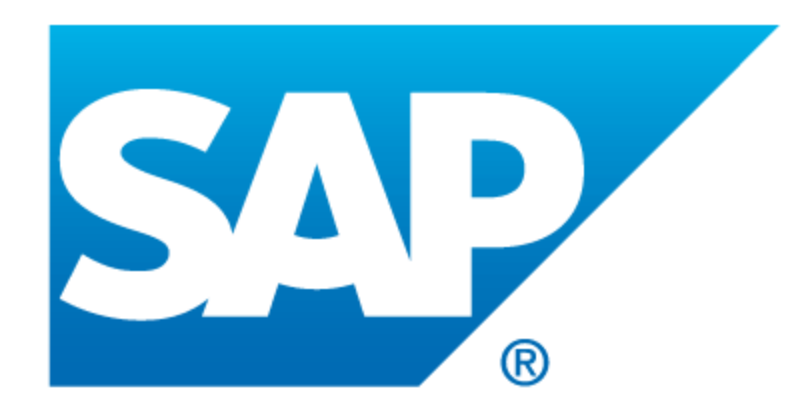

# TPC Benchmark C Full Disclosure Report

**SQL Anywhere 16**

*on*

**Dell PowerEdge T620**

*with*

**Microsoft Windows 2012 Standard x64** 

FDR Version 1.0

November 24, 2014

# Special notices

SAP believes that the information in this document is accurate as of the publication date. The information in this document is subject to change without notice. SAP assumes no responsibility for any errors that may appear in this document. The pricing information in this document is believed to accurately reflect the current prices as of the publication date. However, SAP provides no warranty of the pricing information in this document.

Benchmark results are highly dependent upon workload, specific application requirements, and system design and implementation. Relative system performance will vary as a result of these and other factors. Therefore, TPC Benchmark C should not be used as a substitute for a specific customer application benchmark when critical capacity planning and/or product evaluation decisions are contemplated. All performance data contained in this report were obtained in a rigorously controlled environment. Results obtained in other operating environments may vary significantly. SAP does not warrant or represent that a user can or will achieve similar performance expressed in transactions per minute (tpmC) or normalized price/performance (\$/tpmC). No warranty of system performance or price/performance is expressed or implied in this report.

Copyright 2014 SAP Inc.

All rights reserved. Permission is hereby granted to reproduce this document in whole or in part provided the copyright notice printed above is set forth in full text or on the title page of each item reproduced.

SAP, Sybase, iAnywhere Solutions, and SQL Anywhere are registered trademarks of SAP, Inc. or its subsidiaries.

PowerEdge is a registered trademark of Dell Inc.

Microsoft and Windows 2012 are registered trademarks of Microsoft Corporation.

TPC Benchmark C is a trademark of the Transaction Processing Performance Council.

All other brand or product names mentioned herein must be considered trademarks or registered trademarks of their respective owners.

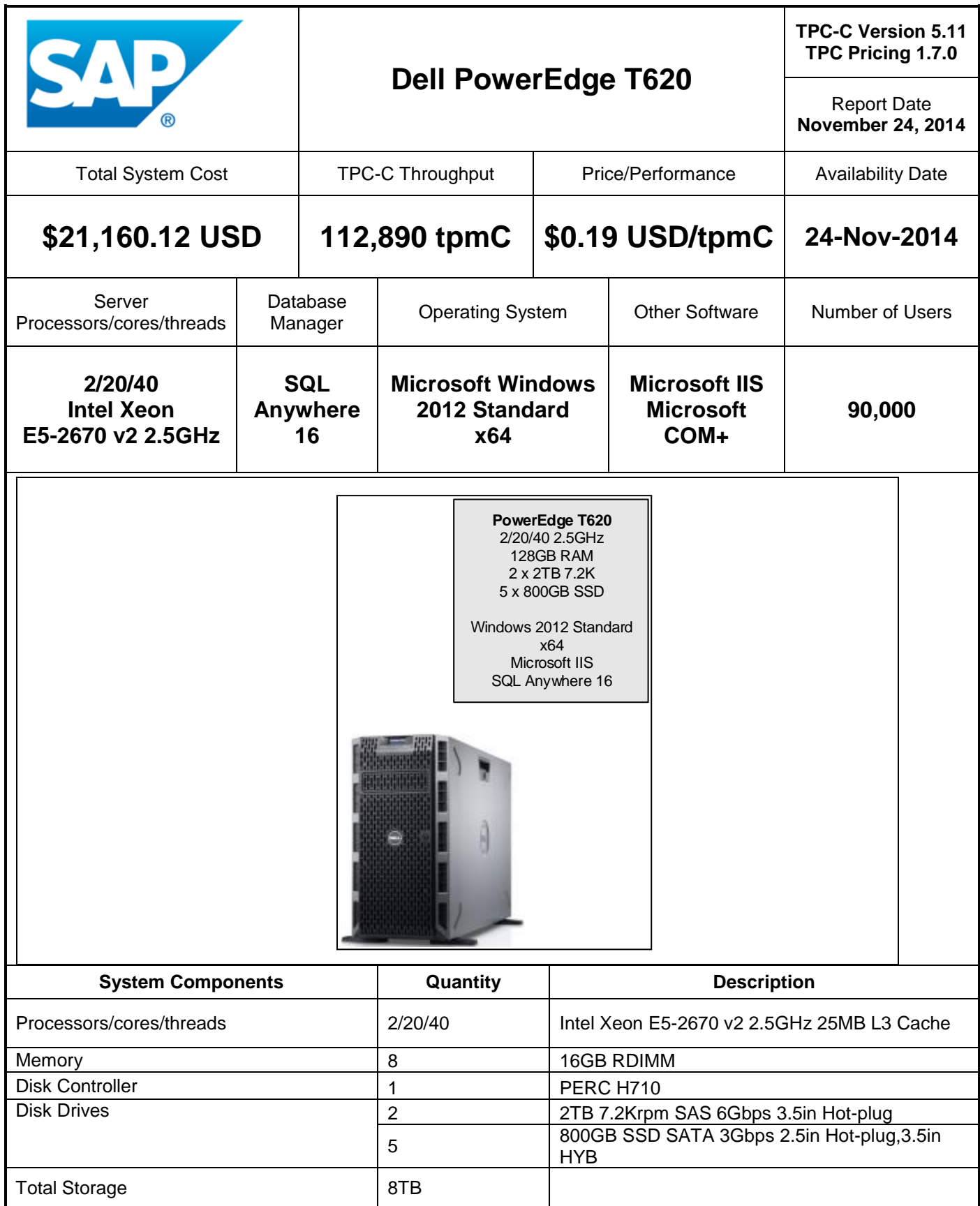

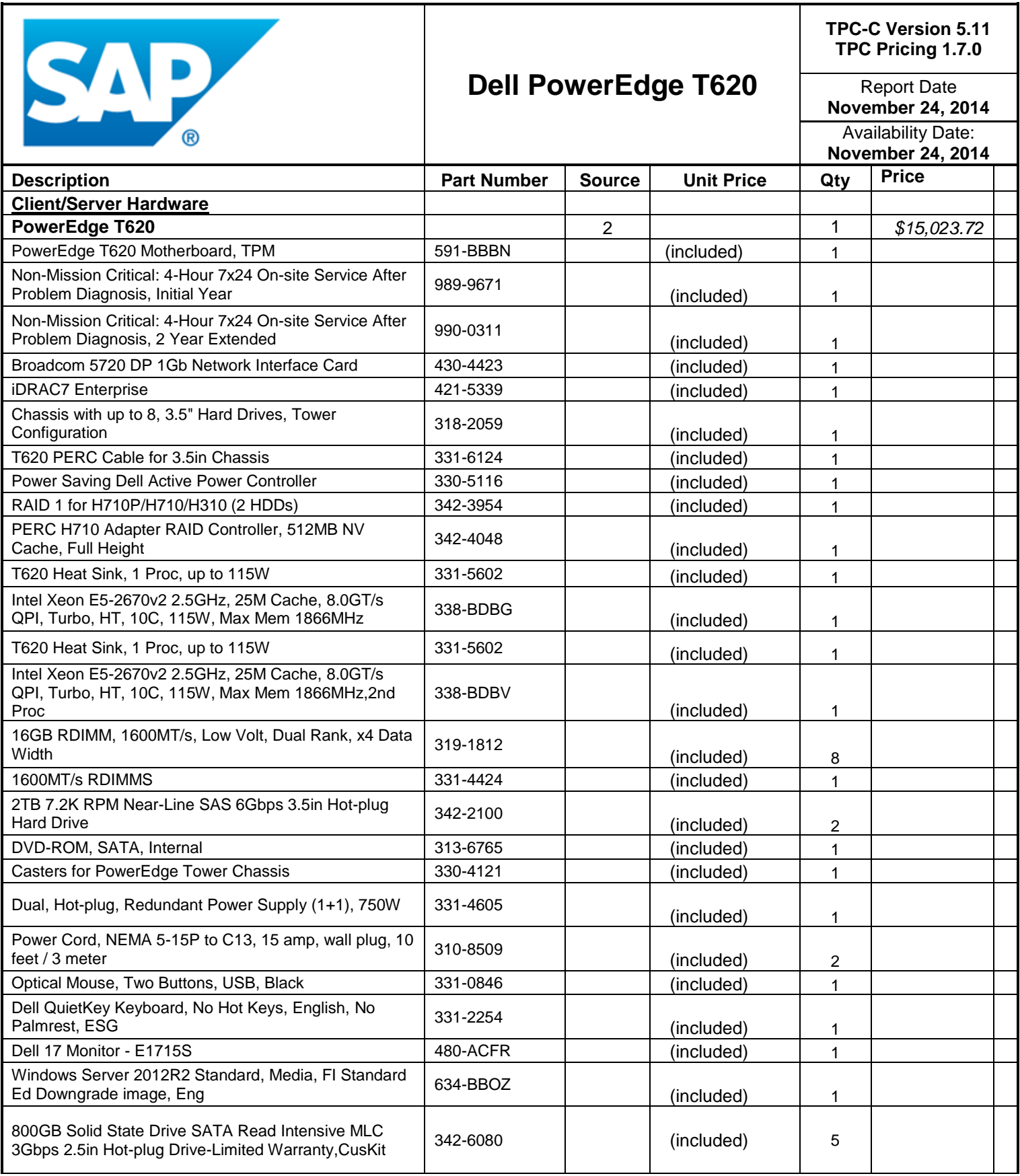

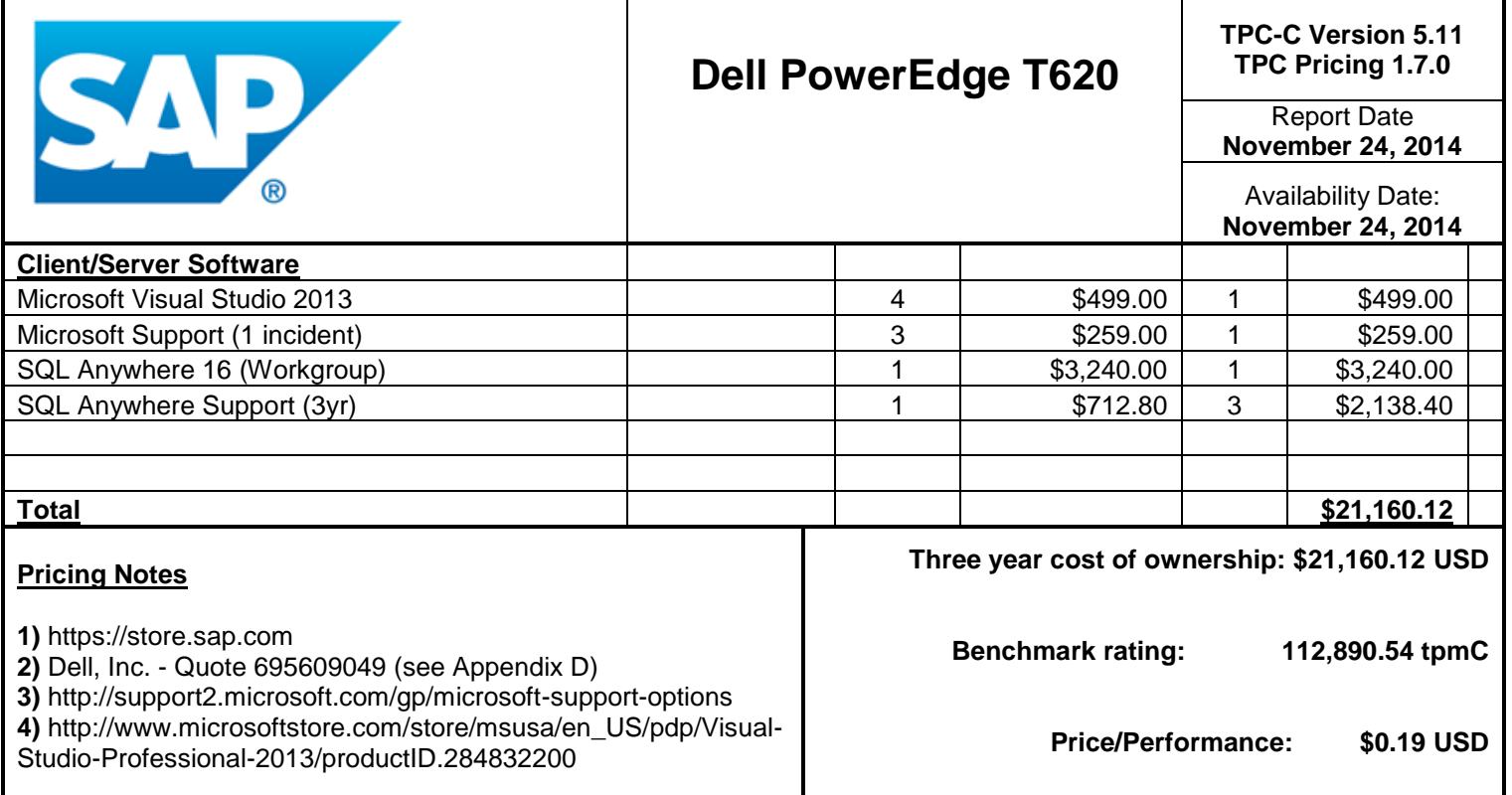

**Benchmark implementation and results independantly audited by Francois Raab of InfoSizing Inc. (www.sizing.com)**

Prices used in TPC benchmarks reflect the actual prices a customer would pay for a one-time purchase of the stated components. Individually negotiated discounts are not permitted. Special prices based on assumptions about past or future purchases are not permitted. All discounts reflect standard pricing policies for the listed components. For complete details, see the pricing sections of the TPC benchmark pricing specifications. If you find that the stated prices are not available according to these terms, please inform the TPC at pricing@tpc.org. Thank you.

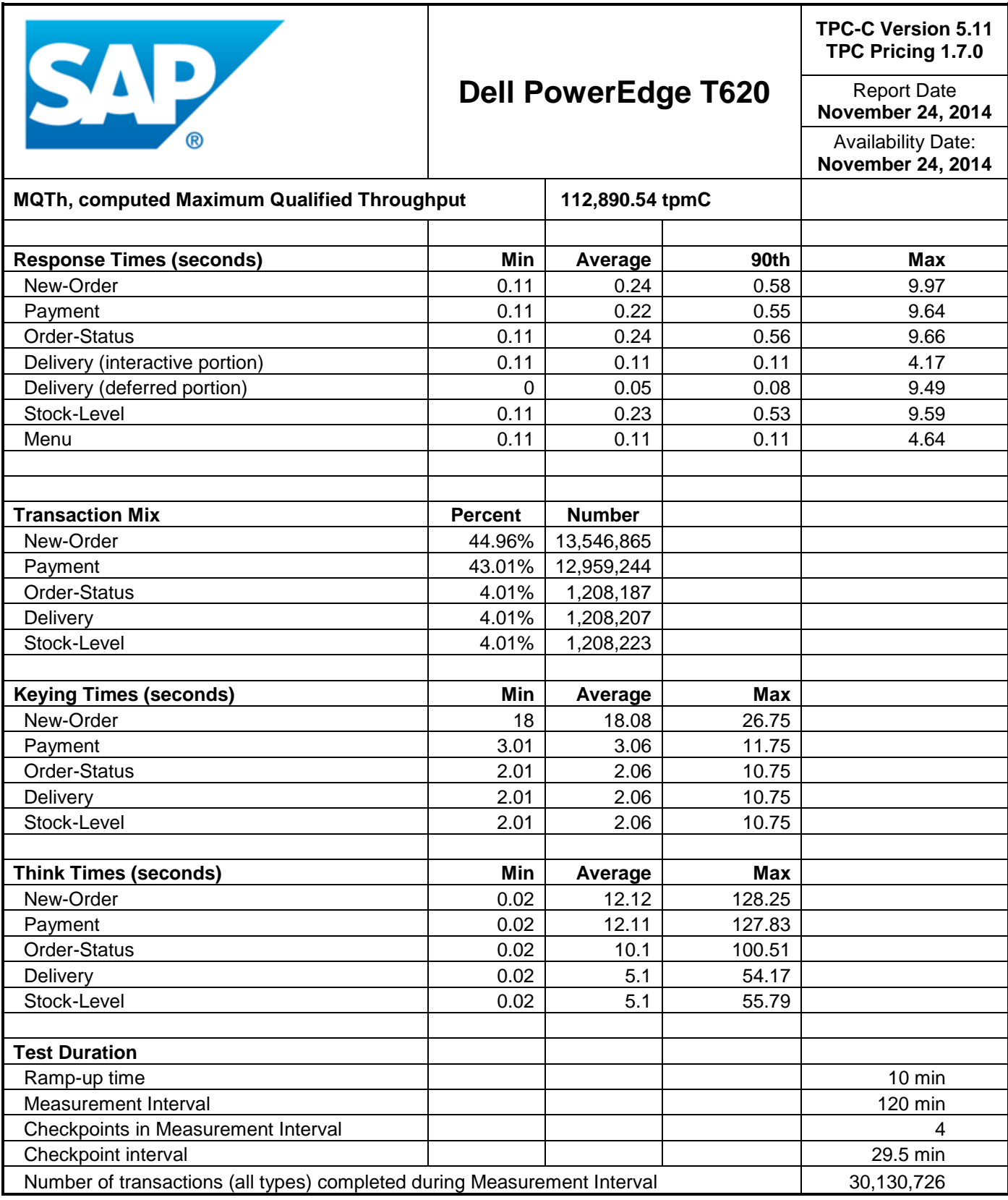

# <span id="page-6-0"></span>Abstract

We describe a TPC-C benchmark run sponsored by SAP, run using SQL Anywhere 16 on a Dell PowerEdge T620 server with Microsoft Windows 2012 Standard x64. We describe the configuration and pricing of the benchmark system, the method used to measure its performance and verify its properties, and the performance results achieved.

With this configuration, we were able to achieve 112,890 tpmC at a price/performance of \$0.19 USD/ tpmC. The priced system will available as of November 24, 2014.

This benchmark publication has been independently audited by François Raab of InfoSizing, Inc. (www.sizing.com).

# <span id="page-7-0"></span>**Table of Contents**

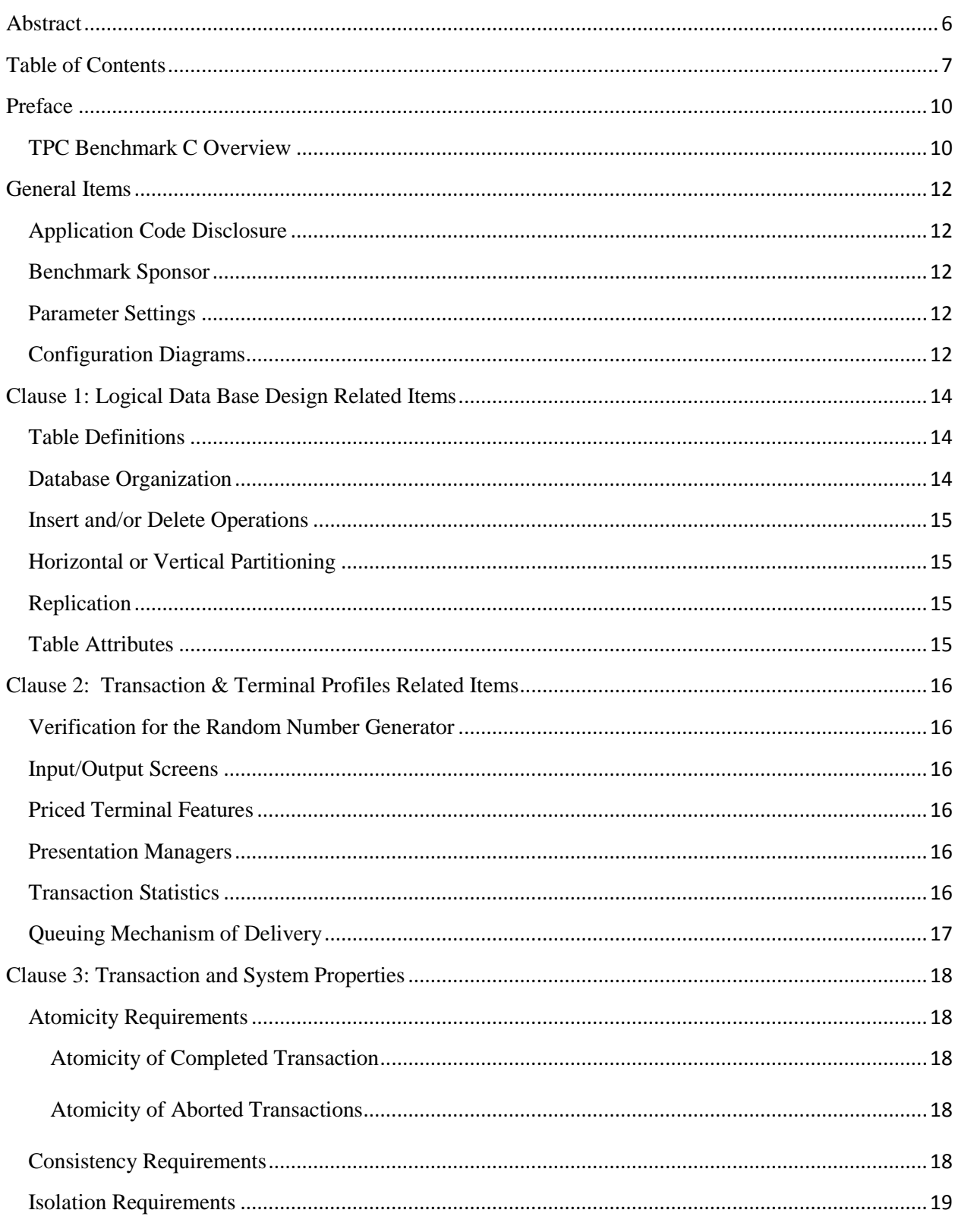

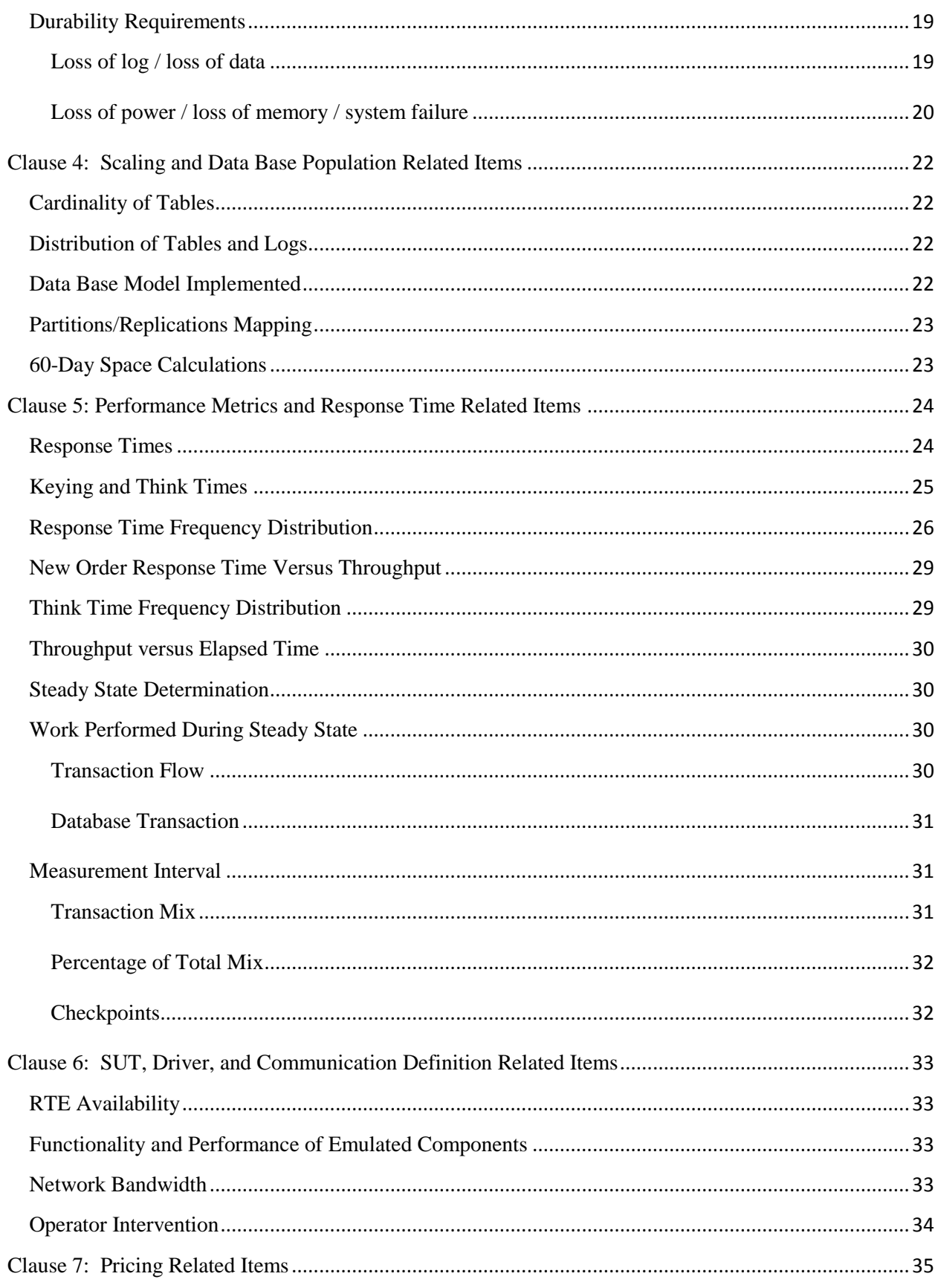

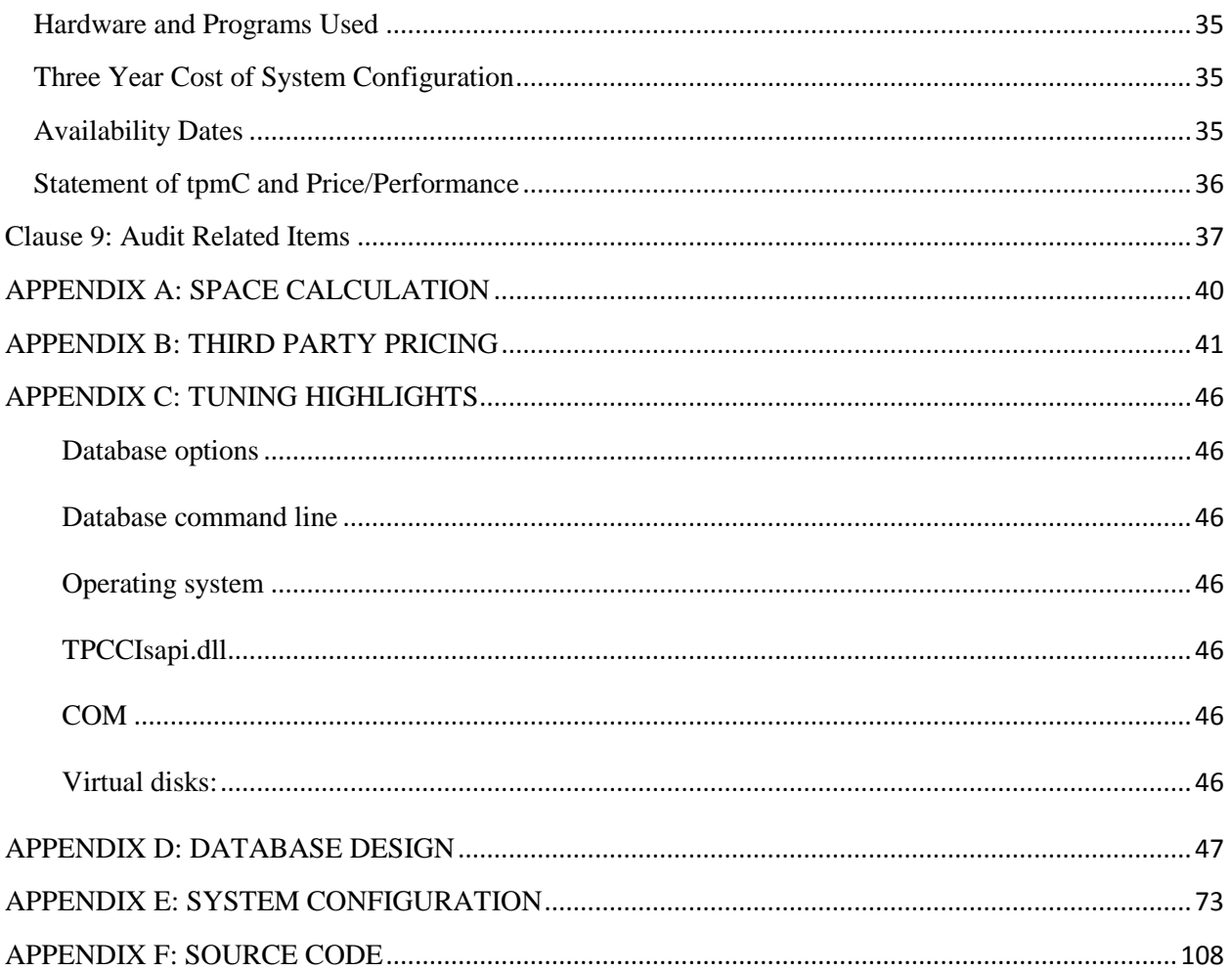

# <span id="page-10-0"></span>Preface

The TPC Benchmark C was developed by the Transaction Processing Performance Council (TPC). The TPC was founded to define transaction processing benchmarks and to disseminate objective, verifiable performance data to the industry. This full disclosure report is based on the TPC Benchmark C Standard Specifications Version 5.11, released February, 2010.

## <span id="page-10-1"></span>**TPC Benchmark C Overview**

The TPC describes this benchmark in Clause 0.1 of the specifications as follows:

*TPC Benchmark™ C (TPC-C) is an OLTP workload. It is a mixture of read-only and update intensive transactions that simulate the activities found in complex OLTP application environments. It does so by exercising a breadth of system components associated with such environments, which are characterized by:* 

- *The simultaneous execution of multiple transaction types that span a breadth of complexity*
- *On-line and deferred transaction execution modes*
- *Multiple on-line terminal sessions*
- *Moderate system and application execution time*
- *Significant disk input/output*
- *Transaction integrity (ACID properties)*
- *Non-uniform distribution of data access through primary and secondary keys*
- *Databases consisting of many tables with a wide variety of sizes, attributes, and relationships*
- *Contention on data access and update*

*The performance metric reported by TPC-C is a "business throughput" measuring the number of orders processed per minute. Multiple transactions are used to simulate the business activity of processing an order, and each transaction is subject to a response time constraint. The performance metric for this benchmark is expressed in transactions-per-minute-C (tpmC). To be compliant with the TPC-C standard, all references to TPC-C results must include the tpmC rate, the associated price-per-tpmC, and the availability date of the priced configuration.* 

*To be compliant with the optional TPC-Energy standard, the additional primary metric, expressed as*  watts-per-tpmC must be reported. The requirements of the TPC-Energy Specification can be found at *www.tpc.org.* 

*Although these specifications express implementation in terms of a relational data model with conventional locking scheme, the database may be implemented using any commercially available database management system (DBMS), database server, file system, or other data repository that* 

*provides a functionally equivalent implementation. The terms "table", "row", and "column" are used in this document only as examples of logical data structures.* 

*TPC-C uses terminology and metrics that are similar to other benchmarks, originated by the TPC or others. Such similarity in terminology does not in any way imply that TPC-C results are comparable to other benchmarks. The only benchmark results comparable to TPC-C are other TPC-C results conformant with the same revision.* 

*Despite the fact that this benchmark offers a rich environment that emulates many OLTP applications, this benchmark does not reflect the entire range of OLTP requirements. In addition, the extent to which a customer can achieve the results reported by a vendor is highly dependent on how closely TPC-C approximates the customer application. The relative performance of systems derived from this benchmark does not necessarily hold for other workloads or environments. Extrapolations to any other environment are not recommended.*

*Benchmark results are highly dependent upon workload, specific application requirements, and systems design and implementation. Relative system performance will vary as a result of these and other factors. Therefore, TPC-C should not be used as a substitute for a specific customer application benchmarking when critical capacity planning and/or product evaluation decisions are contemplated.*

# <span id="page-12-0"></span>General Items

## <span id="page-12-1"></span>**Application Code Disclosure**

*The application program (as defined in Clause 2.1.7) must be disclosed. This includes, but is not limited to, the code implementing the five transactions and the terminal input and output functions.* 

Appendix F contains all source code used in the benchmark.

#### <span id="page-12-2"></span>**Benchmark Sponsor**

*A statement identifying the benchmark sponsor(s) and other participating companies must be provided.* 

This benchmark is sponsored by SAP, Inc. The benchmark kit was developed by SAP, and the benchmark was carried out at SAP research facilities in Waterloo, Ontario, Canada.

Assistance with hardware pricing was provided by Dell, Inc.

#### <span id="page-12-3"></span>**Parameter Settings**

*Settings must be provided for all customer-tunable parameters and options which have been changed from the defaults found in actual products, including but not limited to:* 

- *Database tuning options*
- *Recovery/commit options*
- *Consistency/locking options*
- *Operating system and application configuration parameters.*

Appendix C highlights some of the configuration settings used in the benchmark. Appendix E contains a complete dump of all configuration settings used by benchmark components.

## <span id="page-12-4"></span>**Configuration Diagrams**

*Diagrams of both measured and priced configurations must be provided, accompanied by a description of the differences. This includes, but is not limited to:* 

- *Number and type of processors*
- *Size of allocated memory, and any specific mapping/partitioning of memory unique to the test*
- *Number and type of disk units (and controllers, if applicable)*
- *Number of channels or bus connections to disk units, including the protocol type*

*• Number of LAN (e.g. Ethernet) connections, including routers, work stations, terminals, etc, that were physically used in the test or are incorporated into the pricing structure (see Clause 8.1.8)* 

*• Type and run-time execution location of software components (e.g. DBMS, client processes, transaction monitors, software drivers, etc)*

The priced configuration is identical to the one tested, with the exceptions that the benchmarked configuration contains one less SSD hard drive and it used a different keyboard, mouse, and video display than the ones included in the priced configuration.

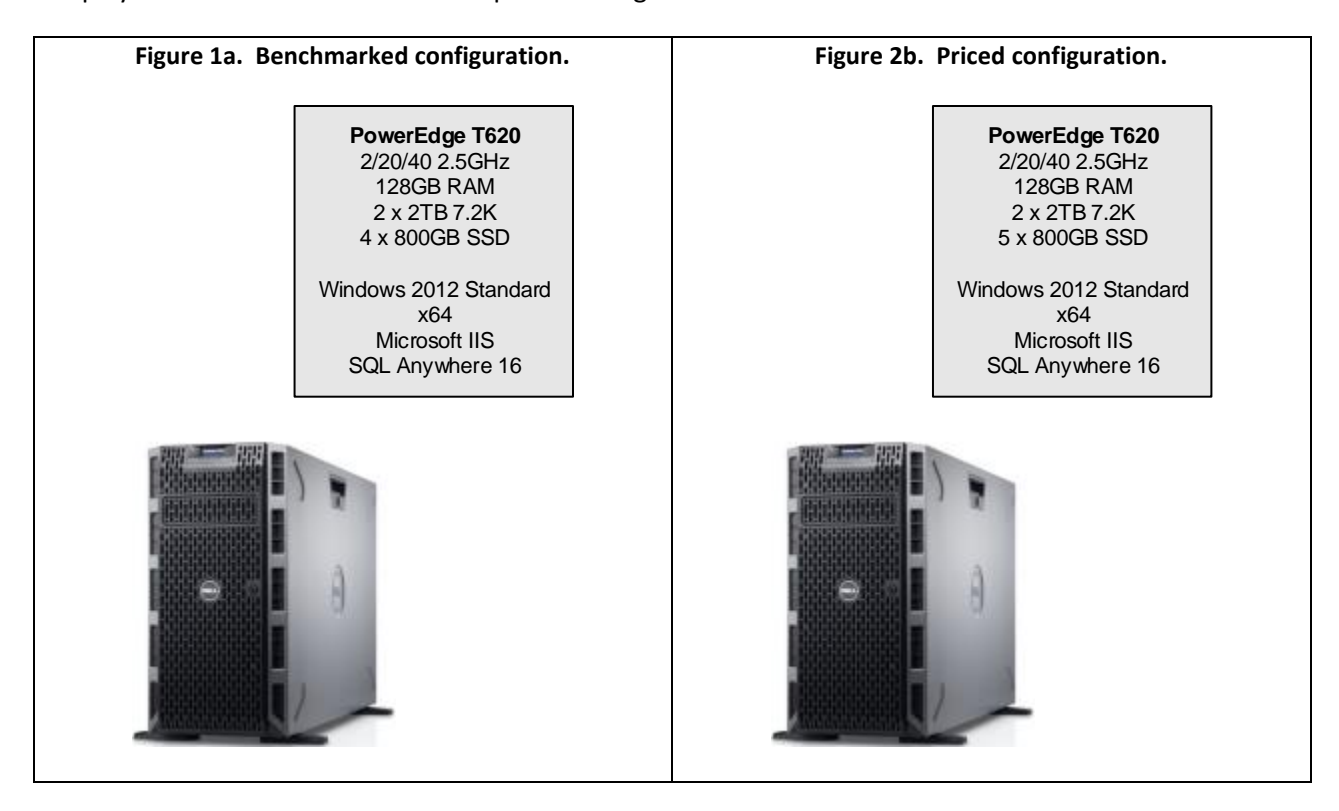

# <span id="page-14-0"></span>Clause 1: Logical Data Base Design Related Items

# <span id="page-14-1"></span>**Table Definitions**

*Listings must be provided for all table definition statements and all other statements used to setup the data base.* 

Appendix D contains a SQL script generated by unloading the schema of the benchmarked database. This script could be used to rebuild the database schema.

## <span id="page-14-2"></span>**Database Organization**

*The physical organization of tables and indices, within the data base, must be disclosed.* 

The system consists of four logical volumes as shown in [Table 1.](#page-14-3)

<span id="page-14-3"></span>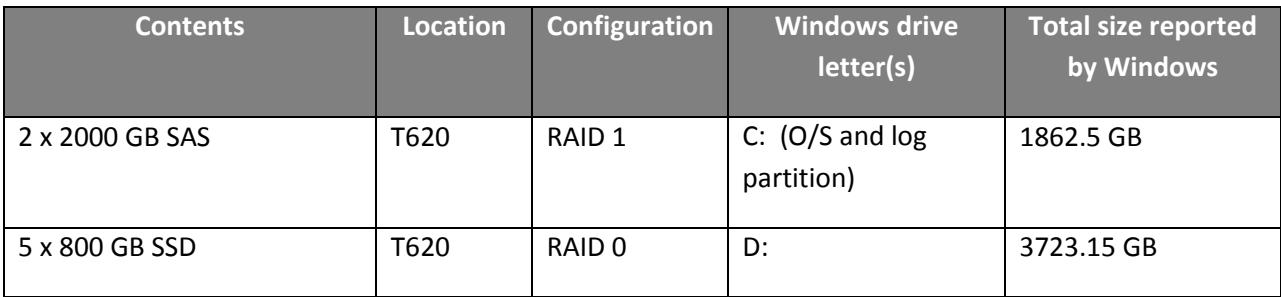

#### **Table 1. Physical storage organization.**

The database consists of four files as shown i[n Table 2.](#page-14-4)

#### **Table 2. Database file locations.**

<span id="page-14-4"></span>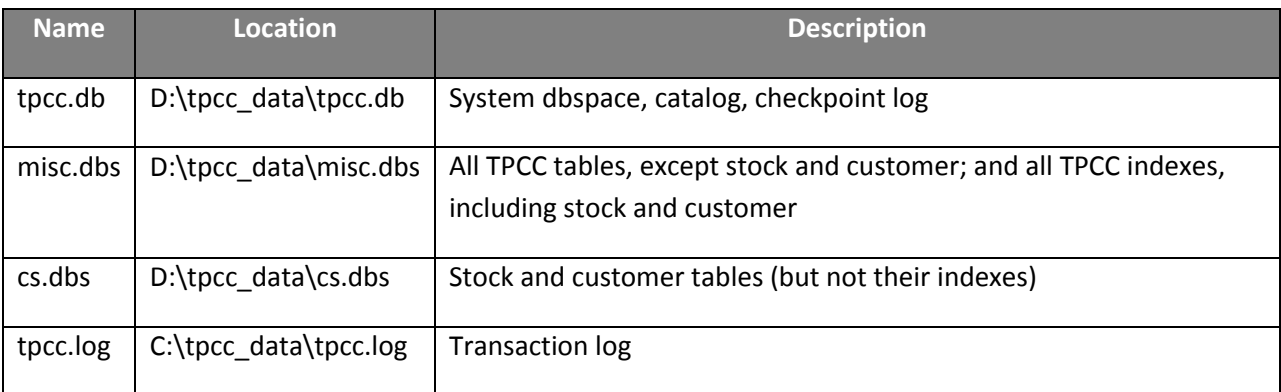

One complete backup copy of the database is stored C:\backup.

#### <span id="page-15-0"></span>**Insert and/or Delete Operations**

*It must be ascertained that insert and/or delete operations to any of the tables can occur concurrently with the TPC-C transaction mix. Furthermore, any restriction in the SUT data base implementation that precludes inserts beyond the limits defined in Clause 1.4.11 must be disclosed. This includes the maximum number of rows that can be inserted and the maximum key value for these new rows.* 

The capability of the configuration to support insert and delete operations was verified by the execution of the dbcheck.sql and dbinsert.sql scripts, which checks that rows can be inserted and deleted into all tables in the manner required by Clause 1.4.11. There is no restriction on the number of insertions up to the limits defined in Clause 1.4.11.

## <span id="page-15-1"></span>**Horizontal or Vertical Partitioning**

*While there are few restrictions placed upon horizontal or vertical partitioning of tables and rows in the TPC-C benchmark, any such partitioning must be disclosed.* 

No partitioning is used in this configuration.

#### <span id="page-15-2"></span>**Replication**

*Replication tables, if used, must be disclosed (see Clause 1.4.6).* 

No replication is used in this configuration.

#### <span id="page-15-3"></span>**Table Attributes**

*Additional and/or duplicated attributes in any table must be disclosed, along with a statement on the impact on performance (see Clause 1.4.7).* 

No additional or duplicate attributes to any table were used in this configuration.

# <span id="page-16-0"></span>Clause 2: Transaction & Terminal Profiles Related Items

## <span id="page-16-1"></span>**Verification for the Random Number Generator**

*The method of verification for the random number generation must be disclosed.* 

Random numbers in this configuration are generated by the popular public-domain MT19937 algorithm. Details of this algorithm are available fro[m http://www.math.sci.hiroshima-u.ac.jp/~m](http://www.math.sci.hiroshima-u.ac.jp/~m-mat/MT/VERSIONS/C-LANG/mt19937-64.c)[mat/MT/VERSIONS/C-LANG/mt19937-64.c](http://www.math.sci.hiroshima-u.ac.jp/~m-mat/MT/VERSIONS/C-LANG/mt19937-64.c)

## <span id="page-16-2"></span>**Input/Output Screens**

*The actual layouts of the terminal input/output screens must be disclosed.* 

All input/output screens follow the requirements of the standard, as demonstrated to the auditor during the on-site portion of the audit.

## <span id="page-16-3"></span>**Priced Terminal Features**

*The method used to verify that the emulated terminals provide all the features described in Clause 2.2.2.4 must be explained. Although not specifically priced, the type and model of the terminals used for the demonstration in 8.1.3.3 must be disclosed and commercially available (including supporting software and maintenance).* 

The features of the emulated terminals were verified by the auditor during the on-site portion of the benchmark audit.

## <span id="page-16-4"></span>**Presentation Managers**

*Any usage of presentation managers or intelligent terminals must be explained.* 

The terminal input and output screens are rendered by a web browser from plain HTML. No special presentation managers or extra functionality is used.

## <span id="page-16-5"></span>**Transaction Statistics**

*The percentage of home and remote order-lines in the New-Order transactions must be disclosed.* 

The transaction statistics are shown in

<span id="page-17-0"></span>[Table 3.](#page-17-0)

#### **Table 3. Transaction statistics.**

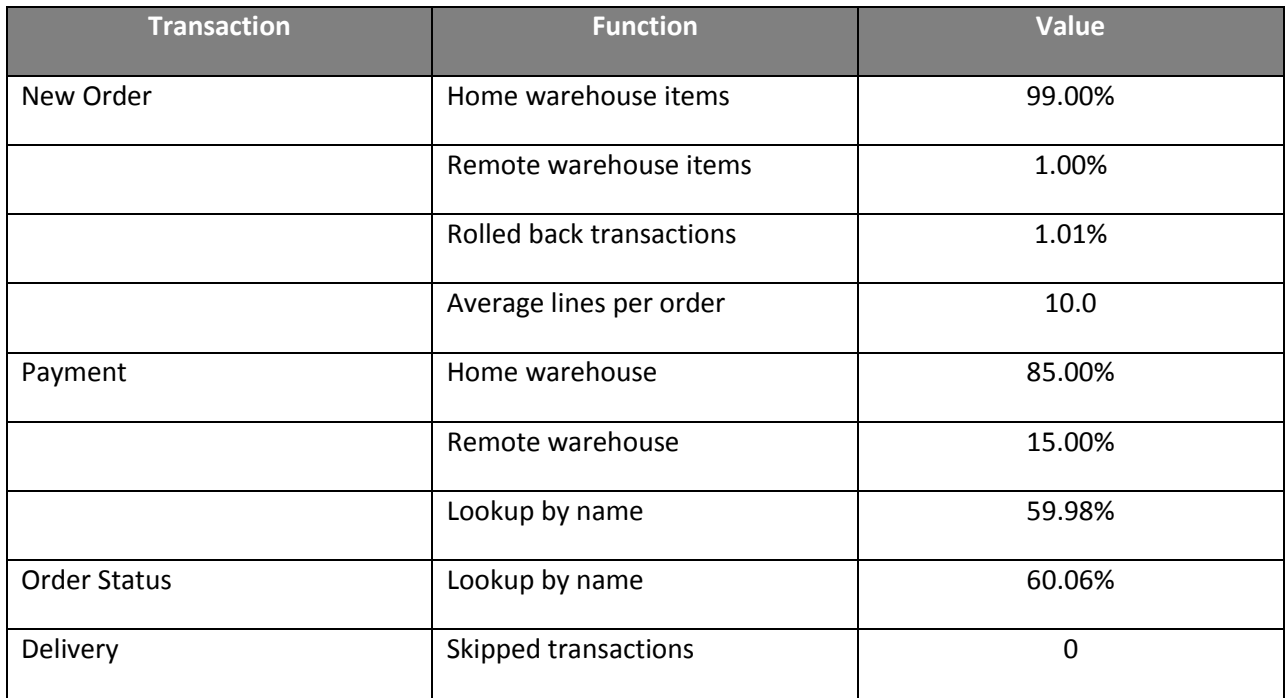

# <span id="page-18-0"></span>**Queuing Mechanism of Delivery**

*The queuing mechanism used to defer execution of the Delivery transaction must be disclosed.*

The web server is started with a number of delivery worker threads; this number can be controlled by a registry setting. When a delivery request is processed by the web server, it is inserted into an array, and the next waiting delivery worker is signaled. The web server then immediately returns a message to the user informing them that the delivery has been queued. Meanwhile, the delivery worker will look up the delivery value in the array and submit it to the database server, waiting while it is processed, and then recording its completion time.

# <span id="page-19-0"></span>Clause 3: Transaction and System Properties

*The results of the ACID test must be disclosed along with a description of how the ACID requirements were met.* 

#### <span id="page-19-1"></span>**Atomicity Requirements**

*The system under test must guarantee that data base transactions are atomic; the system will either perform all individual operations on the data, or will assure that no partially-completed operations leave any effects on the data.*

#### <span id="page-19-2"></span>**Atomicity of Completed Transaction**

*Perform the Payment transaction for a randomly selected warehouse, district, and customer (by customer number) and verify that the records in the CUSTOMER, DISTRICT, and WAREHOUSE tables have been changed appropriately.*

This was verified automatically by the atom.py script.

#### <span id="page-19-3"></span>**Atomicity of Aborted Transactions**

*Perform the Payment transaction for a randomly selected warehouse, district, and customer (by customer number) a substitute a ROLLBACK of the transaction for the COMMIT of the transaction. Verify that the records in the CUSTOMER, DISTRICT, and WAREHOUSE tables have NOT been changed.* 

This was verified automatically by the atom.py script.

#### <span id="page-19-4"></span>**Consistency Requirements**

*Consistency is the property of the application that requires any execution of a data base transaction to*  take the database from one consistent state to another, assuming that the data base is initially in a *consistent state.* 

*Verify that the data base is initially consistent by verifying that it meets the consistency conditions defined in Clauses* 

*3.3.2.1 to 3.3.2.4. Describe the steps used to do this in sufficient detail so that the steps are independently repeatable.* 

*The specification defines 12 consistency conditions of which the following four are required to be explicitly demonstrated:*

Consistency conditions 1 through 4 were verified automatically by first running the consist.py script against a fresh copy of the database. Then, consist.py was run against the database again after an RTE run of 6hrs and also after each of the durability tests.

#### <span id="page-20-0"></span>**Isolation Requirements**

*Operations of concurrent data base transactions must yield results which are indistinguishable from the results which would be obtained by forcing each transaction to be serially executed to completion in some order.* 

The isolation requirements were verified automatically by starting a clean database and running the isol.py script. Isolation tests 7 and 8 followed case A.

## <span id="page-20-1"></span>**Durability Requirements**

*The tested system must guarantee durability: the ability to preserve the effects of committed transactions and insure data base consistency after recovery from any one of the failures listed in Clause 3.5.3*

Two tests were used to verify all of these properties.

#### <span id="page-20-2"></span>**Loss of data**

*The system must guarantee durability after permanent irrecoverable failure of any single durable medium containing TPC-C data base tables or recovery log data, as described in Clause 3.5.3.1*

The loss of a single log disk (a disk from the array containing the database catalog and the checkpoint logs) and the loss of a single data disk (a disk from the array containing the database files) was tested using the following procedure:

- 1. Generate a fresh copy of the database.
- 2. Make a backup copy of the entire database (tpcc.db, tpcc.log, cs.dbs, misc.dbs); in c:\backup.
- 3. Start the server with dbsvc.exe –u tpcc\_dbsrv
- 4. Run count orders before.bat to count the number of orders in the database.
- 5. Start the RTE with the –dump txn flag and let it run for 5 minutes; verify that the reported throughput is at least 11,289 tpmC.
- 6. Remove one of the RAID 0 drives (D:). The system reports disk I/O failure and halts.
- 7. Shut down the database and web server.
- 8. Replace the removed physical disk with a newly formatted disk.
- 9. Reboot the machine.
- 10. Using the BIOS RAID Manager or the Dell system management utility, recreate virtual drive D: spanning the 4 SSD drives.
- 11. In Windows, create and format a drive for D:.
- 12. Copy the backed up files in C:\backup to their respective locations on D. (Do not copy the backed-up log file).
- 13. Rename c:\tpcc\_data\tpcc.log to c:\tpcc\_data\tpcc2.log
- 14. Run: dbsrv16 tpcc.db –a c:\tpcc\tpcc2.log
- 15. Start the server with dbsvc.exe –u tpcc\_dbsrv
- 16. Run count orders after.bat to count the number of orders in the recovered database.
- 17. Run consist.py to verify consistency conditions 1 through 4.
- 18. On the RTE machine, run convertorders.py to generate a flat file containing all orders reported as committed to the driver.
- 19. Copy the result file from step 18 to the SUT and run durability.sql to ensure all orders reported as commited by the driver are present in the recovered database. The final query in the script should return zero.

#### <span id="page-21-0"></span>**Loss of Log / Loss of power / loss of memory / system failure**

*The system must guarantee durability after a system-wide failure, or failure of main memory, or loss of power to the system.*

All of these conditions were tested simultaneously using the following procedure:

- 1. Generate a fresh copy of the database.
- 2. Start the server with dbsvc.exe –u tpcc\_dbsrv
- 3. Start the RTE and let it run for about 5 minutes to warm up the server.
- 4. Stop the RTE.
- 5. Connect with dbisql and issue a manual checkpoint.
- 6. Run count\_orders\_before.bat to count the number of orders in the database.
- 7. Restart the RTE with transaction URL dumping and let it run for 5 minutes (verifying that the average throughput is above 101,600 tpmC and that at least 60,000 new order transactions have completed.
- 8. Pull one of the RAID 1 drives.
- 9. Let the RTE run for 5 more minutes
- 10. Kill the power to the entire SUT by turning off the powerbar to which all SUT components are connected.
- 11. After 10 seconds, reenable the power and restart the system.

*Copyright 2014 SAP, Inc.* 21

- 12. Once the machine has rebooted, run start\_server.bat to start the database server.
- 13. Run count\_orders\_after.bat to count the number of orders in the recovered database.
- 14. On the RTE machine, run convertorders.py to generate a flat file containing all orders reported as committed to the client.
- 15. Copy the file from step 14 to the SUT and run durability.sql to ensure all orders reported as committed by the client are present in the recovered database. The final query in the script should return zero.

# <span id="page-23-0"></span>Clause 4: Scaling and Data Base Population Related Items

# <span id="page-23-1"></span>**Cardinality of Tables**

*The cardinality (e.g., the number of rows) of each table, as it existed at the start of the benchmark run, must be disclosed.*

The cardinality of each table in the database at the start of the benchmark run was as follows:

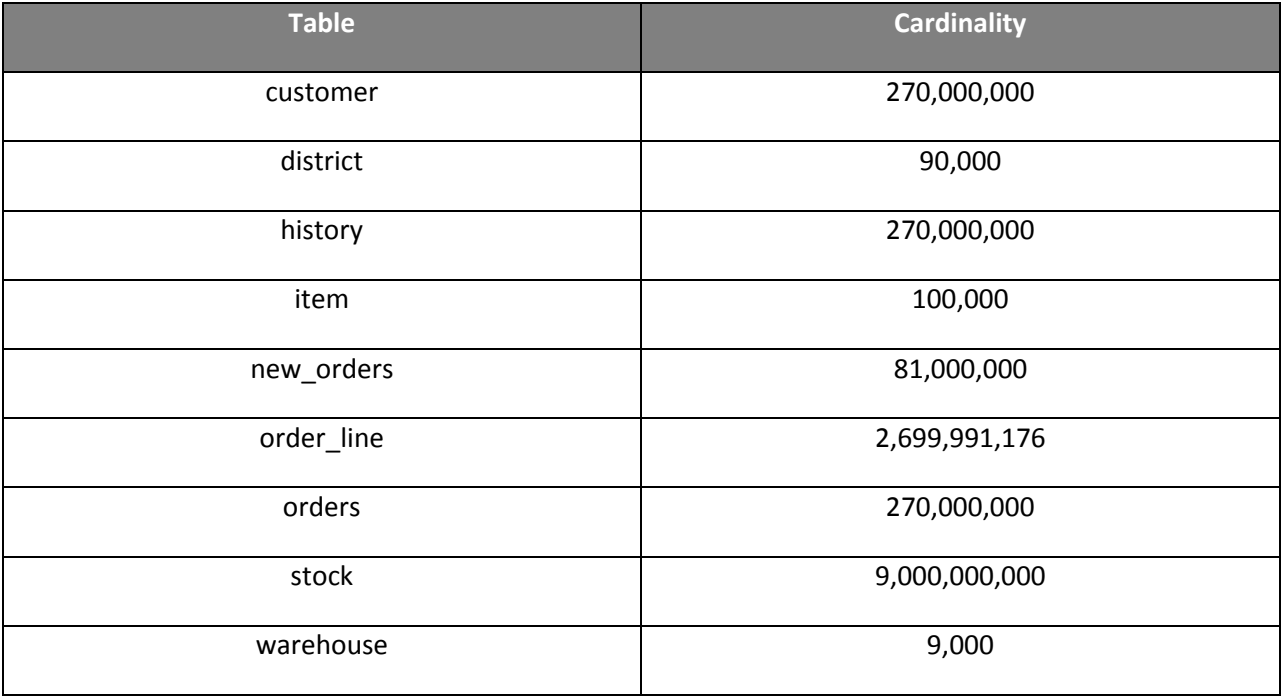

#### **Table 4. Table cardinality at start of benchmark.**

# <span id="page-23-2"></span>**Distribution of Tables and Logs**

*The distribution of tables and logs across all media must be explicitly depicted for the tested and priced systems.*

Se[e Table 1](#page-14-3) and [Table 2.](#page-14-4)

# <span id="page-23-3"></span>**Data Base Model Implemented**

*A statement must be provided that describes the data base model implemented by the DBMS used.*

A standard row-based relational database model was implemented by the SQL Anywhere DBMS.

# <span id="page-24-0"></span>**Partitions/Replications Mapping**

*The mapping of data base partitions/replications must be explicitly described.*

No partitions or replication was used in this benchmark configuration.

# <span id="page-24-1"></span>**60-Day Space Calculations**

*Details of the 60 day space computations along with proof that the database is configured to sustain 8 hours of growth for the dynamic tables (Order, Order-Line, and History) must be disclosed.*

The details of this calculation are included in Appendix A.

# <span id="page-25-0"></span>Clause 5: Performance Metrics and Response Time Related Items

#### <span id="page-25-1"></span>**Response Times**

*Ninetieth percentile, maximum and average response times must be reported for all transaction types as well as for the Menu response time.*

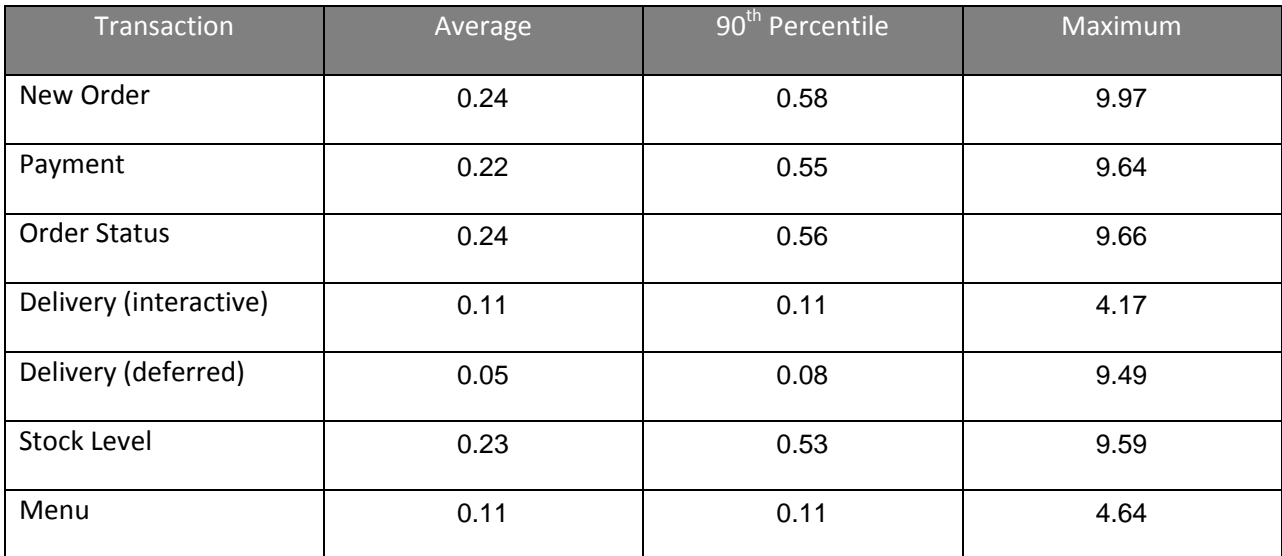

#### **Table 5. Transaction response times.**

# <span id="page-26-0"></span>**Keying and Think Times**

*The minimum, the average, and the maximum keying and think times must be reported for each transaction type.*

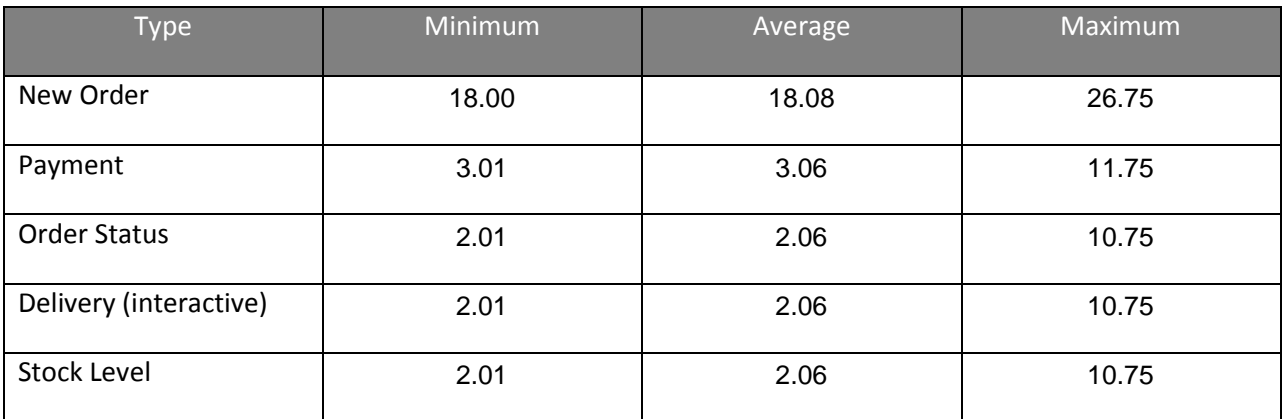

#### **Table 6. Keying times.**

#### **Table 7. Think times.**

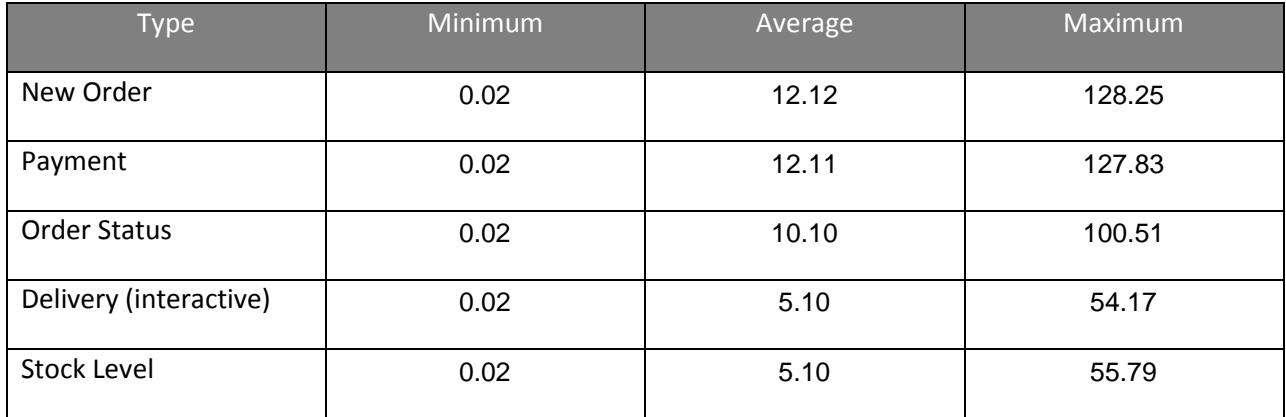

## <span id="page-27-0"></span>**Response Time Frequency Distribution**

*Response time frequency distribution curves must be reported for each transaction type.*

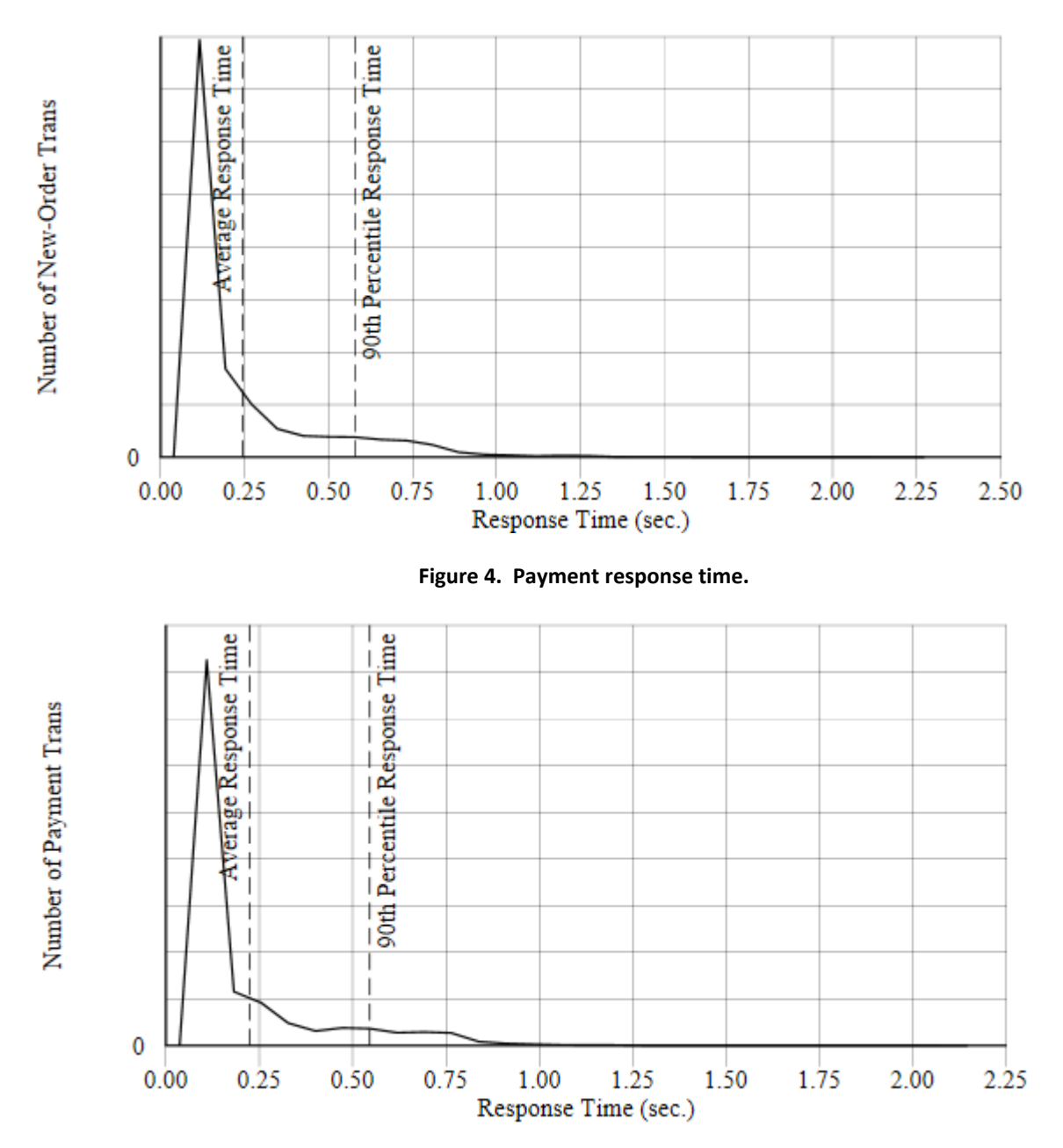

**Figure 3. New order response time.**

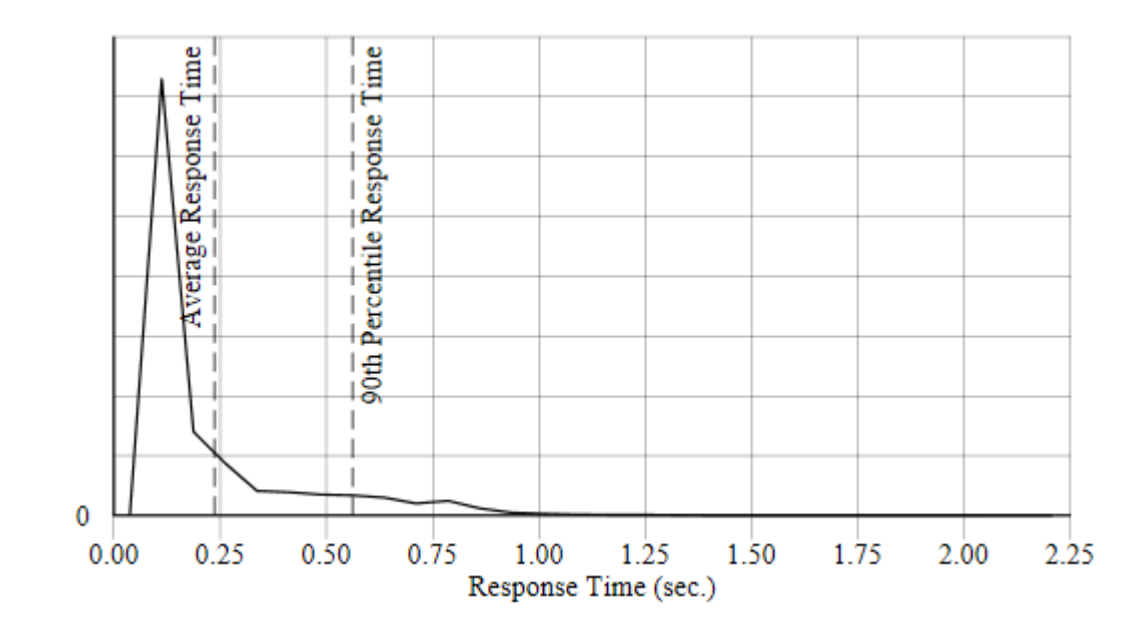

**Figure 5. Order status response time.**

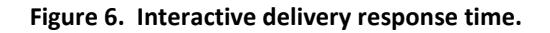

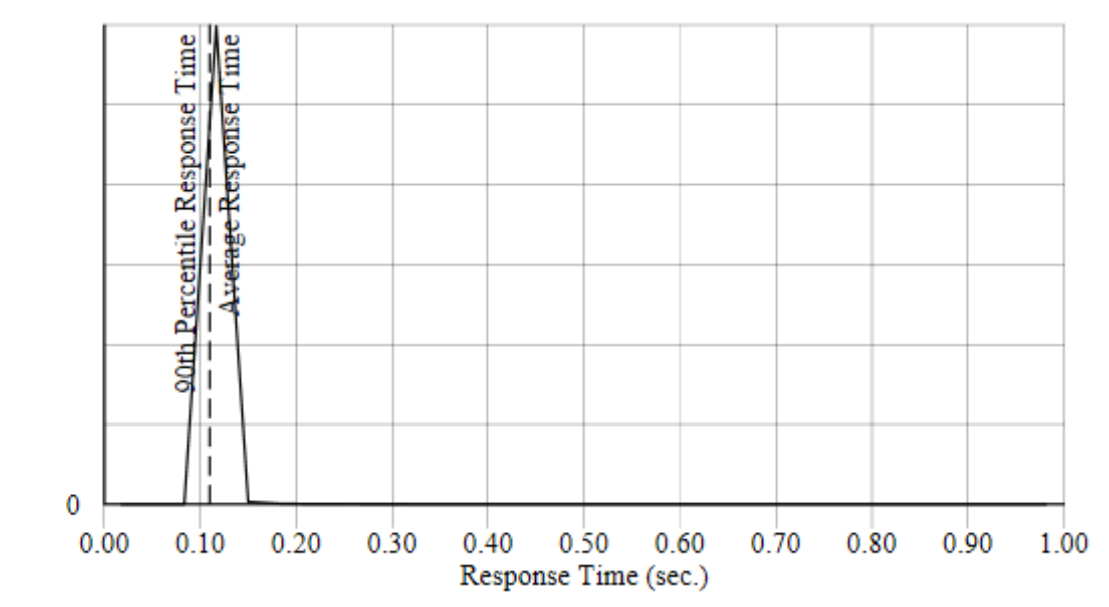

# Number of Delivery Trans

Number of Order-Status Trans

**Figure 7. Deferred delivery response time.**

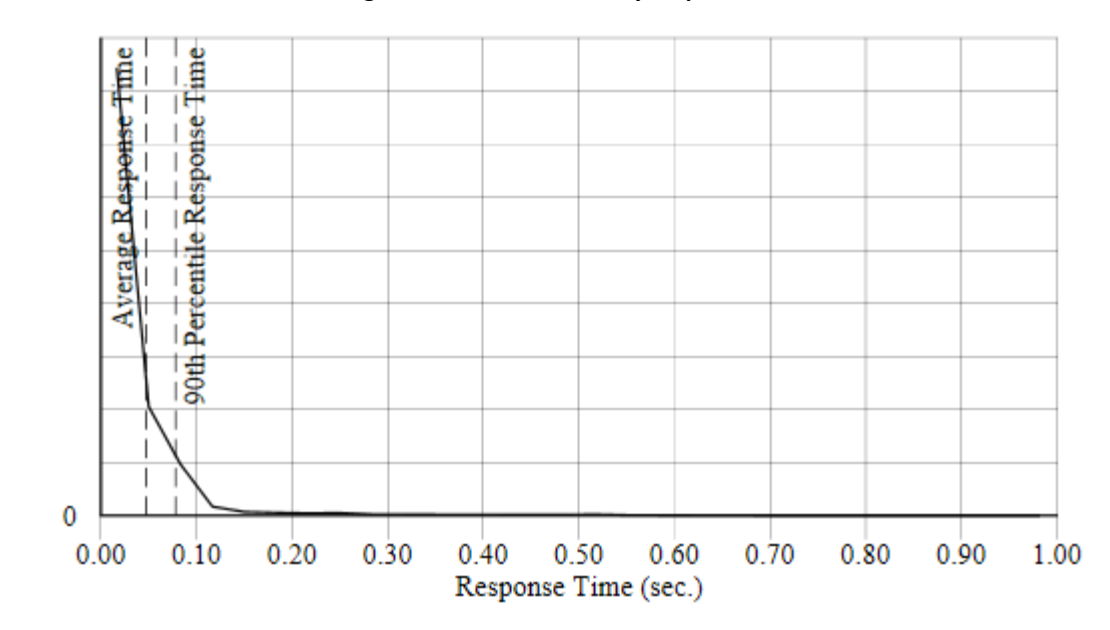

**Figure 8. Stock level response time.**

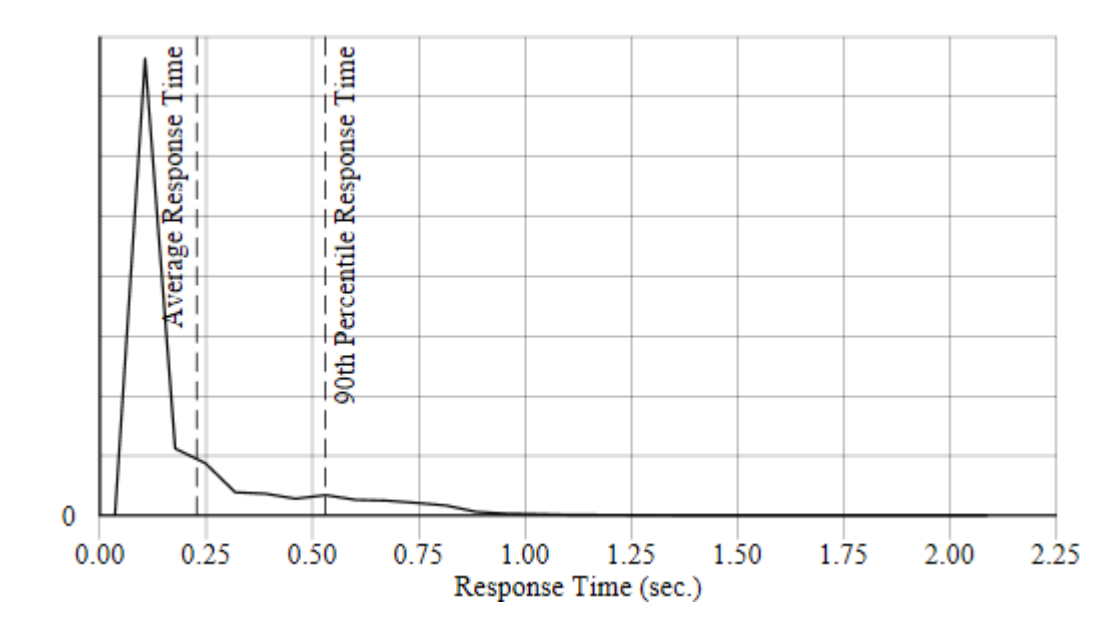

Number of Deferred-Delivery Trans

Number of Stock-Level Trans

# <span id="page-30-0"></span>**New Order Response Time Versus Throughput**

*A graph must be plotted at approximately 50%, 80%,and 100% of reported throughput rate (additional data points are optional).* 

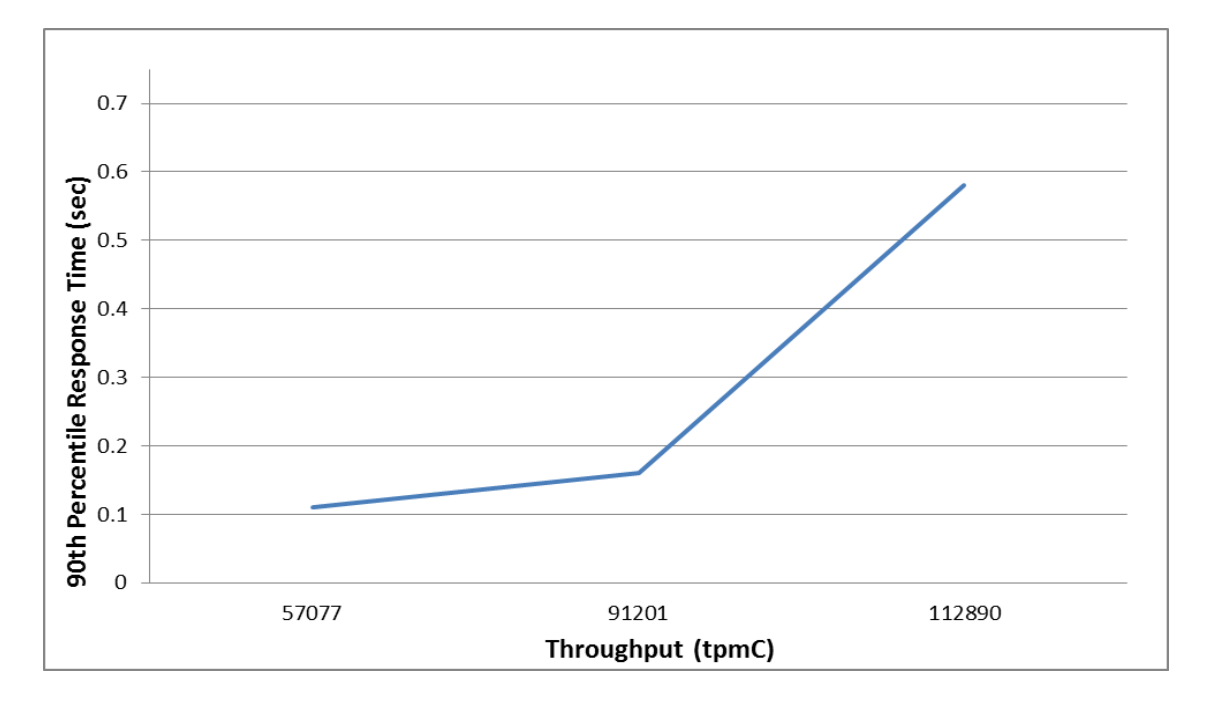

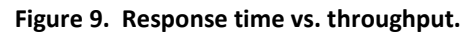

# <span id="page-30-1"></span>**Think Time Frequency Distribution**

*A graph of the think time frequency distribution must be reported for the New-Order transaction.*

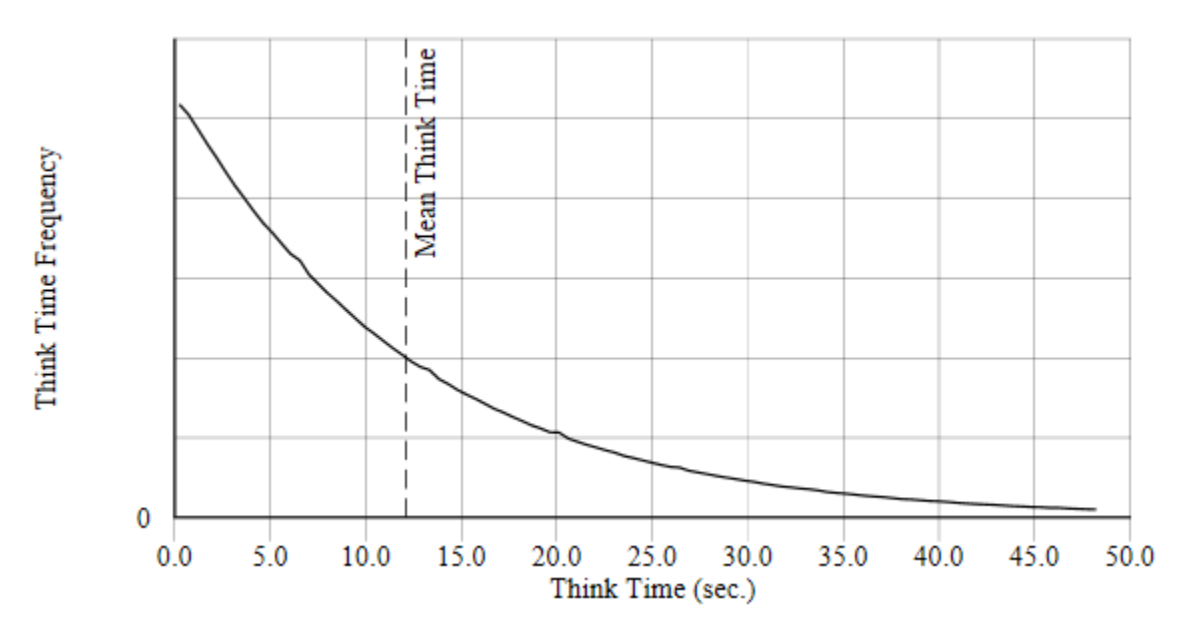

**Figure 10. Think time distribution.**

*Copyright 2014 SAP, Inc.* 30

## <span id="page-31-0"></span>**Throughput versus Elapsed Time**

*A graph of throughput versus elapsed time must be reported for the New-Order transaction.*

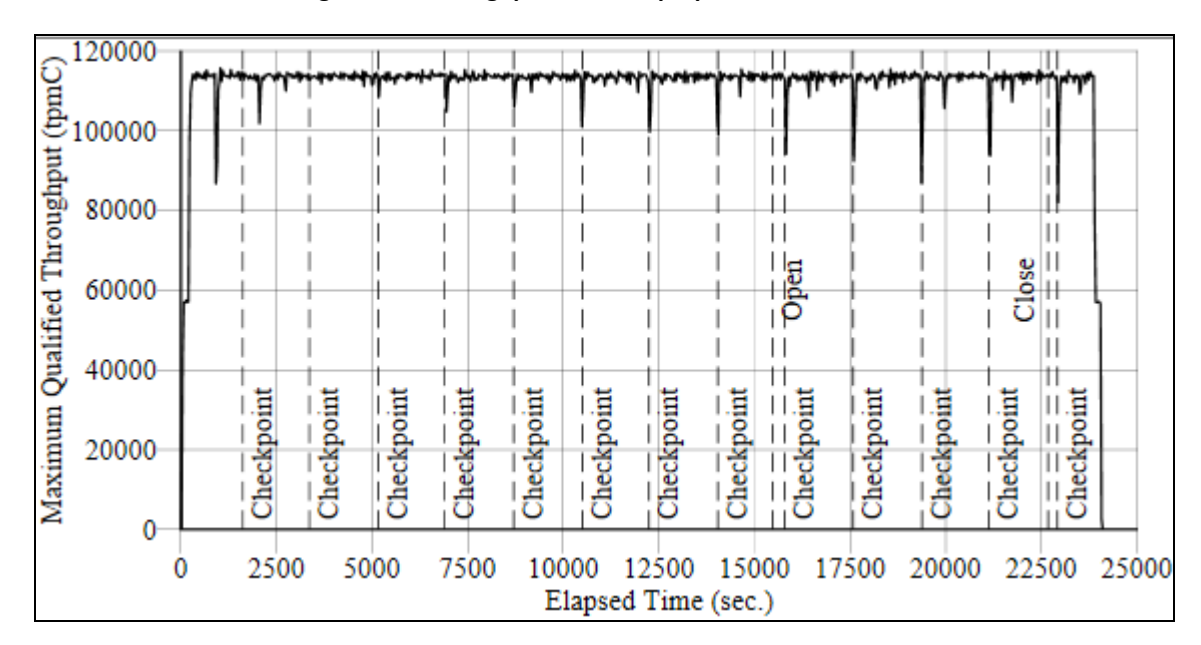

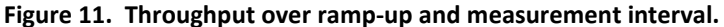

The markers labelled "Open" and "Closed" indicate the beginning and end of the reported measurement interval.

#### <span id="page-31-1"></span>**Steady State Determination**

*The method used to determine that the SUT had reached a steady state prior to commencing the measurement interval must be described.*

The benchmark was run against the system for a 6.5 hour period. The measurement interval was then selected as a 120-minute window over this run. It was verified that the system sustained a throughput that was at least 98% of the reported throughput over the 6.5 hour period for which the benchmark was run.

## <span id="page-31-2"></span>**Work Performed During Steady State**

*A description of how the work normally performed during a sustained test (for example check pointing, writing redo/undo log records, etc), actually occurred during the measurement interval must be reported.*

#### <span id="page-31-3"></span>**Transaction Flow**

When a user logs into the system, they are first presented with a welcome screen where they can enter their home warehouse and district id. The terminal is then assigned to that location for its active duration. Each terminal session will timeout after five minutes if it is not in use.

The user is presented with a menu listing the types of transactions. The user then picks a transaction, which causes a request to be sent from the user's browser to the web-server. The web-server returns a form where the user can fill in the details of the particular transaction type they have selected. This is then submitted to the web-server as a URL.

Each request arriving at the web-server is assigned to a worker thread. Delivery requests are assigned to the pool of delivery threads, while all other transaction types use a common pool of worker threads. Each worker thread parses the data submitted to it and fills in an in-memory structure with these parameters, then makes a call to the COM+ interface to perform the transaction. A COM+ object is then assigned to the thread, and the COM+ object submits the transaction to the database via ODBC. When the transaction completes, its return values (including success or failure) are filled into the appropriate data structures and passed back to the web-server worker thread. This thread then generates the HTML for the response and returns it to the user terminal.

#### <span id="page-32-0"></span>**Database Transaction**

The database portion of each transaction type is implemented as a single stored procedure. These stored procedures include their own logic for commits (on success) or rollback (on failure).

## <span id="page-32-1"></span>**Measurement Interval**

*A statement of the duration of the measurement interval for the reported Maximum Qualified Throughput (tpmC) must be included.*

The measurement interval for the benchmark was 120 minutes.

#### <span id="page-32-2"></span>**Transaction Mix**

*The method of regulation of the transaction mix (e.g., card decks or weighted random distribution) must be described. If weighted distribution is used and the RTE adjusts the weights associated with each transaction type, the maximum adjustments to the weight from the initial value must be disclosed. (8.1.6.13)* 

The RTE is hard-coded with the desired transaction mix. As terminals complete their think time, the RTE selects the next transaction type so that the correct proportion is maintained.

#### <span id="page-33-0"></span>**Percentage of Total Mix**

*The percentage of the total mix for each transaction type must be disclosed.*

The mix of transactions during the measurement interval are shown in [Table 8.](#page-33-2)

#### **Table 8. Transaction mix.**

<span id="page-33-2"></span>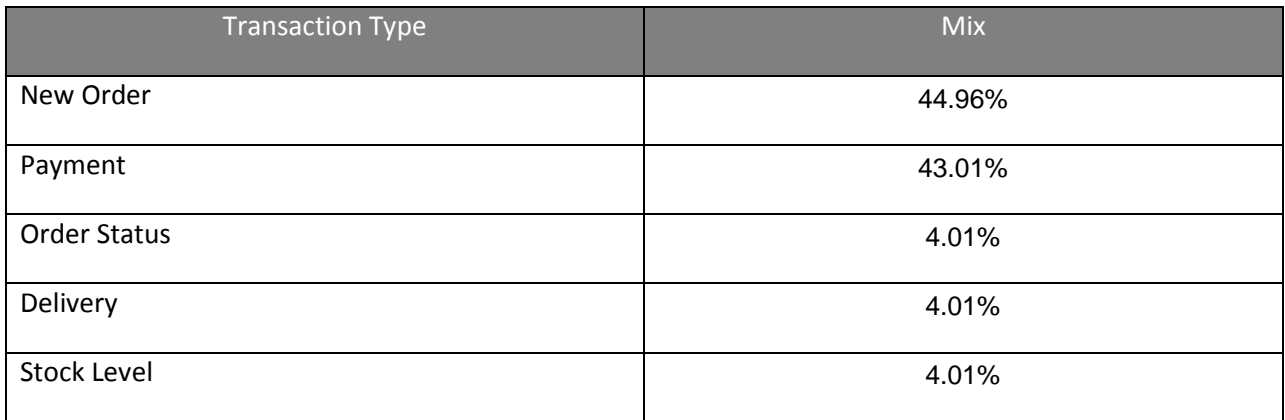

#### <span id="page-33-1"></span>**Checkpoints**

*The number of checkpoints in the Measurement Interval, the time in seconds from the start of the Measurement Interval to the first checkpoint, and the Checkpoint Interval must be disclosed.*

The checkpoints performed during the measurement interval are shown below. The times given are accurate to within 1 second, as obtained from the timestamps in the database server console log.

#### **Table 9. Checkpoint times.**

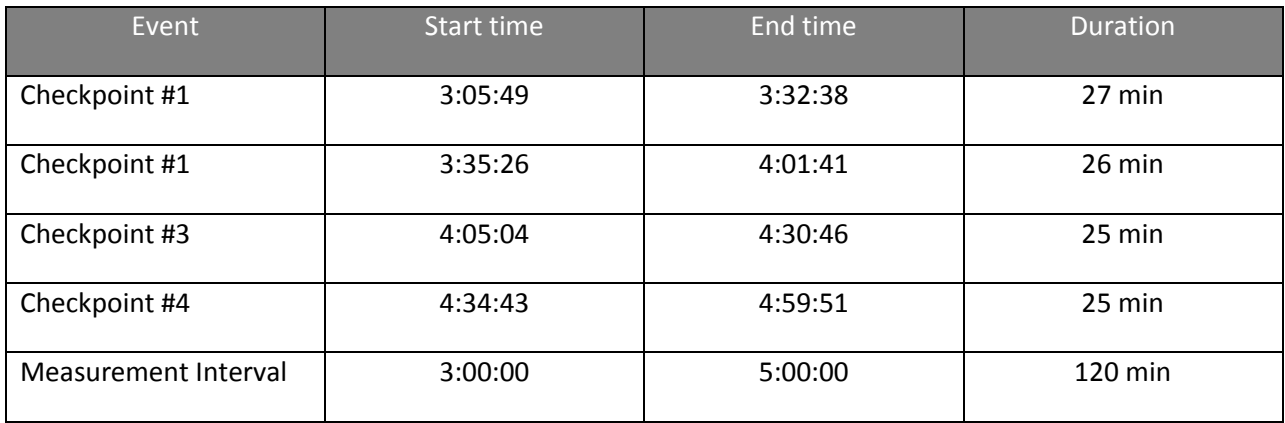

# <span id="page-34-0"></span>Clause 6: SUT, Driver, and Communication Definition Related Items

## <span id="page-34-1"></span>**RTE Availability**

*If the RTE is commercially available, then its inputs must be specified. Otherwise, a description must be supplied of what inputs to the RTE had been used.*

The RTE is a custom piece of software written for this benchmark. The source code listing of it can be found in Appendix F.

The RTE on client machine 1 was run during the benchmark with the following command line:

tpccrte.exe –h 192.168.5.5 –r 10000 –n 50000000 –w 9000 –t 2000 –f 1 – l 4500

(Connect to the web server, running at the provided ip address, displaying a performance metric every 10K transactions, running 50 million transactions for warehouses 1 to 4500 of 9000 warehouses in total using 2000 threads).

The RTE on client machine 2 was run during the benchmark with the following command line:

```
tpccrte.exe –h 192.168.5.5 –r 10000 –n 50000000 –w 9000 –t 2000 –f 
4501 –l 9000
```
(Connect to the web server, running at the provided ip address, displaying a performance metric every 10K transactions, running 50 million transactions for warehouses 4501 to 9000 of 9000 warehouses in total using 2000 threads).

## <span id="page-34-2"></span>**Functionality and Performance of Emulated Components**

*It must be demonstrated that the functionality and performance of the components being emulated in the Driver System are equivalent to that of the priced system.*

No components were emulated in this benchmark configuration.

#### <span id="page-34-3"></span>**Network Bandwidth**

*The bandwidth of the network(s) used in the tested/priced configuration must be disclosed.*

The 2 RTEs were connected to the SUT (client and server on a single machine) by a 1Gbit switch.

# <span id="page-35-0"></span>**Operator Intervention**

*If the configuration requires operator intervention, the mechanism and the frequency of this intervention must be disclosed.*

The database server was started, and the client was then started. No operator intervention was required during the 6.5 hour period for which the benchmark was run.
# Clause 7: Pricing Related Items

## **Hardware and Programs Used**

*A detailed list of the hardware and software used in the priced system must be reported. Each item must have vendor part number, description, and release/revision level, and either general availability status or committed delivery date. If package-pricing is used, contents of the package must be disclosed. Pricing source(s) and effective date(s) must also be reported.*

All hardware and software components, and their associated support costs, are reported in the executive summary of this report. All third-party quotations are included in Appendix B.

# **Three Year Cost of System Configuration**

*The total 3-year price of the entire configuration must be reported, including: hardware, software, and maintenance charges. Separate component pricing is recommended. The basis of all discounts used must be disclosed.*

All hardware and software components, and their associated support costs, are reported in the executive summary of this report. All third-party quotations are included in Appendix B.

# **Availability Dates**

*The committed delivery date for general availability (availability date) of products used in the price calculations must be reported. When the priced system includes products with different availability dates, the reported availability date for the priced system must be the date at which all components are committed to be available.* 

All hardware components, Microsoft Windows 2012 and Visual Studio 2012, and SQL Anywhere 16 are currently available at the time of report publication.

# **Statement of tpmC and Price/Performance**

*A statement of the measured tpmC, as well as the respective calculations for 3-year pricing, price/performance (price/tpmC), and the availability date must be disclosed.*

Maximum qualified throughput 112,890 tpmC Total system cost \$21,691.74USD Price per tpmC \$0.19 USD/ tpmC Availability date November 24, 2014

# Clause 9: Audit Related Items

*If the benchmark has been independently audited, then the auditor's name, address, phone number, and a brief audit summary report indicating compliance must be included in the Full Disclosure Report. A statement should be included, specifying when the complete audit report will become available and who to contact in order to obtain a copy.*

This benchmark has been audited by François Raab of InfoSizing, Inc. [\(www.sizing.com\)](http://www.sizing.com/)

The letter of attestation is included on the next two pages.

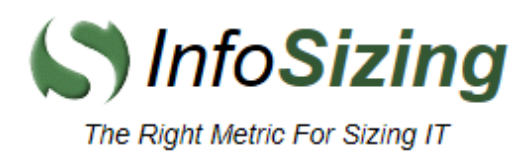

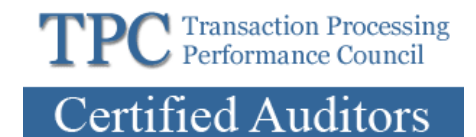

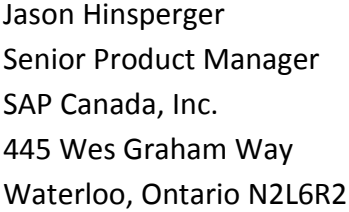

November 20, 2014

I verified the TPC Benchmark C (TPC-C<sup>TM</sup> v5.11.0) performance of the following configuration:

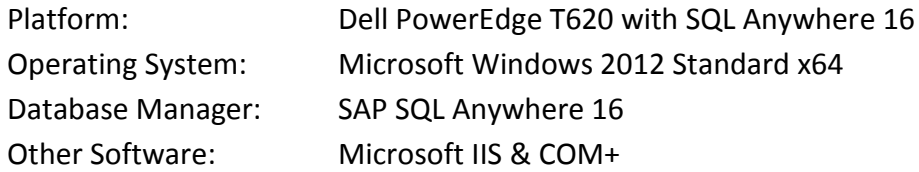

The results were:

## **Performance Metric 112,890.58 tpmC**

Number of Users 90,000

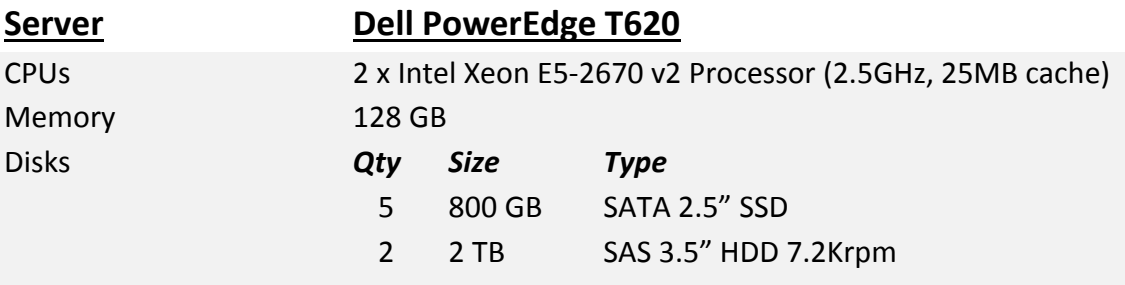

In my opinion, these performance results were produced in compliance with the TPC requirements for the benchmark.

531 CRYSTAL HILLS BLVD . MANITOU SPRINGS, CO 80829 . 719-473-7555 . WWW.SIZING.COM

The following verification items were given special attention:

- The transactions were correctly implemented
- The database records were the proper size
- The database was properly scaled and populated
- The ACID properties were met
- Input data was generated according to the specified percentages
- The transaction cycle times included the required keying and think times
- The reported response times were correctly measured.
- At least 90% of all delivery transactions met the 80 Second completion time limit
- All 90% response times were under the specified maximums
- The measurement interval was representative of steady state conditions
- The reported measurement interval was 120 minutes
- Four checkpoints were executed during the measurement interval
- The 60 day storage requirement was correctly computed
- The system pricing was verified for major components and maintenance

Additional Audit Notes:

None.

Respectfully Yours,

troning pol

François Raab, President

531 CRYSTAL HILLS BLVD . MANITOU SPRINGS, CO 80829 . 719-473-7555 . WWW.SIZING.COM

# APPENDIX A: SPACE CALCULATION

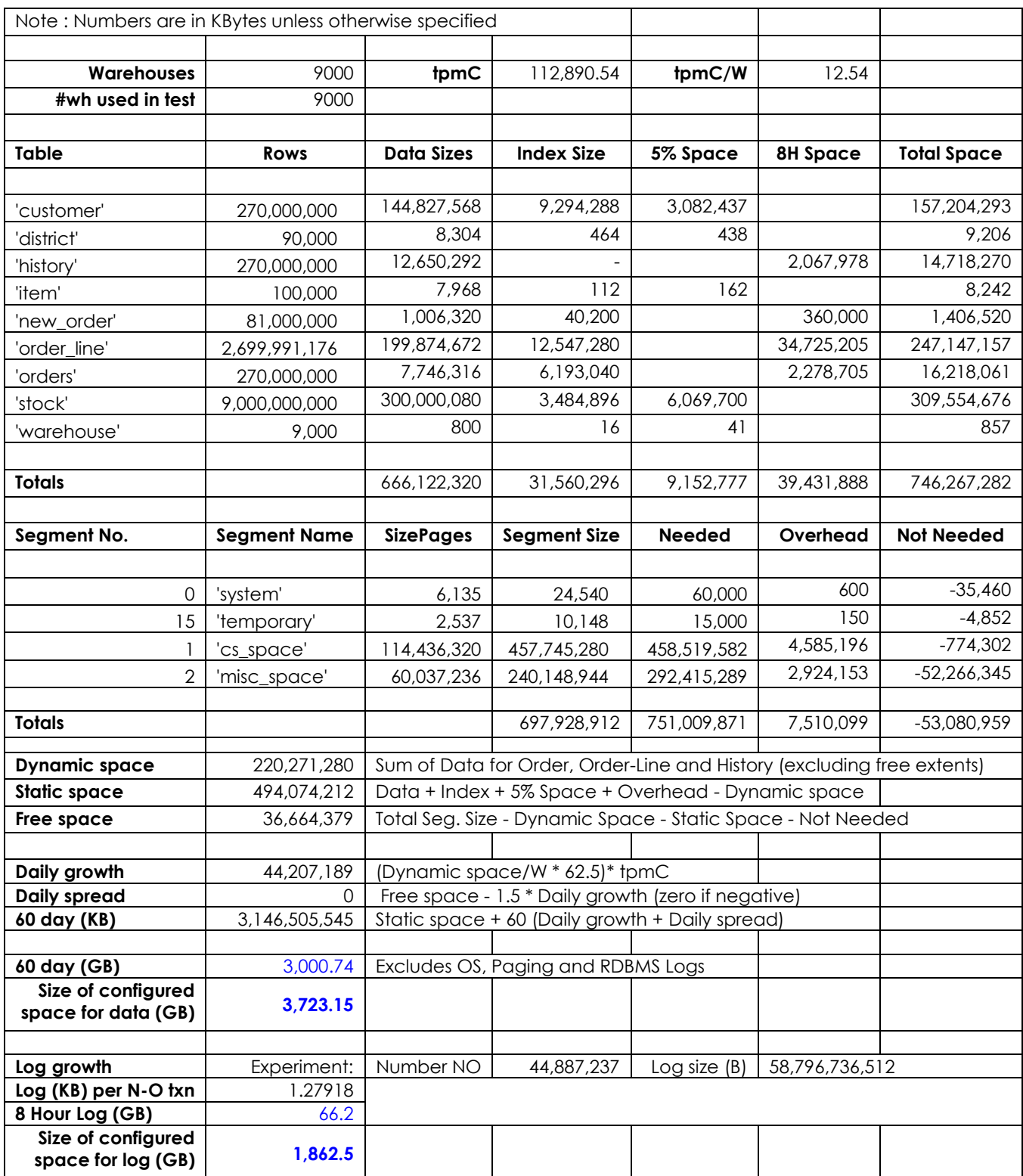

# APPENDIX B: THIRD PARTY PRICING

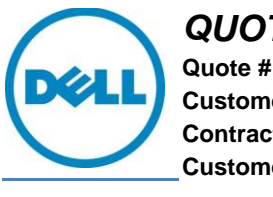

 $TATION$ 

**Quote #: 695609049 Customer #: Contract #: CustomerAgreement #: Quote Date: 11/19/2014**

**Date: Customer Name:** 

Thanks for choosing Dell! Your quote is detailed below; please review the quote for product and informational accuracy. If you find errors or desire certain changes please contact your sales professional as soon as possible.

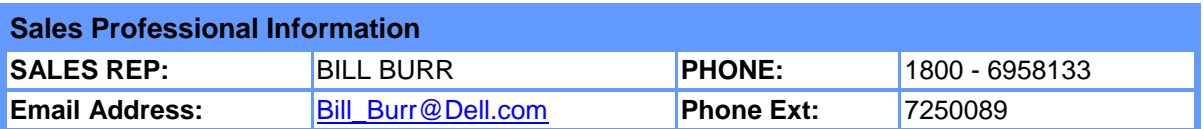

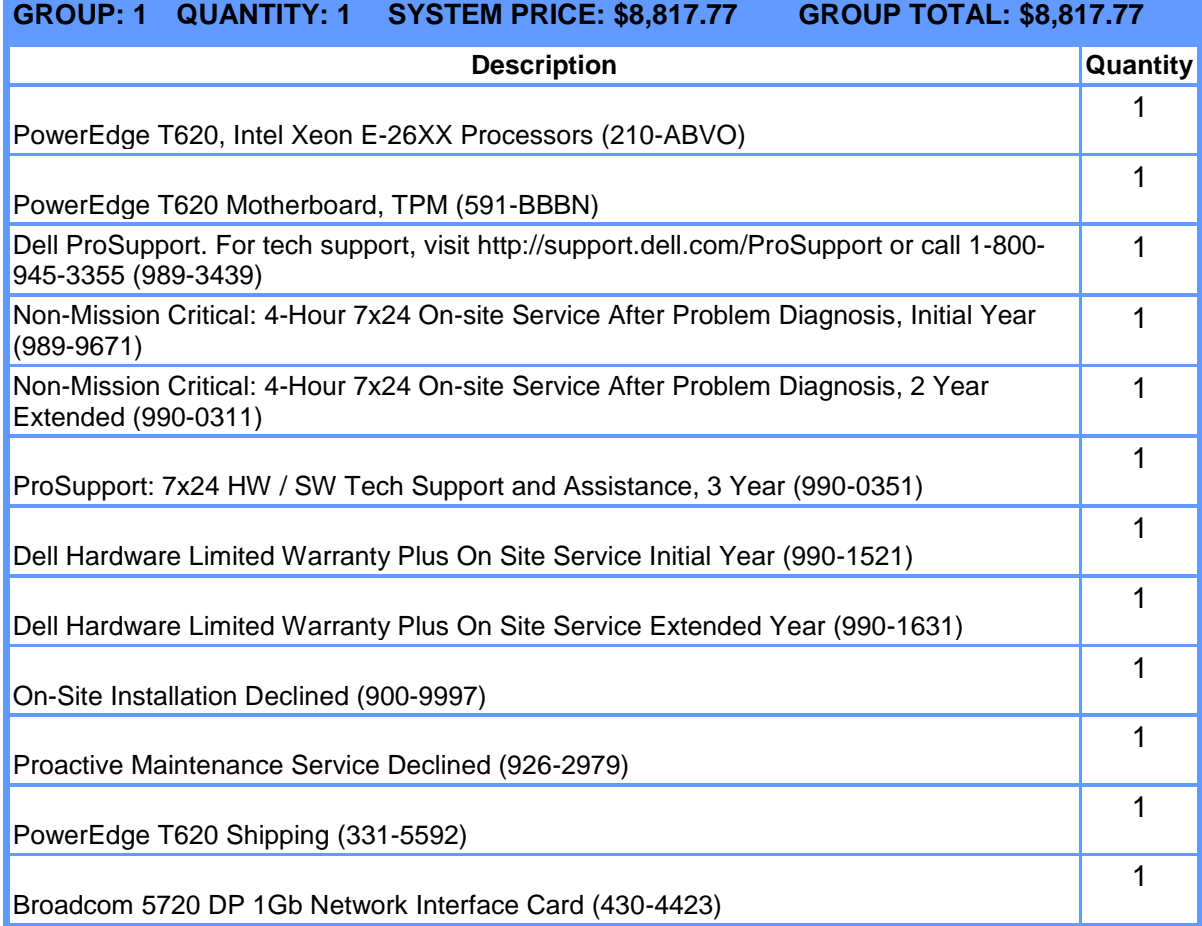

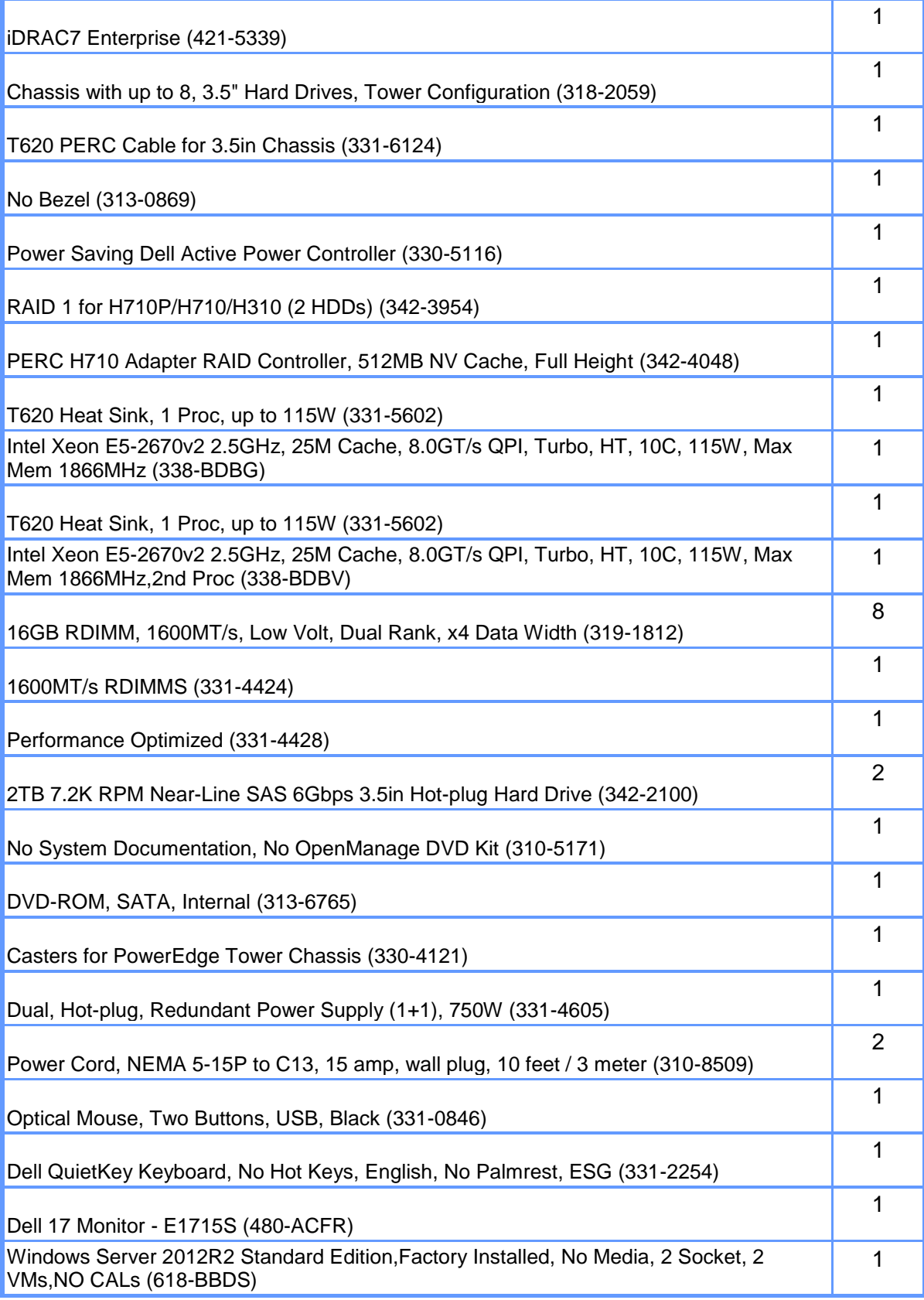

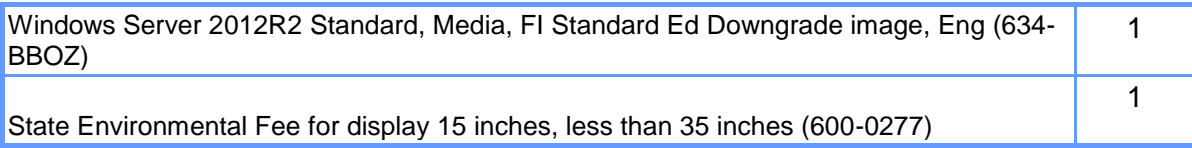

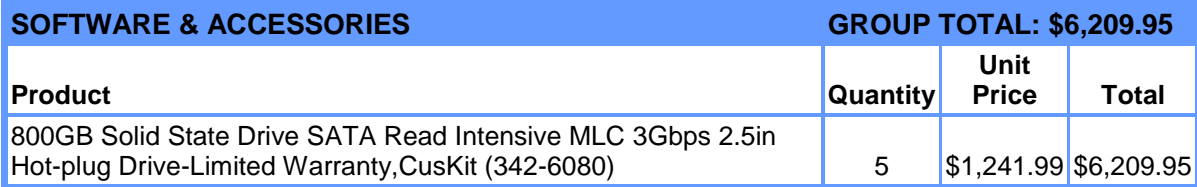

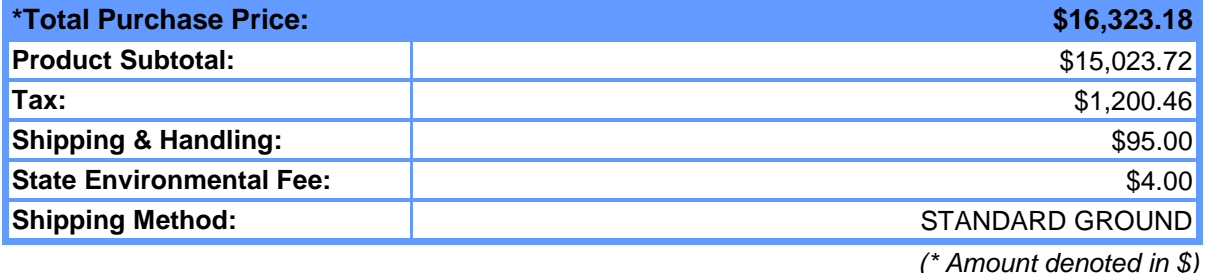

#### **Statement of Conditions**

The information in this document is believed to be accurate. However, Dell assumes no responsibility for inaccuracies, errors, or omissions, and shall not be liable for direct, indirect, special, incidental, or consequential damages resulting from any such error or omission. Dell is not responsible for pricing or other errors, and reserves the right to cancel orders arising from such errors.

Dell may make changes to this proposal including changes or updates to the products and services described, including pricing, without notice or obligation.

#### **Terms of Sale**

This quote is valid for 30 days unless otherwise stated. Unless you have a separate written agreement with Dell that specifically applies to this order, your order will be subject to and governed by the following agreements, each of which are incorporated herein by reference and available in hardcopy from Dell at your request:

If this purchase is for your internal use only: Dell's Commercial Terms of Sale [\(www.dell.com/CTS\)](http://www.dell.com/CTS), which incorporate Dell's U.S. Return Policy [\(www.dell.com/returnpolicy\)](http://www.dell.com/returnpolicy) and Warranty [\(www.dell.com/warrantyterms\)](http://www.dell.com/warrantyterms).

If this purchase is intended for resale: Dell's Reseller Terms of Sale (www.dell.com/resellerterms). If this purchase includes services: in addition to the foregoing applicable terms, Dell's Service Terms [\(www.dell.com/servicecontracts/global\)](http://www.dell.com/servicecontracts/global).

If this purchase includes software: in addition to the foregoing applicable terms, your use of the software is subject to the license terms accompanying the software, and in the absence of such terms, then use of the Dell-branded application software is subject to the Dell End User License Agreement - Type A [\(www.dell.com/AEULA\)](http://www.dell.com/AEULA) and use of the Dell-branded system software is subject to the Dell End User License Agreement - Type S [\(www.dell.com/SEULA\)](http://www.dell.com/SEULA).

You acknowledge having read and agree to be bound by the foregoing applicable terms in their entirety. Any terms and conditions set forth in your purchase order or any other correspondence that are in addition to, inconsistent or in conflict with, the foregoing applicable online terms will be of no force or effect unless specifically agreed to in a writing signed by Dell that expressly references such terms.

#### **Pricing, Taxes, and Additional Information**

All product, pricing, and other information is valid for U.S. customers and U.S. addresses only, and is based on the latest information available and may be subject to change. Dell reserves the right to cancel quotes and orders arising from pricing or other errors. Sales tax on products shipped is based on your "Ship To" address, and for software downloads is based on your "Bill To" address. Please indicate any tax-exempt status on your PO, and fax your exemption certificate, including your Customer Number, to the Dell Tax Department at 800-433-9023. Please ensure that your taxexemption certificate reflects the correct Dell entity name: Dell Marketing L.P. Note: All tax quoted above is an estimate; final taxes will be listed on the invoice. If you have any questions regarding tax please send an e-mail to Tax\_Department@dell.com.

For certain products shipped to end-users in California, a State Environmental Fee will be applied to your invoice. Dell encourages customers to dispose of electronic equipment properly. All information supplied to VMWARE AP for the purpose of this proposal is to be considered confidential information belonging to Dell.

#### **About Dell**

Dell Inc. listens to customers and delivers innovative technology and services they trust and value. Uniquely enabled by its direct business model, Dell is a leading global systems and services company and No. 34 on the Fortune 500. For more information, visit [www.dell.com.](http://www.dell.com/)

#### **Privacy Policy**

Dell respects your privacy. Across our business, around the world, Dell will collect, store, and use customer information only to support and enhance our relationship with your organization, for example, to process your purchase, provide service and support, and share product, service, and company news and offerings with you. Dell does not sell your personal information. For a complete statement of our Global Privacy Policy, please visit [dell.com/privacy.](http://www.dell.com/privacy)

## **Microsoft Visual Studio Professional**

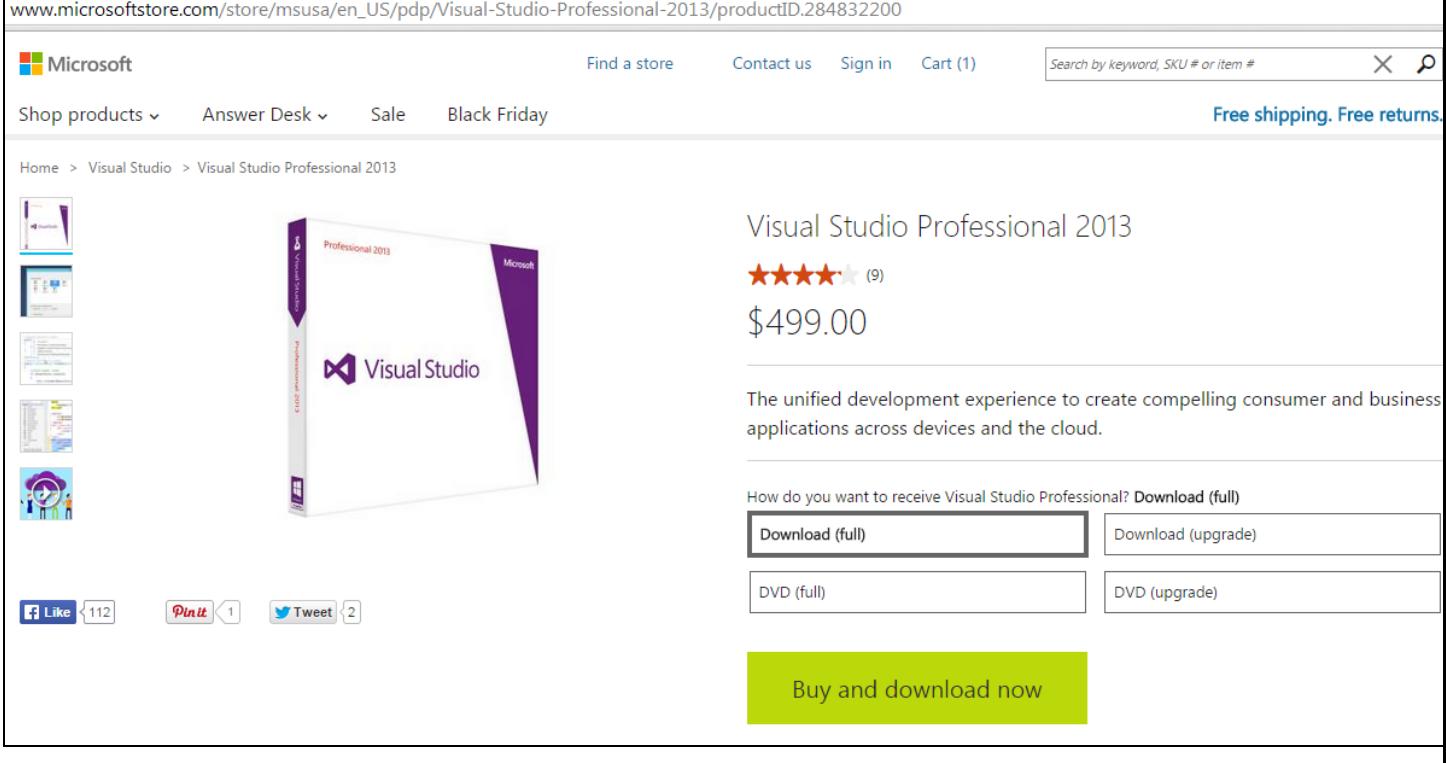

### Microsoft Visual Studio Professional is purchasable online from the Microsoft Store:

# APPENDIX C: TUNING HIGHLIGHTS

This appendix highlights parameters that were tuned differently from their default values and that are believed to be the most significant to achieving the benchmark result. See Appendix E for a complete list of all configuration settings.

## **Database options**

SET OPTION "PUBLIC"."max\_plans\_cached"='100' go

### **Database command line**

dbsrv16.exe -x tcpip -n tpcc\_einstein -ca 0 -ch 115g -cl 115g -gr 9999 -gc 59 -gn 500 -gna 0 -gt 1 -o c:\tpcc\_output\_logs\srv.out d:\tpcc\_data\tpcc.db

## **Operating system**

Page file: 3000MB fixed size, drive C:

### **TPCCIsapi.dll**

ISAPIWorkerThreads: 100 ISAPIDeliveryThreads: 50 ISAPIMaxDeliveries: 5000000 ISAPIDMaxTerminals: 150000

## **COM**

Tpcccom.TPCCTran.1 component: Minimum pool size = Maximum pool size = 7000

## **Virtual disks:**

All disks: Write Through cache policy;

# APPENDIX D: DATABASE DESIGN

-- -- This script file reloads a database that was unloaded using "dbunload". -- -- (Version: 16.0.0.2020) -- -- Database file: d:\tpcc\_data\tpcc.db -- Database CHAR collation: 1252LATIN1, NCHAR collation: UCA -- Connection Character Set: windows-1252 -- -- CREATE DATABASE command: CREATE DATABASE 'd:\\tpcc\_data\\tpcc.db' LOG ON 'c:\\tpcc\_data\\tpcc.log' PAGE SIZE 4096 COLLATION '1252LATIN1(CaseSensitivity=Ignore)' NCHAR COLLATION 'UCA(CaseSensitivity=Ignore;AccentSensitivity=Ignore;PunctuationSensitivity=Primary)' BLANK PADDING OFF JCONNECT OFF CHECKSUM ON SYSTEM PROC AS DEFINER OFF -- SET OPTION date\_order = 'YMD' go SET OPTION PUBLIC.preserve\_source\_format = 'OFF' go SET TEMPORARY OPTION tsql\_outer\_joins = 'ON' go SET TEMPORARY OPTION st\_geometry\_describe\_type = 'binary' go SET TEMPORARY OPTION st\_geometry\_on\_invalid = 'Ignore' go SET OPTION PUBLIC.reserved\_keywords = '' go ------------------------------------------------- -- Create dbspaces ------------------------------------------------- CREATE DBSPACE "cs\_space" AS 'd:\\tpcc\_data\\cs.dbs' go CREATE DBSPACE "misc\_space" AS 'd:\\tpcc\_data\\misc.dbs' go ------------------------------------------------- -- Create users ------------------------------------------------- GRANT CONNECT TO "DBA" IDENTIFIED BY sql go ------------------------------------------------- -- Create role definitions ------------------------------------------------- GRANT ROLE "SYS\_AUTH\_DBA\_ROLE" TO "DBA" WITH ADMIN OPTION WITH NO SYSTEM PRIVILEGE INHERITANCE go

GRANT ROLE "SYS\_AUTH\_DBA\_ROLE" TO "dbo" WITH ADMIN OPTION WITH NO SYSTEM PRIVILEGE INHERITANCE

go

GRANT ROLE "SYS\_AUTH\_RESOURCE\_ROLE" TO "DBA" WITH NO SYSTEM PRIVILEGE INHERITANCE go

GRANT ROLE "SYS\_AUTH\_RESOURCE\_ROLE" TO "dbo" WITH NO SYSTEM PRIVILEGE INHERITANCE go

------------------------------------------------- -- Create dbspace permissions

-------------------------------------------------

begin

```
 for dbspaces as dbcurs cursor for 
      select privilege_type, dbspace_name, user_name 
                from SYS.SYSDBSPACEPERM p
                join SYS.SYSDBSPACE d on p.dbspace_id = d.dbspace_id
                join SYS.SYSUSER u on u.user_id = p.grantee
 do
```

```
execute immediate 'revoke ' + if privilege_type = 1 then 'CREATE' else 'UNKNOWN' endif + ' on "' + dbspace_name + "'
from "' + user_name + '"'
```
end for;

end

go

grant CREATE on "system" to "PUBLIC" go

grant CREATE on "temporary" to "PUBLIC" go

grant CREATE on "cs\_space" to "PUBLIC" go

grant CREATE on "misc\_space" to "PUBLIC" go

-------------------------------------------------

-- Create tables

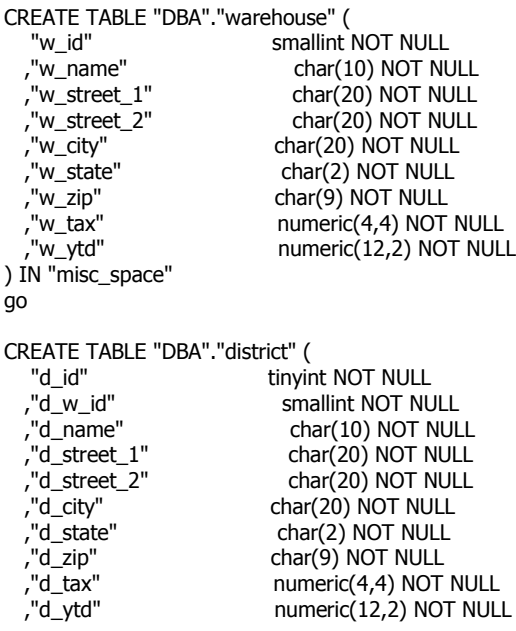

 ,"d\_next\_o\_id" integer NOT NULL ) IN "misc\_space" go CREATE TABLE "DBA"."customer" ( "c\_id" integer NOT NULL ,"c\_d\_id" tinyint NOT NULL ,"c\_w\_id" smallint NOT NULL ,"c\_first" char(16) NOT NULL ,"c\_middle" char(2) NOT NULL<br>"c\_last" char(16) NOT NULL ,"c\_last" char(16) NOT NULL<br>,"c\_street\_1" char(20) NOT NUL ,"c\_street\_1" char(20) NOT NULL char(20) NOT NULL ,"c\_city" char(20) NOT NULL ,"c\_state" char(2) NOT NULL char(9) NOT NULL ,"c\_phone" char(16) NOT NULL "datetime" NOT NULL to thar(2) NOT NULL<br>c\_credit\_lim" c\_credit\_lim" numeric(12,2) NU ,"c\_credit\_lim" numeric(12,2) NOT NULL ,"c\_discount" numeric(4,4) NOT NULL numeric(12,2) NOT NULL ,"c\_ytd\_payment" numeric(12,2) NOT NULL ,"c\_payment\_cnt" smallint NOT NULL "c\_delivery\_cnt" smallint NOT NULL"<br>"c\_data" char(500) NOT NULL" char(500) NOT NULL NO INDEX INLINE 0 PREFIX 0 COMPRESSED ) IN "cs\_space" go CREATE TABLE "DBA"."history" ( "h\_c\_id" integer NOT NULL ,"h\_c\_d\_id" tinyint NOT NULL ,"h\_c\_w\_id" smallint NOT NULL<br>,"h\_d\_id" tinyint NOT NULL ,"h\_d\_id" tinyint NOT NULL<br>"h\_w\_id" smallint NOT NUL ,"h\_w\_id" smallint NOT NULL<br>"h\_date" "datetime" NOT NU "datetime" NOT NULL ,"h\_amount" numeric(6,2) NOT NULL char(24) NOT NULL ) IN "misc\_space" go CREATE TABLE "DBA"."new\_order" ( "no\_o\_id" integer NOT NULL ,"no\_d\_id" tinyint NOT NULL<br>"no\_w\_id" smallint NOT NUL, smallint NOT NULL ) IN "misc\_space" go CREATE TABLE "DBA"."orders" ( "o\_id" integer NOT NULL<br>"o\_d\_id" invint NOT NULL, ,"o\_d\_id" tinyint NOT NULL<br>"o\_w\_id" smallint NOT NUL ,"o\_w\_id" smallint NOT NULL<br>,"o\_c\_id" integer NOT NULL ,"o\_c\_id" integer NOT NULL<br>"o\_entry\_d" "datetime" NOT I "datetime" NOT NULL ,"o\_carrier\_id" tinyint NULL ,"o\_ol\_cnt" tinyint NOT NULL ,"o\_all\_local" tinyint NOT NULL ) IN "misc\_space" go CREATE TABLE "DBA"."order\_line" ( "ol\_o\_id" integer NOT NULL<br>"ol\_d\_id" integer NOT NULL, ,"ol\_d\_id" tinyint NOT NULL<br>,"ol\_w\_id" smallint NOT NUL smallint NOT NULL ,"ol\_number" tinyint NOT NULL ,"ol\_i\_id" integer NOT NULL ,"ol\_supply\_w\_id" smallint NOT NULL

 ,"ol\_delivery\_d" "datetime" NULL vol\_quantity" smallint NOT NULL,<br>"ol\_amount" numeric(6,2) NOT ,"ol\_amount" numeric(6,2) NOT NULL<br>,"ol\_dist\_info" char(24) NOT NULL INLIN char(24) NOT NULL INLINE 0 PREFIX 0 ) IN "misc\_space" go CREATE TABLE "DBA"."item" ( "i\_id" integer NOT NULL<br>"i\_im\_id" integer NOT NUL, ,"i\_im\_id" integer NOT NULL<br>"i\_name" har(24) NOT NU, ,"i\_name" char(24) NOT NULL<br>"i\_price" numeric(5,2) NOT NU, ,"i\_price" numeric(5,2) NOT NULL<br>,"i\_data" char(50) NOT NULL char(50) NOT NULL ) IN "misc\_space" go CREATE TABLE "DBA"."stock" ( integer NOT NULL ,"s\_w\_id" smallint NOT NULL<br>"s\_quantity" smallint NOT NULL, ,"s\_quantity" smallint NOT NULL<br>,"s\_dist\_01" char(24) NOT NULL ,"s\_dist\_01" char(24) NOT NULL ,"s\_dist\_02" char(24) NOT NULL ,"s\_dist\_03" char(24) NOT NULL ,"s\_dist\_04" char(24) NOT NULL ,"s\_dist\_05" char(24) NOT NULL ,"s\_dist\_06" char(24) NOT NULL ,"s\_dist\_07" char(24) NOT NULL<br>,"s\_dist\_08" char(24) NOT NULL ,"s\_dist\_08" char(24) NOT NULL ,"s\_dist\_09" char(24) NOT NULL ,"s\_dist\_10" char(24) NOT NULL integer NOT NULL ,"s\_order\_cnt" smallint NOT NULL ,"s\_remote\_cnt" smallint NOT NULL ,"s\_data" char(50) NOT NULL ) IN "cs\_space" go CREATE GLOBAL TEMPORARY TABLE "DBA"."neworder\_results" ( "li\_no" smallint NOT NULL ,"i\_name" char(24) NOT NULL ,"s\_quantity" smallint NOT NULL<br>"b\_g" char(1) NOT NULL ,"b\_g" char(1) NOT NULL<br>"price" numeric(5,2) NOT I ,"price" numeric(5,2) NOT NULL numeric(10,2) NOT NULL ) NOT TRANSACTIONAL go commit work go ------------------------------------------------- -- Create indexes ------------------------------------------------ call sa\_unload\_display\_table\_status( 17738, 1, 13, 'DBA', 'warehouse' ) go CREATE UNIQUE CLUSTERED INDEX "warehouse\_c1" ON "DBA"."warehouse" ( "w\_id" ) IN "misc\_space" go call sa\_unload\_display\_table\_status( 17738, 2, 13, 'DBA', 'district' ) go CREATE UNIQUE CLUSTERED INDEX "district\_c1" ON "DBA"."district"

```
 ( "d_w_id","d_id" )
IN "misc_space"
go
call sa_unload_display_table_status( 17738, 3, 13, 'DBA', 'customer' )
go
CREATE UNIQUE CLUSTERED INDEX "customer_c1" ON "DBA"."customer"
 ( "c_w_id","c_d_id","c_id" )
 IN "cs_space"
go
CREATE UNIQUE INDEX "customer_nc1" ON "DBA"."customer"
   ( "c_w_id","c_d_id","c_last","c_first","c_id" )
IN "cs_space"
go
call sa_unload_display_table_status( 17738, 4, 13, 'DBA', 'history' )
go
call sa_unload_display_table_status( 17738, 5, 13, 'DBA', 'new_order' )
go
CREATE UNIQUE CLUSTERED INDEX "new_order_c1" ON "DBA"."new_order"
   ( "no_w_id","no_d_id","no_o_id" )
IN "misc_space"
go
call sa_unload_display_table_status( 17738, 6, 13, 'DBA', 'orders' )
go
CREATE UNIQUE CLUSTERED INDEX "orders_c1" ON "DBA"."orders"
   ( "o_w_id" DESC,"o_d_id" DESC,"o_id" DESC )
IN "misc_space"
go
call sa_unload_display_table_status( 17738, 7, 13, 'DBA', 'order_line' )
go
CREATE UNIQUE CLUSTERED INDEX "order_line_c1" ON "DBA"."order_line"
   ( "ol_w_id","ol_d_id","ol_o_id","ol_number" )
IN "misc_space"
go
call sa_unload_display_table_status( 17738, 8, 13, 'DBA', 'item' )
go
CREATE UNIQUE CLUSTERED INDEX "item_c1" ON "DBA"."item"
   ( "i_id" )
IN "misc_space"
go
call sa_unload_display_table_status( 17738, 9, 13, 'DBA', 'stock' )
go
CREATE UNIQUE CLUSTERED INDEX "stock_c1" ON "DBA"."stock"
   ( "s_w_id","s_i_id" )
IN "cs_space"
go
call sa_unload_display_table_status( 17738, 10, 13, 'DBA', 'neworder_results' )
go
call sa_unload_display_table_status( 17738, 11, 13, 'DBA', 'completion' )
go
call sa_unload_display_table_status( 17738, 12, 13, 'DBA', 'firstline' )
```
call sa\_unload\_display\_table\_status( 17738, 13, 13, 'DBA', 'temp\_w' ) go commit work go ------------------------------------------------- -- Create procedures ------------------------------------------------ commit go create procedure "DBA"."tpcc\_delivery"( in @w\_id smallint, in @o\_carrier\_id smallint ) begin declare @d\_id tinyint; declare @o\_id integer; declare @c\_id integer; declare @oid1 integer; declare @oid2 integer; declare @oid3 integer; declare @oid4 integer; declare @oid5 integer; declare @oid6 integer; declare @oid7 integer; declare @oid8 integer; declare @oid9 integer; declare @oid10 integer; declare @ol\_total numeric(12,2); set  $@d$  id = 0; while(@d\_id < 10) loop begin declare "neword" dynamic scroll cursor for select top 1 "no\_o\_id" from "new\_order" with(holdlock) where "no\_w\_id" =  $@w_id$  and "no\_d\_id" =  $@d_id$  order by "no\_w\_id" asc,"no\_d\_id" asc,"no\_o\_id" asc; set  $\textcircled{ad}_id = \textcircled{ad}_id+1$ ; set  $@$ ol\_total = 0; set  $@o_id = 0;$  /\*ACID\_START\*/ open "neword"; fetch next "neword" into @o\_id for update; close "neword"; /\*ACID\_STOP\*/  $if(@o_id \iff 0)$  then delete from "new\_order" where "no\_w\_id" =  $@w_id$  and "no\_d\_id" =  $@d_id$  and "no\_o\_id" =  $@o_id$ ; update "orders" set "o\_carrier\_id" = @o\_carrier\_id,  $@c_id = "o_c_id"$ where "o\_w\_id" =  $@w_id$  and "o\_d\_id" =  $@d_id$  and "o\_id" =  $@o_id$ ; update "order\_line" set "ol\_delivery\_d" = "getdate"(), @ol\_total = @ol\_total+"ol\_amount" where "ol\_w\_id" =  $@w_id$  and "ol\_d\_id" =  $@d_id$  and "ol\_o\_id" =  $@o_id$ ; update "customer" set "c\_balance" = "c\_balance"+@ol\_total, "c\_delivery\_cnt" = "c\_delivery\_cnt"+1 where "c\_w\_id" =  $@w_id$  and "c\_d\_id" =  $@d_id$  and "c\_id" =  $@c_id$ 

*Copyright 2014 SAP, Inc.* 53

go

```
 end if;
     /*ACID56*/
    select case @d_id when 1 then @o_id else @oid1 end,
      case @d_id when 2 then @o_id else @oid2 end,
      case @d_id when 3 then @o_id else @oid3 end,
      case @d_id when 4 then @o_id else @oid4 end,
      case @d_id when 5 then @o_id else @oid5 end,
      case @d_id when 6 then @o_id else @oid6 end,
      case @d_id when 7 then @o_id else @oid7 end,
     case @d_id when 8 then @o_id else @oid8 end,
      case @d_id when 9 then @o_id else @oid9 end,
      case @d_id when 10 then @o_id else @oid10 end
      into @oid1,@oid2,@oid3,@oid4,@oid5,@oid6,@oid7,@oid8,@oid9,@oid10
   end
  end loop;
  commit work; /*ACID_DELAY*/
  select @oid1,
   @oid2,
   @oid3,
   @oid4,
   @oid5,
   @oid6,
   @oid7,
   @oid8,
   @oid9,
   @oid10
end
go
COMMENT TO PRESERVE FORMAT ON PROCEDURE "DBA"."tpcc_delivery" IS 
{create procedure tpcc_delivery(
  in @w_id smallint,
   in @o_carrier_id smallint )
begin
declare @d_id tinyint;<br>declare @o id tint:
declare @o_id
declare @c_id int;
declare @oid1 int;
declare @oid2 int;
declare @oid3 int;
declare @oid4 int;<br>declare @oid5 int;
declare @oid5
declare @oid6 int;
declare @oid7 int;<br>declare @oid8 int;
declare @oid8
declare @oid9 int;
declare @oid10 int;
declare @ol_total numeric(12,2);
  set @d_id = 0; while (@d_id < 10) loop
         begin
         declare neword cursor for
         select top 1
            no_o_id
         from new_order with (holdlock)
         where no\_w_id = \textcircled{a}w_id and no\_d_id = \textcircled{a}dorder by no w id, no d id, no o id asc;
         set @d_id = @d_id + 1;set @ol_total = 0;
         set @o_id = 0;/*ACID_START*/
         open neword;
         fetch neword into @o_id for update;
```

```
Copyright 2014 SAP, Inc. 54
```

```
close neword;
          /*ACID_STOP*/
          if (Qo_id \lt 0) then
              delete new_order
                    where no\_w_id = @w_id and no\_d_id = @d_id and no\_o_id = @o_id; update orders
              set o_carrier_id = @o_carrier_id,
                     @c id = o c id
             where o\_w\_id = \textcircled{a}w\_id and o\_d\_id = \textcircled{a}d\_id and o\_id = \textcircled{a}o\_id;
              update order_line
             set ol_delivery_d = getdate(),
                     @ol_total = @ol_total + ol_amount
             where ol\_w\_id = \textcircled{a}w\_id and ol\_d\_id = \textcircled{a}d\_id and ol\_o\_id = \textcircled{a}o\_id;
              update customer 
             set c_balance = c_balance + @ol_total,
                    c_delivery_cnt = c_delivery_cnt + 1
             where c_w_id = \textcircled{a}w_id and c_d_id = \textcircled{a}d_id and c_id = \textcircled{a}c_id;end if;
          /*ACID56*/
          select
              case @d_id when 1 then @o_id else @oid1 end,
              case @d_id when 2 then @o_id else @oid2 end,
             case @d_id when 3 then @o_id else @oid3 end,
              case @d_id when 4 then @o_id else @oid4 end,
              case @d_id when 5 then @o_id else @oid5 end,
              case @d_id when 6 then @o_id else @oid6 end,
              case @d_id when 7 then @o_id else @oid7 end,
              case @d_id when 8 then @o_id else @oid8 end,
              case @d_id when 9 then @o_id else @oid9 end,
              case @d_id when 10 then @o_id else @oid10 end
              into @oid1,@oid2,@oid3,@oid4,@oid5,@oid6,@oid7,@oid8,@oid9,@oid10;
    end;
    end loop;
    /*ACID_DELAY*/commit;
    select
          @oid1,
          @oid2,
          @oid3,
          @oid4,
          @oid5,
          @oid6,
          @oid7,
          @oid8,
          @oid9,
          @oid10;
end
go
create procedure "DBA"."tpcc_maximum"()
begin
  declare @max_w_id smallint;
  select "max"("w_id")
   into @max_w_id
    from "warehouse";
  rollback work;
  select @max_w_id
end
go
```

```
Copyright 2014 SAP, Inc. 55
```
}

COMMENT TO PRESERVE FORMAT ON PROCEDURE "DBA"."tpcc\_maximum" IS {create procedure DBA.tpcc\_maximum() begin declare @max\_w\_id smallint; select max(w\_id) into @max\_w\_id from warehouse; rollback work; select @max\_w\_id end } go create procedure "DBA"."tpcc\_orderstatus"( in @w\_id smallint, in @d\_id tinyint, in @c\_id integer, in @c\_last char(16) default '' ) begin declare @cnt smallint; declare @c\_first char(16); declare @c\_middle char(2); declare @o\_entry\_d "datetime"; declare @o\_carrier\_id smallint; declare @c\_balance numeric(12,2); declare @o\_id integer;  $if(@c_id = 0)$  then begin declare "c" dynamic scroll cursor for select "c\_id","c\_balance","c\_first","c\_last","c\_middle" from "customer" with(repeatableread) where "c\_last" =  $@c$ \_last and "c\_w\_id" =  $@w$ \_id and "c\_d\_id" =  $@d$ \_id order by "c\_w\_id" asc,"c\_d\_id" asc,"c\_last" asc,"c\_first" asc; select("count"()+1)/2 into @cnt from "customer" with(repeatableread) where "c\_last" =  $@c$ \_last and "c\_w\_id" =  $@w$ \_id and "c\_d\_id" =  $@d$ \_id; open "c"; fetch absolute @cnt "c" into @c\_id,@c\_balance,@c\_first,@c\_last,@c\_middle; close "c" end else select "c\_balance", "c\_first", "c\_middle", "c\_last" into @c\_balance,@c\_first,@c\_middle,@c\_last from "customer" with(repeatableread) where "c\_id" =  $@c_id$  and "c\_d\_id" =  $@d_id$  and "c\_w\_id" =  $@w_id$ ; set @cnt = @@rowcount end if;  $if(@cnt = 0) then$  rollback work; raiserror 23000 'Customer not found'; return end if; /\*ACID\_START\*/ select top 1 "o\_id", "o\_entry\_d", "o\_carrier\_id" into @o\_id,@o\_entry\_d,@o\_carrier\_id from "orders" with(holdlock) where "o\_c\_id" =  $@c$ \_id and "o\_d\_id" =  $@d$ \_id and "o\_w\_id" =  $@w$ \_id order by "o\_w\_id" desc,"o\_d\_id" desc,"o\_id" desc; /\*ACID\_STOP\*/ /\*ACID1\*/ select "ol\_supply\_w\_id", "ol\_i\_id", "ol\_quantity",

```
 "ol_amount",
    "ol_delivery_d"
   from "order_line" with(repeatableread)
   where "ol_o_id" = @o_id and "ol_d_id" = @d_id and "ol_w_id" = @w_id;
  commit work; //only local variables are returned beyond this point - can release locks
  select @c_id,
    @c_last,
    @c_first,
    @c_middle,
    @o_entry_d,
    @o_carrier_id,
    @c_balance,
    @o_id
end
go
COMMENT TO PRESERVE FORMAT ON PROCEDURE "DBA"."tpcc_orderstatus" IS 
{create procedure DBA.tpcc_orderstatus( 
  in @w_id smallint,
  in @d_id tinyint,
  in @c_id integer,
  in @c_last char(16) default '' ) 
begin
  declare @cnt smallint;
  declare @c_first char(16);
  declare @c_middle char(2);
  declare @o_entry_d datetime;
 declare @o_carrier_id smallint;
  declare @c_balance numeric(12,2);
  declare @o_id integer;
 if(@c_id = 0) then
   begin
     declare c dynamic scroll cursor for select c_id,c_balance,c_first,c_last,c_middle
        from customer with(repeatableread)
       where c_last = @c_last and c_w_id = @w_id and c_d_id = @d_id
        order by c_w_id asc,c_d_id asc,c_last asc,c_first asc;
    select(count(*)+1)/2 into @cnt
     from customer with(repeatableread)
    where c_last = @c_last and c_w_id = @w_id and c_d_id = @d_id;
    open c;
   fetch absolute @cnt c
    into @c_id,@c_balance,@c_first,@c_last,@c_middle;
    close c
   end;
  else
   select c_balance,
     c_first,
     c_middle,
     c_last into @c_balance,@c_first,@c_middle,@c_last
     from customer with(repeatableread)
    where c_id = \textcircled{a}c_id and c_id = \textcircled{a}d_id and c_w_id = \textcircled{a}w_id;
   set @cnt = @@rowcount
  end if;
 if(@cnt = 0) then rollback;
   raiserror 23000 'Customer not found';
   return
  end if;
  /*ACID_START*/
  select top 1
   o_id,
```

```
Copyright 2014 SAP, Inc. 57
```

```
 o_entry_d,
    o_carrier_id into @o_id,@o_entry_d,@o_carrier_id
    from orders with(holdlock)
   where \circ \circ \circ id = @c id and \circ d id = @d id and \circ \circ \circ id = @w id
    order by o_w_id desc,o_d_id desc,o_id desc;
  /*ACID_STOP*/
  select 
  /*ACID1*/
    ol_supply_w_id,
    ol_i_id,
    ol_quantity,
    ol_amount,
    ol_delivery_d
    from order_line with(repeatableread)
   where ol_o_id = \text{Qo}_id and ol_d_id = \text{Qo}_id and ol_w_id = \text{Qw}_id;
  commit; //only local variables are returned beyond this point - can release locks
  select @c_id,
    @c_last,
    @c_first,
    @c_middle,
    @o_entry_d,
    @o_carrier_id,
    @c_balance,
    @o_id;
end
}
go
create procedure "DBA"."tpcc_payment"( 
  in @w_id smallint,
  in @c_w_id smallint,
  in @h_amount numeric(6,2),
  in @d_id tinyint,
  in @c_d_id tinyint,
  in @c_id integer,
  in @c_last char(16) default '' ) 
begin
 declare @w_name char(10);
  declare @d_name char(10);
  declare @data char(500);
  declare @c_data char(500);
  declare @w_ytd numeric(12,2);
  declare @d_ytd numeric(12,2);
  declare @cnt smallint;
  declare @val smallint;
  declare @d_id_local tinyint;
  declare @w_id_local smallint;
  declare @c_id_local integer;
  declare @datetime "datetime";
  declare @w_street_1 char(20);
  declare @w_street_2 char(20);
  declare @w_city char(20);
  declare @w_state char(2);
  declare @w_zip char(9);
  declare @d_street_1 char(20);
 declare @d_street_2 char(20);
  declare @d_city char(20);
  declare @d_state char(2);
  declare @d_zip char(9);
  declare @c_first char(16);
  declare @c_middle char(2);
  declare @c_street_1 char(20);
  declare @c_street_2 char(20);
```

```
Copyright 2014 SAP, Inc. 58
```
 declare @c\_city char(20); declare @c\_state char(2); declare @c\_zip char(9); declare @c\_phone char(16); declare @c\_since "datetime"; declare @c\_credit char(2); declare @c\_credit\_lim numeric(12,2); declare @c\_discount numeric(4,4); declare @c\_balance numeric(12,2); declare @screen\_data char(200); set @screen\_data = ''; set @datetime = current timestamp;  $if( $\text{Qc}_id = 0$ ) then$  begin declare "c" dynamic scroll cursor for select "c\_id" from "customer" with(repeatableread) where "c\_last" =  $@c$ \_last and "c\_w\_id" =  $@c$ \_w\_id and "c\_d\_id" =  $@c$ \_d\_id order by "c\_w\_id" asc,"c\_d\_id" asc,"c\_last" asc,"c\_first" asc for update; select "count"() into @cnt from "customer" with(repeatableread) where "c\_last" =  $@c$ \_last and "c\_w\_id" =  $@c$ \_w\_id and "c\_d\_id" =  $@c$ \_d\_id; set @val = (@cnt+1)/2; open "c"; fetch absolute @val "c" into @c\_id; update "customer" set  $@c$  balance = "c\_balance"- $@h$  amount, "c\_balance" = "c\_balance"-@h\_amount,  $"c\_payment\_cnt" = "c\_payment\_cnt" + 1,$  "c\_ytd\_payment" = "c\_ytd\_payment"+@h\_amount, @c\_first = "c\_first", @c\_middle = "c\_middle", @c\_last = "c\_last",  $@c_ \simeq$  street\_1 = "c\_street\_1",  $@c$  street  $2 = "c$  street  $2"$ , @c\_city = "c\_city", @c\_state = "c\_state",  $@c_zip = "c_zip",$  @c\_phone = "c\_phone", @c\_credit = "c\_credit", @c\_credit\_lim = "c\_credit\_lim", @c\_discount = "c\_discount", @c\_since = "c\_since",  $@c$  id local = "c\_id" where current of "c"; close "c" end else update "customer" set @c\_balance = "c\_balance"-@h\_amount, "c\_balance" = "c\_balance"-@h\_amount, "c\_payment\_cnt" = "c\_payment\_cnt"+1, "c\_ytd\_payment" = "c\_ytd\_payment"+@h\_amount, @c\_first = "c\_first", @c\_middle = "c\_middle",  $@c_$ last = " $c_$ last", @c\_street\_1 = "c\_street\_1", @c\_street\_2 = "c\_street\_2", @c\_city = "c\_city",  $@c$  state = "c state",  $@c_zip = "c_zip",$  @c\_phone = "c\_phone", @c\_credit = "c\_credit", @c\_credit\_lim = "c\_credit\_lim", @c\_discount = "c\_discount", @c\_since = "c\_since", @c\_id\_local = "c\_id"

where "c\_id" =  $@c$ \_id and "c\_w\_id" =  $@c$ \_w\_id and "c\_d\_id" =  $@c$ \_d\_id end if; if sqlcode =  $-306$  then // deadlock rollback work; raiserror 29000 'Deadlock updating customer'; return end if; if @c\_id\_local is null then rollback work; raiserror 23000 'Customer not found'; return end if;  $if@c_credit = 'BC'$ ) then select "c\_data" into @data from "customer" where "c\_id" = @c\_id and "c\_w\_id" =  $@c_w_id$  and "c\_d\_id" =  $@c_d_id$ ; set @c\_data = convert(char(5),@c\_id) +convert(char(4),@c\_d\_id) +convert(char(5),@c\_w\_id) +convert(char(4),@d\_id) +convert(char(5),@w\_id) +convert(char(19),@h\_amount) +"substring"(@data,1,458); update "customer" set "c\_data" = @c\_data where  $"c_id" = @c_id$ and "c\_w\_id" =  $@c$ \_w\_id and " $c_d$  $id$ " =  $@c_d$  $id$ ; set @screen\_data = "substring"(@c\_data,1,200) end if; update "district" set "d\_ytd" = "d\_ytd"+@h\_amount,  $@d_<sub>2</sub> street_1 = "d_<sub>3</sub> street_1",$  @d\_street\_2 = "d\_street\_2", @d\_city = "d\_city",  $\overline{\omega}d$ \_state = "d\_state",  $@d$  zip = "d\_zip", @d\_name = "d\_name",  $@d_id\_local = "d_id"$ where "d\_w\_id" =  $@w_id$  and "d\_id" =  $@d_id$ ; update "warehouse" set "w\_ytd" = "w\_ytd"+@h\_amount, @w\_street\_1 = "w\_street\_1",  $@w_strect_2 = "w_strect_2",$  @w\_city = "w\_city", @w\_state = "w\_state",  $@w_zip = "w_zip",$  $@w_$ name =  $w_$ name", @w\_id\_local = "w\_id" where " $w_id$ " =  $@w_id$ ; insert into "history" values( @c\_id\_local, @c\_d\_id, @c\_w\_id, @d\_id\_local, @w\_id\_local, @datetime, @h\_amount, @w\_name +' '+@d\_name ) ; commit work; /\*ACID\_DELAY\*/ select @c\_id, @c\_last, @datetime, @w\_street\_1, @w\_street\_2, @w\_city, @w\_state, @w\_zip,

 @d\_street\_1, @d\_street\_2, @d\_city, @d\_state, @d\_zip, @c\_first, @c\_middle, @c\_street\_1, @c\_street\_2, @c\_city, @c\_state, @c\_zip, @c\_phone, @c\_since, @c\_credit, @c\_credit\_lim, @c\_discount, @c\_balance, @screen\_data end go COMMENT TO PRESERVE FORMAT ON PROCEDURE "DBA"."tpcc\_payment" IS {create procedure DBA.tpcc\_payment( in @w\_id smallint, in @c\_w\_id smallint, in @h\_amount numeric(6,2), in @d\_id tinyint, in @c\_d\_id tinyint, in @c\_id integer, in @c\_last char(16) default '' ) begin declare @w\_name char(10); declare @d\_name char(10); declare @data char(500); declare @c\_data char(500); declare @w\_ytd numeric(12,2); declare @d\_ytd numeric(12,2); declare @cnt smallint; declare @val smallint; declare @d\_id\_local tinyint; declare @w\_id\_local smallint; declare @c\_id\_local integer; declare @datetime datetime; declare @w\_street\_1 char(20); declare @w\_street\_2 char(20); declare @w\_city char(20); declare @w\_state char(2); declare @w\_zip char(9); declare @d\_street\_1 char(20); declare @d\_street\_2 char(20); declare @d\_city char(20); declare @d\_state char(2); declare @d\_zip char(9); declare @c\_first char(16); declare @c\_middle char(2); declare @c\_street\_1 char(20); declare @c\_street\_2 char(20); declare @c\_city char(20); declare @c\_state char(2); declare @c\_zip char(9); declare @c\_phone char(16); declare @c\_since datetime; declare @c\_credit char(2); declare @c\_credit\_lim numeric(12,2); declare @c\_discount numeric(4,4); declare @c\_balance numeric(12,2);

```
 declare @screen_data char(200);
 set @screen_data = '';
 set @datetime = CURRENT TIMESTAMP;
if(@c_id = 0) then
  begin
   declare c dynamic scroll cursor for select c_id
      from customer with(repeatableread)
     where c_last = @c_last and c_w_id = @c_w_id and c_d_id = @c_d_id
      order by c_w_id asc,c_d_id asc,c_last asc,c_first asc for update;
  select count(*) into @cnt
   from customer with(repeatableread)
  where c_last = @c_last and c_w_id = @c_w_id and c_d_id = @c_d_id;
 set @val = (@cnt+1)/2; open c;
 fetch absolute @val c
  into @c_id;
 update customer
  set @c_balance = c_balance-@h_amount,
 c_balance = c_balance-@h_amount,
 c_payment_cnt = c_payment_cnt+1,
  c_ytd_payment = c_ytd_payment+@h_amount,
 @c_ffirst = c_ffirst,
 @c middle = c_middle,
 @c_ last = c_ last,
 @c_street_1 = c_street_1,
 @c street 2 = c street 2,
 @c_city = c_city,
  @c_state = c_state,
 @c_zip = c_zip,
  @c_phone = c_phone,
 @c credit = c_credit,
  @c_credit_lim = c_credit_lim,
  @c_discount = c_discount,
  @c_since = c_since,
  @c_id_local = c_id
  where current of c;
 close c;
  end;
 else
  update customer
  set @c_balance = c_balance-@h_amount,
  c_balance = c_balance-@h_amount,
 c_payment_cnt = c_payment_cnt+1,
  c_ytd_payment = c_ytd_payment+@h_amount,
 \overline{\omega}c_first = c_first,
  @c_middle = c_middle,
 @c_ last = c_ last,
 @c_street_1 = c_street_1,
 @c_ \simeq c_2 = c_ \simeq 2,
 @c_city = c_city,
 @c_{state} = c_{state}@c zip = c_zip,
  @c_phone = c_phone,
  @c_credit = c_credit,
  @c_credit_lim = c_credit_lim,
  @c_discount = c_discount,
 @c_since = c_since,
  @c_id_local = c_id
 where c_id = \textcircled{a}c_id and c_w_id = \textcircled{a}c_w_id and c_d_id = \textcircled{a}c_d_id;
```

```
Copyright 2014 SAP, Inc. 62
```
if sqlcode  $= -306$  then // deadlock rollback; raiserror 29000 'Deadlock updating customer'; return end if; if @c\_id\_local is null then rollback; raiserror 23000 'Customer not found'; return end if; if(@c\_credit = 'BC') then select c\_data into @data from customer where  $c_id = \textcircled{a}c_id$ and  $c_w_id = @c_w_id$  and  $c_d_id = @c_d_id;$  set  $@c$  data = convert(char(5), $@c$  id) +convert(char(4),@c\_d\_id) +convert(char(5),@c\_w\_id) +convert(char(4),@d\_id) +convert(char(5),@w\_id) +convert(char(19),@h\_amount) +substring(@data,1,458); update customer set c\_data = @c\_data where  $c_id = @c_id$ and c  $w$  id =  $@c$  w id and  $c_d_id = \mathcal{Q}c_d_id;$  set @screen\_data = substring(@c\_data,1,200) end if; update district  $set d_ytd = d_ytd + @h_a$ mount,  $\omega$ d\_street\_1 = d\_street\_1,  $Qd$  street  $2 = d$  street  $2$ ,  $Qd$ <sub>city</sub> =  $d$ <sub>city</sub> @d\_state = d\_state,  $@d_zip = d_zip,$  $@d_name = d_name,$  @d\_id\_local = d\_id where  $d_w_id = \text{Qw_id}$  and  $d_id = \text{Qd_id}$ ; update warehouse  $set w_ytd = w_ytd + @h_amount,$  $@w_street_1 = w_street_1$ ,  $@w_strect_2 = w_strect_2$ ,  $@w_city = w_city$ ,  $@w_{\text{state}} = w_{\text{state}}$ , @w\_zip = w\_zip,  $@w_name = w_name,$  $@w_id\_local = w_id$ where  $w_id = Qw_id;$  insert into history values( @c\_id\_local, @c\_d\_id, @c\_w\_id, @d\_id\_local, @w\_id\_local, @datetime, @h\_amount, @w\_name +' '+@d\_name ) ; /\*ACID\_DELAY\*/commit;

select @c\_id,

end if;

 @c\_last, @datetime, @w\_street\_1, @w\_street\_2, @w\_city, @w\_state, @w\_zip, @d\_street\_1, @d\_street\_2, @d\_city, @d\_state, @d\_zip, @c\_first, @c\_middle, @c\_street\_1, @c\_street\_2, @c\_city, @c\_state, @c\_zip, @c\_phone, @c\_since, @c\_credit, @c\_credit\_lim, @c\_discount, @c\_balance, @screen\_data end } go create procedure "DBA"."tpcc\_stocklevel"( in @w\_id smallint, in @d\_id tinyint, in @threshhold smallint ) begin declare @o\_id\_low integer; declare @o\_id\_high integer; select("d\_next\_o\_id"-20), ("d\_next\_o\_id"-1) into @o\_id\_low,@o\_id\_high from "district" where "d\_w\_id" =  $@w_id$  and "d\_id" =  $@d_id$ ; select "count"(distinct("s\_i\_id")) from "stock", "order\_line" where "ol\_w\_id" =  $@w_id$ and "ol\_d\_id" =  $@d$ \_id and "ol\_o\_id"  $>=$  @o\_id\_low and "ol\_o\_id"  $\leq$   $\circ$   $\circ$   $\circ$   $\circ$   $\circ$   $\circ$   $\circ$ and "s\_w\_id" = "ol\_w\_id" and  $"s_i_id" = "ol_i_id"$  and "s\_quantity" < @threshhold end go COMMENT TO PRESERVE FORMAT ON PROCEDURE "DBA"."tpcc\_stocklevel" IS {create procedure DBA.tpcc\_stocklevel( in @w\_id smallint, in @d\_id tinyint, in @threshhold smallint ) begin declare @o\_id\_low integer; declare @o\_id\_high integer; select(d\_next\_o\_id-20), (d\_next\_o\_id-1) into @o\_id\_low,@o\_id\_high from district where  $d_w$ \_id =  $@w_id$  and  $d_id = @d_id;$ 

```
select count(distinct(s_i_id))
    from stock,order_line
   where ol\_w_id = \textcircled{a}w_idand ol d id = @d id
    and ol_o_id >= @o_id_low
    and ol_o_id <= @o_id_high
   and s w<sub>id</sub> = ol_w_id
   and s_i id = ol_i id and s_quantity < @threshhold
end }
go
create procedure "DBA"."tpcc_neworder"( 
  in @w_id smallint,
  in @d_id tinyint,
  in @c_id integer,
  in @o_ol_cnt tinyint,
 in @o_all_local tinyint,
  in @i_id1 integer,
  in @s_w_id1 smallint,
  in @ol_qty1 smallint,
  in @i_id2 integer,
  in @s_w_id2 smallint,
  in @ol_qty2 smallint,
  in @i_id3 integer,
  in @s_w_id3 smallint,
  in @ol_qty3 smallint,
  in @i_id4 integer,
  in @s_w_id4 smallint,
  in @ol_qty4 smallint,
  in @i_id5 integer,
  in @s_w_id5 smallint,
  in @ol_qty5 smallint,
  in @i_id6 integer,
  in @s_w_id6 smallint,
  in @ol_qty6 smallint,
  in @i_id7 integer,
  in @s_w_id7 smallint,
  in @ol_qty7 smallint,
  in @i_id8 integer,
 in @s w id8 smallint,
  in @ol_qty8 smallint,
  in @i_id9 integer,
  in @s_w_id9 smallint,
  in @ol_qty9 smallint,
  in @i_id10 integer,
  in @s_w_id10 smallint,
  in @ol_qty10 smallint,
  in @i_id11 integer,
  in @s_w_id11 smallint,
  in @ol_qty11 smallint,
  in @i_id12 integer,
  in @s_w_id12 smallint,
  in @ol_qty12 smallint,
  in @i_id13 integer,
  in @s_w_id13 smallint,
  in @ol_qty13 smallint,
  in @i_id14 integer,
  in @s_w_id14 smallint,
  in @ol_qty14 smallint,
  in @i_id15 integer,
  in @s_w_id15 smallint,
  in @ol_qty15 smallint ) 
begin
  declare @c_discount numeric(4,4);
  declare @i_price numeric(5,2);
```
 declare @i\_name char(24); declare @i\_data char(50); declare @o\_entry\_d "datetime"; declare @remote\_flag integer; declare @s\_quantity smallint; declare @s\_data char(50); declare @s\_dist char(24); declare @li\_no integer; declare @li\_id integer; declare @li\_s\_w\_id smallint; declare @li\_qty smallint; declare @ol\_number integer; declare @c\_id\_local integer; declare @w\_tax numeric(4,4); declare @d\_tax numeric(4,4); declare @o\_id integer; declare @c\_last char(16); declare @c\_credit char(2); declare @commit\_flag tinyint; truncate table "DBA"."neworder\_results"; update "district" set  $@d$  tax = "d\_tax",  $@o_id = "d_next_o_id",$ "d\_next\_o\_id" =  $\overline{d}$ \_next\_o\_id"+1,  $@o_{\text{entry}_d = "getdate",$  $@$ li\_no = 0,  $@$ commit flag = 1 where "d\_w\_id" =  $@w$  id and "d\_id" =  $@d$  id; while(@li\_no < @o\_ol\_cnt) loop set  $\overline{Q}$ li\_no =  $\overline{Q}$ li\_no+1; select case @li\_no when 1 then @i\_id1 when 2 then @i\_id2 when 3 then @i\_id3 when 4 then @i\_id4 when 5 then @i\_id5 when 6 then @i\_id6 when 7 then @i\_id7 when 8 then @i\_id8 when 9 then @i\_id9 when 10 then @i\_id10 when 11 then @i\_id11 when 12 then @i\_id12 when 13 then @i\_id13 when 14 then @i\_id14 when 15 then @i\_id15 end, case @li\_no when 1 then @s\_w\_id1 when 2 then @s\_w\_id2 when 3 then @s\_w\_id3 when 4 then @s\_w\_id4 when 5 then @s\_w\_id5 when 6 then @s\_w\_id6 when 7 then @s\_w\_id7 when 8 then @s\_w\_id8 when 9 then @s\_w\_id9 when 10 then @s\_w\_id10 when 11 then @s\_w\_id11 when 12 then @s\_w\_id12 when 13 then @s\_w\_id13 when 14 then @s\_w\_id14 when 15 then @s\_w\_id15 end, case @li\_no when 1 then @ol\_qty1 when 2 then @ol\_qty2 when 3 then @ol\_qty3 when 4 then @ol\_qty4

 when 5 then @ol\_qty5 when 6 then @ol\_qty6 when 7 then @ol\_qty7 when 8 then @ol\_qty8 when 9 then @ol\_qty9 when 10 then @ol\_qty10 when 11 then @ol\_qty11 when 12 then @ol\_qty12 when 13 then @ol\_qty13 when 14 then @ol\_qty14 when 15 then @ol\_qty15 end into @li\_id,@li\_s\_w\_id,@li\_qty; select "i\_price", "i\_name", "i\_data" into @i\_price,@i\_name,@i\_data from "item" with(repeatableread) where  $"i_id" = @li_id;$  /\*ACID7\*/ update "stock"  $set$  "s\_ytd" = "s\_ytd"+@li\_qty, @s\_quantity = "s\_quantity"-@li\_qty +case when("s\_quantity"-@li\_qty < 10) then 91 else 0 end, "s\_quantity" = "s\_quantity"-@li\_qty +case when("s\_quantity"-@li\_qty < 10) then 91 else 0 end, "s\_order\_cnt" =  $"s$ \_order\_cnt"+1, "s\_remote\_cnt" = "s\_remote\_cnt" +case when(@li\_s\_w\_id = @w\_id) then 0 else 1 end,  $@s$  data = "s data", @s\_dist = case @d\_id when 1 then "s\_dist\_01" when 2 then "s\_dist\_02" when 3 then "s\_dist\_03" when 4 then "s\_dist\_04" when 5 then "s\_dist\_05" when 6 then "s\_dist\_06" when 7 then "s\_dist\_07" when 8 then "s\_dist\_08" when 9 then "s\_dist\_09" when 10 then "s\_dist\_10" end where "s\_i\_id" =  $\overline{\omega}$ li\_id and "s\_w\_id" =  $\overline{\omega}$ li\_s\_w\_id; if(@@rowcount > 0) then insert into "order\_line" values ( @o\_id, @d\_id, @w\_id, @li\_no, @li\_id, @li\_s\_w\_id, null, @li\_qty, @i\_price\*@li\_qty, @s\_dist ) ; insert into "neworder\_results" values ( @li\_no, @i\_name, @s\_quantity, case when(("locate"(@i\_data,'ORIGINAL') > 0) and("locate"(@s\_data,'ORIGINAL') > 0)) then 'B' else 'G' end, @i\_price, @i\_price\*@li\_qty ) else insert into "neworder\_results" values( @li\_no,",0,",0,0 ) ; set @commit\_flag = 0 end if end loop;

```
 select "c_last",
    "c_discount",
    "c_credit",
    "c_id" into @c_last,@c_discount,@c_credit,@c_id_local
    from "customer" with(repeatableread)
   where "c_id" = @c_id and "c_w_id" = @w_id and "c_d_id" = @d_id;
  insert into "orders" values
    ( @o_id,
    @d_id,
    @w_id,
    @c_id_local,
    @o_entry_d,
    null,
    @o_ol_cnt,
    @o_all_local ) ;
  insert into "new_order" values( @o_id,@d_id,@w_id ) ;
  select "w_tax"
   into @w_tax
    from "warehouse" with(repeatableread)
   where "w_id" = @w_id;
 if@commit_flag = 1) then
   commit work /*ACID_DELAY*/
  else
   rollback work
  end if;
  select @w_tax,
    @d_tax,
    @o_id,
    @c_last,
    @c_discount,
    @c_credit,
    @o_entry_d,
    @commit_flag,
    "li_no",
    "i_name",
    "s_quantity",
    "b_g",
    "price",
    "amount"
    from "neworder_results" order by "li_no" asc
end
go
COMMENT TO PRESERVE FORMAT ON PROCEDURE "DBA"."tpcc_neworder" IS 
{create procedure DBA.tpcc_neworder( 
  in @w_id smallint,
  in @d_id tinyint,
  in @c_id integer,
  in @o_ol_cnt tinyint,
  in @o_all_local tinyint,
  in @i_id1 integer,
  in @s_w_id1 smallint,
  in @ol_qty1 smallint,
  in @i_id2 integer,
  in @s_w_id2 smallint,
  in @ol_qty2 smallint,
  in @i_id3 integer,
  in @s_w_id3 smallint,
  in @ol_qty3 smallint,
  in @i_id4 integer,
  in @s_w_id4 smallint,
  in @ol_qty4 smallint,
  in @i_id5 integer,
  in @s_w_id5 smallint,
  in @ol_qty5 smallint,
  in @i_id6 integer,
  in @s_w_id6 smallint,
```
 in @ol\_qty6 smallint, in @i\_id7 integer, in @s\_w\_id7 smallint, in @ol\_qty7 smallint, in @i\_id8 integer, in @s\_w\_id8 smallint, in @ol\_qty8 smallint, in @i\_id9 integer, in @s\_w\_id9 smallint, in @ol\_qty9 smallint, in @i\_id10 integer, in @s\_w\_id10 smallint, in @ol\_qty10 smallint, in @i\_id11 integer, in @s\_w\_id11 smallint, in @ol\_qty11 smallint, in @i\_id12 integer, in @s\_w\_id12 smallint, in @ol\_qty12 smallint, in @i\_id13 integer, in @s\_w\_id13 smallint, in @ol\_qty13 smallint, in @i\_id14 integer, in @s\_w\_id14 smallint, in @ol\_qty14 smallint, in @i\_id15 integer, in @s\_w\_id15 smallint, in @ol\_qty15 smallint ) begin declare @c\_discount numeric(4,4); declare @i\_price numeric(5,2); declare @i\_name char(24); declare @i\_data char(50); declare @o\_entry\_d datetime; declare @remote\_flag integer; declare @s\_quantity smallint; declare @s\_data char(50); declare @s\_dist char(24); declare @li\_no integer; declare @li\_id integer; declare @li\_s\_w\_id smallint; declare @li\_qty smallint; declare @ol\_number integer; declare @c\_id\_local integer; declare @w\_tax numeric(4,4); declare @d\_tax numeric(4,4); declare @o\_id integer; declare @c\_last char(16); declare @c\_credit char(2); declare @commit\_flag tinyint; truncate table DBA.neworder\_results; update district set  $@d\_tax = d\_tax,$  $@o_id = d_next_o_id,$  $d$ \_next\_o\_id =  $d$ \_next\_o\_id+1,  $@o_{\text{=}}$ entry $_d =$ getdate(\*),  $\overline{Q}$ li no = 0, @commit\_flag = 1 where d\_w\_id =  $@w_id$  and d\_id =  $@d_id$ ; while(@li\_no < @o\_ol\_cnt) loop set @li\_no = @li\_no+1; select case @li\_no when 1 then @i\_id1

```
when 2 then @i_id2
                when 3 then @i_id3<br>when 4 then @i id4
                when 4 then @i_id4<br>when 5 then @i_id5
                          then @i_id5
                when 6 then @i_id6
                when 7 then @i_id7
                when 8 then @i_id8
                when 9 then @i_id9
                when 10 then @i_id10
                when 11 then @i_id11
                when 12 then @i_id12
                when 13 then @i_id13
                when 14 then @i_id14
                when 15 then @i_id15
          end,
          case @li_no
                when 1 then @s_w_id1<br>when 2 then @s_w_id2then @s_w_id2
                when 3 then @s w id3
                when 4 then @s_w_id4<br>when 5 then @s w id5
                          then @s_w_id5
                when 6 then @s_w_id6
                when 7 then @s_w_id7
                when 8 then @s_w_id8
                when 9 then @s_w_id9
                when 10 then @s_w_id10
                when 11 then @s w id11
                when 12 then @s w id12
                when 13 then @s_w_id13
                when 14 then @s_w_id14
                when 15 then @s_w_id15
          end,
          case @li_no
                when 1 then @ol_qty1
                when 2 then @ol_qty2<br>when 3 then @ol_qty3
                          then @ol atv3when 4 then @ol_qty4
                when 5 then @ol_qty5
                when 6 then @ol_qty6
                when 7 then @ol_qty7
                when 8 then @ol_qty8
                when 9 then @ol_qty9
                when 10 then @ol_qty10
                when 11 then @ol qty11
                when 12 then @ol_qty12
                when 13 then @ol_qty13
                when 14 then @ol_qty14
                when 15 then @ol_qty15
          end
          into @li_id, @li_s_w_id, @li_qty;
 select i_price,
  i_name,
  i_data into @i_price,@i_name,@i_data
  from item with(repeatableread)
 where i_id = \text{Q}ii_id; /*ACID7*/
 update stock
 set s_ytd = s_ytd + @li_qty,
  @s_quantity = s_quantity-@li_qty
  +case when(s_quantity-@li_qty < 10) then 91 else 0 end,
  s_quantity = s_quantity-@li_qty
  +case when(s_quantity-@li_qty < 10) then 91 else 0 end,
 s_order_cnt = s_order_cnt+1,
  s_remote_cnt = s_remote_cnt
```
 +case when(@li\_s\_w\_id = @w\_id) then 0 else 1 end,  $@s_data = s_data,$  @s\_dist = case @d\_id when 1 then s\_dist\_01 when 2 then s\_dist\_02 when 3 then s\_dist\_03 when 4 then s\_dist\_04 when 5 then s\_dist\_05 when 6 then s\_dist\_06 when 7 then s\_dist\_07 when 8 then s\_dist\_08 when 9 then s\_dist\_09 when 10 then s\_dist\_10 end where  $s_i_id = \text{Qli}_id$  and  $s_w_id = \text{Qli}_s_w_id$ ; if(@@rowcount > 0) then insert into order\_line values( @o\_id, @d\_id, @w\_id, @li\_no, @li\_id, @li\_s\_w\_id, null, @li\_qty, @i\_price\*@li\_qty, @s\_dist ) ; insert into neworder\_results values( @li\_no, @i\_name, @s\_quantity,  $\overline{\text{case}}$  when((locate(@i\_data,'ORIGINAL') > 0) and(locate(@s\_data,'ORIGINAL') > 0)) then 'B' else 'G' end, @i\_price, @i\_price\*@li\_qty ) else insert into neworder\_results values( @li\_no,",0,",0,0 ) ; set @commit\_flag = 0 end if end loop; select c\_last, c\_discount, c\_credit, c\_id into @c\_last,@c\_discount,@c\_credit,@c\_id\_local from customer with(repeatableread) where  $c_id = \text{@}c_id$  and  $c_w_id = \text{@}w_id$  and  $c_d_id = \text{@}d_id;$  insert into orders values( @o\_id, @d\_id, @w\_id, @c\_id\_local, @o\_entry\_d, null, @o\_ol\_cnt, @o\_all\_local ) ; insert into new\_order values( @o\_id,@d\_id,@w\_id ) ; select w\_tax into @w\_tax from warehouse with(repeatableread) where  $w_id = Qw_id;$
```
if(@commit_flag = 1) then
   /*ACID_DELAY*/commit;
  else
   rollback;
  end if;
  select @w_tax,
   @d_tax,
    @o_id,
    @c_last,
    @c_discount,
    @c_credit,
    @o_entry_d,
    @commit_flag,
    li_no,
   i_name,
   s_quantity,
   b_g,
   price,
   amount
   from neworder_results order by li_no;
end
}
go
begin 
  declare prev_count int;
  declare new_count int;
  declare local temporary table dependent_proc ( 
   proc_id unsigned int not null, 
   primary key (proc_id) 
  ) in system not transactional; 
 set prev_count = -1;
  lp: loop
     truncate table dependent_proc;
     insert into dependent_proc 
          select proc_id from SYS.SYSPROCEDURE p
          where exists (select * from SYS.SYSPROCPARM pp 
            where pp.proc_id = p.proc_id and parm_name = 'expression' 
            and parm type = 1and domain_id = 1);
     select count(*) into new_count from dependent_proc;
    if new_count = 0 or (new_count >= prev_count and prev_count >= 0) then
      leave lp;
     end if;
    set prev_count = new_count;
     for l1 as c1 cursor for 
          select u.user_name, proc_name
          from SYS.SYSPROCEDURE p
             join dependent_proc d on (d.proc_id = p.proc_id)
             join SYS.SYSUSER u on (p.creator = u.user_id)
     do
      begin
             execute immediate with quotes on
 'alter procedure "' || user_name || '"."' || proc_name || '" recompile';
 exception when others then
      end
     end for;
  end loop;
end
go
call dbo.sa_recompile_views(0)
go
```

```
Copyright 2014 SAP, Inc. 72
```
------------------------------------------------- -- Set DBA password

-------------------------------------------------

GRANT CONNECT TO DBA IDENTIFIED BY ENCRYPTED '\x01\x56\x7a\xaf\xbc\x04\x7d\x32\xc5\x7b\xb0\x9d\x8f\xfe\x84\xf3\xcb\x09\x87\x3b\xeb\xc4\x38\x04\x31\x26\x34\xef\x7a\xae\ xe2\x6b\xce\x2d\xdc\xba\x75' go

------------------------------------------------- -- Create options

-------------------------------------------------

SET OPTION date\_order = go

SET OPTION PUBLIC.preserve\_source\_format = go

SET OPTION "PUBLIC"."max\_plans\_cached"='100' go

SET OPTION "PUBLIC"."preserve\_source\_format"='On' go

## APPENDIX E: SYSTEM CONFIGURATION

'Engine properties' 0,'ActiveReq','Active requests','1' 1,'AvailIO','Number of available I/O control blocks','0' 2,'BytesReceived','Bytes received by server','5768' 3,'BytesReceivedUncomp','Bytes received after decompression','5768' 4,'BytesSent','Bytes sent to client','19391' 5,'BytesSentUncomp','Bytes sent before compression','19391' 6,'CacheAllocated','Cache pages that have been allocated for server data structures','30599' 7,'CacheFile','Cache pages used to hold data from database files','24808' 8,'CacheFileDirty','Cache pages that are dirty (needing a write)','0' 9,'CacheFree','Number of cache pages not being used','29221979' 10,'CacheHits','Cache Hits','20633' 13,'CachePanics','Number of times the cache manager has failed to find a page to allocate','0' 14,'CachePinned','Pinned cache pages','30611' 15,'CacheRead','Cache reads','20726' 16,'CacheReplacements','Cache replacements','0' 17,'CacheScavengeVisited','Number of pages visited while scavenging for a page to allocate','55453' 18,'CacheScavenges','Number of times the cache manager has scavenged for a page to allocate','55453' 21,'CarverHeapPages','Cache pages used for carvers','0' 37,'ClientStmtCacheHits','Number of prepares not required because of the client statement cache','0' 38,'ClientStmtCacheMisses','Number of prepares in the client statement cache which were prepared again','0' 39,'Commit','Number of commit requests','11' 45,'CurrentCacheSize','Current cache size in kilobytes','120586240' 49,'Cursor','Declared cursors','4' 52,'DiskRead','Disk reads','22580' 55,'DiskReadHintScatterLimit','Imposed limit on the size (in bytes) of a scatter read hint','0' 56,'DiskRetryRead','Disk read retries','0' 57,'DiskRetryReadScatter','Disk read retries for scattered reads','0' 58,'DiskRetryWrite','Disk write retries','0' 68,'ExchangeTasks','Exchange tasks currently being executed','0' 69,'ExchangeTasksCompleted','Total number of exchange tasks that have been executed','0' 80,'FreeBuffers','Free communication buffers','7' 87,'HeapsCarver','Number of heaps used for carvers','0' 88,'HeapsLocked','Number of relocatable heaps currently locked in cache','4' 89,'HeapsQuery','Number of heaps used for query processing (hash and sort operations)','0' 90,'HeapsRelocatable','Number of relocatable heaps','15' 104,'LockedCursorPages','Number of pages used to keep cursor heaps pinned in memory','4' 105,'LockedHeapPages','Heap pages locked in cache','12' 106,'MainHeapBytes','Main heap bytes in cache','121109136' 107,'MainHeapPages','Main heap pages in cache','30484' 108,'MapPhysicalMemoryEng','Map physical memory','0' 109,'MaxCacheSize','Maximum cache size in kilobytes','120586240' 113,'MinCacheSize','Minimum cache size in kilobytes','120586240' 115,'MultiPacketsReceived','Number of multi-packet receives','0' 116,'MultiPacketsSent','Number of multi-packet sends','1' 117,'MultiPageAllocs','Number of multi-page allocations','5' 118,'CursorOpen','Open cursors','4' 119,'PacketsReceived','Packets received by server','42' 120,'PacketsReceivedUncomp','Packets received after decompression','42' 121,'PacketsSent','Packets sent to client','42' 122,'PacketsSentUncomp','Packets sent before compression','42' 124,'PeakCacheSize','Peak cache size in kilobytes','120586240' 134,'QueryHeapPages','Cache pages used for query processing (hash and sort operations)','0' 137,'QueryMemActiveCurr','The current number of requests actively using query memory','0' 138,'QueryMemActiveEst','The server''s estimate of the steady state average of the number of requests actively using query memory','0' 139,'QueryMemExtraAvail','The amount of memory available to grant beyond the base memory-intensive grant','0'

140,'QueryMemGrantFailed','The total number of times any request waited for query memory and failed to get it','0'

141,'QueryMemGrantGranted','The number of pages currently granted to requests','0'

142,'QueryMemGrantRequested','The total number of times any request attempted to acquire query memory','0'

143,'QueryMemGrantWaited','The total number of times any request waited for query memory','0'

144,'QueryMemGrantWaiting','The current number of requests waiting for query memory','0'

159,'RemoteputWait','Remote put waits','0'

160,'Req','Requests','43' 161,'RequestsReceived','Requests received by server','42' 162,'Rlbk','Rollback requests handled','0' 164,'SendFail','Failed communication sends','0' 171,'PrepStmt','Prepared statements','5' 177,'StreamsUsed','Number of engine streams in use','1' 180,'ThreadDeadlocksAvoided','The number of thread deadlock errors that were avoided by dynamically increasing the multiprogramming level','0' 181,'ThreadDeadlocksReported','The number of thread deadlock errors that were returned to applications','0' 182,'TotalBuffers','Total communication buffers','10' 184,'UniqueClientAddresses','Number of unique client network addresses connected','0' 185,'UnschReq','Unscheduled requests','0' 186,'UserDefinedCounterRate01','A rate counter that is set by the database application (counter 1)','0' 187,'UserDefinedCounterRate02','A rate counter that is set by the database application (counter 2)','0' 188,'UserDefinedCounterRate03','A rate counter that is set by the database application (counter 3)','0' 189,'UserDefinedCounterRate04','A rate counter that is set by the database application (counter 4)','0' 190,'UserDefinedCounterRate05','A rate counter that is set by the database application (counter 5)','0' 191,'UserDefinedCounterRaw01','A counter that is set by the database application (counter 1)','0' 192,'UserDefinedCounterRaw02','A counter that is set by the database application (counter 2)','0' 193,'UserDefinedCounterRaw03','A counter that is set by the database application (counter 3)','0' 194,'UserDefinedCounterRaw04','A counter that is set by the database application (counter 4)','0' 195,'UserDefinedCounterRaw05','A counter that is set by the database application (counter 5)','0' 199,'Name','Name','tpcc\_einstein' 202,'PageSize','Database page size','4096' 214,'TcpIpAddresses','TCP/IP addresses that can be used to connect via TCP/IP','(fd77:55d:59d9:56b:1461:b98a:200f:d6f8):2638;10.7.161.230:2638;192.168.8.8:2638' 222,'Platform','Operating system platform','Windows2012R2' 223,'PlatformVer','Operating system platform version','Windows 2012R2 Build 9600 ' 224,'MessageWindowSize','Maximum number of messages retained from server window','400' 225,'MaxMessage','Maximum message number in server window','39' 226,'Message','Message from server window','10/29 09:02:13. SQL Anywhere Network Server Version 16.0.0.2020\x0d\x0a' 227,'MessageText','Message text from server window','SQL Anywhere Network Server Version 16.0.0.2020\x0d\x0a' 228,'MessageTime','Message time from server window','2014-10-29 09:02:13.127' 230,'ProductName','Product name','SQL Anywhere' 231,'ProductVersion','Product version','16.0.0.2020' 232,'CompanyName','Company name','SAP AG or an SAP affiliate company.' 233,'LegalCopyright','Copyright notice','Copyright © 2014 SAP AG or an SAP affiliate company. All rights reserved. Use of this software is governed by the Sybase License Agreement. Refer to http://www.sybase.com/softwarelicenses.' 234,'LegalTrademarks','Legal trademarks','Sybase is a trademark of Sybase, Inc.' 235,'QuittingTime','Server quitting time','none' 236,'ConnsDisabled','Connections disabled','No' 237,'RequestLogging','Request logging','NONE' 238,'RequestLogFile','Request logging filename','' 239,'RequestLogNumFiles','Request log file count','-1' 240,'RequestLogMaxSize','Request log maximum size','0' 241,'RequestFilterConn','Request log connection filter','-1' 242,'RequestFilterDB','Request log database filter','-1' 243,'LivenessTimeout','Client liveness timeout default','120' 244,'ProfileFilterConn','Procedure profile connection filter','-1' 245,'ProfileFilterUser','Procedure profile user filter','' 248,'CharSet','Character set used for CHAR data','windows-1252' 251,'Language','Language','us\_english' 255,'DefaultCollation','Default Collation','1252LATIN1' 256,'DefaultNcharCollation','Default NCHAR Collation','UCA' 267,'TimeZoneAdjustment','Time zone adjustment from UTC time in minutes','-240' 269,'NumPhysicalProcessors','Number of physical processors on server machine','2' 270,'NumPhysicalProcessorsUsed','Number of physical processors which the server will use','1' 271,'NumLogicalProcessors','Number of logical processors on server machine','40' 272,'NumLogicalProcessorsUsed','Number of logical processors which the server will use','20' 273,'LicensedCompany','Name of the licensed company','Sybase, Inc. (Waterloo)' 274,'LicensedUser','Name of the licensed user','Internal Use' 275,'LicenseType','License type','networked seat (per-seat)' 276,'LicenseCount','Number of licensed seats','10000' 277,'LicenseKey','Number of licensed seats','\*\*\*\*\*<sub>-\*\*\*\*\*</sub>-\*\*\*\*\*<sub>-\*\*\*\*\*\*</sub>\*\*\*\*\*' 282,'MachineName','Name of the machine','EINSTEIN'

284,'CompactPlatformVer','Operating system platform version in compact form','W2012R2 #9600 '

285,'CommandLine','Expanded command line used to start the server','-x tcpip -n tpcc\_einstein -ca 0 -ch 115g -cl 115g -gr 9999 -gc 59 -gn 500 -gna 0 -gt 1 -o c:\\tpcc\_output\_logs\\srv.out d:\\tpcc\_data\\tpcc.db ' 286,'CollectStatistics','Server and database performance statistics are collected','Yes' 288,'MessageCategoryLimit','The minimum number of console messages of each type stored by the server','400' 292,'ProcessID','Process ID','5452' 293,'ProcessCPU','Process CPU usage','2.625000' 294,'ProcessCPUUser','Process CPU User usage','1.968750' 295,'ProcessCPUSystem','Process CPU System usage','0.656250' 296,'IsNetworkServer','Is Network Server','Yes' 297,'IsRuntimeServer','Is Runtime Server','No' 298,'IsService','Is Service','Yes' 299,'BuildClient','Codeline name','dbbuild\_16\_maint16' 300,'BuildChange','Codeline revision','841518' 301,'BuildReproducible','Codeline state','0' 302,'BuildProduction','Build type','Yes' 312,'RememberLastStatement','Remember last statement','No' 313,'RememberLastPlan','Remember last plan','No' 316,'FunctionName','Function name','abs' 317,'FunctionMinParms','Function minimum number of parameters','1' 318,'FunctionMaxParms','Function maximum number of parameters','1' 319,'OmniIdentifier','Omni Identifier','253d7e9cdc8248b29955d762c8c328b8' 320,'IdleTimeout','Idle timeout','240' 321,'ProcessorArchitecture','Processor architecture','X86\_64' 322,'NativeProcessorArchitecture','Architecture of native processor when current processor is emulated','X86\_64' 323,'TempDir','Temporary directory','C:\\Users\\ADMINI~1\\AppData\\Local\\Temp' 324,'StartTime','Server start time','2014-10-29 09:02:13.111' 326,'IsIQ','Is IQ Server','No' 327,'MultiProgrammingLevel','The maximum number of tasks which the server can process concurrently','500' 330,'ConsoleLogFile','Console log filename','c:\\tpcc\_output\_logs\\srv.out' 337,'HttpPorts','Http Server TCP/IP port number(s)','' 338,'HttpsPorts','Https Server TCP/IP port number(s)','' 339,'HttpAddresses','TCP/IP addresses that can be used to connect via HTTP','' 340,'HttpsAddresses','TCP/IP addresses that can be used to connect via HTTPS','' 342,'HttpNumConnections','Total number of HTTP connections','0' 343,'HttpsNumConnections','Total number of HTTPS (secure) connections','0' 344,'HttpNumActiveReq','Total number of active HTTP connections','0' 345,'HttpsNumActiveReq','Total number of active HTTPS (secure) connections','0' 346,'HttpNumSessions','Total number of HTTP sessions (passive and active)','0' 354,'IsFipsAvailable','FIPS Available','Yes' 355,'FipsMode','FIPS Mode','No' 356,'IsAesniAvailable','SERVER USES AESNI','Yes' 358,'StartDBPermission','Start database permission','DBA' 366,'ServerName','Server name','tpcc\_einstein' 372,'RequestTiming','Monitor the cost of requests','No' 374,'ReqCountUnscheduled','Number of times waited for scheduling', 375,'ReqCountActive','Number of requests processed', 376,'ReqCountBlockIO','Number of times waited for I/O to complete','99' 377,'ReqCountBlockLock','Number of times waited for a lock', 378,'ReqCountBlockContention','Number of times waited for atomic access', 379,'ReqTimeUnscheduled','Time spent unscheduled', 380,'ReqTimeActive','Time spent processing requests', 381,'ReqTimeBlockIO','Time spent waiting for I/O to complete','.012889714279161' 382,'ReqTimeBlockLock','Time spent waiting for a lock', 383,'ReqTimeBlockContention','Time spent waiting for atomic access', 384,'ApproximateCPUTime','Approximate CPU time used','.4999168' 385,'ConnectedTime','Total time connections have been connected','1.26453958459968' 386,'CacheSizingStatistics','Display cache sizing statistics','No' 387,'ConsoleLogMaxSize','Console log maximum size','0' 388,'DebuggingInformation','Display debugging information','No' 389,'WebClientLogging','Enable HTTP web client procedure debug logging','No' 390,'WebClientLogFile','Set HTTP web client procedure debugging log filename','' 393,'IsRsaAvailable','RSA Available','Yes' 394,'MaxConnections','The maximum number of concurrent connections to the server','32766' 397,'FirstOption','First option property number','465' 398,'LastOption','Last option property number','602' 399,'LastConnectionProperty','Last connection property number','602' 400,'LastDatabaseProperty','Last database property number','446'

401,'LastServerProperty','Last server property number','446'

407,'QueryMemPercentOfCache','The amount of memory that is available for query execution algorithms, expressed as a percent of maximum cache size','50'

408,'QueryMemPages','The amount of memory that is available for query execution algorithms, expressed as a number of pages','14638692'

409,'QueryMemGrantBase','The minimum amount of memory granted to all requests','100'

410,'QueryMemGrantBaseMI','The minimum amount of memory granted to memory-intensive requests','29277'

411,'QueryMemGrantExtra','The number of query memory pages that can be distributed beyond the base memory-intensive grant','10991567'

412,'QueryMemActiveMax','Maximum number of requests actively using query memory','125'

418,'RemoteCapability','Remote capability',

419,'MaxRemoteCapability','Maximum remote capability','300'

420,'EventTypeName','Event type name','GrowDB'

421,'EventTypeDesc','Event type description','database file extended'

422,'MaxEventType','Maximum event type','16'

424,'IsPortableDevice','Is Portable Device','No'

425,'IPAddressMonitorPeriod','IP address monitor period','0'

428,'ServerEdition','Server edition','Advanced HighAvailability InMemory FIPS'

429,'ObjectType','Object type',

431,'CurrentMultiProgrammingLevel','The current number of tasks which the server can process concurrently','500'

432,'MinMultiProgrammingLevel','The minimum number of tasks which the server can process concurrently','20'

433,'MaxMultiProgrammingLevel','The maximum number of tasks which the server can process concurrently','2000'

434,'AutoMultiProgrammingLevel','The current state of automatic tuning of number of request tasks','0'

435,'AutoMultiProgrammingLevelStatistics','The current state of showing the statistics for automatically tuning the multiprogramming level','No'

440,'DiskSandbox','Disk Sandbox','Off'

442,'ProcessorAffinity','Process Affinity','0-19'

444,'CurrentMirrorBackgroundWorkers','The number of workers currently being used for database mirroring background tasks.','0' 445,'MaxMirrorBackgroundWorkers','The highest number of workers used for database mirroring background tasks.','0'

'DB Properties'

0,2,'BytesReceived','Bytes received by server','6176'

0,3,'BytesReceivedUncomp','Bytes received after decompression','6260'

0,4,'BytesSent','Bytes sent to client','54569'

0,5,'BytesSentUncomp','Bytes sent before compression','54569'

0,10,'CacheHits','Cache Hits','22161'

0,11,'CacheReadIndInt','Cache index interior reads','227'

0,12,'CacheReadIndLeaf','Cache index leaf reads','1133'

0,15,'CacheRead','Cache reads','22259'

0,19,'CacheReadTable','Cache table reads','1247'

0,20,'CacheReadWorkTable','Cache work table reads','4'

0,21,'CarverHeapPages','Cache pages used for carvers','0'

0,22,'ChkptFlush','Checkpoint flushed pages','2'

0,23,'ChkptPage','Checkpoint log page images saved','2'

0,24,'CheckpointUrgency','Checkpoint Urgency','0'

0,25,'Chkpt','Checkpoints','1'

0,26,'CheckpointLogCommitToDisk','Checkpoint log commit to disk','4'

0,27,'CheckpointLogPagesInUse','Checkpoint log pages in use','2'

0,28,'CheckpointLogPagesRelocated','Checkpoint log pages relocated','0'

0,29,'CheckpointLogSavePreimage','Checkpoint log save preimage','2'

0,30,'CheckpointLogSize','Checkpoint log size in pages','128'

0,31,'CheckpointLogPagesWritten','Checkpoint log pages written','2'

0,32,'CheckpointLogWrites','Checkpoint log disk writes','2'

0,33,'CleanablePagesAdded','Cleanable Pages Added','0'

0,34,'CleanablePagesCleaned','Cleanable Pages Cleaned','0'

0,35,'CleanableRowsAdded','Cleanable Rows Added','0'

0,36,'CleanableRowsCleaned','Cleanable Rows Cleaned','0'

0,37,'ClientStmtCacheHits','Number of prepares not required because of the client statement cache','0'

0,38,'ClientStmtCacheMisses','Number of prepares in the client statement cache which were prepared again','0'

0,39,'Commit','Number of commit requests','12'

0,40,'CommitFile','Commit writes to disk','22'

0,41,'ConnCount','Number of active connections','1'

0,42,'ConnPoolCachedCount','Number of connections disconnected by the application but cached for connection pooling','0'

0,43,'ConnPoolHits','Number of pooled connections which have been reused','0'

0,44,'ConnPoolMisses','Number of pooled connections which were cached but could not be reused','0'

0,46,'CurrIO','Active disk read/write requests','253'

0,47,'CurrRead','Active disk read requests','253'

0,48,'CurrWrite','Active disk write requests','0'

0,49,'Cursor','Declared cursors','4'

0,50,'DiskReadIndInt','Disk index interior reads','8'

0,51,'DiskReadIndLeaf','Disk index leaf reads','52'

0,52,'DiskRead','Disk reads','23943'

0,53,'DiskReadHint','Disk read hints','24091'

0,54,'DiskReadHintPages','Disk read hint pages','26085'

0,57,'DiskRetryReadScatter','Disk read retries for scattered reads','0'

0,59,'DiskSyncRead','Disk reads issued synchronously','105'

0,60,'DiskSyncWrite','Disk writes issued synchronously','1'

0,61,'DiskReadTable','Disk table reads','15114'

0,62,'DiskWaitRead','Number of times the server waited for an asynchronous read','841'

0,63,'DiskWaitWrite','Number of times the server waited for an asynchronous write','5'

0,64,'DiskReadWorkTable','Disk work table reads','0'

0,65,'DiskWrite','Disk writes','10'

0,66,'DiskWriteHint','Disk write hints','6'

0,67,'DiskWriteHintPages','Disk write hint pages','6'

0,70,'ExprCacheAbandons','Number of time that the expression cache was completely abandoned due to the hit rate being too low','0'

0,71,'ExprCacheDropsToReadOnly','Number of times that the expression cache dropped to read-only status due to the hit rate being low','0'

0,72,'ExprCacheEvicts','Number of evictions from the expression cache','0'

0,73,'ExprCacheHits','Number of hits in the expression cache','0'

0,74,'ExprCacheInserts','Number of values inserted into the expression cache','0'

0,75,'ExprCacheLookups','Number of lookups done in the expression cache','0'

0,76,'ExprCacheResumesOfReadWrite','Number of times that the expression cache resumed read-write status due to the hit rate rising again','0'

0,77,'ExprCacheStarts','Number of times the expression cache was started','0'

0,78,'ExtendDB','Extend database file writes','0'

0,79,'ExtendTempWrite','Extend temporary file writes','224'

0,81,'FullCompare','Number of comparisons beyond the hash value','0'

0,82,'GetData','GETDATA requests','4'

0,83,'HashForcedPartitions','Times that a hash operator was forced to partition due to competition for memory','0'

0,84,'HashRowsFiltered','Number of probe rows rejected by bit-vector filters','0'

0,85,'HashRowsPartitioned','Number of rows written to hash work tables','0'

0,86,'HashWorkTables','Number of work tables created for hash-based operations','0'

0,87,'HeapsCarver','Number of heaps used for carvers','0'

0,88,'HeapsLocked','Number of relocatable heaps currently locked in cache','6'

0,89,'HeapsQuery','Number of heaps used for query processing (hash and sort operations)','0'

0,90,'HeapsRelocatable','Number of relocatable heaps','19'

0,91,'HttpConnPoolCachedCount','Number of database connections cached for connection pooling by HTTP','0'

0,92,'HttpConnPoolHits','Number of reused database connections accessed by HTTP that were last used by the same service in the pool','0'

0,93,'HttpConnPoolMisses','Number of database connections that could not be accessed from the pool by HTTP','0'

0,94,'HttpConnPoolSteals','Number of reused database connections accessed by HTTP that were last used by a different service in the pool','0'

0,95,'IOToRecover','Recovery I/O Estimate','4'

0,96,'IdleCheck','Idle I/O checked','10'

0,97,'IdleChkTime','Idle I/O checkpoint time','0'

0,98,'IdleChkpt','Idle I/O checkpoints','0'

0,99,'IdleWrite','Idle I/O writes','0'

0,100,'IndAdd','Number of index insertions','0'

0,101,'IndLookup','Number of index lookups','0'

0,102,'LockCount','Number of locks','0'

0,103,'LockTablePages','Lock table pages','0'

0,110,'MaxIO','Maximum active disk read/write requests','256'

0,111,'MaxRead','Maximum active disk read requests','256'

0,112,'MaxWrite','Maximum active disk write requests','2'

0,114,'MirrorServerWaits','The number of times the server waited more than 500 ms when sending log pages to copy servers','0'

0,118,'CursorOpen','Open cursors','4'

0,119,'PacketsReceived','Packets received by server','63'

0,120,'PacketsReceivedUncomp','Packets received after decompression','63'

0,121,'PacketsSent','Packets sent to client','66'

0,122,'PacketsSentUncomp','Packets sent before compression','66'

0,123,'PageRelocations','Page relocations','0'

0,125,'ProcedurePages','Procedure relocatable heap pages','24'

0,126,'QueryBypassed','Number of requests optimized by the optimizer bypass','15'

0,127,'QueryBypassedCosted','Number of requests optimized by the optimizer bypass using costing','0'

0,128,'QueryBypassedHeuristic','Number of requests optimized by the optimizer bypass using heuristics','15'

0,129,'QueryBypassedOptimized','Number of requests initially processed by the optimizer bypass and subsequently fully optimized','0'

0,130,'QueryCachePages','Pages used to cache query plans','0'

0,131,'QueryCachedPlans','Query plans stored in cache','0'

0,132,'QueryDescribedBypass','Number of describes processed by the optimizer bypass','8'

0,133,'QueryDescribedOptimizer','Number of describes processed by the optimizer','1'

0,134,'QueryHeapPages','Cache pages used for query processing (hash and sort operations)','0'

0,135,'QueryJHToJNLOptUsed','Number of times a hash join was converted to a nested loop join','0'

0,136,'QueryLowMemoryStrategy','Low memory strategies used by queries','0'

0,137,'QueryMemActiveCurr','The current number of requests actively using query memory','0'

0,140,'QueryMemGrantFailed','The total number of times any request waited for query memory and failed to get it','0'

0,141,'QueryMemGrantGranted','The number of pages currently granted to requests','0'

0,142,'QueryMemGrantRequested','The total number of times any request attempted to acquire query memory','0'

0,143,'QueryMemGrantWaited','The total number of times any request waited for query memory','0'

0,144,'QueryMemGrantWaiting','The current number of requests waiting for query memory','0'

0,145,'QueryOpened','Number of requests opened for execution','19'

0,146,'QueryOptimized','Number of requests that have been fully optimized','6'

0,147,'QueryReused','Number of requests that have been reused from the plan cache','0'

0,148,'QueryRowsFetched','Number of rows fetched using buffering','17249'

0,149,'QueryRowsMaterialized','Number of rows written to work tables during query processing','486'

0,150,'RecoveryUrgency','Recovery Urgency','0'

0,151,'RecursiveIterations','Number of iterations for recursive unions','0'

0,152,'RecursiveIterationsHash','Number of times recursive hash join used hash strategy','0'

0,153,'RecursiveIterationsNested','Number of times recursive hash join used nested loop strategy','0'

0,154,'RecursiveJNLMisses','Number of index probe cache misses for recursive hash join','0'

0,155,'RecursiveJNLProbes','Number of times recursive hash join attempted an index probe','0'

0,156,'LogFreeCommit','Transaction log group commits','0'

0,157,'LogWrite','Transaction log page writes','0'

0,158,'RelocatableHeapPages','Relocatable heap pages','75'

0,161,'RequestsReceived','Requests received by server','63'

0,162,'Rlbk','Rollback requests handled','0'

0,163,'RollbackLogPages','Rollback log pages','0'

0,165,'SnapshotCount','Number of active snapshots','0'

0,166,'SortMergePasses','Number of merge passes used during sorting','0'

0,167,'SortRowsMaterialized','Number of rows written to sort work tables','0'

0,168,'SortRunsWritten','Number of sorted runs written during sorting','0'

0,169,'SortSortedRuns','Number of sorted runs created during run formation','0'

0,170,'SortWorkTables','Number of work tables created for sorting','0'

0,171,'PrepStmt','Prepared statements','6'

0,172,'StatementDescribes','Number of statement describes','34'

0,173,'StatementPostAnnotates','Number of statements processed by semantic query transformations','19'

0,174,'StatementPostAnnotatesSimple','Number of statements processed by semantic query transformations with simple transforms','0'

0,175,'StatementPostAnnotatesSkipped','Number of statements that have skipped semantic query transformations','13'

0,176,'Prepares','Number of statement prepares','23'

0,179,'TempTablePages','Temporary table pages','4'

0,183,'TriggerPages','Trigger relocatable heap pages','0'

0,186,'UserDefinedCounterRate01','A rate counter that is set by the database application (counter 1)','0'

0,187,'UserDefinedCounterRate02','A rate counter that is set by the database application (counter 2)','0'

0,188,'UserDefinedCounterRate03','A rate counter that is set by the database application (counter 3)','0'

0,189,'UserDefinedCounterRate04','A rate counter that is set by the database application (counter 4)','0'

0,190,'UserDefinedCounterRate05','A rate counter that is set by the database application (counter 5)','0'

0,191,'UserDefinedCounterRaw01','A counter that is set by the database application (counter 1)','0'

0,192,'UserDefinedCounterRaw02','A counter that is set by the database application (counter 2)','0'

0,193,'UserDefinedCounterRaw03','A counter that is set by the database application (counter 3)','0'

0,194,'UserDefinedCounterRaw04','A counter that is set by the database application (counter 4)','0'

0,195,'UserDefinedCounterRaw05','A counter that is set by the database application (counter 5)','0'

0,196,'VersionStorePages','Version store pages','0'

0,197,'ViewPages','View relocatable heap pages','5'

0,198,'XPathCompiles','XPath Compiles','0'

0,199,'Name','Name','tpcc'

0,200,'Alias','Mounted database name','tpcc'

0,201,'File','Database file','d:\\tpcc\_data\\tpcc.db'

0,202,'PageSize','Database page size','4096'

0,203,'LogName','Database log file name','c:\\tpcc\_data\\tpcc.log'

0,204,'LogMirrorName','Database log mirror file name', 0,205,'TempFileName','Database temporary file name','C:\\Users\\ADMINI~1\\AppData\\Local\\Temp\\sqla0000.tmp' 0,229,'IQStore','IQ store is on/off','Off' 0,236,'ConnsDisabled','Connections disabled','Off' 0,248,'CharSet','Character set used for CHAR data','windows-1252' 0,249,'NcharCharSet','Character set used for NCHAR data','UTF-8' 0,250,'MultiByteCharSet','Multi Byte Character Set ( on/off )','Off' 0,251,'Language','Language','nl,da,it,pt,de,fr,en' 0,252,'Collation','Name of collation used for CHAR data','1252LATIN1' 0,253,'NcharCollation','Name of collation used for NCHAR data','UCA' 0,254,'ReadOnly','Database read-only mode','Off' 0,257,'LTMTrunc','LTM truncation point','18446744073709551615' 0,258,'RemoteTrunc','SQL Remote truncation point','18446744073709551615' 0,259,'SyncTrunc','DBMLSync truncation point','18446744073709551615' 0,260,'GlobalDBID','Global database identifier','2147483647' 0,261,'CurrentRedoPos','Current redo position','58763183698' 0,262,'LastCommitRedoPos','Redo position at end of last commit','58763183693' 0,263,'LastWrittenRedoPos','Last redo position written to disk','58763183693' 0,264,'LastSyncedRedoPos','Last redo position written and synchronized to disk','58763183693' 0,265,'LTMGeneration','LTM generation number','0' 0,266,'ProcedureProfiling','Procedure profiling','Off' 0,278,'CaseSensitive','Case sensitivity','Off' 0,279,'AccentSensitive','Accent sensitivity for UCA collations','Off' 0,280,'BlankPadding','Blank padding','Off' 0,283,'Checksum','Page checksum','On' 0,287,'CatalogCollation','Name of collation used for catalog data','1252LATIN1' 0,289,'DriveType','Drive type where the database is located','FIXED' 0,290,'DriveBus','Bus type where the database is located','RAID' 0,291,'DriveModel','Model of drive where the database is located','DELLPERC\_H7103.13' 0,305,'Encryption','Encryption type','None' 0,306,'Capabilities','Database capability bits','E00C3000D000FEDFF7FDD' 0,308,'DBFileFragments','Database file fragments','2' 0,309,'LogFileFragments','Log file fragments','237' 0,329,'AuditingTypes','Auditing types enabled','all' 0,332,'FreePages','Number of free pages in dbspace','6698' 0,333,'IOParallelism','Estimated number of simultaneous I/O operations supported by dbspace','1' 0,334,'FileSize','File size in pages','14611' 0,348,'NextScheduleTime','Next schedule time', 0,357,'IdentitySignature','Identity signature','218074730' 0,359,'CopyNodeParent','Copy node parent', 0,360,'PartnerState','Partner state', 0,361,'ArbiterState','Arbiter state', 0,362,'MirrorState','Mirror state', 0,363,'MirrorServerState','Mirror server state', 0,364,'MirrorMode','Mirror mode', 0,365,'MirrorRole','Mirror role', 0,367,'AlternateServerName','Alternate server name', 0,368,'AlternateMirrorServerName','Alternate mirror server name', 0,369,'SnapshotIsolationState','State of snapshot isolation','Off' 0,370,'SendingTracingTo','Database where diagnostic tracing is being sent','' 0,371,'ReceivingTracingFrom','Database from which diagnostic tracing is being received','' 0,374,'ReqCountUnscheduled','Number of times waited for scheduling', 0,375,'ReqCountActive','Number of requests processed', 0,376,'ReqCountBlockIO','Number of times waited for I/O to complete','104' 0,377,'ReqCountBlockLock','Number of times waited for a lock', 0,378,'ReqCountBlockContention','Number of times waited for atomic access', 0,379,'ReqTimeUnscheduled','Time spent unscheduled', 0,380,'ReqTimeActive','Time spent processing requests', 0,381,'ReqTimeBlockIO','Time spent waiting for I/O to complete','.013801484719448' 0,382,'ReqTimeBlockLock','Time spent waiting for a lock', 0,383,'ReqTimeBlockContention','Time spent waiting for atomic access', 0,384,'ApproximateCPUTime','Approximate CPU time used','.546816' 0,385,'ConnectedTime','Total time connections have been connected','2.35125853811987' 0,391,'EncryptionScope','Scope of encryption','None' 0,395,'JavaVM','The JAVA VM that will be used to run JAVA classes','C:\\Program Files\\SQL Anywhere 16\\Bin64\\jre170\\bin\\java.exe'

0,396,'Authenticated','Returns whether a database or connection is authenticated','No'

0,402,'DatabaseCleaner','State of the Database Cleaner','On'

0,403,'HasCollationTailoring','Has collation tailoring','Off'

0,406,'HasEndianSwapFix','Fixed endian swap implementation','On'

0,415,'OptionWatchList','Option watch list',''

0,416,'OptionWatchAction','Option watch action','message'

0,417,'HasNCHARLegacyCollationFix','Fixed NCHAR legacy collation implementation','On'

0,430,'SynchronizationSchemaChangeActive','Synchronization schema change active','Off'

0,436,'LastCheckpointTime','Last checkpoint time','2014-10-29 09:02:15.517'

0,437,'HasTornWriteFix','Fixed file format to allow recovery from partial writes','Off'

0,438,'WriteChecksum','Write I/O checksum','On'

0,440,'DiskSandbox','Disk Sandbox','Off'

0,441,'UTCTimestampCatalog','Timestamps stored in database catalog tables are UTC based','On'

0,443,'TimeWithoutClientConnection','The elapsed time in seconds since a CmdSeq or TDS connection existed','0'

0,446,'BackupInProgress','Indicates whether the database is currently being backed up.','Off'

'Default DBA Connection Properties'

1,2,'BytesReceived','Bytes received by server','7340'

1,3,'BytesReceivedUncomp','Bytes received after decompression','7424'

1,4,'BytesSent','Bytes sent to client','101451'

1,5,'BytesSentUncomp','Bytes sent before compression','101451'

1,10,'CacheHits','Cache Hits','2339'

1,11,'CacheReadIndInt','Cache index interior reads','97'

1,12,'CacheReadIndLeaf','Cache index leaf reads','752'

1,15,'CacheRead','Cache reads','2354'

1,19,'CacheReadTable','Cache table reads','425'

1,20,'CacheReadWorkTable','Cache work table reads','10'

1,21,'CarverHeapPages','Cache pages used for carvers','0'

1,37,'ClientStmtCacheHits','Number of prepares not required because of the client statement cache','0'

1,38,'ClientStmtCacheMisses','Number of prepares in the client statement cache which were prepared again','0'

1,39,'Commit','Number of commit requests','1'

1,49,'Cursor','Declared cursors','4'

1,50,'DiskReadIndInt','Disk index interior reads','0'

1,51,'DiskReadIndLeaf','Disk index leaf reads','3'

1,52,'DiskRead','Disk reads','15'

1,53,'DiskReadHint','Disk read hints','0'

1,54,'DiskReadHintPages','Disk read hint pages','0'

1,59,'DiskSyncRead','Disk reads issued synchronously','15'

1,60,'DiskSyncWrite','Disk writes issued synchronously','0'

1,61,'DiskReadTable','Disk table reads','10'

1,62,'DiskWaitRead','Number of times the server waited for an asynchronous read','0'

1,63,'DiskWaitWrite','Number of times the server waited for an asynchronous write','0'

1,64,'DiskReadWorkTable','Disk work table reads','0'

1,65,'DiskWrite','Disk writes','0'

1,66,'DiskWriteHint','Disk write hints','0'

1,67,'DiskWriteHintPages','Disk write hint pages','0'

1,70,'ExprCacheAbandons','Number of time that the expression cache was completely abandoned due to the hit rate being too low','0'

1,71,'ExprCacheDropsToReadOnly','Number of times that the expression cache dropped to read-only status due to the hit rate being low','0'

1,72,'ExprCacheEvicts','Number of evictions from the expression cache','0'

1,73,'ExprCacheHits','Number of hits in the expression cache','0'

1,74,'ExprCacheInserts','Number of values inserted into the expression cache','0'

1,75,'ExprCacheLookups','Number of lookups done in the expression cache','0'

1,76,'ExprCacheResumesOfReadWrite','Number of times that the expression cache resumed read-write status due to the hit rate rising again','0'

1,77,'ExprCacheStarts','Number of times the expression cache was started','0'

1,81,'FullCompare','Number of comparisons beyond the hash value','0'

1,82,'GetData','GETDATA requests','6'

1,83,'HashForcedPartitions','Times that a hash operator was forced to partition due to competition for memory','0'

1,84,'HashRowsFiltered','Number of probe rows rejected by bit-vector filters','0'

1,85,'HashRowsPartitioned','Number of rows written to hash work tables','0'

1,86,'HashWorkTables','Number of work tables created for hash-based operations','0'

1,87,'HeapsCarver','Number of heaps used for carvers','0'

1,88,'HeapsLocked','Number of relocatable heaps currently locked in cache','7'

1,89,'HeapsQuery','Number of heaps used for query processing (hash and sort operations)','0'

1,90,'HeapsRelocatable','Number of relocatable heaps','22'

1,100,'IndAdd','Number of index insertions','0'

1,102,'LockCount','Number of locks','0' 1,118,'CursorOpen','Open cursors','4' 1,119,'PacketsReceived','Packets received by server','85' 1,120,'PacketsReceivedUncomp','Packets received after decompression','86' 1,121,'PacketsSent','Packets sent to client','92' 1,122,'PacketsSentUncomp','Packets sent before compression','92' 1,126,'QueryBypassed','Number of requests optimized by the optimizer bypass','21' 1,127,'QueryBypassedCosted','Number of requests optimized by the optimizer bypass using costing','0' 1,128,'QueryBypassedHeuristic','Number of requests optimized by the optimizer bypass using heuristics','21' 1,129,'QueryBypassedOptimized','Number of requests initially processed by the optimizer bypass and subsequently fully optimized','0' 1,130,'QueryCachePages','Pages used to cache query plans','0' 1,131,'QueryCachedPlans','Query plans stored in cache','0' 1,132,'QueryDescribedBypass','Number of describes processed by the optimizer bypass','10' 1,133,'QueryDescribedOptimizer','Number of describes processed by the optimizer','1' 1,134,'QueryHeapPages','Cache pages used for query processing (hash and sort operations)','0' 1,135,'QueryJHToJNLOptUsed','Number of times a hash join was converted to a nested loop join','0' 1,136,'QueryLowMemoryStrategy','Low memory strategies used by queries','0' 1,137,'QueryMemActiveCurr','The current number of requests actively using query memory','0' 1,140,'QueryMemGrantFailed','The total number of times any request waited for query memory and failed to get it','0' 1,141,'QueryMemGrantGranted','The number of pages currently granted to requests','0' 1,142,'QueryMemGrantRequested','The total number of times any request attempted to acquire query memory','0' 1,143,'QueryMemGrantWaited','The total number of times any request waited for query memory','0' 1,144,'QueryMemGrantWaiting','The current number of requests waiting for query memory','0' 1,145,'QueryOpened','Number of requests opened for execution','25' 1,146,'QueryOptimized','Number of requests that have been fully optimized','8' 1,147,'QueryReused','Number of requests that have been reused from the plan cache','0' 1,148,'QueryRowsFetched','Number of rows fetched using buffering','824' 1,149,'QueryRowsMaterialized','Number of rows written to work tables during query processing','1124' 1,151,'RecursiveIterations','Number of iterations for recursive unions','0' 1,152,'RecursiveIterationsHash','Number of times recursive hash join used hash strategy','0' 1,153,'RecursiveIterationsNested','Number of times recursive hash join used nested loop strategy','0' 1,154,'RecursiveJNLMisses','Number of index probe cache misses for recursive hash join','0' 1,155,'RecursiveJNLProbes','Number of times recursive hash join attempted an index probe','0' 1,156,'LogFreeCommit','Transaction log group commits','0' 1,157,'LogWrite','Transaction log page writes','0' 1,161,'RequestsReceived','Requests received by server','86' 1,162,'Rlbk','Rollback requests handled','0' 1,163,'RollbackLogPages','Rollback log pages','0' 1,165,'SnapshotCount','Number of active snapshots','0' 1,166,'SortMergePasses','Number of merge passes used during sorting','0' 1,167,'SortRowsMaterialized','Number of rows written to sort work tables','0' 1,168,'SortRunsWritten','Number of sorted runs written during sorting','0' 1,169,'SortSortedRuns','Number of sorted runs created during run formation','0' 1,170,'SortWorkTables','Number of work tables created for sorting','0' 1,171,'PrepStmt','Prepared statements','7' 1,172,'StatementDescribes','Number of statement describes','42' 1,173,'StatementPostAnnotates','Number of statements processed by semantic query transformations','27' 1,174,'StatementPostAnnotatesSimple','Number of statements processed by semantic query transformations with simple transforms','0' 1,175,'StatementPostAnnotatesSkipped','Number of statements that have skipped semantic query transformations','17' 1,176,'Prepares','Number of statement prepares','27' 1,178,'TempFilePages','Number of temporary file pages used by the connection','91' 1,179,'TempTablePages','Temporary table pages','4' 1,186,'UserDefinedCounterRate01','A rate counter that is set by the database application (counter 1)','0' 1,187,'UserDefinedCounterRate02','A rate counter that is set by the database application (counter 2)','0' 1,188,'UserDefinedCounterRate03','A rate counter that is set by the database application (counter 3)','0' 1,189,'UserDefinedCounterRate04','A rate counter that is set by the database application (counter 4)','0' 1,190,'UserDefinedCounterRate05','A rate counter that is set by the database application (counter 5)','0' 1,191,'UserDefinedCounterRaw01','A counter that is set by the database application (counter 1)','0' 1,192,'UserDefinedCounterRaw02','A counter that is set by the database application (counter 2)','0' 1,193,'UserDefinedCounterRaw03','A counter that is set by the database application (counter 3)','0' 1,194,'UserDefinedCounterRaw04','A counter that is set by the database application (counter 4)','0' 1,195,'UserDefinedCounterRaw05','A counter that is set by the database application (counter 5)','0' 1,199,'Name','Name','SQL\_DBC\_70f4e4e1f0'

1,206,'DBNumber','Database number','0'

1,101,'IndLookup','Number of index lookups','0'

1,207,'UserID','User ID','DBA' 1,208,'LastReqTime','Last request time','2014-10-29 09:02:38.722' 1,209,'ReqType','Type of active request','PREFETCH' 1,210,'CommLink','Communication link','local' 1,211,'NodeAddress','Client node address','' 1,212,'ClientNodeAddress','Client node address','' 1,213,'ServerNodeAddress','Server node address','' 1,215,'Number','Connection ID','1' 1,216,'LastIdle','Ticks between requests','57' 1,217,'BlockedOn','Connection blocked on','0' 1,218,'WaitStartTime','Time connection started waiting at','' 1,219,'WaitType','Reason for connection wait','' 1,220,'LockName','Lock name blocked on','0' 1,221,'UncommitOp','Uncommitted operations','0' 1,243,'LivenessTimeout','Client liveness timeout default','0' 1,246,'CommProtocol','Communication protocol name','CmdSeq' 1,247,'ClientLibrary','Client library name','CmdSeq' 1,248,'CharSet','Character set used for CHAR data','windows-1252' 1,249,'NcharCharSet','Character set used for NCHAR data','UTF-8' 1,251,'Language','Language','us\_english' 1,262,'LastCommitRedoPos','Redo position at end of last commit','58763183693' 1,267,'TimeZoneAdjustment','Time zone adjustment from UTC time in minutes','-240' 1,268,'EventName','Name of the event this connection is handling','' 1,281,'Compression','Compression enabled','Off' 1,303,'AppInfo','Application Information','IP=10.7.161.230;HOST=EINSTEIN;OSUSER=dbtest;OS=''Windows 2012R2 Build 9600 '';EXE=''C:\\Program Files\\SQL Anywhere 16\\bin64\\dbisql.com'';PID=0x18a8;THREAD=0x197c;VERSION=16.0.0.2020;API=iAnywhereJDBC;TIMEZONEADJUSTMENT=-240' 1,304,'UserAppInfo','User application information','' 1,305,'Encryption','Encryption type','None' 1,307,'UtilCmdsPermitted','Utility commands permitted','On' 1,310,'PacketSize','Packet size','7300' 1,311,'LastStatement','Last statement','' 1,314,'LastPlanText','Last text plan','' 1,315,'CurrentLineNumber','Current line number','' 1,320,'IdleTimeout','Idle timeout','0' 1,325,'TransactionStartTime','Transaction start time','' 1,328,'CurrentProcedure','Stored procedure currently being executed','' 1,331,'CommNetworkLink','Communication link (never local)','SharedMemory' 1,335,'ClientPort','Client TCP/IP port number','0' 1,336,'ServerPort','Server TCP/IP port number','0' 1,341,'HttpServiceName','Http service name','' 1,347,'LoginTime','Login time','2014-10-29 09:02:35.472' 1,349,'MessageReceived','Message received','' 1,350,'SessionTimeout','HTTP session timeout in minutes','0' 1,351,'SessionID','HTTP session ID','' 1,352,'SessionCreateTime','HTTP session create time','' 1,353,'SessionLastTime','HTTP session last request time','' 1,373,'ReqStatus','Current request status','Executing' 1,374,'ReqCountUnscheduled','Number of times waited for scheduling', 1,375,'ReqCountActive','Number of requests processed', 1,376,'ReqCountBlockIO','Number of times waited for I/O to complete','15' 1,377,'ReqCountBlockLock','Number of times waited for a lock', 1,378,'ReqCountBlockContention','Number of times waited for atomic access', 1,379,'ReqTimeUnscheduled','Time spent unscheduled', 1,380,'ReqTimeActive','Time spent processing requests', 1,381,'ReqTimeBlockIO','Time spent waiting for I/O to complete','.001526990207274' 1,382,'ReqTimeBlockLock','Time spent waiting for a lock', 1,383,'ReqTimeBlockContention','Time spent waiting for atomic access', 1,384,'ApproximateCPUTime','Approximate CPU time used','.1093632' 1,385,'ConnectedTime','Total time connections have been connected','3.266' 1,392,'LockTableOID','Object ID of locked table','0' 1,396,'Authenticated','Returns whether a database or connection is authenticated','No' 1,404,'LockRowID','Identifier of the locked row','0' 1,405,'LockIndexID','Identifier of the locked index','' 1,413,'AuthType','The authentication type used when establishing the connection','Standard' 1,414,'OSUser','The operating system user name associated with the client process','dbtest' 1,423,'IsDebugger','Is debugger connection','No'

1,426,'Progress','Progress',

1,427,'ParentConnection','Temporary connection''s parent connection',

1,439,'NumLocalTempTables','The number of local temporary tables in use by the connection','4'

1,465,'blocking','Controls response to locking conflicts','On'

1,466,'blocking\_timeout','Controls the time a transaction waits to obtain a lock','0'

1,467,'blocking\_others\_timeout','Controls the time a transaction can block another connection','0'

1,468,'checkpoint\_time','Maximum number of minutes between checkpoints','59'

1,469,'conversion\_error','Controls datatype conversion errors','On'

1,470,'date\_format','Controls format for DATE values','YYYY-MM-DD'

1,471,'date\_order','Controls order of date components','YMD'

1,472,'isolation\_level','Controls the locking isolation level','0'

1,473,'updatable\_statement\_isolation','The isolation level for updatable statements when using readonly-statement-snapshot','0'

1,474,'lock\_rejected\_rows','Reserved','Off'

1,475,'login\_procedure','Procedure to be run during login','sp\_login\_environment'

1,476,'on\_tsql\_error','Controls error handling in stored procedures','Conditional'

1,477,'precision','Maximum number of digits in decimal arithmetic','30'

1,478,'recovery\_time','Maximum time to allow for database recovery','9999'

1,479,'replicate\_all','Allows entire database to act as primary site for Rep Server','Off'

1,480,'row\_counts','Controls whether row counts are estimates or exact','Off'

1,481,'scale','Minimum number of digits after decimal point','6'

1,482,'timestamp\_format','Controls format for TIMESTAMP values','YYYY-MM-DD HH:NN:SS.SSS'

1,483,'timestamp\_with\_time\_zone\_format','Controls format for TIMESTAMP WITH TIME ZONE values','YYYY-MM-DD HH:NN:SS.SSS+HH:NN'

1,484,'time\_format','Controls format for TIME values','HH:NN:SS.SSS'

1,485,'wait\_for\_commit','Controls when foreign key integrity is checked','Off'

1,486,'quoted\_identifier','Controls interpretation of strings enclosed in double quotes','On'

1,487,'allow\_nulls\_by\_default','Controls NULL values for new columns','On'

1,488,'cooperative\_commits','Controls when COMMITs are written to disk','On'

1,489,'cooperative\_commit\_timeout','Controls delay before a COMMIT is written to disk','250'

1,490,'delayed\_commits','Controls when server returns control to application following a COMMIT','Off'

1,491,'delayed\_commit\_timeout','Controls delay before server returns control while waiting to do COMMIT','500'

1,492,'non\_keywords','Controls what identifiers are keywords',''

1,493,'reserved\_keywords','Controls what non-default reserved keywords are enabled',''

1,494,'sql\_flagger\_error\_level','Controls errors for SQL that is not from specified set of SQL/92','Off'

1,495,'sql\_flagger\_warning\_level','Controls warnings for SQL that is not from specified set of SQL/92','Off'

1,496,'ansi\_blanks','Controls truncation errors','Off'

1,497,'string\_rtruncation','Controls truncation errors on INSERT or UPDATE','On'

1,498,'divide\_by\_zero\_error','Controls divide-by-zero errors','On'

1,499,'ansinull','Controls interpretation of NULL values','On'

1,500,'ansi\_permissions','Controls permissions checking for DELETE and UPDATE statements','On'

1,501,'close\_on\_endtrans','Controls closing of cursors at end of transaction','On'

1,502,'tsql\_variables','Controls whether @ can be used as host variable name prefix','Off'

1,503,'chained','Controls transaction mode if BEGIN TRANSACTION not used','On'

1,504,'nearest\_century','Controls interpretation of two-digit years','50'

1,505,'fire\_triggers','Controls whether triggers are fired in the database','On'

1,506,'background\_priority','Controls priority of current connection','Off'

1,507,'login\_mode','Controls integrated and Kerberos logins','Standard'

1,508,'extern\_login\_credentials','Controls whether remote connections will be attempted using the logged in user''s extern login

credentials or the effective user''s extern login credentials','Effective\_user'

1,509,'integrated\_server\_name','Server name for determining user groups',''

1,510,'connection\_authentication','Authentication string for

connection','Company=Sybase;Application=DBTools;Signature=000fa55157edb8e14d818eb4fe3db41447146f1571g2a1b5949cab32c 7760419117ca3ce88770fecfd7'

1,511,'java\_main\_userid','Userid used by external java vm to connect to the database',''

1,512,'java\_location','File path pointing to the external java vm',''

1,513,'java\_vm\_options','Command line options used to launch external java vm',''

1,514,'java\_class\_path','Additional jars and directories added to the class path when launching the external java vm',''

1,515,'suppress\_tds\_debugging','Controls display of TDS debug information','On'

1,516,'upgrade\_database\_capability','Reserved',

1,517,'database\_authentication','Authentication string for database',''

1,518,'default\_timestamp\_increment','Number of microseconds to add to TIMESTAMP for next value','1'

1,519,'escape\_character','Reserved','On'

1,520,'prefetch','Controls prefetching of rows','Conditional'

1,521,'continue\_after\_raiserror','Controls behavior following a RAISERROR statement','On'

1,522,'cis\_option','Controls display of debug information for remote data access','0'

1,523,'cis\_rowset\_size','Controls number of fetched rows returned from remote servers','50'

1,524,'ansi\_close\_cursors\_on\_rollback','Controls whether WITH HOLD cursors are closed on ROLLBACK','Off'

1,525,'max\_statement\_count','Maximum number of prepared statements for a connection','50' 1,526,'max\_cursor\_count','Maximum number of cursors allowed for a connection','50' 1,527,'min\_password\_length','Minimum length for new database passwords','3' 1,528,'auditing','Enables and disables auditing','Off' 1,529,'conn\_auditing','Enables and disables auditing on a connection','On' 1,530,'auditing\_options','Reserved','4294967295' 1,531,'tds\_empty\_string\_is\_null','Controls whether TDS connections return empty strings as NULL or one space','Off' 1,532,'optimization\_level','Controls amount of effort made by the query optimizer to find an access plan','9' 1,533,'extended\_join\_syntax','Controls errors when using duplicate correlation names in joins','On' 1,534,'ansi\_update\_constraints','Controls the range of updates that are permitted','Cursors' 1,535,'optimization\_goal','Optimize for first row or all rows','All-rows' 1,536,'global\_database\_id','Controls initial value for DEFAULT GLOBAL AUTOINCREMENT columns','2147483647' 1,537,'max\_hash\_size','Deprecated','10' 1,538,'prevent\_article\_pkey\_update','Controls updates to primary keys used in publications','On' 1,539,'truncate\_timestamp\_values','Controls precision of TIMESTAMP values','Off' 1,540,'return\_date\_time\_as\_string','Controls how DATE, TIME and TIMESTAMP values are fetched','On' 1,541,'first\_day\_of\_week','Sets the numbering of the days of the week','7' 1,542,'preserve\_source\_format','Controls preservation of source for procedures, triggers, views, events','On' 1,543,'time\_zone\_adjustment','Numbers of minutes to add to UTC for this time zone','-240' 1,544,'exclude\_operators','Reserved','' 1,545,'user\_estimates','Controls whether to respect user estimates','Override-magic' 1,546,'max\_plans\_cached','Maximum number of cached execution plans for a connection','100' 1,547,'sort\_collation','Controls implicit use of SORTKEY on ORDER BY of characters','Internal' 1,548,'pinned\_cursor\_percent\_of\_cache','Controls amount of server cache to be used for pinning cursors','10' 1,549,'on\_charset\_conversion\_failure','Controls error handling for character set conversion failure','Ignore' 1,550,'update\_statistics','Controls collection of statistics during query execution','On' 1,551,'collect statistics on dml updates','Controls collection of statistics during INSERT/UPDATE/DELETE statement execution','On' 1,552,'max\_recursive\_iterations','Maximum number of recursions for common table expressions','100' 1,553,'max\_query\_tasks','Maximum number of tasks that may be used by a parallel execution plan for a single query','0' 1,554,'for xml null treatment','Controls treatment of NULL values in queries that use FOR XML','Omit' 1,555,'subsume\_row\_locks','Controls when server acquires row locks for table','On' 1,556,'read\_past\_deleted','Controls server behavior on uncommitted deletes','On' 1,557,'temp\_space\_limit\_check','Controls whether a connection''s temp file usage is checked against an upper limit','On' 1,558,'force\_view\_creation','Controls errors when CREATE VIEW references non-existent view','Off' 1,559,'dedicated\_task','Dedicates a server task to the current connection','Off' 1,560,'debug\_messages','Controls whether MESSAGE ... DEBUG ONLY statements are executed','Off' 1,561,'optimization\_workload','Controls whether optimizing for OLAP or mixed queries','Mixed' 1,562,'odbc\_distinguish\_char\_and\_varchar','Controls whether ODBC distinguishes CHAR and VARCHAR columns','Off' 1,563,'remote\_idle\_timeout','Controls the time that an HTTP procedure will wait for a response from a server','15' 1,564,'ansi\_substring','Controls behavior of substring function with negative start or length parameter','On' 1,565,'odbc\_describe\_binary\_as\_varbinary','Controls whether ODBC describes BINARY columns as VARBINARY','Off' 1,566,'rollback\_on\_deadlock','Controls whether or not a transaction does a rollback upon deadlock','On' 1,567,'log\_deadlocks','Controls whether deadlocks are logged','Off' 1,568,'webservice\_namespace\_host','Server hostname specification for use in web services namespace'," 1,569,'webservice\_sessionid\_name','Specifies the identifier name for an HTTP session, default is SessionID','SessionID' 1,570,'http\_session\_timeout','Timeout setting for an HTTP session','30' 1,571,'http\_connection\_pool\_basesize','HTTP connection pool base size','10' 1,572,'http\_connection\_pool\_timeout','HTTP connection pool timeout','60' 1,573,'request\_timeout','Controls the maximum time a request is allowed to execute','0' 1,574,'synchronize\_mirror\_on\_commit','Controls whether database mirror server is synchronized on commit','Off' 1,575,'uuid\_has\_hyphens','Controls format for UUID values','On' 1,576,'verify\_password\_function','Function to be run to verify a new password conforms to password rules','' 1,577,'allow\_snapshot\_isolation','Controls enabling of snapshot isolation','Off' 1,578,'default\_dbspace','Sets the default dbspace for table creation','' 1,579,'oem\_string','Sets the OEM string in the database file header','' 1,580,'max\_temp\_space','Sets the maximum temp space that a connection may use','0' 1,581,'secure\_feature\_key','Sets the secure feature override key','' 1,582,'materialized\_view\_optimization','Controls the use of materialized views during query optimization','Stale' 1,583,'tsql\_outer\_joins','Controls whether TSQL outer joins can be used in DML statements','Off' 1,584,'post login procedure','Procedure to be called by the application when connecting to return messages','dbo.sa\_post\_login\_procedure' 1,585,'max\_client\_statements\_cached','Maximum number of prepared statements cached by the client for a connection','10' 1,586,'query\_mem\_timeout','Controls the time a transaction waits to obtain query memory for query execution algorithms','-1' 1,587,'allow\_read\_client\_file','Controls whether the use of reading data from the client machine is allowed','Off' 1,588,'allow\_write\_client\_file','Controls whether the use of writing data to the client machine is allowed','Off' 1,589,'priority','Controls the priority level of current connection','normal' 1,590,'max\_priority','Controls the maximum priority level a connection can have','normal'

1,591,'progress\_messages','Controls the type of progress messages sent to the client on certain SQL statements','Formatted' 1,592,'st\_geometry\_describe\_type','Controls how ST\_Geometry values are described to the client (as CHAR, NCHAR, or BINARY)','char'

1,593,'st\_geometry\_astext\_format','Specifies the default format to use in ST\_Geometry::ST\_AsText()','WKT'

1,594,'st\_geometry\_asbinary\_format','Specifies the default format to use in ST\_Geometry::ST\_AsBinary()','WKB'

1,595,'st\_geometry\_asxml\_format','Specifies the default format to use in ST\_Geometry::ST\_AsXML()','GML'

1,596,'st\_geometry\_on\_invalid','Controls error handling for invalid geometry values','Error'

1,597,'st\_geometry\_interpolation','Specifies options to use when converting from an ST\_CircularString to an ST\_LineString','relativetolerance-percent=.3'

1,598,'min\_role\_admins','Controls minimum number of administrators for a role','1'

1,599,'trusted certificates file','Specifies the file containing certificates for trusted Certificate Authorities used with outbound TLS connections from SA or IQ.',''

1,600,'db\_publisher','Specifies publisher user for the database','-1'

1,601,'auto\_commit\_on\_create\_local\_temp\_index','Causes auto commit on creation of local temporary index','Off'

1,602,'disk\_sandbox','Controls database disk sandbox','Off'

DB Files'

0,0,'system','d:\\tpcc\_data\\tpcc.db',

15,15,'temporary', c:\\users\\administrator\\AppData\\Local\\Temp\\sqla0000.tmp',

1,1,'cs\_space', 'd:\\tpcc\_data\\cs.dbs',

2,2,'misc\_space', 'd:\\tpcc\_data\\misc.dbs',

Options'

'PUBLIC','blocking','On' 'PUBLIC','blocking\_timeout','0' 'PUBLIC','blocking\_others\_timeout','0' 'PUBLIC','checkpoint\_time','60' 'PUBLIC','conversion\_error','On' 'PUBLIC','date\_format','YYYY-MM-DD' 'PUBLIC','date\_order','YMD' 'PUBLIC','isolation\_level','0' 'PUBLIC','updatable\_statement\_isolation','0' 'PUBLIC','lock\_rejected\_rows','Off' 'PUBLIC','login\_procedure','sp\_login\_environment' 'PUBLIC','on\_tsql\_error','Conditional' 'PUBLIC','precision','30' 'PUBLIC','recovery\_time','2' 'PUBLIC','replicate\_all','Off' 'PUBLIC','row\_counts','Off' 'PUBLIC','scale','6' 'PUBLIC','timestamp\_format','YYYY-MM-DD HH:NN:SS.SSS' 'PUBLIC','timestamp\_with\_time\_zone\_format','YYYY-MM-DD HH:NN:SS.SSS+HH:NN' 'PUBLIC','time\_format','HH:NN:SS.SSS' 'PUBLIC','wait\_for\_commit','Off' 'PUBLIC','quoted\_identifier','On' 'PUBLIC','allow\_nulls\_by\_default','On' 'PUBLIC','cooperative\_commits','On' 'PUBLIC','cooperative\_commit\_timeout','250' 'PUBLIC','delayed\_commits','Off' 'PUBLIC','delayed\_commit\_timeout','500' 'PUBLIC','non\_keywords','' 'PUBLIC','reserved\_keywords','' 'PUBLIC','sql\_flagger\_error\_level','W' 'PUBLIC','sql\_flagger\_warning\_level','W' 'PUBLIC','ansi\_blanks','Off' 'PUBLIC','string\_rtruncation','On' 'PUBLIC','divide\_by\_zero\_error','On' 'PUBLIC','ansinull','On' 'PUBLIC','ansi\_permissions','On' 'PUBLIC','close\_on\_endtrans','On' 'PUBLIC','tsql\_variables','Off' 'PUBLIC','chained','On' 'PUBLIC','nearest\_century','50' 'PUBLIC','fire\_triggers','On' 'PUBLIC','background\_priority','Off'

'PUBLIC','login\_mode','Standard' 'PUBLIC','extern\_login\_credentials','Effective\_user' 'PUBLIC','integrated\_server\_name','' 'PUBLIC','connection\_authentication','' 'PUBLIC','java\_main\_userid','' 'PUBLIC','java\_location','' 'PUBLIC','java\_vm\_options','' 'PUBLIC','java\_class\_path','' 'PUBLIC','suppress\_tds\_debugging','Off' 'PUBLIC','database\_authentication','' 'PUBLIC','default\_timestamp\_increment','1' 'PUBLIC','escape\_character','On' 'PUBLIC','prefetch','Conditional' 'PUBLIC','continue\_after\_raiserror','On' 'PUBLIC','cis\_option','0' 'PUBLIC','cis\_rowset\_size','50' 'PUBLIC','ansi\_close\_cursors\_on\_rollback','Off' 'PUBLIC','max\_statement\_count','50' 'PUBLIC','max\_cursor\_count','50' 'PUBLIC','min\_password\_length','3' 'PUBLIC','auditing','Off' 'PUBLIC','conn\_auditing','On' 'PUBLIC','auditing\_options','4294967295' 'PUBLIC','tds\_empty\_string\_is\_null','Off' 'PUBLIC','optimization\_level','9' 'PUBLIC','extended\_join\_syntax','On' 'PUBLIC','ansi\_update\_constraints','Cursors' 'PUBLIC','optimization\_goal','All-rows' 'PUBLIC','global\_database\_id','2147483647' 'PUBLIC','max\_hash\_size','10' 'PUBLIC','prevent\_article\_pkey\_update','On' 'PUBLIC','truncate\_timestamp\_values','Off' 'PUBLIC','return\_date\_time\_as\_string','Off' 'PUBLIC','first\_day\_of\_week','7' 'PUBLIC','preserve\_source\_format','On' 'PUBLIC','time\_zone\_adjustment','0' 'PUBLIC','exclude\_operators','' 'PUBLIC','user\_estimates','Override-magic' 'PUBLIC','max\_plans\_cached','100' 'PUBLIC','sort\_collation','Internal' 'PUBLIC','pinned\_cursor\_percent\_of\_cache','10' 'PUBLIC','on\_charset\_conversion\_failure','Ignore' 'PUBLIC','update\_statistics','On' 'PUBLIC','collect\_statistics\_on\_dml\_updates','On' 'PUBLIC','max\_recursive\_iterations','100' 'PUBLIC','max\_query\_tasks','0' 'PUBLIC','for\_xml\_null\_treatment','Omit' 'PUBLIC','subsume\_row\_locks','On' 'PUBLIC','read\_past\_deleted','On' 'PUBLIC','temp\_space\_limit\_check','On' 'PUBLIC','force\_view\_creation','Off' 'PUBLIC','dedicated\_task','Off' 'PUBLIC','debug\_messages','Off' 'PUBLIC','optimization\_workload','Mixed' 'PUBLIC','odbc\_distinguish\_char\_and\_varchar','Off' 'PUBLIC','remote\_idle\_timeout','15' 'PUBLIC','ansi\_substring','On' 'PUBLIC','odbc\_describe\_binary\_as\_varbinary','Off' 'PUBLIC','rollback\_on\_deadlock','On' 'PUBLIC','log\_deadlocks','Off' 'PUBLIC','webservice\_namespace\_host','' 'PUBLIC','webservice\_sessionid\_name','SessionID' 'PUBLIC','http\_session\_timeout','30' 'PUBLIC','http\_connection\_pool\_basesize','10' 'PUBLIC','http\_connection\_pool\_timeout','60' 'PUBLIC','request\_timeout','0' 'PUBLIC','synchronize\_mirror\_on\_commit','Off'

'PUBLIC','uuid\_has\_hyphens','On' 'PUBLIC','verify\_password\_function','' 'PUBLIC','allow\_snapshot\_isolation','Off' 'PUBLIC','default\_dbspace','' 'PUBLIC','oem\_string','' 'PUBLIC','max\_temp\_space','0' 'PUBLIC','secure\_feature\_key','' 'PUBLIC','materialized\_view\_optimization','Stale' 'PUBLIC','tsql\_outer\_joins','Off' 'PUBLIC','post\_login\_procedure','dbo.sa\_post\_login\_procedure' 'PUBLIC','max\_client\_statements\_cached','10' 'PUBLIC','query\_mem\_timeout','-1' 'PUBLIC','allow\_read\_client\_file','Off' 'PUBLIC','allow\_write\_client\_file','Off' 'PUBLIC','priority','normal' 'PUBLIC','max\_priority','normal' 'PUBLIC','progress\_messages','Off' 'PUBLIC','st\_geometry\_describe\_type','CHAR' 'PUBLIC','st\_geometry\_astext\_format','WKT' 'PUBLIC','st\_geometry\_asbinary\_format','WKB' 'PUBLIC','st\_geometry\_asxml\_format','GML' 'PUBLIC','st\_geometry\_on\_invalid','Error' 'PUBLIC','st\_geometry\_interpolation','relative-tolerance-percent=.3' 'PUBLIC','min\_role\_admins','1' 'PUBLIC','trusted\_certificates\_file','' 'PUBLIC','db\_publisher','-1' 'PUBLIC','auto\_commit\_on\_create\_local\_temp\_index','Off' 'PUBLIC','disk\_sandbox','Off' 'PUBLIC','verify\_all\_columns','Off' 'PUBLIC','delete\_old\_logs','Off' 'PUBLIC','qualify\_owners','On' 'PUBLIC','quote\_all\_identifiers','Off' 'PUBLIC','replication\_error','' 'PUBLIC','replication\_error\_piece','' 'PUBLIC','subscribe\_by\_remote','On' 'PUBLIC','verify\_threshold','1000' 'PUBLIC','blob\_threshold','256' 'PUBLIC','compression','6' 'PUBLIC','external\_remote\_options','Off' 'PUBLIC','save\_remote\_passwords','On' 'PUBLIC','sr\_date\_format','yyyy/mm/dd' 'PUBLIC','sr\_time\_format','hh:nn:ss.Ssssss' 'PUBLIC','sr\_timestamp\_format','yyyy/mm/dd hh:nn:ss.Ssssss' 'PUBLIC','sr\_timestamp\_with\_time\_zone\_format','yyyy/mm/dd hh:nn:ss.Ssssss +hh:nn' 'PUBLIC','assume\_distinct\_servers','Off' 'PUBLIC','ml\_remote\_id',''

<?xml version="1.0" encoding="UTF-8"?>  $\lt$ !--

IIS configuration sections.

 For schema documentation, see %windir%\system32\inetsrv\config\schema\IIS\_schema.xml.

Please make a backup of this file before making any changes to it.

-->

<configuration>

 $\leftarrow$ 

 The <configSections> section controls the registration of sections. Section is the basic unit of deployment, locking, searching and containment for configuration settings.

 Every section belongs to one section group. A section group is a container of logically-related sections.

 Sections cannot be nested. Section groups may be nested.

```
 <section
        name="" [Required, Collection Key] [XML name of the section]
 allowDefinition="Everywhere" [MachineOnly|MachineToApplication|AppHostOnly|Everywhere] [Level where it can be set]
 overrideModeDefault="Allow" [Allow|Deny] [Default delegation mode]
        allowLocation="true" [true|false] [Allowed in location tags]
     />
     The recommended way to unlock sections is by using a location tag:
     <location path="Default Web Site" overrideMode="Allow">
        <system.webServer>
          <asp /> </system.webServer>
      </location>
   -->
   <configSections>
      <sectionGroup name="system.applicationHost">
        <section name="applicationPools" allowDefinition="AppHostOnly" overrideModeDefault="Deny" />
       <section name="configHistory" allowDefinition="AppHostOnly" overrideModeDefault="Deny" />
        <section name="customMetadata" allowDefinition="AppHostOnly" overrideModeDefault="Deny" />
        <section name="listenerAdapters" allowDefinition="AppHostOnly" overrideModeDefault="Deny" />
       <section name="log" allowDefinition="AppHostOnly" overrideModeDefault="Deny" />
        <section name="serviceAutoStartProviders" allowDefinition="AppHostOnly" overrideModeDefault="Deny" />
        <section name="sites" allowDefinition="AppHostOnly" overrideModeDefault="Deny" />
        <section name="webLimits" allowDefinition="AppHostOnly" overrideModeDefault="Deny" />
      </sectionGroup>
      <sectionGroup name="system.webServer">
        <section name="asp" overrideModeDefault="Deny" />
        <section name="caching" overrideModeDefault="Allow" />
        <section name="cgi" overrideModeDefault="Deny" />
        <section name="defaultDocument" overrideModeDefault="Allow" />
        <section name="directoryBrowse" overrideModeDefault="Allow" />
        <section name="fastCgi" allowDefinition="AppHostOnly" overrideModeDefault="Deny" />
        <section name="globalModules" allowDefinition="AppHostOnly" overrideModeDefault="Deny" />
        <section name="handlers" overrideModeDefault="Deny" />
        <section name="httpCompression" allowDefinition="AppHostOnly" overrideModeDefault="Deny" />
        <section name="httpErrors" overrideModeDefault="Allow" />
        <section name="httpLogging" overrideModeDefault="Deny" />
        <section name="httpProtocol" overrideModeDefault="Allow" />
        <section name="httpRedirect" overrideModeDefault="Allow" />
        <section name="httpTracing" overrideModeDefault="Deny" />
        <section name="isapiFilters" allowDefinition="MachineToApplication" overrideModeDefault="Deny" />
        <section name="modules" allowDefinition="MachineToApplication" overrideModeDefault="Deny" />
        <section name="applicationInitialization" allowDefinition="MachineToApplication" overrideModeDefault="Allow" />
        <section name="odbcLogging" overrideModeDefault="Deny" />
        <sectionGroup name="security">
           <section name="access" overrideModeDefault="Deny" />
           <section name="applicationDependencies" overrideModeDefault="Deny" />
           <sectionGroup name="authentication">
             <section name="anonymousAuthentication" overrideModeDefault="Deny" />
              <section name="basicAuthentication" overrideModeDefault="Deny" />
              <section name="clientCertificateMappingAuthentication" overrideModeDefault="Deny" />
              <section name="digestAuthentication" overrideModeDefault="Deny" />
              <section name="iisClientCertificateMappingAuthentication" overrideModeDefault="Deny" />
              <section name="windowsAuthentication" overrideModeDefault="Deny" />
           </sectionGroup>
           <section name="authorization" overrideModeDefault="Allow" />
           <section name="ipSecurity" overrideModeDefault="Deny" />
          <section name="dynamicIpSecurity" overrideModeDefault="Deny" />
```

```
 <section name="isapiCgiRestriction" allowDefinition="AppHostOnly" overrideModeDefault="Deny" />
           <section name="requestFiltering" overrideModeDefault="Allow" />
        </sectionGroup>
         <section name="serverRuntime" overrideModeDefault="Deny" />
         <section name="serverSideInclude" overrideModeDefault="Deny" />
        <section name="staticContent" overrideModeDefault="Allow" />
        <sectionGroup name="tracing">
           <section name="traceFailedRequests" overrideModeDefault="Allow" />
           <section name="traceProviderDefinitions" overrideModeDefault="Deny" />
         </sectionGroup>
        <section name="urlCompression" overrideModeDefault="Allow" />
        <section name="validation" overrideModeDefault="Allow" />
        <sectionGroup name="webdav">
           <section name="globalSettings" overrideModeDefault="Deny" />
           <section name="authoring" overrideModeDefault="Deny" />
           <section name="authoringRules" overrideModeDefault="Deny" />
         </sectionGroup>
        <section name="webSocket" overrideModeDefault="Deny" />
      </sectionGroup>
      <sectionGroup name="system.ftpServer">
        <section name="log" overrideModeDefault="Deny" allowDefinition="AppHostOnly" />
         <section name="firewallSupport" overrideModeDefault="Deny" allowDefinition="AppHostOnly" />
        <section name="caching" overrideModeDefault="Deny" allowDefinition="AppHostOnly" />
        <section name="providerDefinitions" overrideModeDefault="Deny" />
        <sectionGroup name="security">
           <section name="ipSecurity" overrideModeDefault="Deny" />
           <section name="requestFiltering" overrideModeDefault="Deny" />
           <section name="authorization" overrideModeDefault="Deny" />
          <section name="authentication" overrideModeDefault="Deny" />
        </sectionGroup>
         <section name="serverRuntime" overrideModeDefault="Deny" allowDefinition="AppHostOnly" />
      </sectionGroup>
   </configSections>
   <configProtectedData>
     <providers>
        <add name="IISWASOnlyRsaProvider" type="" description="Uses RsaCryptoServiceProvider to encrypt and decrypt"
keyContainerName="iisWasKey" cspProviderName="" useMachineContainer="true" useOAEP="false" />
         <add name="AesProvider" type="Microsoft.ApplicationHost.AesProtectedConfigurationProvider" description="Uses an AES 
session key to encrypt and decrypt" keyContainerName="iisConfigurationKey" cspProviderName="" useOAEP="false"
useMachineContainer="true" 
sessionKey="AQIAAA5mAAAApAAAKjkVz7g4Jyn5pvwUmsSfeSpjugh8yhMNojOnE33kcAZDZvAG7KsoTXnchxdbApRjBKBHPAJVNVNZM
7FJAnC6spi1r4iDN1tT405BvkCqxFdjMghcfaTVbhaClc7UG3ixbzqnKEwwo3iz+hX2s9/GEUOmXZy5mM4doG6RVztLYylSqaANSHN3mFHs
o5+qsdHzcVtGRr07BWHJGoO5PbBQB9ksKBBXi5q0xxK0yYFO3yasySlrHD/yWIvnA6IwuNQv/tzPXiM3vfWJgNDM2I5FAVHXQKKrShDEa
wTiY7wt1iQ18+wFto/gO62QiHLZHYMfolbkK+QI6q0Y5BA+meK2aw==" />
        <add name="IISWASOnlyAesProvider" type="Microsoft.ApplicationHost.AesProtectedConfigurationProvider"
description="Uses an AES session key to encrypt and decrypt" keyContainerName="iisWasKey" cspProviderName="" 
useOAEP="false" useMachineContainer="true" 
sessionKey="AQIAAA5mAAAApAAAxdwFI61ixF6u47QjcOZ3wrctPaUDamlCmf4i4D1WlgWb/rUvYtgsvk1FykM/1h3ke/IbdMSjIfGLnES4Kj
/V2Dsq6JvnJZ14VcmACjpOUWjZJ7BdrG3glgzd2cJaugS/CPiZ27UciOos1GNLkMwFqW0eQhLMxtnr0c/37izVrDSMy6Og0vL8XMakGynHCr
qK7azVXGjpCz5pRY+DLqBdC4Orf1fYyx4To5aQyaOZzCXcv5B+iKPRgfyhgb0EnBB9lBcY2QAPqc3WhuwaHmysPbpwzpmbbGCfzHmSHh
xkx8Z6zVBJFmXnpQp5ekK89X3Ct6YYXm/XkFWJMZkM2PQLRw==" />
     </providers>
   </configProtectedData>
   <system.applicationHost>
      <applicationPools>
       ...<br><add name="DefaultAppPool" queueLength="65535" autoStart="true">
           <processModel maxProcesses="1" />
           <failure rapidFailProtection="false" />
           <cpu smpAffinitized="true" smpProcessorAffinityMask="4293918720" smpProcessorAffinityMask2="4095" />
         </add>
```

```
 <applicationPoolDefaults managedRuntimeVersion="v4.0">
```

```
 <processModel identityType="ApplicationPoolIdentity" />
```

```
 </applicationPoolDefaults>
```

```
 </applicationPools>
```

```
\lt!--
```
 The <customMetadata> section is used internally by the Admin Base Objects (ABO) Compatibility component. Please do not modify its content.

-->

```
 <customMetadata />
```
 $\leq$   $\frac{1}{2}$ 

 The <listenerAdapters> section defines the protocols with which the Windows Process Activation Service (WAS) binds.

## -->

 <listenerAdapters> <add name="http" /> </listenerAdapters>

```
 <log>
         <centralBinaryLogFile enabled="true" directory="%SystemDrive%\inetpub\logs\LogFiles" />
         <centralW3CLogFile enabled="true" directory="%SystemDrive%\inetpub\logs\LogFiles" />
      </log>
      <sites>
         <site name="Default Web Site" id="1" serverAutoStart="true">
           <application path="/">
              <virtualDirectory path="/" physicalPath="%SystemDrive%\inetpub\wwwroot" />
              <virtualDirectory path="/tpcc" physicalPath="c:\tpcc\isapi" userName="Administrator" 
password="[enc:AesProvider:9N9bsD9wIybSbHSvKPwvz5PR8Ejzk7sxn8Bddw0DOqM=:enc]" />
           </application>
           <bindings>
              <binding protocol="http" bindingInformation="*:80:" />
           </bindings>
           <limits connectionTimeout="00:10:00" />
         </site>
         <siteDefaults>
           <logFile logFormat="W3C" directory="%SystemDrive%\inetpub\logs\LogFiles" />
           <traceFailedRequestsLogging directory="%SystemDrive%\inetpub\logs\FailedReqLogFiles" />
         </siteDefaults>
         <applicationDefaults applicationPool="DefaultAppPool" />
         <virtualDirectoryDefaults allowSubDirConfig="true" />
      </sites>
      <webLimits minBytesPerSecond="0" />
   </system.applicationHost>
    <system.webServer>
     <asp /> <caching enabled="true" enableKernelCache="true">
      </caching>
     <cgi / <defaultDocument enabled="true">
         <files>
          <add value="Default.htm" />
          <add value="Default.asp" />
          <add value="index.htm" />
          <add value="index.html" />
          <add value="iisstart.htm" />
         </files>
      </defaultDocument>
```

```
 <directoryBrowse enabled="false" />
```

```
 <fastCgi />
```
<!--

 The <globalModules> section defines all native-code modules. To enable a module, specify it in the <modules> section.

```
 -->
      <globalModules>
        <add name="UriCacheModule" image="%windir%\System32\inetsrv\cachuri.dll" />
        <add name="FileCacheModule" image="%windir%\System32\inetsrv\cachfile.dll" />
       <add name="TokenCacheModule" image="%windir%\System32\inetsrv\cachtokn.dll" />
        <add name="HttpCacheModule" image="%windir%\System32\inetsrv\cachhttp.dll" />
        <add name="StaticCompressionModule" image="%windir%\System32\inetsrv\compstat.dll" />
        <add name="DefaultDocumentModule" image="%windir%\System32\inetsrv\defdoc.dll" />
        <add name="DirectoryListingModule" image="%windir%\System32\inetsrv\dirlist.dll" />
        <add name="ProtocolSupportModule" image="%windir%\System32\inetsrv\protsup.dll" />
        <add name="ServerSideIncludeModule" image="%windir%\System32\inetsrv\iis_ssi.dll" />
       <add name="StaticFileModule" image="%windir%\System32\inetsrv\static.dll" />
        <add name="AnonymousAuthenticationModule" image="%windir%\System32\inetsrv\authanon.dll" />
        <add name="RequestFilteringModule" image="%windir%\System32\inetsrv\modrqflt.dll" />
        <add name="CustomErrorModule" image="%windir%\System32\inetsrv\custerr.dll" />
        <add name="HttpLoggingModule" image="%windir%\System32\inetsrv\loghttp.dll" />
       <add name="IsapiModule" image="%windir%\System32\inetsrv\isapi.dll" />
        <add name="IsapiFilterModule" image="%windir%\System32\inetsrv\filter.dll" />
        <add name="CgiModule" image="%windir%\System32\inetsrv\cgi.dll" />
       <add name="FastCgiModule" image="%windir%\System32\inetsrv\iisfcgi.dll" />
      </globalModules>
```
<handlers accessPolicy="Read, Script">

<add name="ISAPI-dll" path="\*.dll" verb="\*" modules="IsapiModule" resourceType="File" requireAccess="Execute" allowPathInfo="true" />

<add name="CGI-exe" path="\*.exe" verb="\*" modules="CgiModule" resourceType="File" requireAccess="Execute" allowPathInfo="true" />

<add name="SSINC-stm" path="\*.stm" verb="GET,HEAD,POST" modules="ServerSideIncludeModule" resourceType="File" />

 <add name="SSINC-shtm" path="\*.shtm" verb="GET,HEAD,POST" modules="ServerSideIncludeModule" resourceType="File" />

<add name="SSINC-shtml" path="\*.shtml" verb="GET,HEAD,POST" modules="ServerSideIncludeModule"

resourceType="File" />

 <add name="TRACEVerbHandler" path="\*" verb="TRACE" modules="ProtocolSupportModule" requireAccess="None" /> <add name="OPTIONSVerbHandler" path="\*" verb="OPTIONS" modules="ProtocolSupportModule" requireAccess="None"

## />

<add name="StaticFile" path="\*" verb="\*" modules="StaticFileModule,DefaultDocumentModule,DirectoryListingModule" resourceType="Either" requireAccess="Read" />

</handlers>

```
 <httpCompression directory="%SystemDrive%\inetpub\temp\IIS Temporary Compressed Files">
   <scheme name="gzip" dll="%Windir%\system32\inetsrv\gzip.dll" />
```

```
 <staticTypes>
```

```
 <add mimeType="text/*" enabled="true" />
```

```
 <add mimeType="message/*" enabled="true" />
```

```
 <add mimeType="application/javascript" enabled="true" />
```

```
 <add mimeType="application/atom+xml" enabled="true" />
```

```
 <add mimeType="application/xaml+xml" enabled="true" />
```

```
<add mimeType="*/*" enabled="false" />
```

```
 </staticTypes>
```
</httpCompression>

<httpErrors lockAttributes="allowAbsolutePathsWhenDelegated,defaultPath">

```
<error statusCode="401" prefixLanguageFilePath="%SystemDrive%\inetpub\custerr" path="401.htm" />
<error statusCode="403" prefixLanguageFilePath="%SystemDrive%\inetpub\custerr" path="403.htm" />
<error statusCode="404" prefixLanguageFilePath="%SystemDrive%\inetpub\custerr" path="404.htm" />
<error statusCode="405" prefixLanguageFilePath="%SystemDrive%\inetpub\custerr" path="405.htm" />
<error statusCode="406" prefixLanguageFilePath="%SystemDrive%\inetpub\custerr" path="406.htm" />
```

```
<error statusCode="412" prefixLanguageFilePath="%SystemDrive%\inetpub\custerr" path="412.htm" />
       <error statusCode="500" prefixLanguageFilePath="%SystemDrive%\inetpub\custerr" path="500.htm" />
       <error statusCode="501" prefixLanguageFilePath="%SystemDrive%\inetpub\custerr" path="501.htm" />
        <error statusCode="502" prefixLanguageFilePath="%SystemDrive%\inetpub\custerr" path="502.htm" />
      </httpErrors>
     <httpLogging dontLog="false" />
     <httpProtocol>
        <customHeaders>
          <clear / </customHeaders>
        <redirectHeaders>
          <clear / </redirectHeaders>
      </httpProtocol>
     <httpRedirect />
     <httpTracing />
     <isapiFilters />
     <modules>
        <add name="HttpCacheModule" lockItem="true" />
       <add name="StaticCompressionModule" lockItem="true" />
        <add name="DefaultDocumentModule" lockItem="true" />
        <add name="DirectoryListingModule" lockItem="true" />
        <add name="IsapiFilterModule" lockItem="true" />
        <add name="ProtocolSupportModule" lockItem="true" />
        <add name="ServerSideIncludeModule" lockItem="true" />
        <add name="StaticFileModule" lockItem="true" />
 <add name="AnonymousAuthenticationModule" lockItem="true" />
 <add name="RequestFilteringModule" lockItem="true" />
       <add name="CustomErrorModule" lockItem="true" />
        <add name="IsapiModule" lockItem="true" />
        <add name="HttpLoggingModule" lockItem="true" />
        <add name="CgiModule" lockItem="true" />
        <add name="FastCgiModule" lockItem="true" />
      </modules>
    <odbcLogging />
     <security>
        <access sslFlags="None" />
        <applicationDependencies />
        <authentication>
           <anonymousAuthentication enabled="true" userName="IUSR" />
           <basicAuthentication />
           <clientCertificateMappingAuthentication />
           <digestAuthentication />
           <iisClientCertificateMappingAuthentication />
           <windowsAuthentication />
        </authentication>
       <authorization />
```

```
 <ipSecurity />
```

```
 <isapiCgiRestriction>
          <add path="C:\tpcc\tpccisapicom.dll" allowed="true" />
        </isapiCgiRestriction>
        <requestFiltering>
           <fileExtensions allowUnlisted="true" applyToWebDAV="true" />
           <verbs allowUnlisted="true" applyToWebDAV="true" />
           <hiddenSegments applyToWebDAV="true">
              <add segment="web.config" />
           </hiddenSegments>
        </requestFiltering>
     </security>
      <serverRuntime />
      <serverSideInclude ssiExecDisable="false" />
      <staticContent lockAttributes="isDocFooterFileName">
 <mimeMap fileExtension=".323" mimeType="text/h323" />
 <mimeMap fileExtension=".3g2" mimeType="video/3gpp2" />
        <mimeMap fileExtension=".3gp2" mimeType="video/3gpp2" />
        <mimeMap fileExtension=".3gp" mimeType="video/3gpp" />
        <mimeMap fileExtension=".3gpp" mimeType="video/3gpp" />
        <mimeMap fileExtension=".aaf" mimeType="application/octet-stream" />
        <mimeMap fileExtension=".aac" mimeType="audio/aac" />
        <mimeMap fileExtension=".aca" mimeType="application/octet-stream" />
        <mimeMap fileExtension=".accdb" mimeType="application/msaccess" />
        <mimeMap fileExtension=".accde" mimeType="application/msaccess" />
        <mimeMap fileExtension=".accdt" mimeType="application/msaccess" />
 <mimeMap fileExtension=".acx" mimeType="application/internet-property-stream" />
 <mimeMap fileExtension=".adt" mimeType="audio/vnd.dlna.adts" />
        <mimeMap fileExtension=".adts" mimeType="audio/vnd.dlna.adts" />
        <mimeMap fileExtension=".afm" mimeType="application/octet-stream" />
        <mimeMap fileExtension=".ai" mimeType="application/postscript" />
        <mimeMap fileExtension=".aif" mimeType="audio/x-aiff" />
 <mimeMap fileExtension=".aifc" mimeType="audio/aiff" />
 <mimeMap fileExtension=".aiff" mimeType="audio/aiff" />
        <mimeMap fileExtension=".application" mimeType="application/x-ms-application" />
        <mimeMap fileExtension=".art" mimeType="image/x-jg" />
        <mimeMap fileExtension=".asd" mimeType="application/octet-stream" />
        <mimeMap fileExtension=".asf" mimeType="video/x-ms-asf" />
 <mimeMap fileExtension=".asi" mimeType="application/octet-stream" />
 <mimeMap fileExtension=".asm" mimeType="text/plain" />
        <mimeMap fileExtension=".asr" mimeType="video/x-ms-asf" />
        <mimeMap fileExtension=".asx" mimeType="video/x-ms-asf" />
        <mimeMap fileExtension=".atom" mimeType="application/atom+xml" />
        <mimeMap fileExtension=".au" mimeType="audio/basic" />
        <mimeMap fileExtension=".avi" mimeType="video/avi" />
        <mimeMap fileExtension=".axs" mimeType="application/olescript" />
        <mimeMap fileExtension=".bas" mimeType="text/plain" />
        <mimeMap fileExtension=".bcpio" mimeType="application/x-bcpio" />
        <mimeMap fileExtension=".bin" mimeType="application/octet-stream" />
        <mimeMap fileExtension=".bmp" mimeType="image/bmp" />
        <mimeMap fileExtension=".c" mimeType="text/plain" />
        <mimeMap fileExtension=".cab" mimeType="application/vnd.ms-cab-compressed" />
        <mimeMap fileExtension=".calx" mimeType="application/vnd.ms-office.calx" />
        <mimeMap fileExtension=".cat" mimeType="application/vnd.ms-pki.seccat" />
        <mimeMap fileExtension=".cdf" mimeType="application/x-cdf" />
        <mimeMap fileExtension=".chm" mimeType="application/octet-stream" />
        <mimeMap fileExtension=".class" mimeType="application/x-java-applet" />
        <mimeMap fileExtension=".clp" mimeType="application/x-msclip" />
        <mimeMap fileExtension=".cmx" mimeType="image/x-cmx" />
        <mimeMap fileExtension=".cnf" mimeType="text/plain" />
        <mimeMap fileExtension=".cod" mimeType="image/cis-cod" />
```

```
 <mimeMap fileExtension=".cpio" mimeType="application/x-cpio" />
         <mimeMap fileExtension=".cpp" mimeType="text/plain" />
         <mimeMap fileExtension=".crd" mimeType="application/x-mscardfile" />
         <mimeMap fileExtension=".crl" mimeType="application/pkix-crl" />
         <mimeMap fileExtension=".crt" mimeType="application/x-x509-ca-cert" />
         <mimeMap fileExtension=".csh" mimeType="application/x-csh" />
         <mimeMap fileExtension=".css" mimeType="text/css" />
         <mimeMap fileExtension=".csv" mimeType="application/octet-stream" />
         <mimeMap fileExtension=".cur" mimeType="application/octet-stream" />
         <mimeMap fileExtension=".dcr" mimeType="application/x-director" />
         <mimeMap fileExtension=".deploy" mimeType="application/octet-stream" />
         <mimeMap fileExtension=".der" mimeType="application/x-x509-ca-cert" />
         <mimeMap fileExtension=".dib" mimeType="image/bmp" />
         <mimeMap fileExtension=".dir" mimeType="application/x-director" />
         <mimeMap fileExtension=".disco" mimeType="text/xml" />
         <mimeMap fileExtension=".dll" mimeType="application/x-msdownload" />
         <mimeMap fileExtension=".dll.config" mimeType="text/xml" />
         <mimeMap fileExtension=".dlm" mimeType="text/dlm" />
         <mimeMap fileExtension=".doc" mimeType="application/msword" />
         <mimeMap fileExtension=".docm" mimeType="application/vnd.ms-word.document.macroEnabled.12" />
         <mimeMap fileExtension=".docx" mimeType="application/vnd.openxmlformats-
officedocument.wordprocessingml.document" />
         <mimeMap fileExtension=".dot" mimeType="application/msword" />
         <mimeMap fileExtension=".dotm" mimeType="application/vnd.ms-word.template.macroEnabled.12" />
        <mimeMap fileExtension=".dotx" mimeType="application/vnd.openxmlformats-
officedocument.wordprocessingml.template" />
         <mimeMap fileExtension=".dsp" mimeType="application/octet-stream" />
         <mimeMap fileExtension=".dtd" mimeType="text/xml" />
         <mimeMap fileExtension=".dvi" mimeType="application/x-dvi" />
         <mimeMap fileExtension=".dvr-ms" mimeType="video/x-ms-dvr" />
         <mimeMap fileExtension=".dwf" mimeType="drawing/x-dwf" />
         <mimeMap fileExtension=".dwp" mimeType="application/octet-stream" />
 <mimeMap fileExtension=".dxr" mimeType="application/x-director" />
 <mimeMap fileExtension=".eml" mimeType="message/rfc822" />
         <mimeMap fileExtension=".emz" mimeType="application/octet-stream" />
         <mimeMap fileExtension=".eot" mimeType="application/vnd.ms-fontobject" />
         <mimeMap fileExtension=".eps" mimeType="application/postscript" />
         <mimeMap fileExtension=".etx" mimeType="text/x-setext" />
 <mimeMap fileExtension=".evy" mimeType="application/envoy" />
 <mimeMap fileExtension=".exe" mimeType="application/octet-stream" />
         <mimeMap fileExtension=".exe.config" mimeType="text/xml" />
         <mimeMap fileExtension=".fdf" mimeType="application/vnd.fdf" />
         <mimeMap fileExtension=".fif" mimeType="application/fractals" />
         <mimeMap fileExtension=".fla" mimeType="application/octet-stream" />
         <mimeMap fileExtension=".flr" mimeType="x-world/x-vrml" />
         <mimeMap fileExtension=".flv" mimeType="video/x-flv" />
         <mimeMap fileExtension=".gif" mimeType="image/gif" />
         <mimeMap fileExtension=".gtar" mimeType="application/x-gtar" />
         <mimeMap fileExtension=".gz" mimeType="application/x-gzip" />
         <mimeMap fileExtension=".h" mimeType="text/plain" />
         <mimeMap fileExtension=".hdf" mimeType="application/x-hdf" />
         <mimeMap fileExtension=".hdml" mimeType="text/x-hdml" />
         <mimeMap fileExtension=".hhc" mimeType="application/x-oleobject" />
         <mimeMap fileExtension=".hhk" mimeType="application/octet-stream" />
         <mimeMap fileExtension=".hhp" mimeType="application/octet-stream" />
         <mimeMap fileExtension=".hlp" mimeType="application/winhlp" />
         <mimeMap fileExtension=".hqx" mimeType="application/mac-binhex40" />
         <mimeMap fileExtension=".hta" mimeType="application/hta" />
         <mimeMap fileExtension=".htc" mimeType="text/x-component" />
         <mimeMap fileExtension=".htm" mimeType="text/html" />
         <mimeMap fileExtension=".html" mimeType="text/html" />
         <mimeMap fileExtension=".htt" mimeType="text/webviewhtml" />
         <mimeMap fileExtension=".hxt" mimeType="text/html" />
         <mimeMap fileExtension=".ico" mimeType="image/x-icon" />
         <mimeMap fileExtension=".ics" mimeType="text/calendar" />
         <mimeMap fileExtension=".ief" mimeType="image/ief" />
         <mimeMap fileExtension=".iii" mimeType="application/x-iphone" />
```

```
 <mimeMap fileExtension=".inf" mimeType="application/octet-stream" />
        <mimeMap fileExtension=".ins" mimeType="application/x-internet-signup" />
        <mimeMap fileExtension=".isp" mimeType="application/x-internet-signup" />
        <mimeMap fileExtension=".IVF" mimeType="video/x-ivf" />
        <mimeMap fileExtension=".jar" mimeType="application/java-archive" />
        <mimeMap fileExtension=".java" mimeType="application/octet-stream" />
        <mimeMap fileExtension=".jck" mimeType="application/liquidmotion" />
        <mimeMap fileExtension=".jcz" mimeType="application/liquidmotion" />
        <mimeMap fileExtension=".jfif" mimeType="image/pjpeg" />
 <mimeMap fileExtension=".jpb" mimeType="application/octet-stream" />
 <mimeMap fileExtension=".jpe" mimeType="image/jpeg" />
        <mimeMap fileExtension=".jpeg" mimeType="image/jpeg" />
        <mimeMap fileExtension=".jpg" mimeType="image/jpeg" />
        <mimeMap fileExtension=".js" mimeType="application/javascript" />
        <mimeMap fileExtension=".json" mimeType="application/json" />
        <mimeMap fileExtension=".jsx" mimeType="text/jscript" />
        <mimeMap fileExtension=".latex" mimeType="application/x-latex" />
        <mimeMap fileExtension=".lit" mimeType="application/x-ms-reader" />
        <mimeMap fileExtension=".lpk" mimeType="application/octet-stream" />
        <mimeMap fileExtension=".lsf" mimeType="video/x-la-asf" />
        <mimeMap fileExtension=".lsx" mimeType="video/x-la-asf" />
        <mimeMap fileExtension=".lzh" mimeType="application/octet-stream" />
        <mimeMap fileExtension=".m13" mimeType="application/x-msmediaview" />
        <mimeMap fileExtension=".m14" mimeType="application/x-msmediaview" />
        <mimeMap fileExtension=".m1v" mimeType="video/mpeg" />
        <mimeMap fileExtension=".m2ts" mimeType="video/vnd.dlna.mpeg-tts" />
        <mimeMap fileExtension=".m3u" mimeType="audio/x-mpegurl" />
        <mimeMap fileExtension=".m4a" mimeType="audio/mp4" />
        <mimeMap fileExtension=".m4v" mimeType="video/mp4" />
        <mimeMap fileExtension=".man" mimeType="application/x-troff-man" />
        <mimeMap fileExtension=".manifest" mimeType="application/x-ms-manifest" />
        <mimeMap fileExtension=".map" mimeType="text/plain" />
        <mimeMap fileExtension=".mdb" mimeType="application/x-msaccess" />
        <mimeMap fileExtension=".mdp" mimeType="application/octet-stream" />
        <mimeMap fileExtension=".me" mimeType="application/x-troff-me" />
        <mimeMap fileExtension=".mht" mimeType="message/rfc822" />
        <mimeMap fileExtension=".mhtml" mimeType="message/rfc822" />
        <mimeMap fileExtension=".mid" mimeType="audio/mid" />
        <mimeMap fileExtension=".midi" mimeType="audio/mid" />
        <mimeMap fileExtension=".mix" mimeType="application/octet-stream" />
        <mimeMap fileExtension=".mmf" mimeType="application/x-smaf" />
        <mimeMap fileExtension=".mno" mimeType="text/xml" />
        <mimeMap fileExtension=".mny" mimeType="application/x-msmoney" />
        <mimeMap fileExtension=".mov" mimeType="video/quicktime" />
        <mimeMap fileExtension=".movie" mimeType="video/x-sgi-movie" />
        <mimeMap fileExtension=".mp2" mimeType="video/mpeg" />
        <mimeMap fileExtension=".mp3" mimeType="audio/mpeg" />
        <mimeMap fileExtension=".mp4" mimeType="video/mp4" />
        <mimeMap fileExtension=".mp4v" mimeType="video/mp4" />
        <mimeMap fileExtension=".mpa" mimeType="video/mpeg" />
        <mimeMap fileExtension=".mpe" mimeType="video/mpeg" />
        <mimeMap fileExtension=".mpeg" mimeType="video/mpeg" />
        <mimeMap fileExtension=".mpg" mimeType="video/mpeg" />
        <mimeMap fileExtension=".mpp" mimeType="application/vnd.ms-project" />
        <mimeMap fileExtension=".mpv2" mimeType="video/mpeg" />
        <mimeMap fileExtension=".ms" mimeType="application/x-troff-ms" />
        <mimeMap fileExtension=".msi" mimeType="application/octet-stream" />
        <mimeMap fileExtension=".mso" mimeType="application/octet-stream" />
        <mimeMap fileExtension=".mvb" mimeType="application/x-msmediaview" />
        <mimeMap fileExtension=".mvc" mimeType="application/x-miva-compiled" />
        <mimeMap fileExtension=".nc" mimeType="application/x-netcdf" />
        <mimeMap fileExtension=".nsc" mimeType="video/x-ms-asf" />
        <mimeMap fileExtension=".nws" mimeType="message/rfc822" />
        <mimeMap fileExtension=".ocx" mimeType="application/octet-stream" />
        <mimeMap fileExtension=".oda" mimeType="application/oda" />
        <mimeMap fileExtension=".odc" mimeType="text/x-ms-odc" />
        <mimeMap fileExtension=".ods" mimeType="application/oleobject" />
```

```
 <mimeMap fileExtension=".oga" mimeType="audio/ogg" />
        <mimeMap fileExtension=".ogg" mimeType="video/ogg" />
        <mimeMap fileExtension=".ogv" mimeType="video/ogg" />
        <mimeMap fileExtension=".one" mimeType="application/onenote" />
         <mimeMap fileExtension=".onea" mimeType="application/onenote" />
        <mimeMap fileExtension=".onetoc" mimeType="application/onenote" />
        <mimeMap fileExtension=".onetoc2" mimeType="application/onenote" />
        <mimeMap fileExtension=".onetmp" mimeType="application/onenote" />
        <mimeMap fileExtension=".onepkg" mimeType="application/onenote" />
        <mimeMap fileExtension=".osdx" mimeType="application/opensearchdescription+xml" />
         <mimeMap fileExtension=".otf" mimeType="font/otf" />
        <mimeMap fileExtension=".p10" mimeType="application/pkcs10" />
        <mimeMap fileExtension=".p12" mimeType="application/x-pkcs12" />
        <mimeMap fileExtension=".p7b" mimeType="application/x-pkcs7-certificates" />
        <mimeMap fileExtension=".p7c" mimeType="application/pkcs7-mime" />
        <mimeMap fileExtension=".p7m" mimeType="application/pkcs7-mime" />
<mimeMap fileExtension=".p7r" mimeType="application/x-pkcs7-certreqresp" />
 <mimeMap fileExtension=".p7s" mimeType="application/pkcs7-signature" />
        <mimeMap fileExtension=".pbm" mimeType="image/x-portable-bitmap" />
        <mimeMap fileExtension=".pcx" mimeType="application/octet-stream" />
        <mimeMap fileExtension=".pcz" mimeType="application/octet-stream" />
        <mimeMap fileExtension=".pdf" mimeType="application/pdf" />
         <mimeMap fileExtension=".pfb" mimeType="application/octet-stream" />
        <mimeMap fileExtension=".pfm" mimeType="application/octet-stream" />
        <mimeMap fileExtension=".pfx" mimeType="application/x-pkcs12" />
        <mimeMap fileExtension=".pgm" mimeType="image/x-portable-graymap" />
        <mimeMap fileExtension=".pko" mimeType="application/vnd.ms-pki.pko" />
        <mimeMap fileExtension=".pma" mimeType="application/x-perfmon" />
         <mimeMap fileExtension=".pmc" mimeType="application/x-perfmon" />
        <mimeMap fileExtension=".pml" mimeType="application/x-perfmon" />
        <mimeMap fileExtension=".pmr" mimeType="application/x-perfmon" />
        <mimeMap fileExtension=".pmw" mimeType="application/x-perfmon" />
         <mimeMap fileExtension=".png" mimeType="image/png" />
         <mimeMap fileExtension=".pnm" mimeType="image/x-portable-anymap" />
        <mimeMap fileExtension=".pnz" mimeType="image/png" />
        <mimeMap fileExtension=".pot" mimeType="application/vnd.ms-powerpoint" />
        <mimeMap fileExtension=".potm" mimeType="application/vnd.ms-powerpoint.template.macroEnabled.12" />
        <mimeMap fileExtension=".potx" mimeType="application/vnd.openxmlformats-officedocument.presentationml.template" 
         <mimeMap fileExtension=".ppam" mimeType="application/vnd.ms-powerpoint.addin.macroEnabled.12" />
 <mimeMap fileExtension=".ppm" mimeType="image/x-portable-pixmap" />
\precmimeMap fileExtension=".pps" mimeType="application/vnd.ms-powerpoint" />
        <mimeMap fileExtension=".ppsm" mimeType="application/vnd.ms-powerpoint.slideshow.macroEnabled.12" />
       <mimeMap fileExtension=".ppsx" mimeType="application/vnd.openxmlformats-officedocument.presentationml.slideshow"
         <mimeMap fileExtension=".ppt" mimeType="application/vnd.ms-powerpoint" />
        <mimeMap fileExtension=".pptm" mimeType="application/vnd.ms-powerpoint.presentation.macroEnabled.12" />
        <mimeMap fileExtension=".pptx" mimeType="application/vnd.openxmlformats-
officedocument.presentationml.presentation" />
         <mimeMap fileExtension=".prf" mimeType="application/pics-rules" />
         <mimeMap fileExtension=".prm" mimeType="application/octet-stream" />
         <mimeMap fileExtension=".prx" mimeType="application/octet-stream" />
        <mimeMap fileExtension=".ps" mimeType="application/postscript" />
        <mimeMap fileExtension=".psd" mimeType="application/octet-stream" />
        <mimeMap fileExtension=".psm" mimeType="application/octet-stream" />
        <mimeMap fileExtension=".psp" mimeType="application/octet-stream" />
        <mimeMap fileExtension=".pub" mimeType="application/x-mspublisher" />
 <mimeMap fileExtension=".qt" mimeType="video/quicktime" />
 <mimeMap fileExtension=".qtl" mimeType="application/x-quicktimeplayer" />
        <mimeMap fileExtension=".qxd" mimeType="application/octet-stream" />
        <mimeMap fileExtension=".ra" mimeType="audio/x-pn-realaudio" />
        <mimeMap fileExtension=".ram" mimeType="audio/x-pn-realaudio" />
        <mimeMap fileExtension=".rar" mimeType="application/octet-stream" />
         <mimeMap fileExtension=".ras" mimeType="image/x-cmu-raster" />
        <mimeMap fileExtension=".rf" mimeType="image/vnd.rn-realflash" />
        <mimeMap fileExtension=".rgb" mimeType="image/x-rgb" />
        <mimeMap fileExtension=".rm" mimeType="application/vnd.rn-realmedia" />
```
/>

/>

```
 <mimeMap fileExtension=".rmi" mimeType="audio/mid" />
        <mimeMap fileExtension=".roff" mimeType="application/x-troff" />
        <mimeMap fileExtension=".rpm" mimeType="audio/x-pn-realaudio-plugin" />
        <mimeMap fileExtension=".rtf" mimeType="application/rtf" />
        <mimeMap fileExtension=".rtx" mimeType="text/richtext" />
        <mimeMap fileExtension=".scd" mimeType="application/x-msschedule" />
        <mimeMap fileExtension=".sct" mimeType="text/scriptlet" />
        <mimeMap fileExtension=".sea" mimeType="application/octet-stream" />
        <mimeMap fileExtension=".setpay" mimeType="application/set-payment-initiation" />
        <mimeMap fileExtension=".setreg" mimeType="application/set-registration-initiation" />
        <mimeMap fileExtension=".sgml" mimeType="text/sgml" />
        <mimeMap fileExtension=".sh" mimeType="application/x-sh" />
        <mimeMap fileExtension=".shar" mimeType="application/x-shar" />
        <mimeMap fileExtension=".sit" mimeType="application/x-stuffit" />
        <mimeMap fileExtension=".sldm" mimeType="application/vnd.ms-powerpoint.slide.macroEnabled.12" />
        <mimeMap fileExtension=".sldx" mimeType="application/vnd.openxmlformats-officedocument.presentationml.slide" />
        <mimeMap fileExtension=".smd" mimeType="audio/x-smd" />
        <mimeMap fileExtension=".smi" mimeType="application/octet-stream" />
        <mimeMap fileExtension=".smx" mimeType="audio/x-smd" />
        <mimeMap fileExtension=".smz" mimeType="audio/x-smd" />
        <mimeMap fileExtension=".snd" mimeType="audio/basic" />
        <mimeMap fileExtension=".snp" mimeType="application/octet-stream" />
        <mimeMap fileExtension=".spc" mimeType="application/x-pkcs7-certificates" />
        <mimeMap fileExtension=".spl" mimeType="application/futuresplash" />
        <mimeMap fileExtension=".spx" mimeType="audio/ogg" />
        <mimeMap fileExtension=".src" mimeType="application/x-wais-source" />
        <mimeMap fileExtension=".ssm" mimeType="application/streamingmedia" />
        <mimeMap fileExtension=".sst" mimeType="application/vnd.ms-pki.certstore" />
        <mimeMap fileExtension=".stl" mimeType="application/vnd.ms-pki.stl" />
        <mimeMap fileExtension=".sv4cpio" mimeType="application/x-sv4cpio" />
        <mimeMap fileExtension=".sv4crc" mimeType="application/x-sv4crc" />
        <mimeMap fileExtension=".svg" mimeType="image/svg+xml" />
 <mimeMap fileExtension=".svgz" mimeType="image/svg+xml" />
\precmimeMap fileExtension=".swf" mimeType="application/x-shockwave-flash" />
        <mimeMap fileExtension=".t" mimeType="application/x-troff" />
        <mimeMap fileExtension=".tar" mimeType="application/x-tar" />
        <mimeMap fileExtension=".tcl" mimeType="application/x-tcl" />
        <mimeMap fileExtension=".tex" mimeType="application/x-tex" />
        <mimeMap fileExtension=".texi" mimeType="application/x-texinfo" />
        <mimeMap fileExtension=".texinfo" mimeType="application/x-texinfo" />
        <mimeMap fileExtension=".tgz" mimeType="application/x-compressed" />
        <mimeMap fileExtension=".thmx" mimeType="application/vnd.ms-officetheme" />
        <mimeMap fileExtension=".thn" mimeType="application/octet-stream" />
        <mimeMap fileExtension=".tif" mimeType="image/tiff" />
        <mimeMap fileExtension=".tiff" mimeType="image/tiff" />
        <mimeMap fileExtension=".toc" mimeType="application/octet-stream" />
        <mimeMap fileExtension=".tr" mimeType="application/x-troff" />
        <mimeMap fileExtension=".trm" mimeType="application/x-msterminal" />
        <mimeMap fileExtension=".ts" mimeType="video/vnd.dlna.mpeg-tts" />
        <mimeMap fileExtension=".tsv" mimeType="text/tab-separated-values" />
        <mimeMap fileExtension=".ttf" mimeType="application/octet-stream" />
        <mimeMap fileExtension=".tts" mimeType="video/vnd.dlna.mpeg-tts" />
        <mimeMap fileExtension=".txt" mimeType="text/plain" />
        <mimeMap fileExtension=".u32" mimeType="application/octet-stream" />
        <mimeMap fileExtension=".uls" mimeType="text/iuls" />
        <mimeMap fileExtension=".ustar" mimeType="application/x-ustar" />
        <mimeMap fileExtension=".vbs" mimeType="text/vbscript" />
        <mimeMap fileExtension=".vcf" mimeType="text/x-vcard" />
        <mimeMap fileExtension=".vcs" mimeType="text/plain" />
        <mimeMap fileExtension=".vdx" mimeType="application/vnd.ms-visio.viewer" />
        <mimeMap fileExtension=".vml" mimeType="text/xml" />
        <mimeMap fileExtension=".vsd" mimeType="application/vnd.visio" />
        <mimeMap fileExtension=".vss" mimeType="application/vnd.visio" />
        <mimeMap fileExtension=".vst" mimeType="application/vnd.visio" />
        <mimeMap fileExtension=".vsto" mimeType="application/x-ms-vsto" />
        <mimeMap fileExtension=".vsw" mimeType="application/vnd.visio" />
        <mimeMap fileExtension=".vsx" mimeType="application/vnd.visio" />
```

```
 <mimeMap fileExtension=".vtx" mimeType="application/vnd.visio" />
   <mimeMap fileExtension=".wav" mimeType="audio/wav" />
   <mimeMap fileExtension=".wax" mimeType="audio/x-ms-wax" />
   <mimeMap fileExtension=".wbmp" mimeType="image/vnd.wap.wbmp" />
   <mimeMap fileExtension=".wcm" mimeType="application/vnd.ms-works" />
   <mimeMap fileExtension=".wdb" mimeType="application/vnd.ms-works" />
   <mimeMap fileExtension=".webm" mimeType="video/webm" />
   <mimeMap fileExtension=".wks" mimeType="application/vnd.ms-works" />
   <mimeMap fileExtension=".wm" mimeType="video/x-ms-wm" />
   <mimeMap fileExtension=".wma" mimeType="audio/x-ms-wma" />
   <mimeMap fileExtension=".wmd" mimeType="application/x-ms-wmd" />
   <mimeMap fileExtension=".wmf" mimeType="application/x-msmetafile" />
   <mimeMap fileExtension=".wml" mimeType="text/vnd.wap.wml" />
   <mimeMap fileExtension=".wmlc" mimeType="application/vnd.wap.wmlc" />
   <mimeMap fileExtension=".wmls" mimeType="text/vnd.wap.wmlscript" />
   <mimeMap fileExtension=".wmlsc" mimeType="application/vnd.wap.wmlscriptc" />
   <mimeMap fileExtension=".wmp" mimeType="video/x-ms-wmp" />
   <mimeMap fileExtension=".wmv" mimeType="video/x-ms-wmv" />
   <mimeMap fileExtension=".wmx" mimeType="video/x-ms-wmx" />
   <mimeMap fileExtension=".wmz" mimeType="application/x-ms-wmz" />
   <mimeMap fileExtension=".woff" mimeType="font/x-woff" />
   <mimeMap fileExtension=".wps" mimeType="application/vnd.ms-works" />
   <mimeMap fileExtension=".wri" mimeType="application/x-mswrite" />
   <mimeMap fileExtension=".wrl" mimeType="x-world/x-vrml" />
   <mimeMap fileExtension=".wrz" mimeType="x-world/x-vrml" />
   <mimeMap fileExtension=".wsdl" mimeType="text/xml" />
   <mimeMap fileExtension=".wtv" mimeType="video/x-ms-wtv" />
   <mimeMap fileExtension=".wvx" mimeType="video/x-ms-wvx" />
   <mimeMap fileExtension=".x" mimeType="application/directx" />
   <mimeMap fileExtension=".xaf" mimeType="x-world/x-vrml" />
   <mimeMap fileExtension=".xaml" mimeType="application/xaml+xml" />
   <mimeMap fileExtension=".xap" mimeType="application/x-silverlight-app" />
   <mimeMap fileExtension=".xbap" mimeType="application/x-ms-xbap" />
   <mimeMap fileExtension=".xbm" mimeType="image/x-xbitmap" />
   <mimeMap fileExtension=".xdr" mimeType="text/plain" />
   <mimeMap fileExtension=".xht" mimeType="application/xhtml+xml" />
   <mimeMap fileExtension=".xhtml" mimeType="application/xhtml+xml" />
   <mimeMap fileExtension=".xla" mimeType="application/vnd.ms-excel" />
   <mimeMap fileExtension=".xlam" mimeType="application/vnd.ms-excel.addin.macroEnabled.12" />
   <mimeMap fileExtension=".xlc" mimeType="application/vnd.ms-excel" />
   <mimeMap fileExtension=".xlm" mimeType="application/vnd.ms-excel" />
   <mimeMap fileExtension=".xls" mimeType="application/vnd.ms-excel" />
   <mimeMap fileExtension=".xlsb" mimeType="application/vnd.ms-excel.sheet.binary.macroEnabled.12" />
   <mimeMap fileExtension=".xlsm" mimeType="application/vnd.ms-excel.sheet.macroEnabled.12" />
   <mimeMap fileExtension=".xlsx" mimeType="application/vnd.openxmlformats-officedocument.spreadsheetml.sheet" />
   <mimeMap fileExtension=".xlt" mimeType="application/vnd.ms-excel" />
   <mimeMap fileExtension=".xltm" mimeType="application/vnd.ms-excel.template.macroEnabled.12" />
   <mimeMap fileExtension=".xltx" mimeType="application/vnd.openxmlformats-officedocument.spreadsheetml.template" />
   <mimeMap fileExtension=".xlw" mimeType="application/vnd.ms-excel" />
   <mimeMap fileExtension=".xml" mimeType="text/xml" />
   <mimeMap fileExtension=".xof" mimeType="x-world/x-vrml" />
   <mimeMap fileExtension=".xpm" mimeType="image/x-xpixmap" />
   <mimeMap fileExtension=".xps" mimeType="application/vnd.ms-xpsdocument" />
   <mimeMap fileExtension=".xsd" mimeType="text/xml" />
   <mimeMap fileExtension=".xsf" mimeType="text/xml" />
   <mimeMap fileExtension=".xsl" mimeType="text/xml" />
   <mimeMap fileExtension=".xslt" mimeType="text/xml" />
   <mimeMap fileExtension=".xsn" mimeType="application/octet-stream" />
   <mimeMap fileExtension=".xtp" mimeType="application/octet-stream" />
   <mimeMap fileExtension=".xwd" mimeType="image/x-xwindowdump" />
   <mimeMap fileExtension=".z" mimeType="application/x-compress" />
   <mimeMap fileExtension=".zip" mimeType="application/x-zip-compressed" />
 </staticContent>
```

```
 <tracing>
```
<traceFailedRequests />

```
 <traceProviderDefinitions />
    </tracing>
     <urlCompression />
      <validation />
   </system.webServer>
   <location path="Default Web Site/tpcc">
     <system.webServer>
        <handlers accessPolicy="Read, Execute, Script">
          <remove name="ISAPI-dll" />
          <remove name="CGI-exe" />
 <remove name="StaticFile" />
 <remove name="TRACEVerbHandler" />
          <remove name="SSINC-stm" />
          <remove name="SSINC-shtml" />
          <remove name="SSINC-shtm" />
          <remove name="OPTIONSVerbHandler" />
         <add name="tpcc-isapi" path="*" verb="*" modules="IsapiModule" scriptProcessor="C:\tpcc\tpccisapicom.dll"
resourceType="Unspecified" requireAccess="Execute" preCondition="bitness64" />
        </handlers>
      </system.webServer>
   </location>
   <location path="Default Web Site">
      <system.webServer>
        <httpLogging dontLog="true" />
      </system.webServer>
   </location>
</configuration>"" 
Microsoft DiskPart version 6.3.9600
Copyright (C) 1999-2013 Microsoft Corporation.
On computer: EINSTEIN
  Disk ### Status Size Free Dyn Gpt
                -- ------- ----
 Disk 0 Online 2978 GB 0 B *<br>Disk 1 Online 1862 GB 0 B
Disk 1 Online 1862 GB 0 B
  Volume ### Ltr Label Fs Type Size Status Info
      --- --- ---------- ---
  Volume 0 D New Volume NTFS Partition 2978 GB Healthy 
  Volume 1 C NTFS Partition 1862 GB Healthy System 
Controller PERC H710 Adapter (Slot 4)
Controllers<br>ID
ID \t 1D \t 10Status : Ok
Name : PERC H710 Adapter
Slot ID : PCI Slot 4
State : Ready
Firmware Version : 21.2.0-0007<br>Latest Available Firmware Version : Not Applicable
Latest Available Firmware Version
Driver Version : 6.600.21.08
Minimum Required Driver Version : Not Applicable<br>Storport Driver Version : 6.3.9600.16384
Storport Driver Version
Minimum Required Storport Driver Version : Not Applicable
Number of Connectors : 2<br>Rebuild Rate : 30%
Rebuild Rate
BGI Rate : 30%
Check Consistency Rate
```
Reconstruct Rate : 30% Alarm State : Not Applicable<br>Cluster Mode : Not Applicable : Not Applicable<br>: Not Applicable SCSI Initiator ID Cache Memory Size : 512 MB Patrol Read Mode : Auto Patrol Read State : Stopped Patrol Read Rate : 30% Patrol Read Iterations : 21 Abort Check Consistency on Error : Disabled Allow Revertible Hot Spare and Replace Member : Enabled : Not Applicable<br>Failure : Disabled Auto Replace Member on Predictive Failure Redundant Path view : Not Applicable CacheCade Capable : Yes Persistent Hot Spare : Disabled Encryption Capable : Yes<br>
Encryption Key Present : No Encryption Key Present Encryption Mode<br>
Preserved Cache<br>
State : Not Applicable<br>
Contains the State State State State State State State State State State State State State State State State State State State State State State State State State S Preserved Cache : Not Applicable Spin Down Unconfigured Drives Spin Down Hot Spares : Disabled<br>
Spin Down Configured Drives : Disabled<br>
: Disabled Spin Down Configured Drives Automatic Disk Power Saving (Idle C) : Disabled Start Time (HH:MM) : Not Applicable Time Interval for Spin Up (in Hours) : Not Applicable T10 Protection Information Capable : No List of Physical Disks on Controller PERC H710 Adapter (Slot 4) Controller PERC H710 Adapter (Slot 4)  $ID$  :  $0:1:0$ Status : Ok Name : Physical Disk 0:1:0 State : Online<br>Power Status : Not : Not Applicable<br>: SATA Bus Protocol Media : SSD Part of Cache Pool : Not Applicable Remaining Rated Write Endurance : 96% Failure Predicted : No Revision : D201DL12<br>Driver Version : Not Appli : Not Applicable Model Number : Not Applicable T10 PI Capable : No Certified : Yes Encryption Capable : No Encrypted : Not Applicable Progress : Not Applicable Mirror Set ID : Not Applicable Capacity : 744.63 GB (799535005696 bytes)<br>Used RAID Disk Space : 744.63 GB (799535005696 b  $: 744.63$  GB (799535005696 bytes) Available RAID Disk Space : 0.00 GB (0 bytes)<br>Hot Spare : No Hot Spare Vendor ID : DELL(tm) Product ID : INTEL SSDSC2BB800G4T Serial No. : BTWL4116010Y800RGN Part Number : CN0VDPRV4811243J0047A02 Negotiated Speed : 3.00 Gbps<br>Capable Speed : 6.00 Gbps Capable Speed PCIe Maximum Link Width : Not Applicable<br>
PCIe Negotiated Link Width : Not Applicable PCIe Negotiated Link Width :<br>Sector Size : 512B Sector Size Device Write Cache : Not Applicable Manufacture Day : Not Available Manufacture Week : Not Available Manufacture Year : Not Available<br>SAS Address : 443322110700  $: 4433221107000000$ 

ID : 0:1:1<br>Status : 0:1:1 Status<br>Name : Physical Disk 0:1:1 State : Online Power Status : Not Applicable Bus Protocol : SATA Media : SSD Part of Cache Pool : Not Applicable Remaining Rated Write Endurance : 96% Failure Predicted : No<br>Revision : D201 Revision : D201DL12<br>Driver Version : Not Appli : Not Applicable Model Number : Not Applicable T10 PI Capable : No Certified : Yes Encryption Capable : No<br>Encrypted : Not Ar : Not Applicable Progress : Not Applicable<br>
Mirror Set ID : Not Applicable Mirror Set ID : Not Applicable<br>Capacity : 744.63 GB (799 : 744.63 GB (799535005696 bytes) Used RAID Disk Space : 744.63 GB (799535005696 bytes) Available RAID Disk Space : 0.00 GB (0 bytes) Hot Spare : No Vendor ID : DELL(tm) Product ID : INTEL SSDSC2BB800G4T<br>Serial No. : BTWL41160103800RGN : BTWL41160103800RGN Part Number : CN0VDPRV4811243J0031A02 Negotiated Speed : 3.00 Gbps Capable Speed : 6.00 Gbps PCIe Maximum Link Width : Not Applicable<br>PCIe Negotiated Link Width : Not Applicable PCIe Negotiated Link Width Sector Size : 512B<br>Device Write Cache : Not Applicable Device Write Cache : Not Applicabl<br>
Manufacture Dav : Not Available Manufacture Day : Not Available<br>
Manufacture Week : Not Available Manufacture Week : Not Available<br>
Manufacture Year : Not Available Manufacture Year<br>SAS Address  $: 44332211060000000$  $ID : 0:1:2$ Status : Ok<br>
Name : Ph : Physical Disk 0:1:2 State : Online<br>Power Status : Spun Up Power Status : Spun<br>Bus Protocol : SATA Bus Protocol Media : HDD Part of Cache Pool : Not Applicable Remaining Rated Write Endurance : Not Applicable Failure Predicted : No<br>Revision : FL1D Revision<br>Driver Version Driver Version : Not Applicable<br>
Model Number : Not Applicable<br>
: Not Applicable : Not Applicable T10 PI Capable : No Certified : Yes Encryption Capable : No Encrypted : Not Applicable Progress : Not Applicable Mirror Set ID : Not Applicable<br>Capacity : 1,862.50 GB (19  $: 1,862.50$  GB (1999844147200 bytes) Used RAID Disk Space : 1,862.50 GB (1999844147200 bytes) Available RAID Disk Space : 0.00 GB (0 bytes)<br>Hot Spare : No Hot Spare Vendor ID : DELL(tm) Product ID : TOSHIBA MG03ACA200 Serial No. : 34G2K8Z6F Part Number : PH0TNTM57557143G1888A00 Negotiated Speed : 3.00 Gbps

Capable Speed : 3.00 Gbps PCIe Maximum Link Width : Not Applicable<br>
PCIe Negotiated Link Width : Not Applicable PCIe Negotiated Link Width :<br>Sector Size : 512B Sector Size Device Write Cache : Not Applicable Manufacture Day : Not Available Manufacture Week : Not Available Manufacture Year : Not Available<br>SAS Address : 443322110500  $: 4433221105000000$ ID : 0:1:3<br>Status : 0k Status<br>Name : Physical Disk 0:1:3 State : Online Power Status : Spun Up Bus Protocol : SATA Media : HDD<br>
Part of Cache Pool : Not Applicable Part of Cache Pool Remaining Rated Write Endurance : Not Applicable Failure Predicted : No<br>Revision : FL1D **Revision** Driver Version : Not Applicable Model Number : Not Applicable T10 PI Capable : No Certified : Yes Encryption Capable : No Encrypted : Not Applicable Progress : Not Applicable<br>
Mirror Set ID : Not Applicable : Not Applicable Capacity : 1,862.50 GB (1999844147200 bytes) Used RAID Disk Space : 1,862.50 GB (1999844147200 bytes) Available RAID Disk Space : 0.00 GB (0 bytes) Hot Spare : No Vendor ID : DELL(tm)<br>Product ID : TOSHIBA Product ID : TOSHIBA MG03ACA200 Serial No. : 34G3K890F<br>Part Number : PH0TNTM : PH0TNTM57557143G187QA00 Negotiated Speed : 3.00 Gbps Capable Speed : 3.00 Gbps PCIe Maximum Link Width : Not Applicable PCIe Negotiated Link Width : Not Applicable<br>Sector Size : 512B Sector Size Device Write Cache : Not Applicable<br>
Manufacture Dav : Not Available Manufacture Day : Not Available<br>
Manufacture Week : Not Available Manufacture Week : Not Available<br>
Manufacture Year : Not Available Manufacture Year SAS Address : 4433221104000000 ID : 0:1:6 Status : Non-Critical<br>
Name : Physical Dis : Physical Disk 0:1:6 State : Online<br>Power Status : Not : Not Applicable Bus Protocol : SATA Media : SSD Part of Cache Pool : Not Applicable Remaining Rated Write Endurance : Not Applicable Failure Predicted : No<br>Revision : D201 Revision : D2010370 Driver Version : Not Applicable<br>
Model Number : Not Applicable<br>
: Not Applicable : Not Applicable<br>: No T10 PI Capable Certified : No Encryption Capable : No Encrypted : Not Applicable Progress : Not Applicable<br>
Mirror Set ID : Not Applicable : Not Applicable

Capacity : 744.63 GB (799535005696 bytes) Used RAID Disk Space : 744.63 GB (799535005696 bytes)<br>Available RAID Disk Space : 0.00 GB (0 bytes) Available RAID Disk Space<br>Hot Spare : No Hot Spare Vendor ID : Product ID : INTEL SSDSC2BB800G4 Serial No. : CVWL420300DX800RGN Part Number : Not Available Negotiated Speed : 6.00 Gbps<br>Capable Speed : 6.00 Gbps Capable Speed : 6.00 Gbps<br>PCIe Maximum Link Width : Not Applicable PCIe Maximum Link Width : Not Applicable<br>PCIe Negotiated Link Width : Not Applicable PCIe Negotiated Link Width :<br>Sector Size : 512B Sector Size Device Write Cache : Not Applicable Manufacture Day : Not Available Manufacture Week : Not Available Manufacture Year : Not Available<br>SAS Address : 443322110100  $: 4433221101000000$ ID : 0:1:7<br>Status : 0:1:7 : Non-Critical Name : Physical Disk 0:1:7 State : Online Power Status : Not Applicable Bus Protocol : SATA Media : SSD<br>Part of Cache Pool : N : Not Applicable Remaining Rated Write Endurance : Not Applicable Failure Predicted : No Revision : D2010370 Driver Version : Not Applicable Model Number : Not Applicable T10 PI Capable : No Certified : No Encryption Capable : No<br>Encrypted : Not Ap : Not Applicable Progress : Not Applicable<br>
Mirror Set ID : Not Applicable : Not Applicable Capacity : 744.63 GB (799535005696 bytes) Used RAID Disk Space : 744.63 GB (799535005696 bytes) Available RAID Disk Space : 0.00 GB (0 bytes)<br>Hot Spare : No Hot Spare Vendor ID<br>Product ID Product ID : INTEL SSDSC2BB800G4<br>Serial No. : CVWL4202043H800RGN Serial No. : CVWL4202043H800RGN : Not Available Negotiated Speed : 6.00 Gbps Capable Speed : 6.00 Gbps PCIe Maximum Link Width : Not Applicable<br>
PCIe Negotiated Link Width : Not Applicable PCIe Negotiated Link Width :<br>Sector Size : 512B Sector Size Device Write Cache : Not Applicable<br>
Manufacture Day : Not Available Manufacture Day Manufacture Week : Not Available Manufacture Year : Not Available SAS Address : 4433221100000000 List of Virtual Disks on Controller PERC H710 Adapter (Slot 4) Controller PERC H710 Adapter (Slot 4)  $ID \t 1D \t 3D$ Status : Ok<br>
Name : Da : Database State : Ready Hot Spare Policy violated : Not Applicable Encrypted : No Layout : RAID-0<br>Size : 2.978.50 : 2,978.50 GB (3198140022784 bytes)

T10 Protection Information Status : No<br>Associated Fluid Cache State : Not Applicable Associated Fluid Cache State<br>Device Name : Windows Disk 0<br>SATA : Bus Protocol Media : SSD<br>Read Policy : Rea : Read Ahead Write Policy : Write Through Cache Policy : Not Applicable<br>Stripe Element Size : 64 KB Stripe Element Size : 64 KB<br>Disk Cache Policy : Enabled Disk Cache Policy ID : 1<br>Status : 0k Status Name : system State : Ready Hot Spare Policy violated : Not Assigned<br>Encrypted : No Encrypted<br>Layout : RAID-1 Size : 1,862.50 GB (1999844147200 bytes) T10 Protection Information Status : No Associated Fluid Cache State : Not Applicable Device Name : Windows Disk 1 Bus Protocol : SATA Media : HDD Read Policy : Read Ahead<br>
Write Policy : Write Throug Write Policy : Write Through<br>Cache Policy : Not Applicable : Not Applicable<br>: 64 KB Stripe Element Size : 64 KB<br>Disk Cache Policy : Enabled Disk Cache Policy Invalid controller value. Read, controller=1 Valid values for controller are: 0 Invalid controller value. Read, controller=1 Valid values for controller are: 0

System Summary

------------------ Software Profile

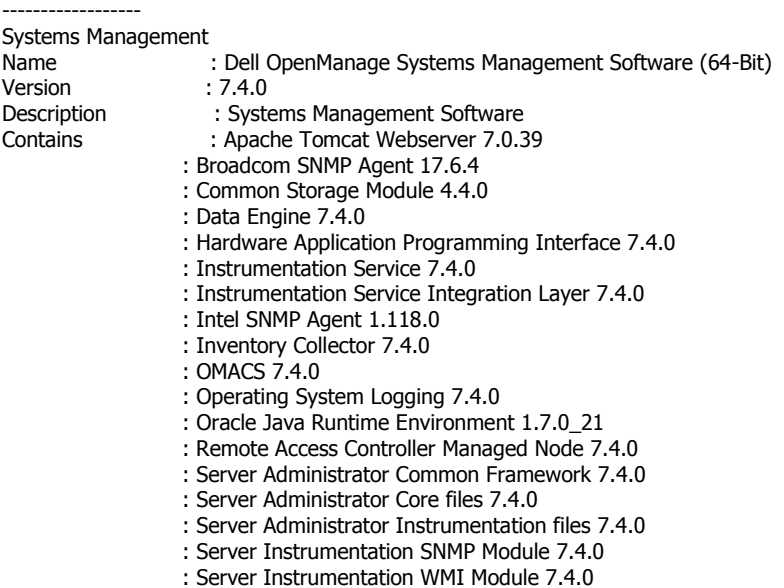

: Storage Management 4.4.0

Operating System

Name : Microsoft Windows Server 2012 R2, Standard x64 Edition Version : Version 6.3 (Build 9600) (x64) Server Full Installation<br>System Time : Wed Oct 29 09:02:55 2014 System Time : Wed Oct 29 09:02:55 2014<br>System Bootup Time : Sat Oct 18 23:39:47 201 : Sat Oct 18 23:39:47 2014 -------- System -------- System Host Name : EINSTEIN<br>System Location : Please se : Please set the value<br>: Enabled Lifecycle Controller --------------------- Main System Chassis --------------------- Chassis Information : PowerEdge T620 Chassis Service Tag : F2P1K02 Express Service Code : 32814730370 Chassis Lock : Present Chassis Asset Tag : 540290 4 Node Id : F2P1K02 Remote Access Information Remote Access Device : iDRAC7 Express vFlash Media : Absent Processor 1 Processor Brand : Intel(R) Xeon(R) CPU E5-2670 v2 @ 2.50GHz Processor Version : Model 62 Stepping 4 Voltage : 1200 mV Processor 2<br>Processor Brand Processor Brand : Intel(R) Xeon(R) CPU E5-2670 v2 @ 2.50GHz<br>Processor Version : Model 62 Stepping 4 Processor Version : Model 62 Stepping 4<br>Voltage : 1200 mV  $: 1200$  mV Memory Total Installed Capacity : 131072 MB Memory Available to the OS : 131027 MB Total Maximum Capacity : 1572864 MB Memory Array Count : 1 Memory Array 1<br>Location : System Board or Motherboard Use : System Memory Installed Capacity : 131072 MB Maximum Capacity : 1572864 MB Slots Available : 24<br>Slots Used : 8 Slots Used ECC Type : Multibit ECC Slot PCI1 Adapter : [Not Occupied] Type : PCI E Gen 3 Data Bus Width : 8x or x8 Speed : [Not Obtained, see card documentation]<br>Slot Length : Long Slot Length Voltage Supply : 3.3 Volts Slot PCI2 Adapter : [Not Occupied] Type : PCI E Gen 3 Data Bus Width : 16x or x16 Speed : [Not Obtained, see card documentation] Slot Length : Long

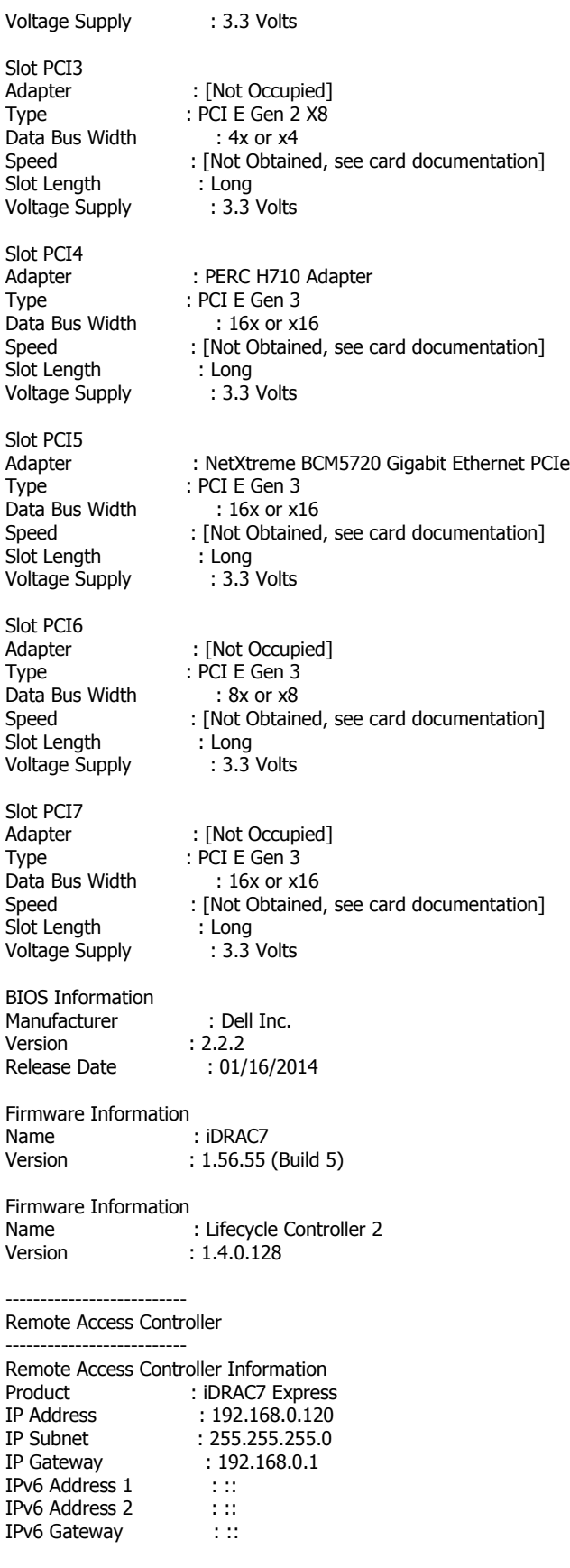
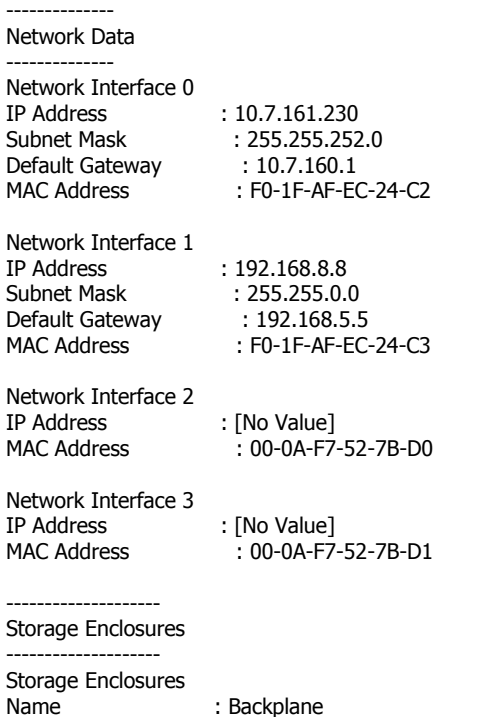

## **APPENDIX F: SOURCE CODE**

/\*c:\original\kit\comclient.cpp\*/ // Copyright(c) 2001-2014 SAP SE or an SAP affiliate company. All rights reserved. // Implement COM+ client used by ISAPI dll through ITxn interface. // The COM+ component is implemented in tpcccom.cpp. #define\_WIN32\_DCOM #include <stdio.h> #include <string.h> #include <stdlib.h> #include "txn.hpp"  $\#$ include "utils.hpp" #include "tpcccom.h" // Generated by MIDL #include "tpcccom\_i.c" #define ERROR\_FILE TPCC\_OUTPUT\_DIRECTORY "\\com\_error.txt" class COMTxn: public ITxn { public: COMTxn(); ~COMTxn( void ); void new\_order(); void payment(); void order\_status(); void delivery(); void stock\_level(); void get\_maximum(); private: void hurl( char \*diagnostic, HRESULT hr ); private: ITPCCTran \* \_conn; // component object }; ITxn  $*$  new Txn() /\*\*\*\*\*\*\*\*\*\*\*\*\*\*/  $\{$ return new COMTxn();  $\mathcal{Y}$ void free\_Txn( ITxn \* txn )<br>/\*\*\*\*\*\*\*\*\*\*\*\*\*\*\*\*\*\*\*\*\*\*\*\*\*\*/  $\{$ COMTxn  $*$  com txn = (COMTxn  $*$ ) txn; delete com\_txn;  $\}$ a\_bool init\_Txn() /\*\*\*\*\*\*\*\*\*\*\*\*\*\*\*/ ₹ return(TRUE);

```
}
void fini_Txn()
/*************/
{
}
COMTxn::COMTxn( void )
/********************/
{
   HRESULT hr;
   IUnknown * pUnknown;
   // initialize COM for this thread
   hr = CoInitializeEx( NULL, COINIT_MULTITHREADED );
  if( FAILED( hr ) \}hurl( "Unable to initialize COM", hr );
   }
   // load component and get IUnknown object
   hr = CoCreateInstance( CLSID_TPCCTran,
                               NULL, 
// CLSCTX_INPROC_SERVER,
// CLSCTX_LOCAL_SERVER,
                               CLSCTX_SERVER,
                               IID_IUnknown,
                               (void**)&pUnknown );
  if(FAILED(Hr)) {
         CoUninitialize();
         hurl( "Unable to create COM coclass with CLSID_TPCCTran. "
              "Ensure tpcccomasa.dll and tpcccomps.dll have been "
              "registered with regsvr32 on both the client and "
              "server machines and that the iASTPCC COM+ application has "
              "been configured with Admistrative Tools > Component Services. ",
              hr );
   }
   // create ITPCCTran object
   hr = pUnknown->QueryInterface( IID_ITPCCTran, (void **)&_conn );
   pUnknown->Release();
  if(FAILED(Hr)) {
         CoUninitialize();
         hurl( "Failed to create COM coclass with interface ITPCCTran. "
              "The COM component was found, but the transaction object "
              "failed to be created. "
              "Ensure tpcccomps.dll has been registered with "
              "regsvr32 on both the client and server machines.",
              hr );
   }
    _conn->initialization_complete();
}
COMTxn::~COMTxn()
/***************/
{
   _conn->Release();
}
void COMTxn::new_order()
/**********************/
{
  HRESULT hr;
   hr = _conn->new_order( sizeof( a_new_order ), (UCHAR *)&_params );
   if( FAILED( hr ) ) {
         hurl( "Error on new_order.", hr );
```

```
Copyright 2014 SAP, Inc. 110
```

```
 }
}
void COMTxn::payment()
/********************/
{
  HRESULT hr;
   hr = _conn->payment( sizeof( a_payment ), (UCHAR *)&_params );
  if( FAILED( hr ) \overline{\phantom{a}} ) \overline{\phantom{a}}hurl( "Error on payment.", hr );
   }
}
void COMTxn::order_status()
/*************************/
{
  HRESULT hr;
   hr = _conn->order_status( sizeof( an_order_status ), (UCHAR *)&_params );
   if( FAILED( hr ) ) {
         hurl( "Error on order_status.", hr );
   }
}
void COMTxn::delivery()
/********************/
{
   HRESULT hr;
   hr = _conn->delivery( sizeof( a_delivery ), (UCHAR *)&_params );
   if( FAILED( hr ) ) {
         hurl( "Error on delivery.", hr );
   }
}
void COMTxn::stock_level()
/************************/
{
   HRESULT hr;
   hr = _conn->stock_level( sizeof( a_stock_level ), (UCHAR *)&_params );
  if(FAILED(Hr)) {
         hurl( "Error on stock_level.", hr );
   }
}
void COMTxn::get_maximum()
/************************/
{
  HRESULT hr;
   hr = _conn->get_maximum( sizeof( _params.max_w_id ), (UCHAR *)&_params );
   if( FAILED( hr ) ) {
         hurl( "Error on get_maximum.", hr );
   }
}
#define HURL_STR "%s Error code is 0x%X (see winerror.h). "
                    "Check " ERROR FILE " for errors detected by the component."
void COMTxn::hurl( char *diagnostic, HRESULT hr )
/***********************************************/
{
  char * str = (char *)malloc( strlen( diagnostic ) +
                                       strlen( HURL_STR ) + 20 );
```

```
sprintf( str, HURL_STR, diagnostic, hr );
   throw(str);
\mathcal{E}
```
/\*c:\original\kit\odbc.cpp\*/ // Copyright (c) 2001-2014 SAP SE or an SAP affiliate company. All rights reserved. 

// Define ODBC transaction class, inherited from ITxn.

```
#if !defined( UNIX )
#include <windows.h>
                             // only for Sleep
#endif
#include <stdio.h>
#include <string.h>
#include <assert.h>
//#include "clibext.h"
#include "txn.hpp"
#if defined( UNIX )
#include "unixodbc.h"
#else#include "ntodbc.h"
#define delay( ms ) Sleep( ms )
#endif
#define MIN_BACKOFF
                              \overline{2}#define MAX_BACKOFF
                              1024
char * DSN = NULL;
a_bool
init_Txn()
1********\{return TRUE;
\mathcal{E}void
fini_Txn()
1******\{\}struct Retry {
  unsigned
                              dummy;
};
class ODBC: public ITxn {
public:
  ODBC ( char * source, char * user, char * password );
  \simODBC(void);
  void new_order();
  void payment();
  void order status();
  void delivery();
  void stock_level();
  void get_maximum();
  void dump_server_properties( FILE * file );
  void dump_database_properties( FILE * file );
private:
  void transact();
```

```
 void hurl();
   void hurl( char * diagnostic );
   a_bool diagnose( SQLHANDLE henv, SQLHANDLE hdbc, SQLHANDLE hstmt );
   // Wrappers for ODBC functions.
   void success( RETCODE rc ) {
         if(rc != SQL_SUCCESS ) hurl();
 }
   SQLHANDLE alloc_handle( short type, SQLHANDLE base ) {
         SQLHANDLE alloc;
         success( SQLAllocHandle( type, base, &alloc ) );
         if( alloc == NULL ) hurl( "null handle allocated" );
         return alloc;
   }
   void bindParam(
         short index,<br>short ctype.
                  ctype,
         short sqltype,
         int prec,<br>short scale
                   scale,
         void * buffer,
         int size ) {
         success( SQLBindParameter( _hstmt, index, SQL_PARAM_INPUT,
            ctype, sqltype, prec, scale, buffer, size, NULL ) );
 }
   void bindParam( short index, short ctype, short sqltype, void * buffer ) {
         bindParam( index, ctype, sqltype, 0, 0, buffer, 0 );
   }
   void bindParam( short index, unsigned long size, void * buffer ) {
         bindParam( index, SQL_C_CHAR, SQL_CHAR, size, 0, buffer, size );
   }
  void bindCol( short col, short type, void * value, int size = 0 ) {
         success( SQLBindCol( _hstmt, col, type, value, size, NULL) );
   }
  void bindColInd( short col, short type, void * value, an_indicator * indic, int size = 0 ) {
         success( SQLBindCol( _hstmt, col, type, value, size, indic) );
   }
   void exec( char * stmt ) {
         RETCODE rc = SQLExecDirect( _hstmt, (SQLCHAR *) stmt, SQL_NTS );
         if( rc != SQL_SUCCESS && rc != SQL_SUCCESS_WITH_INFO ) hurl();
   }
   void exec() {
         RETCODE rc = SQLExecute( _hstmt );if( rc != SQL_SUCCESS && rc != SQL_SUCCESS_WITH_INFO ) hurl();
   }
   void prepare( char * stmt ) {
         RETCODE rc = SQLPrepare( _hstmt, (SQLCHAR *) stmt, SQL_NTS );
         if( rc != SQL_SUCCESS && rc != SQL_SUCCESS_WITH_INFO ) hurl();
 }
   RETCODE fetch() {
         RETCODE rc = SQLFetch( _hstmt );
         if ( rc != SQL_SUCCESS \&&c != SQL_NO_DATA ) {
            SQLRETURN rc2;
             unsigned char Msg[500];
             unsigned char SqlState[6];
           SQLINTEGER NativeError;
           short MsgLen;<br>int
                               i = 1:
            int numrecs = 0;
           int colnum = 0;
            // Error handling code here is not correct; however, it seems to
             // allow the code in diagnose() to report MS SQL errors better.
            SQLGetDiagField(SQL_HANDLE_STMT,_hstmt,1,SQL_DIAG_NUMBER,&numrecs,sizeof(numrecs),NULL);
             SQLGetDiagField(SQL_HANDLE_STMT,_hstmt,1,SQL_DIAG_COLUMN_NUMBER,&colnum,sizeof(colnum),NULL);
            while( (rc2 = SQLGetDiagRec(SQL_HANDLE_STMT, _hstmt, i, SqlState,
```

```
&NativeError, Msg, sizeof(Msg), &MsgLen) ) != SQL_NO_DATA ) {
                   // This string is not currently displayed.
                   Msg[MsgLen] = \sqrt{0};
                   i++; }
             hurl();
         }
         return( rc );
 }
   RETCODE fetch( char * stmt ) {
         RETCODE rc;
         exec( stmt ); rc = fetch(); SQLFreeStmt( _hstmt, SQL_CLOSE );
         return( rc );
   }
   void setStmtAttr( long attr, void * value, long length ) {
         success( SQLSetStmtAttr( _hstmt, attr, value, length ) );
   }
   void setRowDesc( void * desc ) {
         setStmtAttr( SQL_ATTR_APP_ROW_DESC, desc, SQL_IS_POINTER );
   }
private:
   char _diagnostic[400];
                   _context;
  unsigned long __error;
  unsigned long __backoff;
  Retry _retry;
  SQLHENV henv;
   SQLHDBC _hdbc;
   SQLHSTMT _hstmt; // the current hstmt
   // new order specific fields
  SQLHSTMT _______________hstmt_new_order;
  SQLHDESC ___________________desc_new_order_cols1;<br>SQLHDESC _____________________desc_new_order_cols2;
   SQLHDESC _desc_new_order_cols2;
                             no_bind_offset;
   short _no_ol_li_no;
   char _no_ol_i_name[I_NAME_LEN+1];
   char _no_ol_brand_generic[BRAND_LEN+1];
   double _no_ol_i_price;
   double _no_ol_amount;
                             _no_ol_stock;
   // payment specific fields
                             _hstmt_payment;
   // delivery specific fields
  SQLHSTMT _____________hstmt_delivery;
   // order status specific fields
  SQLHSTMT ______________hstmt_order_status;
  SQLHDESC ___________________desc_order_status_cols1;<br>SQLHDESC ___________________desc_order_status_cols2;
   SQLHDESC _desc_order_status_cols2;
                             _rows_fetched;
   SQLUINTEGER _os_bind_offset;
   // stock level specific fields
  SQLHSTMT ______________hstmt_stock_level;
};
// wrapper routine for class constructor
ITxn *
new_Txn( void )
/*************/
{
#if defined( SERVER_ASA )
  char * datasource = "TPCC";<br>char * userid = "DBA";
  char * userid = "DBA";<br>char * password
           password = "sq";
#elif defined( SERVER_MSSQL )<br>char * datasource = "MST
           datasource = "MSTPCC";
```

```
Copyright 2014 SAP, Inc. 114
```

```
userid = \cdots;
                          // define in datasource
  char *char *password
                          = "";
#else
  #error "Unknown Server type"
#endif
  if(DSN != NULL) {
        datasource = DSN;}
  return new ODBC( datasource, userid, password );
<sup>}</sup>
void free_Txn(ITxn * txn)
₹
  ODBC * odbc = (ODBC *) txn;
  delete odbc;
\mathcal{E}ODBC::ODBC( char * source, char * user, char * password )
₹
  RETCODE rc:
  // initialization
  _{\text{.}}henv
                    = SQL_NULL_HENV;
  \_hdbc= SQL_NULL_HDBC;
  hstmt
                    = SOL NULL HSTMT;
  _hstmt_new_order
                       = SQL_NULL_HSTMT;
  _hstmt_payment
                       = SQL_NULL_HSTMT;
  hstmt_delivery
                      = SQL_NULL_HSTMT;
  hstmt_order_status
                      = SQL_NULL_HSTMT;
  _hstmt_stock_level
                      = SQL_NULL_HSTMT;
  _desc_new_order_cols1 = SQL_NULL_HDESC;
  _desc_order_status_cols1 = SQL_NULL_HDESC;
  desc order status \cosh 2 = \text{SQL NULL HDESC};
  _{\text{context}} = "init";
  if( SQLAllocHandle( SQL_HANDLE_ENV, SQL_NULL_HANDLE, &_henv ) != SQL_SUCCESS ) {
        hurl( "Unable to allocate environment" );
  λ
  SQLSetEnvAttr(_henv, SQL_ATTR_ODBC_VERSION, (SQLPOINTER)SQL_OV_ODBC3, 0);
  hdbc = \text{alloc\_handle}(\text{SQL\_HANDLE\_DBC}, \text{henv});#if !defined( NO_DRIVER_MANAGER )
  if( SQLSetConnectOption( _hdbc, SQL_PACKET_SIZE, 4096 ) != SQL_SUCCESS )
     hurl();
#endif
#if defined( SERVER_ASA )
  if( SOLSetConnectOption( hdbc, SOL AUTOCOMMIT, SOL AUTOCOMMIT OFF ) != SOL SUCCESS )
    hurl();
#endif
  if( SQLSetConnectOption( _hdbc, SQL_TXN_ISOLATION, SQL_TXN_READ_COMMITTED) != SQL_SUCCESS )
     hurl();
  char connstr[500];
  sprintf( connstr, "DSN=%s;UID=%s;PWD=%s%s"
        source, user, password, ";PREFETCHROWS=16" );
  context = "connect";
  rc = SQLDriverConnect( _hdbc, 0,
           (unsigned char *) connstr, (SQLSMALLINT)strlen( connstr),
           NULL, 0, NULL,
           SQL_DRIVER_NOPROMPT );
  if( rc != SQL_SUCCESS && rc != SQL_SUCCESS_WITH_INFO )
        hurl();
```

```
_context = "init after con";
#if defined( SERVER MSSOL)
  hstmt = alloc_handle(SQL HANDLE_STMT, _h hdbc);
  // T-SQL options for ASE, MS
  exec( "set nocount on set XACT_ABORT ON" );
  SQLFreeHandle(SQL_HANDLE_STMT, _hstmt);
#endif
}
ODBC::~ODBC()
/***********/
\{_context = "fini";
  // Descriptors are automatically released when the connection is dropped.
  SQLFreeHandle( SQL_HANDLE_STMT, _hstmt_new_order );
  SOLFreeHandle( SQL_HANDLE_STMT, _hstmt_payment );
  SQLFreeHandle( SQL_HANDLE_STMT, _hstmt_delivery );
  SQLFreeHandle( SQL_HANDLE_STMT, _hstmt_order_status );
  SQLFreeHandle( SQL_HANDLE_STMT, _hstmt_stock_level );
  SQLDisconnect(_hdbc);
  SQLFreeHandle( SQL_HANDLE_DBC, _hdbc);
  if( _henv != SQL_NULL_HENV ) SQLFreeEnv( _henv );
\mathcal{E}a bool
ODBC::diagnose( SQLHANDLE henv, SQLHANDLE hdbc, SQLHANDLE hstmt)
₹
  SQLRETURN
                     rc = 1;sqlstate[6] = "";SQLCHAR
  SQLINTEGER
                     error = 0;SQLSMALLINT
                     msglen;
  if( hstmt == NULL && hdbc == NULL && henv == NULL ) return FALSE;
  diagnostic[0] = \sqrt{0};
  if( hstmt != NULL ) {
         rc = SQLGetDiagRec( SQL_HANDLE_STMT, hstmt, 1, sqlstate, &error,
                  (SQLCHAR<sup>*</sup>)_diagnostic, sizeof(_diagnostic), &msglen);
  λ
  if( rc = 0 && hdbc != NULL ) {
         rc = SQLGetDiagRec(SQL_HANDLE_DBC, hdbc, 1, sqlstate, &error,
                  (SQLCHAR<sup>*</sup>)_diagnostic, sizeof(_diagnostic), &msglen);
  if( rc := 0 && henv != NULL ) {
         rc = SQLGetDiagRec( SQL_HANDLE_ENV, henv, 1, sqlstate, &error,
                  (SQLCHAR<sup>*</sup>)_diagnostic, sizeof(_diagnostic), &msglen);
  SQLFreeStmt( _hstmt, SQL_CLOSE );
  if( rc == 0 ) {
         if(error == 1205|| error == -29000 // RAISERROR issued after deadlock detected
         || error == -306
         || error == -307
         \overline{1} (error == 7312 && strstr( diagnostic, "Timeout expired")) \overline{3}if( backoff \leq = MAX BACKOFF ) {
#if defined( SERVER_MSSQL)
                  SQLEndTran( SQL_HANDLE_DBC, hdbc, SQL_ROLLBACK );
#endif
                  delay( _backoff );
                   backoff *= 2;throw _retry;
           \} else \{
```

```
_backoff = MIN_BACKOFF;
                    throw _retry;
             }
          }
   }
   // Got an unexpected error. Rollback and throw exception.
    SQLEndTran( SQL_HANDLE_DBC, hdbc, SQL_ROLLBACK );
   if( msglen +40 < sizeof( _diagnostic ) ) {
          sprintf( _diagnostic + msglen,
                  [%d][%s] (in %s)",
                     error,
                    sqlstate,
                     _context );
   } else {
          _diagnostic[msglen] = '\0';
    }
  hurl( _diagnostic );<br>return( FALSE );
                     \frac{1}{2} // will never get here
}
void
ODBC::hurl()
/**********/
{
   diagnose( _henv, _hdbc, _hstmt );
  hurl( "An error was detected, but attempts to get diagnostics failed" );
}
void
ODBC::hurl( char * diagnostic )
/*****************************/
{
   // strdup the string since to ensure the string is still valid where caught
   // hurl can be called in the constructor, in which case, class buffers
   // would not otherwise be valid when caught
   throw strdup( diagnostic );
}
void
ODBC::stock_level()
/*****************/
{
   _context = "stock_level";
  a\_stock\_level & p = _parameters.stock\_level;if( (_hstmt = _hstmt_stock_level) == SQL_NULL_HSTMT ) {
          _hstmt = _hstmt_stock_level = alloc_handle( SQL_HANDLE_STMT, _hdbc );
          unsigned i = 0;
          bindParam( ++i, SQL_C_SSHORT, SQL_SMALLINT, &p.w_id );
          bindParam( ++i, SQL_C_UTINYINT, SQL_TINYINT, &p.d_id );
          bindParam( ++i, SQL_C_SSHORT, SQL_SMALLINT, &p.threshold );
          bindCol( 1, SQL_C_SLONG, &p.low_stock );
          prepare( "{call tpcc_stocklevel(?,?,?)}" );
   }
   transact();
   p.exec_status_code = eOK;
}
void
ODBC::new_order()
/***************/
{
    _context = "new_order";
  a_new-order & p = _parameters.new-order; char stmt[] =
```

```
Copyright 2014 SAP, Inc. 117
```

```
"{call tpcc_neworder(?,?,?,?,?,"
      "?,?,?,?,?,?,?,?,?,?,?,?,?,?,?,"
      "?,?,?,?,?,?,?,?,?,?,?,?,?,?,?,"
      "?,?,?,?,?,?,?,?,?,?,?,?,?,?,?)}";
  if( (\_hstrut = \_hstrut \_new \_order) == SQL_NULL_HSTMT ) {
          _hstmt = _hstmt_new_order = alloc_handle( SQL_HANDLE_STMT, _hdbc );
         prepare( stmt );
         unsigned i;
         bindParam( i=1, SQL_C_SSHORT, SQL_SMALLINT, &p.w_id );
          bindParam( ++i, SQL_C_UTINYINT, SQL_TINYINT, &p.d_id );
          bindParam( ++i, SQL_C_SLONG, SQL_INTEGER, &p.c_id );
         bindParam( ++i, SQL CCUTINYINT, SQL TINYINT, 8p.0 ol'cnt;
         bindParam( ++i, SQL_C_UTINYINT, SQL_TINYINT, &p.o_all_local );
         for( unsigned j = 0; j < MAX\_OL\_ITEMS; j++) {
             bindParam( ++i, SQL_C_SLONG, SQL_INTEGER, &p.ol[j].ol_i_id );
             bindParam( ++i, SQL_C_SSHORT, SQL_SMALLINT, &p.ol[j].ol_supply_w_id );
             bindParam( ++i, SQL_C_SSHORT, SQL_SMALLINT, &p.ol[j].ol_quantity );
         }
#if defined( SERVER_MSSQL)
         _desc_new_order_cols1 = alloc_handle( SQL_HANDLE_DESC, _hdbc );
         setRowDesc( _desc_new_order_cols1 );
         setStmtAttr( SQL_ATTR_ROW_BIND_OFFSET_PTR, &_no_bind_offset, SQL_IS_POINTER );
         // 1st MS result set (order items)
         bindCol( i=1, SQL_C_CHAR, &p.ol[0].ol_i_name, sizeof(p.ol[0].ol_i_name) );
         bindCol( ++i, SQL_C_SSHORT, &p.ol[0].ol_stock );
         bindCol( ++i, SOL C CHAR, &p.ol[0].ol brand generic, sizeof(p.ol[0].ol brand generic) );
         bindCol(++), SQL<sup>C</sup>DOUBLE, &p.ol[0].oli<sub>price</sub> );bindCol( ++i, SQL_C_DOUBLE, &p.ol[0].ol_amount );
         // 2nd MS result set (general order data)
          _desc_new_order_cols2 = alloc_handle( SQL_HANDLE_DESC, _hdbc );
         setRowDesc( _desc_new_order_cols2 );
#endif
         bindCol( i=1, SQL_C_DOUBLE, &p.w_tax );
         bindCol( ++i, SQL_C_DOUBLE, &p.d_tax );
         bindCol( ++i, SQL_C_SLONG, &p.o_id );
         bindCol( ++i, SQL_C_CHAR, &p.c_last, sizeof(p.c_last) );
         bindCol( ++i, SQL_C_DOUBLE, &p.c_discount );
         bindCol( ++i, SQL_C_CHAR, &p.c_credit, sizeof(p.c_credit) );
         bindCol( ++i, SQL_C_TYPE_TIMESTAMP, &p.o_entry_d );
         bindCol( ++i, SQL_C_SLONG, &p.o_commit_flag );
#if defined( SERVER_ASA )
         // in ASA, all one result set (general order data in each row)
         // ol_li_no seems to be unused...
         bindCol( ++i, SQL_C_SSHORT, &_no_ol_li_no );
         bindCol( ++i, SQL_C_CHAR, &_no_ol_i_name, sizeof(_no_ol_i_name) );
         bindCol( ++i, SQL_C_SSHORT, &_no_ol_stock );
         bindCol( ++i, SQL_C_CHAR, &_no_ol_brand_generic, sizeof(_no_ol_brand_generic) );
         bindCol( ++i, SQL_C_DOUBLE, &_no_ol_i_price );
         bindCol( ++i, SQL_C_DOUBLE, &_no_ol_amount );
#endif
   }
   _backoff = MIN_BACKOFF;
   // check whether any order lines are for a remote warehouse
  p.o_all_local = 1;
   unsigned i;
  for( i = 0; i < p.o_o ol_cnt; i++ ) {
     if (p.o[[i].o]_supply_w_id != p.w_id) {
```

```
Copyright 2014 SAP, Inc. 118
```

```
 p.o_all_local = 0; // at least one remote warehouse
              break;
      }
   }
   // Set unused parameters to zero
   unsigned j;
  for(j = p.o\_ol\_cnt; j < MAX\_OL\_ITEMS; j++) {
          p.ol[j].ol[i]id = 0;
          p.ol[j].ol_supply_w_id = 0;
          p.ol[j].ol_quantity = 0;
    }
  for(\; ; ) {
      try {
         exec();
              // Get order line results
              #if defined( SERVER_MSSQL )
                    setRowDesc( _desc_new_order_cols1 );
              #endif
        p.total amount = 0;
             p.o\_commit_flag = 1;
        for( i = 0; i < p \cdot 0 ol_cnt; i++ ) {
                    #if defined( SERVER_ASA )
                        if( fetch() != SQL_SUCCESS ) break;
                       p.ol[i].ol[i].olistrcpy( p.ol[i].ol_i_name, _no_ol_i_name );
                        strcpy( p.ol[i].ol_brand_generic, _no_ol_brand_generic );
                       p.ol[i].ol_i_price = _no_ol_i_price;
                       p.ol[i].ol amount = no ol amount;
                        p.ol[i].ol_stock = _no_ol_stock;
                       p. total_amount += _no_ol_amount;
                    #else
                        // each line item is a seperate result set
                        \text{no\_bind\_offset} = i * \text{sizeof(p.o|[0])}; fetch();
                        p.total_amount += p.ol[i].ol_amount;
                        if( SQLMoreResults( _hstmt ) == SQL_ERROR ) hurl();
                    #endif
         }
              #if defined( SERVER_MSSQL )
                    // general order data is also a result set
                    setRowDesc( _desc_new_order_cols2 );
                    fetch();
              #endif
         break;
      } catch( Retry ) {
              ;
      }
   }
    if( p.o_commit_flag == 1 ) {
          SQLFreeStmt( _hstmt, SQL_CLOSE );
          p.total_amount * = ((1 + p.w\_tax + p.d\_tax)*(1 - p.c\_discount));p.exec_status_code = eOK;
   } else {
          // Resume procedure to cause rollback
          #if defined( SERVER_ASA )
              if ( SQLMoreResults(_hstmt) == SQL_ERROR ) hurl();
          #endif
          SQLFreeStmt( _hstmt, SQL_CLOSE );
          p.exec_status_code = eInvalidItem;
   }
}
void
ODBC::payment()
/*************/
{
```

```
Copyright 2014 SAP, Inc. 119
```

```
a_payment & p = _params.payment;
   context = "payment";
  if( (\_hstrut = \_hstrut\_payment) == SQL_NULL_HSTMT ) {
         _hstmt = _hstmt_payment = alloc_handle( SQL_HANDLE_STMT, _hdbc );
         unsigned i;
         bindParam( i=1, SQL_C_SSHORT, SQL_SMALLINT, &p.w_id );
         bindParam( ++i, SQL_C_SSHORT, SQL_SMALLINT, &p.c_w_id );
         bindParam( ++i, SQL_C_DOUBLE, SQL_NUMERIC, 6, 2, &p.h_amount, 0 );
         bindParam( ++i, SQL_C_UTINYINT, SQL_TINYINT, &p.d_id );
         bindParam( ++i, SQL_C_UTINYINT, SQL_TINYINT, &p.c_d_id );
         bindParam( ++i, SQL_C_SLONG, SQL_INTEGER, &p.c_id );
         bindParam( ++i, sizeof(p.c_last), &p.c_last );
         bindCol( i=1, SQL_C_SLONG, &p.c_id );
         bindCol( ++i, SQL_C_CHAR, &p.c_last, sizeof(p.c_last) );
         bindCol( ++i, SQL_C_TYPE_TIMESTAMP, &p.h_date );
         bindCol( ++i, SQL_C_CHAR, &p.w_street_1, sizeof(p.w_street_1) );
         bindCol( ++i, SQL_C_CHAR, &p.w_street_2, sizeof(p.w_street_2) );
         bindCol( ++i, SQL_C_CHAR, &p.w_city, sizeof(p.w_city) );
         bindCol( ++i, SQL_C_CHAR, &p.w_state, sizeof(p.w_state) );
         bindCol( ++i, SQL_C_CHAR, &p.w_zip, sizeof(p.w_zip) );
         bindCol( ++i, SQL_C_CHAR, &p.d_street_1, sizeof(p.d_street_1) );
         bindCol( ++i, SQL_C_CHAR, &p.d_street_2, sizeof(p.d_street_2) );
         bindCol( ++i, SQL_C_CHAR, &p.d_city, sizeof(p.d_city) );
         bindCol( ++i, SQL_C_CHAR, &p.d_state, sizeof(p.d_state) );
         bindCol( ++i, SQL_C_CHAR, &p.d_zip, sizeof(p.d_zip) );
         bindCol( ++i, SQL_C_CHAR, &p.c_first, sizeof(p.c_first) );
         bindCol( ++i, SQL_C_CHAR, &p.c_middle, sizeof(p.c_middle) );
         bindCol( ++i, SQL_C_CHAR, &p.c_street_1, sizeof(p.c_street_1) );
         bindCol( ++i, SQL_C_CHAR, &p.c_street_2, sizeof(p.c_street_2) );
         bindCol( ++i, SQL_C_CHAR, &p.c_city, sizeof(p.c_city) );
         bindCol( ++i, SQL_C_CHAR, &p.c_state, sizeof(p.c_state) );
         bindCol( ++i, SQL_C_CHAR, &p.c_zip, sizeof(p.c_zip) );
         bindCol( ++i, SQL_C_CHAR, &p.c_phone, sizeof(p.c_phone) );
         bindCol( ++i, SQL_C_TYPE_TIMESTAMP, &p.c_since );
         bindCol( ++i, SQL_C_CHAR, &p.c_credit, sizeof(p.c_credit) );
         bindCol( ++i, SQL_C_DOUBLE, &p.c_credit_lim );
         bindCol( ++i, SQL_C_DOUBLE, &p.c_discount );
         bindCol( ++i, SQL_C_DOUBLE, &p.c_balance );
         bindCol( ++i, SQL_C_CHAR, &p.c_data, sizeof(p.c_data) );
         prepare( "{call tpcc_payment(?,?,?,?,?,?,?)}" );
   }
  if( p.c id != 0 ) p.c last[0] = 0;
   transact();
  if(p.c_id == 0) hurl("Invalid customer");
   p.exec_status_code = eOK;
}
void
ODBC::order_status()
/******************/
{
   _context = "order_status";
  an_order_status & p = _params.order_status;
  if( ( hstmt = hstmt_order_status) == SQL_NULL_HSTMT ) {
         _hstmt = _hstmt_order_status = alloc_handle( SQL_HANDLE_STMT, _hdbc );
         unsigned i:
         bindParam( i=1, SQL C_SSHORT, SQL_SMALLINT, &p.w_id );
         bindParam( ++i, SQL_C_UTINYINT, SQL_TINYINT, &p.d_id );
         bindParam( ++i, SQL_C_SLONG, SQL_INTEGER, &p.c_id );
         bindParam( ++i, sizeof(p.c_last), &p.c_last );
         _desc_order_status_cols1 = alloc_handle( SQL_HANDLE_DESC, _hdbc );
         setRowDesc( _desc_order_status_cols1 );
         setStmtAttr( SQL_ATTR_ROW_BIND_TYPE, (SQLPOINTER) sizeof(p.ol[0]), 0 );
```

```
Copyright 2014 SAP, Inc. 120
```

```
#if defined( SERVER_ASA )
             // Attempting to fetch multiple rows give "function sequence error"
             // with MS SQL.
            setStmtAttr( SQL_ATTR_ROWS_FETCHED_PTR, &_rows_fetched, 0 );
             setStmtAttr( SQL_ATTR_ROW_ARRAY_SIZE, (SQLPOINTER)MAX_OL_ITEMS, 0 );
          #else
            setStmtAttr( SQL_ATTR_ROW_BIND_OFFSET_PTR, &_os_bind_offset, SQL_IS_POINTER );
          #endif
          bindCol( i=1, SQL_C_SSHORT, &p.ol[0].ol_supply_w_id );
          bindCol( ++i, SQL_C_SLONG, &p.ol[0].ol_i_id );
         bindCol(++), SQL C SSHORT, &p.ol[0].ol quantity );
         bindCol( ++i, SQL_C_DOUBLE, &p.ol[0].ol_amount );
         bindColInd( ++i, SQL_C_TYPE_TIMESTAMP, &p.ol[0].ol_delivery_d,
                             &p.ol[0].ind_delivery_d );
          _desc_order_status_cols2 = alloc_handle( SQL_HANDLE_DESC, _hdbc );
         setRowDesc( _desc_order_status_cols2 );
         bindCol( i=1, SQL_C_SLONG, &p.c_id );
         bindCol( ++i, SQL_C_CHAR, &p.c_last, sizeof(p.c_last) );
         bindCol( ++i, SQL_C_CHAR, &p.c_first, sizeof(p.c_first) );
         bindCol( ++i, SQL_C_CHAR, &p.c_middle, sizeof(p.c_middle) );
         bindCol( ++i, SQL_C_TYPE_TIMESTAMP, &p.o_entry_d );
         bindColInd( ++i, SQL_C_SSHORT, &p.o_carrier_id, &p.ind_carrier_id );
         bindCol( ++i, SQL_C_DOUBLE, &p.c_balance );
         bindCol( ++i, SQL_C_SLONG, &p.o_id );
         prepare( "{call tpcc_orderstatus(?,?,?,?)}" );
   }
   backoff = MIN BACKOFF;
  if( p.c id != 0 ) p.c last[0] = 0;
  for(\gamma; ) {
      try {
             setRowDesc( _desc_order_status_cols1 );
         exec();
            #if defined( SERVER ASA )
                   fetch();
             #else
                    _rows_fetched = 0;
                   for(;; ) {
                       \cos\beta bind offset = \cos\beta fetched * sizeof(p.ol[0]);
                      RETCODE rc = fetch();
                       if( rc != SQL_SUCCESS ) break;
                       ++_rows_fetched;
                   }
             #endif
         p.o_ol_cnt = (a_ol_id) _rows_fetched;
        if (p.o_o|cnt != 0) {
                   setRowDesc( _desc_order_status_cols2 );
            if ( SQLMoreResults(_hstmt) == SQL_ERROR ) hurl();
                   fetch();
         }
        break;
      } catch( Retry ) {
             ;
      }
   }
   SQLFreeStmt( _hstmt, SQL_CLOSE );
  if (p.o\_ol\_cnt == 0) hurl("no such order");
  if ( p.c id == 0 && p.c last[0] == 0 ) hurl( "invalid customer" );
   p.exec_status_code = eOK;
void
ODBC::delivery()
/**************/
```

```
Copyright 2014 SAP, Inc. 121
```
}

{

```
 _context = "delivery";
  a_delivery & p = _params.delivery;
  if( (_hstmt = _hstmt_delivery) == SQL_NULL_HSTMT ) {
          hstmt = _hstmt_delivery = alloc_handle(SQL HANDLE_STMT, _hdbc);
         unsigned i = 0;
         bindParam( ++i, SQL_C_SSHORT, SQL_SMALLINT, &p.w_id );
         bindParam( ++i, SQL_C_SSHORT, SQL_SMALLINT, &p.o_carrier_id );
         for( i = 0; i < 10; i++ ) {
             bindCol( i+1, SQL_C_SLONG, &p.o_id[i] );
         }
         prepare( "{call tpcc_delivery(?,?)}");
   }
   transact();
   p.exec_status_code = eOK;
}
void
ODBC::get_maximum()
/*****************/
{
    _context = "get_maximum";
   // only called once, so no need keep prepared statement
    _hstmt = alloc_handle( SQL_HANDLE_STMT, _hdbc );
   bindCol( 1, SQL_C_SSHORT, &_params.max_w_id );
   prepare( "{call tpcc_maximum}" );
   transact();
  SQLFreeHandle( SQL_HANDLE_STMT, _hstmt );
}
void
ODBC::dump_server_properties( FILE * file )
/******************************************/
{
   long prop_id;
   char prop_name[256];
   char prop_value[256];
   an_indicator ind;
  if( file == NULL ) {
         return;
   }
   _context = "dump_server_properties";
   _hstmt = alloc_handle( SQL_HANDLE_STMT, _hdbc );
   bindCol( 1, SQL_C_SLONG, &prop_id, sizeof(prop_id) );
   bindCol( 2, SQL_C_CHAR, prop_name, sizeof(prop_name) );
   bindColInd( 4, SQL_C_CHAR, prop_value, &ind, sizeof(prop_value) );
   prepare( "{call sa_eng_properties}" );
   try {
         exec();
         for( ;; ) {
             memset( &prop_id, 0, sizeof(prop_id) );
             memset( &prop_name, 0, sizeof(prop_name) );
             memset( &prop_value, 0, sizeof(prop_value) );
            ind = 0;if( fetch() == SQL\_NO\_DATA ) {
                   break;
           }
             fprintf( file, "%d,%s,%s\n", prop_id, prop_name, ( ind < 0 ? "NULL" : prop_value ) );
          }
         fflush( file );
   } catch( Retry ) {
          ;
 }
   SQLFreeStmt( _hstmt, SQL_CLOSE );
}
```

```
Copyright 2014 SAP, Inc. 122
```

```
void
ODBC::dump_database_properties( FILE * file )
/******************************************/
{
    long prop_id;
    char prop_name[256];
    char prop_value[256];
    an_indicator ind;
   if( file == NULL ) {
          return;
    }
    _context = "dump_database_properties";
    _hstmt = alloc_handle( SQL_HANDLE_STMT, _hdbc );
    bindCol( 2, SQL_C_SLONG, &prop_id, sizeof(prop_id) );
    bindCol( 3, SQL_C_CHAR, prop_name, sizeof(prop_name) );
    bindColInd( 5, SQL_C_CHAR, prop_value, &ind, sizeof(prop_value) );
    prepare( "{call sa_db_properties}" );
    try {
          exec();
          for( ;; ) {
              memset( &prop_id, 0, sizeof(prop_id) );
              memset( &prop_name, 0, sizeof(prop_name) );
              memset( &prop_value, 0, sizeof(prop_value) );
             ind = 0;if(fetch() == SQL_NO_DATA) {
                    break;
              }
              fprintf( file, "%d,%s,%s\n", prop_id, prop_name, ( ind < 0 ? "NULL" : prop_value ) );
          }
          fflush( file );
    } catch( Retry ) {
          ;
 }
    SQLFreeStmt( _hstmt, SQL_CLOSE );
}
void
ODBC::transact()
/**************/
{
    backoff = MIN BACKOFF;
    for( ;; ) {
      try {
              exec();
         fetch();
              SQLFreeStmt( _hstmt, SQL_CLOSE );
         break;
      \} catch( Retry ) \{ ;
       }
   }
}
/*c:\original\kit\random.cpp*/
/* A C-program for MT19937: Integer version (1998/4/6) */
/* genrand() generates one pseudorandom unsigned integer (32bit) *//* which is uniformly distributed among 0 to 2^32-1 for each */
\frac{1}{4} call. sgenrand(seed) set initial values to the working area \frac{1}{4}/* of 624 words. Before genrand(), sgenrand(seed) must be */<br>/* called once. (seed is any 32-bit integer except for 0). */
/* called once. (seed is any 32-bit integer except for 0). * /
/* Coded by Takuji Nishimura, considering the suggestions by */
/* Topher Cooper and Marc Rieffel in July-Aug. 1997.
```
/\* This library is free software; you can redistribute it and/or  $*$ / /\* modify it under the terms of the GNU Library General Public \*/ /\* License as published by the Free Software Foundation; either  $*$ / /\* version 2 of the License, or (at your option) any later  $*$  $/*$  version.  $/$ \* This library is distributed in the hope that it will be useful, \*/ /\* but WITHOUT ANY WARRANTY; without even the implied warranty of  $*/$ /\* MERCHANTABILITY or FITNESS FOR A PARTICULAR PURPOSE. /\* See the GNU Library General Public License for more details.  $*/$ <br>/\* You should have received a copy of the GNU Library General  $*/$  $/*$  You should have received a copy of the GNU Library General /\* Public License along with this library; if not, write to the  $*$ / /\* Free Foundation, Inc., 59 Temple Place, Suite 330, Boston, MA \*/ /\* 02111-1307 USA \*/ /\* Copyright (C) 1997 Makoto Matsumoto and Takuji Nishimura. \*/  $\frac{1}{4}$  When you use this, send an email to: matumoto@math.keio.ac.jp  $\frac{1}{4}$ /\* with an appropriate reference to your work.  $*$ /  $/*$  REFERENCE  $*$ /  $/* M.$  Matsumoto and T. Nishimura,  $* /$  $y^*$  "Mersenne Twister: A 623-Dimensionally Equidistributed Uniform  $y^*$ /\* Pseudo-Random Number Generator", /\* ACM Txns on Modeling and Computer Simulation, \*/ /\* Vol. 8, No. 1, January 1998, pp 3--30. /\* Modified for iAnywhere TPCC kit to pass in seed\_info  $/*$  instead of using static variables mt and mti #include <stdio.h> #include <stdlib.h> #include "random.hpp" /\* Period parameters \*/ #define N GENRAND\_SEED\_N #define M 397 #define MATRIX\_A 0x9908b0df /\* constant vector a \*/ #define UPPER\_MASK 0x80000000 /\* most significant w-r bits \*/ #define LOWER\_MASK 0x7fffffff /\* least significant r bits \*/ /\* Tempering parameters \*/ #define TEMPERING\_MASK\_B 0x9d2c5680 #define TEMPERING\_MASK\_C 0xefc60000 #define TEMPERING\_SHIFT\_U(y) (y >> 11) #define TEMPERING\_SHIFT\_S(y) (y << 7) #define TEMPERING\_SHIFT\_T(y) (y << 15) #define TEMPERING\_SHIFT\_L(y) (y >> 18) / $*$  initializing the array with a NONZERO seed  $*$ / void sgenrand( unsigned long seed, a\_seed\_info \*seed\_info ) /\*\*\*\*\*\*\*\*\*\*\*\*\*\*\*\*\*\*\*\*\*\*\*\*\*\*\*\*\*\*\*\*\*\*\*\*\*\*\*\*\*\*\*\*\*\*\*\*\*\*\*\*\*\*\*\*\*/ { /\* setting initial seeds to mt[N] using  $*$ / /\* the generator Line 25 of Table 1 in  $*$ / /\* [KNUTH 1981, The Art of Computer Programming \*/  $/*$  Vol. 2 (2nd Ed.), pp102] unsigned long  $*$  mt = seed\_info->mt; int & mti = seed\_info->mti; mt[0]= seed & 0xffffffff; for ( $mti=1$ ;  $mti< N$ ;  $mti++$ )  $mt[mt] = (69069 * mt[mti-1])$  & 0xffffffff; } unsigned long genrand( a\_seed\_info \*seed\_info ) /\*\*\*\*\*\*\*\*\*\*\*\*\*\*\*\*\*\*\*\*\*\*\*\*\*\*\*\*\*\*\*\*\*\*\*\*\*\*\*\*\*\*\*\*\*/ {

```
 unsigned long y;
   static unsigned long mag01[2]={0x0, MATRIX_A};
  /* mag01[x] = x * MATRIX_A for x=0,1 */
  unsigned long * mt = seed_info->mt;
   int & mti = seed_info->mti;
  if( mti == 0 || mti > N ) {
         printf( "internal error: genrand called before sgenrand\n");
         ext( 1 ): }
  if (mti > = N) { /* generate N words at one time */ int kk;
      for (kk=0;kk<N-M;kk++) {
        y = (mt[kk]&UPPER_MASK)|(mt[kk+1]&LOWER_MASK);
       m[tk] = m[tk+M] \wedge (y >> 1) \wedge mag01[y & 0x1];
      }
      for (;kk<N-1;kk++) {
       y = (mt[kk]&UPPER_MASK)|(mt[kk+1]&LOWER_MASK);
       m[tk] = m[tk+(M-N)] (y >> 1) mag01[y & 0x1];
      }
      y = (mt[N-1]&UPPER_MASK)|(mt[0]&LOWER_MASK);
     mt[N-1] = mt[M-1] \land (y \gg 1) \land mag01[y \& 0x1];mti = 0; }
  y = mt[mti++];y ^= TEMPERING_SHIFT_U(y);
  y ^= TEMPERING_SHIFT_S(y) & TEMPERING_MASK_B;
  y \sim = TEMPERING_SHIFT_T(y) & TEMPERING_MASK_C;
  y \sim = TEMPERING_SHIFT_L(y);
   return y;
}
/*c:\original\kit\random.hpp*/
// random number function declarations
#ifndef RANDOM_HPP
#define RANDOM_HPP
#define GENRAND_SEED_N 624
typedef struct a_seed_info {
   unsigned long mt[GENRAND_SEED_N];
   int mti;
} a_seed_info;
// sgenrand _must_ be called with a seed > 0 before genrand is called
extern void sgenrand( unsigned long seed, a_seed_info *seed_info );
extern unsigned long genrand( a_seed_info *seed_info );
#endif
```
/\*c:\original\kit\stub.cpp\*/

```
// ********************************************************************************
// Copyright (c) 2001-2014 SAP SE or an SAP affiliate company. All rights reserved.
               // ********************************************************************************
// Define stub transaction class, inherited from ITxn.
// Only used for testing.
#include "txn.hpp"
#define TRUE 1
class Stub: public ITxn {
public:
  void new_order() { };
  void payment() \{ \};
  void order_status() { _params.order_status.o_ol_cnt = 5; };
   void delivery() { };
  void stock level() \{};
  void get_maximum() \{ _params.max_w_id = 2000; };
};
ITxn *
new_Txn()
/*******/
{
  Stub * stub = new Stub;
  if( stub != NULL ) {
         memset( &stub->_params, 0, sizeof( stub->_params ) );
   }
   return stub;
}
void free_Txn( ITxn * txn)
/*************************/
{
  Stub * stub = (Stub *) txn;
   delete stub;
}
a_bool
init_Txn()
/********/
{
   return( TRUE );
}
void
fini_Txn()
/********/
{
}
/*c:\original\kit\tpcc.cpp*/<br>// *********************
                       // ********************************************************************************
// Copyright (c) 2001-2014 SAP SE or an SAP affiliate company. All rights reserved.
// ********************************************************************************
// This module implements a combined SUT/RTE which is easier to run than
```

```
// the full ISAPI/COM+/RTE components for testing.
```

```
// The results produced by this utility are not valid for disclosure.
```

```
#if defined( UNIX )
    #include "compiler.h"
#else
    #include <crtdbg.h>
    #include <direct.h>
    #include <process.h>
    #include <windows.h>
#endif
#include <math.h>
#include <stdio.h>
#include "random.hpp"
#include "txn.hpp"
#include "utils.hpp"
#include "rteutils.hpp"
#include <signal.h>
#if defined( UNIX )
    #define _Sleep( x ) delay( x )
   #define _stricmp(\sin 3/2) strcasecmp(\sin 3/2)
#elif defined( WINNT )
    #define _Sleep( x ) Sleep( x )
    #define _stricmp( s1, s2 ) stricmp( s1, s2 )
#else
    #error Need to define _Sleep for this platform.
#endif
// define this so that each terminal uses its own connection
// (default is each worker thread uses its own connection)
//#define CONN_PER_TERM
int Debugging = 0;
int NumThreads = 1;
int NumDeliveryThreads = 1;
int NWarehouses = 1;
int WarehouseLimit = 0;
int WarehouseFolding = 0;
int ExecuteOnlyTran = -1;
int ExcludeTran = -1;
int ShowStatistics = 0;int DisplayRate = 0;
a_display_type DisplayType = UNSPECIFIED_DISPLAY_TYPE;
int StopWorkers = FALSE;
a_time InitTime = 0;
int OutputLogs = TRUE;
double ThinkMultiplier = 1.0;
int DumpServerProperties = FALSE; 
int DumpDatabaseProperties = FALSE; 
int DumpCmdLineOptions = TRUE;
char * RunComment = NULL;int SavedArgc;
char **SavedArgv;
extern char * DSN;
inline double
Infinity()
/********/
{
#if defined( SUN )
   return (double)HUGE_VAL;
#elif defined( UNIX )
   return (double)HUGE_VALF;
#else
   double d; * (__int64 *) &d = 0x7FF0000000000000i64; return( d );
#endif
```
}

```
#if 1
typedef Timer TimerType;
#else
// Timer object with out real times and no waits.
class StubTimer {
public:
   Timer()
          : _now( 0)
   {
   }
   a_time query()
   {
         return _now;
   }
   void wait( a_time til )
   {
          \_ASSENT( til >= \_now );
         _{\text{now}} = \text{til};
   }
   a_time infinity()
   {
         return ~0;
   }
private
   a_time _now;
};
typedef StubTimer TimerType;
#endif
TimerType Clock;
class CondVar {
public:
   CondVar()
         : _semaphore( 0 )
         , _waiting( 0 )
\{ }
   void wait( Mutex& mutex )
   {
          _waiting++;
          mutex.give();
          _semaphore.wait();
         mutex.get();
   }
   void signal()
   {
          if( \text{\_}waiting ) {
             _semaphore.post();
              --_waiting;
          }
   }
private:
   Semaphore _semaphore;
  unsigned
};
// Constraints that need to be verified:
//
// 90% Menu RT < 2s (emulated, so trivially satisfied)
//<br>// Transaction
// Transaction Minimum % Minimum 90th %ile Minimum Mean
                                                                               of Think Time
```

```
Copyright 2014 SAP, Inc. 128
```
// New-Order n/a 18s 5s 12s // Payment 43 3s 5s 12s // Order-Status // Delivery 4 2s 5s 5s 5s // Stock-Level 4 2s 20s 5s // // Response time for Delivery transaction is terminal response (acknowledging // that the transaction has been queued), not for the execution of the // transaction itself. At least 90% of the transactions must complete within // 80s of being queued. typedef unsigned short a\_term\_id; class Terminal { public: Terminal( a\_term\_id id, unsigned long seed ) : \_t\_id( id ) , \_txn( NULL )  $, _{a}$ alarm $( 0 )$  { sgenrand( seed, &\_seed\_info ); #ifdef CONN\_PER\_TERM  $_{\rm conn}$  = new $_{\rm Txn}$ ; #endif } #ifdef CONN\_PER\_TERM  $\sim$ Terminal() { free\_Txn( \_conn ); } #endif Terminal \* service( class Env & env, ITxn \* conn, TimerType & clock, unsigned thread\_id ); int operator>( const Terminal & t2 ) const { return \_alarm > t2.\_alarm; } private: a\_w\_id remoteWarehouse( a\_w\_id local\_w\_id ); a\_time newOrder (Txn \* txn, ITxn \* conn ); a\_time payment ( Txn \* txn, ITxn \* conn ); a\_time orderStatus( Txn \* txn, ITxn \* conn );  $a$ \_time delivery ( Txn \* txn, ITxn \* conn, class Env & env ); a\_time stockLevel ( Txn \* txn, ITxn \* conn ); a\_term\_id \_t\_id; Txn $*$ #ifdef CONN\_PER\_TERM ITxn \* \_conn; #endif a\_seed\_info \_seed\_info; public: a\_time \_alarm; }; class DeliveryService { public: DeliveryService( unsigned nDelivery ) : \_queue( new a\_delivery\_info[nDelivery] ) , \_head( nDelivery ) , \_tail( nDelivery ) , \_remaining\_threads( 0 )

*Copyright 2014 SAP, Inc.* 129

//

```
, _capacity( nDelivery )
  \{memset(_queue, 0, sizeof( a_delivery_info ) * nDelivery );
  \mathcal{E}void defer( a_w_id w_id, a_carrier_id o_carrier_id );
  void worker();
  void waitForDeliveries();
private:
  a_delivery_info *_queue;
                             _head;
  unsigned
  unsigned
                             _tail;
  int
                             _remaining_threads;
  unsigned
                             _capacity;
  Mutex
                   _mutex;
                             _available;
  CondVar
  Semaphore
                             _deliveriesDone;
};
void
DeliveryService:: defer( a_w_id w_id, a_carrier_id o_carrier_id)
\{_mutex.get();
  if( \Delta head == 0 ) {
          _mutex.give();
         ThrowError( "Out of deliverable objects");
  \mathcal{E}a_delivery_info & d = _queue[--_head];
  d.w_id
              = w_id;
  d.carrier_id = o_carrier_id;d.queued_time = Clock.query();
   _available.signal();
  _mutex.give();
\mathcal{E}void
DeliveryService::worker()
/***********************/
\{ITxn * conn = NULL;
  int
            j;
  _mutex.get();
  _remaining_threads++;
   mutex.give();
#ifdef SERVER_COM
  CoInitializeEx( NULL, COINIT_MULTITHREADED );
#endif
  try \{conn = new_Txn();_mutex.get();
         while(\_tail > 0) {
            while(\_\head == \_\tail) {
                   if(\_tail == 0) goto DONE_WORKER;
                   _available.wait( _mutex );
            \mathcal{Y}a_delivery_info * d = 8_queue[--_tail];
            _mutex.give();
            if( d->w_id != 0 ) {
                   a delivery & param = conn params. delivery;
                   param.w_id = d->w_id;param.o_carrier_id = d->carrier_id;
                   conn->delivery();
                   for(i = 0; i < 10; i++) {
                     d->o_id[i] = param.o_id[i];
                   \mathcal{Y}d->completed_time = Clock.query();
```

```
Copyright 2014 SAP, Inc.
```

```
 }
              _mutex.get();
          }
   \} catch ( char * err ) {
          NumErrors++;
          DisplayMutex.get();
          fprintf( stderr, "Delivery Error: %s\n", err );
          DisplayMutex.give();
          // err is always strdup'ed to ensure it is valid even if the object is
          // desctructed
          free( err );
          _mutex.get();
    }
DONE_WORKER:
   if( conn != NULL ) {
          free_Txn( conn );
 }
#ifdef SERVER_COM
    CoUninitialize();
#endif
   if(--remaining_threads == 0) {
          _deliveriesDone.post();
    }
    // ensure all threads stop
    _available.signal();
    _mutex.give();
}
void
DeliveryService::waitForDeliveries()
/**********************************/
{
 unsigned dump_head = 0;
 if( ExecuteOnlyTran != -1 ) return;
    // OK to refer to head outside the mutex since only modified when
    // we call defer
   if( \_\head > 0 ) {
          // don't dump unused deliveries
          dump\_head = _head;// not all deliveries where queued.
          // "defer" empty deliveries so that workers finish
          while( \_\ head > 0 ) {
              defer( 0, 0 );
          }
    }
    _mutex.get();
   if(\_ tail > dump\_head ) {
          DisplayMutex.get();
          fprintf( stderr, "%d deliveries remaining\n", _tail - dump_head );
          DisplayMutex.give();
    }
    _mutex.give();
    _deliveriesDone.wait();
    // dump deliveries to .dmp file
    if( OutputLogs ) {
          DumpDeliveryStats( "tpcc_deliveries",
                                  &_queue[dump_head],
                                  _capacity - dump_head,
                                  StartTime,
                                  EndTime,
                                  NumErrors,
                                  NWarehouses );
   }
}
void
```

```
Copyright 2014 SAP, Inc. 131
```

```
// Sets the name of the thread as seen inside the debugger
₹
#if defined( UNIX )
  _unused( name );
#elsestruct {
         DWORD dwType; // must be 0x1000
         LPCSTR szName;
                                      // pointer to name (in user addr space)
         DWORD dwThreadID;
                                      // thread ID (-1=caller thread)
         DWORD dwFlags; // reserved for future use, must be zero
  \} info;
  info.dwType = 0x1000;
  info.szName = name;info.dwThreadID = (DWORD)-1;
  info.dwFlags = 0;
   _{\text{try}}₹
         RaiseException(0x406D1388,0,sizeof(info)/sizeof(DWORD),(ULONG_PTR *)&info);
  \}_except(EXCEPTION_CONTINUE_EXECUTION)
  \overline{\xi}}
#endif\mathcal{E}#if defined( UNIX )
void *
_cdecl DeliveryWorker( void * svc)
#elsevoid
_cdecl DeliveryWorker( void * svc)
#endif
/**********************************/
\{ut_set_debugger_thread_name( "delivery" );
  ((DeliveryService *) svc)->worker();
#if defined( UNIX )
  return NULL;
#endif
\}// one global transaction list for all terminals.
// Initialized by Env constructor.
TxnList * Transactions = NULL;
class Env {
public:
  Env( unsigned nTxn, unsigned nTerminal );
  \simEnv();
  void deliver(Txn *, a_w_id w_id, a_carrier_id o_carrier_id)
  \{_delivery.defer( w_id, o_carrier_id);
  }
  void waitForDeliveries()
  \{delivery.waitForDeliveries();
  }
  void worker( unsigned thread_id );
  void run();
private:
                   _mutex;
  Mutex
  DeliveryService _delivery;
  PriorityQueue<Terminal> _queue;
```

```
Copyright 2014 SAP, Inc.
```

```
unsigned _______________________active_workers;
   CondVar inactive;
};
// abort execution cleanly
static void __cdecl stopWorkers( int )
/************************************/
{
    // used by Env::worker
   StopWorkers = TRUE;
}
Env::Env( unsigned nTxn, unsigned nTerminal )
/*******************************************/
   : _delivery( (unsigned)(.06*nTxn) )
   , _queue( nTerminal )
    , _active_workers( 0 )
{
   unsigned i;
  a seed info seed info;
   unsigned long seed;
   // set break handlers
   signal( SIGINT, stopWorkers );
#if !defined( UNIX )
   signal( SIGBREAK, stopWorkers );
#endif
    Transactions = new TxnList( nTxn, DisplayType, DisplayRate );
  for(i = 0; i < (unsigned)NumDeliveryThreads; ++ i ) {
          #if defined( UNIX )
          pthread_t id;
          if( pthread_create(&id, NULL, DeliveryWorker, &_delivery ) != 0 ) {
             printf( "Creation of DeliveryWorker thread %d failed\n", i );
              fflush( stdout );
          }
          #else
          _beginthread( DeliveryWorker, 0, &_delivery );
          #endif
   }
   // Initialize terminals.
  sgenrand( 4513, &seed_info );
   for( i = 0; i < nTerminal; ++i) {
          seed = genrand( &seed_info );
          if( seed == 0 ) {
             seed = 0xffffffff;
          }
          _queue.insert( new Terminal( i, seed ) );
   }
    // stagger start times of all terminals (do this once all terminals
   // have been created, since creating terminals is slow).
   // 21 seconds is approximately the average transaction time
   a_time start_inc = ToTime( 21.0 ) / nTerminal;
  a_time now = Clock.query();
    Terminal *term;
  for( i = 0; i < nTerminal; i++ ) {
          \frac{1}{1} terminals are created with alarm 0, so this gets a
          // terminal which does not have it's service time set yet.
          term = _queue.deleteMin();
          term->_alarm = now + i * start_inc;
          _queue.insert( term );
   }
}
```

```
Copyright 2014 SAP, Inc. 133
```

```
Env::~Env()
/*********/
{
   delete Transactions;
   Transactions = NULL;
}
// service time of previous terminal
a_time Prev = 0;
// abort timers now
a_bool CalledAbort = FALSE;
void
Env::worker( unsigned thread_id )
/*******************************/
{
  ITxn * conn = NULL;
#ifdef SERVER_COM
   CoInitializeEx( NULL, COINIT_MULTITHREADED );
#endif
   try {
          // need a Timer object per thread which calls Timer::wait since wait is
          // not thread safe
          TimerType worker_clock;
#ifndef CONN_PER_TERM
   #if defined( SERVER_MSSQL)
         // serialize connections
          _mutex.get();
          try {
            conn = new_Txn();
          } catch( char * err ) {
              _mutex.give();
             throw( err );
         }
          _mutex.give();
    #else
          conn = new_Txn();
    #endif
#endif
          Terminal * t;
          _mutex.get();
          for(\; ;; ) \{t = queue.deleteMin();
            if(t = = NULL) break;
#ifdef DEBUG
             ASSERT(t->_alarm >= Prev);Prev = t->_alarm;
#endif
             mutex.give();
             if( StopWorkers ) {
                   // stop all workers and terminals cleanly and quickly
                   if(\text{EndTime} == 0) {
                      EndTime = worker_clock.query() - ToTime(0.1);
                   }
                    if( !CalledAbort ) {
                     CalledAbort = TRUE;
                       Timer::abort();
                       DisplayMutex.get();
                      printf( "Stopping...\n" );
                       DisplayMutex.give();
                   }
                   delete( t );
                    _mutex.get();
                   continue;
             }
```

```
Copyright 2014 SAP, Inc. 134
```

```
 t = t->service( *this, conn, worker_clock, thread_id );
               _mutex.get();
             \overline{\mathsf{if}}(\mathsf{t} == \overline{\mathsf{NULL}}) {
                     if( \text{EndTime} == 0 ) {
                         EndTime = worker_clock.query();
                         StopWorkers = TRUE;
                     }
                     if( thread_id != 1 ) break;
              } else {
                     _queue.insert( t );
#ifdef DEBUG
                     if(t->_alarm < Prev ) {
                         // next request for the terminal just serviced needs to
                         // be serviced before what was going to be the next
                         // serviced request.
                        Prev = t->_alarm;
                     }
#endif
              }
          }
    } catch( char * err ) {
          NumErrors++;
          DisplayMutex.get();
          fprintf( stderr, "[%d] Worker error: %s\n", thread_id, err );
          DisplayMutex.give();
           _mutex.get();
          // err is always strdup'ed to ensure it is valid even if the object is
          // destructed
          free( err );
    }
   if( conn != NULL ) {
          free_Txn( conn );
    }
#ifdef SERVER_COM
   CoUninitialize();
#endif
   if( -- active_workers == 0 ) {
          _inactive.signal();
    }
    _mutex.give();
}
typedef struct a_worker_parm {
   Env * env;<br>unsigned
                        thread_id;
} a_worker_parm;
#if defined( UNIX )
void *
Worker( void * prm )
#else
void
  _cdecl Worker( void * prm )
#endif
/*************************/
{
   char thread_name[20];<br>a_worker_parm *
                               p = (a_ sprintf( thread_name, "worker %d", p->thread_id );
    ut_set_debugger_thread_name( thread_name );
    p->env->worker( p->thread_id );
#if defined( UNIX )
    return NULL;
#endif
}
```

```
Copyright 2014 SAP, Inc. 135
```

```
static
void dump_server_properties( ITxn * conn, FILE * file )
\{if( conn != NULL ) {
         fprintf( file, "Server properties:\n" );
         conn->dump_server_properties( file );
         fprintf( file, "\n" );
         fflush(file);- }
\mathcal{E}static
void dump_database_properties( ITxn * conn, FILE * file )
\{if( conn != NULL ) {
         fprintf( file, "Server properties:\n" );
         conn->dump_database_properties( file );
         fprintf( file, "\n" );
        fflush(file);
  \}\mathcal{E}static
void dump cmd line options(FILE * file)
\{int i;
  fprintf( file, "Command line options: [" );
  for(i = 0; i < SavedArgc; i++) {
        fprintf( file, " %s", SavedArgv[i] );
  λ
  fprintf( file, " ]\n" );
  if( RunComment != NULL ) \{fprintf( file, "Comment: [%s]\n", RunComment );
  fflush(file);
\}void
Env::run()
1******\{a_worker_parm *
                          parms = new a_worker_parm[NumThreads];
  a_worker_parm *
                          prm;
  char
                 summary_file_name[100];
  ITxn *
                 conn;
  InitTime = Clock.query();// so the first 2 seconds is ramp up time.
  StartTime = InitTime + ToTime(2.0);
  for( int i = 0; i < NumThreads; ++i) {
         _mutex.get();
         ++_active_workers;
         _mutex.give();
         prm = &parms[i];
         prm->env = this;
         prm->thread_id = i + 1;
#if defined( UNIX )
         pthread_t id;
         if( pthread_create( &id, NULL, Worker, prm ) != 0 ) {
#elseif( _beginthread( Worker, 0, prm ) = -1 ) {
#endif
```

```
Copyright 2014 SAP, Inc.
```

```
 DisplayMutex.get();
            printf( "Error creating worker thread\n" );
             DisplayMutex.give();
             _mutex.get();
             --_active_workers;
              _mutex.give();
             StopWorkers = TRUE;
             break;
         }
   }
   _mutex.get();
  while(\_active\_works!= 0){
         _inactive.wait( _mutex );
   }
   _mutex.give();
  if( ThinkMultiplier != 1.0) {
         printf( "Non-default think multiplier %f; results file would be incorrect.\n",
                    ThinkMultiplier );
   }
   if( DumpServerProperties || DumpDatabaseProperties ) {
         try {
            conn = new_Txn();
         \} catch( char * msg) {
            printf( "Could not connect to server (%s)! to dump properties. Properties not dumpped!", msg);
             DumpServerProperties = FALSE;
             DumpDatabaseProperties = FALSE;
         }
   }
   if( OutputLogs ) {
#if defined( UNIX )
         mkdir( TPCC_OUTPUT_DIRECTORY, 0766 );
#else
          _mkdir( TPCC_OUTPUT_DIRECTORY );
#endif
         Transactions->dumpTxnStats( "tpcc_txn", 1, NWarehouses );
         SetStatFileName( summary_file_name, "tpcc_summary", StartTime, "txt" );
         FILE * runstatfile = fopen( summary_file_name, "w" );
         if( runstatfile != NULL ) {
             if( DumpCmdLineOptions ) {
                    dump_cmd_line_options( runstatfile );
             }
             Transactions->printRunStats( runstatfile, NWarehouses * 10 );
             if( DumpServerProperties ) {
                    dump_server_properties( conn, runstatfile );
              }
             if( DumpDatabaseProperties ) {
                    dump_database_properties( conn, runstatfile );
           }
             fclose( runstatfile );
         }
   } // don't write output logs
   if( DumpServerProperties ) {
         dump_server_properties( conn, stdout );
   }
   if( DumpServerProperties ) {
         dump_database_properties( conn, stdout );
   }
   if( DumpCmdLineOptions ) {
         dump_cmd_line_options( stdout );
   }
   Transactions->printRunStats( stdout, NWarehouses * 10 );
   if( DumpServerProperties || DumpDatabaseProperties ) {
         free_Txn( conn );
   }
```

```
Copyright 2014 SAP, Inc. 137
```
 $\}$ 

```
#define N DPW
                 10
                          // Districts per Warehouse
inline a_w_id
TidToWid(a_term_id t_id)
/*************************/
₹
  if(WarehouseFolding == 0) {
        return t id/N DPW +1;
  \} else \{return (t_id/N_DPW)/WarehouseFolding + 1;
  \}\}inline a d id
TidToDid( a_term_id t_id)
/*************************/
\{return( (a_d_id)(t_id%N_DPW + 1) );
\}a_w_id
Terminal::remoteWarehouse( a_w_id local_w_id)
₹
  a_wid w_id = Random( &_seed_info, 1, WarehouseLimit - 1);
  if( w id >= local w id ) {
        ++w_id;\}return( w_id );
\}a_time
Terminal::newOrder(Txn * txn, ITxn * conn)
\{a_new_order & param = conn->_params.new_order;
  param.w_id = TidToWid( _t_id);param.d_id = Random(\&_seed_info, 1, 10);
  param.c_id = NURand( &_seed_info, 1023, 1, 3000, NU_C_C_ID );
  param.o_ol_cnt = Random( &_seed_info, 5, 15 );
  txn->new_order_lines = param.o_ol_cnt;
  for( unsigned i = 0; i < param.o_ol_cnt; ++i ) {
        param.ol[i].ol_i_id = NURand(\& seed_info, 8191, 1, 100000, NU_C_OL_ID);
        if(WarehouseLimit == 1 || Random( &_seed_info, 1, 100 ) > 1 ) {
           param.ol[i].ol_supply_w_id = param.w_id;
        \} else \{param.ol[i].ol_supply_w_id = remoteWarehouse( param.w_id );
           txn->new_order_remote_lines++;
        \mathcal{E}param.ol[i].ol_quantity = Random(\&_seed_info, 1, 10);
  \mathcal{E}if(Random(&_seed_info, 1, 100) == 1) {
        param.ol[param.o_ol_cnt-1].ol_i_id = \sim0; // Invalid item to force rollback.
        txn->new_order_rollback = TRUE;
  }
  a_time sut_start = Clock.query();
  conn->new order();
  Transactions->incCompleteNewOrder();
  return sut_start;
\}a_time
Terminal::payment(Txn * txn, ITxn * conn)
```

```
{
   a_payment & param = conn->_params.payment;
  param.w_id = TidToWid( _t_id);param.d_id = Random( & seed_info, 1, 10);if( WarehouseLimit == 1 || Random( &_seed_info, 1, 100 ) <= 85 ) {
         param.c_w_id = param.w_id;
         param.c_d_id = param.d_id;
   } else {
         txn->payment_remote = TRUE;
         param.c w id = remoteWarehouse( param.w id );
         param.c_d_id = Random(&_seed_info, 1, 10);
   }
   param.c_id = RandUser( &_seed_info, param.c_last );
  if( param.c_id == 0 ) {
         txn->payment_c_last = TRUE;
   }
   param.h_amount = Random( &_seed_info, 100, 500000 )/100.0;
  a_time sut_start = Clock.query();
   conn->payment();
   return sut_start;
}
a_time
Terminal::orderStatus( Txn * txn, ITxn * conn )
/*********************************************/
{
  an_order_status & param = conn->_params.order_status;
  param.w_id = TidToWid( _t_id); param.c_id = RandUser( &_seed_info, param.c_last );
  if( param.c_id == 0 ) {
         txn->order_status_c_last = TRUE;
   }
  param.d_id = Random( %\_seed_info, 1, 10);a_time sut_start = Clock.query();
   conn->order_status();
   return sut_start;
}
a_time
Terminal::delivery( Txn * txn, ITxn * conn, Env & env )
/*****************************************************/
{
   a_delivery & param = conn->_params.delivery;
  param.w_id = TidToWid( _t_id); param.o_carrier_id = Random( &_seed_info, 1, 10 );
  a_time sut_start = Clock.query();
   env.deliver( txn, param.w_id, param.o_carrier_id );
  return sut_start;
}
a_time
Terminal::stockLevel( Txn *, ITxn * conn )
/****************************************/
{
   a_stock_level & param = conn->_params.stock_level;
  param.w_id = TidToWid( _t_id);param.d id = TidToDid( t id); param.threshold = Random( &_seed_info, 10, 20 );
   a_time sut_start = Clock.query();
   conn->stock_level();
   return sut_start;
}
```

```
#define RESPONSE_TIME_DELAY 0.1
// 1. Select transaction type (1 - 4 == think time)<br>// 2. Display screen (2 - 1 == menu time
                             (2 - 1 == menu time)
// 3. Submit request (3 - 2 == keying time)
\frac{1}{4}. Display data (4 - 3 == response time)
Terminal *
Terminal::service( class Env & env,
                     ITxn * conn,
                     TimerType 8 worker clock,
                     unsigned )
/*****************************************/
{
#ifdef CONN_PER_TERM
  conn = _{conn;}#endif
   if(\underline{t}xn == NULL) {
          \tan = Transactions->getNewTxn( & seed info );
          if(\tan = NULL) return( NULL );
          worker_clock.wait( _alarm );
          _alarm = worker_clock.query();
          _txn->keying_time = ToTime( TxnKeyingTime[_txn->type] );
   } else {
          // use worker_clock instead of global Clock since wait is not thread
         // safe.
          worker_clock.wait( _alarm );
          if( StopWorkers ) {
             // don't include transactions after we are stopping since
             // timer waits are aborted and not accurate
             return( NULL );
          }
    }
    a_time now = worker_clock.query();
   a_time sut_start = _\text{alarm};
   if( ( ExecuteOnlyTran == -1 || ExecuteOnlyTran == _txn->type ) &&( ExcludeTran != _txn->type ) ) {
          switch(_txn->type) {
          case NEW_ORDER: sut_start = newOrder ( _txn, conn ); break;
          case PAYMENT: sut_start = payment  ( _txn, conn ); break;
         case ORDER_STATUS: \overline{\text{sut}\_}start = orderStatus( _txn, conn ); break;
          case DELIVERY: sut_start = delivery ( _txn, conn, env ); break;
          case STOCK_LEVEL: sut_start = stockLevel ( _txn, conn ); break;
          }
    }
    _txn->txn_complete_time = worker_clock.query() + ToTime( RESPONSE_TIME_DELAY );
    _txn->state = TXN_COMPLETED;
    _txn->successful = TRUE;
   _ttxn->term_w_id = TidToWid(_t_id);
   txn->term_d_id = TidToDid( _t_id );
    _txn->keying_time += sut_start - _alarm; // add late service time to keying time
   txn->txn_start_time = sut_start;
    _txn->response_time = _txn->txn_complete_time - sut_start;
    _txn->think_time = ToTime( NegExp( &_seed_info,
                                             TxnMeanThinkTime[ _txn->type ] * ThinkMultiplier ) );
    _alarm = _txn->txn_complete_time + _txn->think_time;
    // Begin new transaction
   \tan = Transactions->getNewTxn( & seed info );
   if(\underline{t}xn == NULL) return( NULL );
    _txn->keying_time = ToTime( TxnKeyingTime[_txn->type] * ThinkMultiplier );
    _txn->menu_response_time = ToTime( RESPONSE_TIME_DELAY );
    _alarm += _txn->keying_time + ToTime( RESPONSE_TIME_DELAY );
   return this;
}
```

```
static int StrToTran( char *str )<br>/*******************************/
\{int tran = -1;
   if(_stricmp( str, "new_order" ) == 0 ) {
          tran = NEW_ORDER;} else if( _stricmp( str, "payment" ) == 0 ) {
          tran = PAYMENT;} else if( _stricmp( str, "order_status" ) == 0 ) {<br>tran = ORDER_STATUS;
   } else if( _stricmp( str, "delivery" ) == 0 ) {
          tran = DELIVERY;} else if( _stricmp( str, "stock_level" ) == 0 ) {
          tran = STOCK_LEVEL;
   ₹
   return(tran);
\mathcal{E}int
main( int argc, char *argv[])
/******************************/
\{unsigned nTxn = 1000;SavedArgc = argc;
   SavedArgv = \text{arg}v;
   while(-argc > 0) {
          char * arg = *++argv;
          if( strcmp( arg, "-thinkmul" ) == 0 && argc > 1 ) {
             ThinkMultiplier = strtod(*++argv, NULL); --argc;
          } else if( strcmp( arg, "-dsn" ) == 0 && argc > 1 ) {
             DSN = \text{strdup} *++argv ); --argc;
          } else if( strcmp( arg, "-srv_prop" ) = 0 ) {
              DumpServerProperties = TRUE;
          } else if( strcmp( arg, "-db_prop" j == 0 ) {
             DumpDatabaseProperties = TRUE;
           } else if( strcmp( arg, "-dump_args" ) == 0 ) {
             DumpCmdLineOptions = TRUE;
          } else if( strcmp( arg, "-comment" ) == 0 ) {
             ++argv;
              --argc;
             RunComment = *argv;
          } else if( arg[0] == '-' && arg[1] == 'd' ) {
             Debugging = 1;
          } else if(arg[0] == -' && arg[1] == -' && argc > 1) {
              ++argv;
              --argc;
             ExcludeTran = StrToTran(*argv);
             if(ExcludeTran < 0) {
                     fprintf( stderr, "Invalid transaction name\n" );
                     exit(1);
             λ
          } else if( arg[0] == '-' && arg[1] == 'n' && argc > 1 ) {
             nTxn = atoi(*++argv); -argc;} else if( arg[0] == '- && arg[1] == 'o' ) {
             OutputLogs = FALSE;
          } else if( arg[0] == -' && arg[1] == -' && argc > 1 ) {
          DisplayRate = atoi( *+-argv ); --argc;<br>} else if( arg[0] == '-' && arg[1] == 's' ) {
             ShowStatistics = 1;
           } else if( arg[0] == '-' && arg[1] == 't' && argc > 1 ) {
             NumThreads = atoi(*++argv); --argc;
          } else if( arg[0] == '-' && arg[1] == 'v' && argc > 1 ) {
             NumDeliveryThreads = atoi(*++argv); --argc;
          } else if( arg[0] == '-' && arg[1] == 'w' && argc > 1 ) {
             if( arg[2] == " ] ) {
                     WarehouseLimit = atoi(*++argv);
```

```
--argc;
             } else {
                      NWarehouses = atoi(*++argv); --argc;
             }
         } else if( arg[0] ==่'-' && arg[1] == 'x' && argc > 1 ) {
             ++argv;
              --argc;
            ExecuteOnlyTran = StrToTran( *argv );
              if( ExecuteOnlyTran < 0 ) {
                      fprintf( stderr, "Invalid transaction name\n" );
                     exit( 1 );
              }
         } else if( arg[0] == '-' && arg[1] == 'z' && argc > 1 ) {
              ++argv;
              --argc;
            if( _stricmp( *argv, "dot" ) == 0 ) {
                      DisplayType = DOT_PER_TRANS;
            } else if( _stricmp( *argv, "thread" ) == 0 ) {
                      DisplayType = SHOW_EXECUTING_THREAD;
            \} else if( _stricmp( *argv, "count" ) == 0 ) {
                      DisplayType = COUNTS_PER_TXN_TYPE;
             } else if( _stricmp( *argv, "detail" ) == 0 ) {
                      DisplayType = DISPLAY_DETAIL;
            } else if( _stricmp( *argv, "none" ) == 0 ) {
                      DisplayType = DISPLAY_NONE;
              } else {
                      fprintf( stderr, "Invalid display type\n" );
                     exit( 1 );
             }
         } else {
             fprintf( stderr, "Options:\n" );
            fprintf( stderr, " -thinkmul <num> (think time multiplier)\n" );<br>fprintf( stderr, " -dsn <name> (ODBC dsn name (default:tp<br>fprintf( stderr, " -srv_prop (dump server properties at end
                                    -dsn <name> (ODBC dsn name (default:tpcc))\n" ) ;
            for the contribution of the contribution of the contribution of the properties at end of run)\ln" );<br>fprintf( stderr, " -db_prop (dump database properties at end of run)\lnfprintf( stderr, " -db_prop (dump database properties at end of run)\n" );<br>fprintf( stderr, " -dump_args (dump command line arguments to output at
             fprintf( stderr, " -dump_args (dump command line arguments to output at end of run)\n" );<br>fprintf( stderr, " -comment <string> (optional comment to document the test run)\n" );
             fprintf( stderr, " -comment <string> (optional comment to document the test run)\n" );<br>fprintf( stderr, " -d (debugging)\n" );
            fprintf( stderr, " -d (debugging)\n" );<br>fprintf( stderr, " -e <trans_name> (exclude tra<br>fprintf( stderr, " -n <txns>\n" );
                                   -e <trans_name> (exclude transaction)\n" );
            fprintf( stderr, " -n <txns>\n" );<br>fprintf( stderr, " -o (do
                                                     (do not write output logs)\n" );<br><display rate>\n" );
            fprintf( stderr, " -r<br>fprintf( stderr, " -s
            fprintf( stderr, " -s (show terminal counts)\n" );<br>fprintf( stderr, " -t <num> <number of threads)\n"
             fprint(f) stderr, " -t <num> <number of threads)\n" );<br>fprintf( stderr, " -v <num> (number of deliver threads
                                                          ( number of deliver threads)\n\cdot" );
              fprintf( stderr, " -x <trans_name> (execute only transaction name specified)\n" );
            fprintf( stderr, " -w <warehouses>\n" );
              fprintf( stderr, " -wl <warehouse limit>\n" );
              fprintf( stderr, " -z <display_type>\n" );
          fprintf( stderr, "\n" );
          fprintf( stderr, " trans_name: [new_order,payment,order_status,delivery,stock_level]\n" );
          fprintf( stderr, " display_type: [dot, thread, count, detail, none]\n" );
             exit( 1 );
         }
if( WarehouseLimit != 0 ) {
         WarehouseFolding = NWarehouses / WarehouseLimit;
         if( (WarehouseLimit * WarehouseFolding) != NWarehouses ) {
              fprintf( stderr, "Invalid warehouse limit\n" );
              exit( 1 );
         }
 } else {
         WarehouseLimit = NWarehouses;
 unsigned nTerminal = NWarehouses*N_DPW;
 if( DisplayType == UNSPECIFIED_DISPLAY_TYPE ) {
         if( NumThreads == 1) {
```
}

}

```
 DisplayType = DOT_PER_TRANS;
          } else {
             DisplayType = COUNTS_PER_TXN_TYPE;
          }
    }
   if(DisplayRate == 0) {
          if( NWarehouses < 100 ) {
             DisplayRate = 100;
         } else {
             DisplayRate = 1000;
          }
   }
    if( init_Txn() ) {
          try {
             // Initialize txns.
            if(nTxn < nTerminal) nTxn = nTerminal * 4; printf( "Terminals: %d, Threads: %d, Transactions: %d\n",
                       nTerminal, NumThreads, nTxn );
             Env env( nTxn, nTerminal );
             // Run test.
             env.run();
             if( Debugging ) {
                   DisplayMutex.get();
                   fprintf( stderr, "waiting for deliveries to complete\n" );
                   DisplayMutex.give();
             }
             env.waitForDeliveries();
          } catch( char *msg ) {
            printf( "main error: %s\n", msg );
             free( msg );
          }
          fini_Txn();
   }
   return( NumErrors );
}
/*c:\original\kit\tpcccom.cpp*/
// ********************************************************************************
// Copyright (c) 2001-2014 SAP SE or an SAP affiliate company. All rights reserved.
// ********************************************************************************
// Implement COM+ component ITPCCTran interface.
// comclient.cpp is the client which uses the ITPCCTran interface.
// tpcccom.cpp : Implementation of DLL Exports and ITPCCTran interface
// using ATL (Microsoft Active Template Library).
#define _ATL_APARTMENT_THREADED
#include <atlbase.h>
extern CComModule _Module;
#include <atlcom.h>
#include <initguid.h>
#include <mtx.h>
#include <stdio.h>
#include "tpcccom.h"
#include "tpcccom_i.c"
#include "txn.hpp"
```
#include "utils.hpp"
// write errors to this file #define ERROR\_FILE "com\_error.txt"

// must match definition in tpcccom.rc #define IDR\_TPCCTRAN 101

CComModule \_Module;

// Windows 2000 function not available in VisualStudio 6 header files // or libraries. typedef HRESULT (STDAPICALLTYPE \* T\_CoGetObjectContext) (IN REFIID riid, OUT LPVOID FAR\* ppv); static T\_CoGetObjectContext P\_CoGetObjectContext;

## ///////////////////////////////////////////////////////////////////////////// // CTPCCTran

class ATL\_NO\_VTABLE CTPCCTran : public CComObjectRootEx<CComMultiThreadModel>, public CComCoClass<CTPCCTran, &CLSID\_TPCCTran>, public IObjectControl, public ITPCCTran

{ public:

CTPCCTran(); ~CTPCCTran();

DECLARE\_REGISTRY\_RESOURCEID(IDR\_TPCCTRAN)

DECLARE\_PROTECT\_FINAL\_CONSTRUCT()

BEGIN\_COM\_MAP(CTPCCTran) COM\_INTERFACE\_ENTRY(ITPCCTran) COM\_INTERFACE\_ENTRY(IObjectControl) END\_COM\_MAP()

// IObjectControl public: STDMETHODIMP\_( BOOL) CanBePooled() { return( \_conn != NULL ); } STDMETHODIMP Activate() { return S\_OK; } STDMETHODIMP\_( void ) Deactivate() {  $/*$  nothing to do  $*/$  }

// ITPCCTran

public:

STDMETHOD(initialization\_complete)();

 STDMETHOD(new\_order)( int data\_len, unsigned char \*param ); STDMETHOD(payment)( int data\_len, unsigned char \*param ); STDMETHOD(order\_status)( int data\_len, unsigned char \*param ); STDMETHOD(delivery)( int data\_len, unsigned char \*param ); STDMETHOD(stock\_level)( int data\_len, unsigned char \*param ); STDMETHOD(get\_maximum)( int data\_len, unsigned char \*param );

private:

void set\_complete( void );

// common transaction processing upto calling the \_conn method inline HRESULT pre tran( char  $*$  name.  $inline$  HRESULT pre\_tran( char int expected len, int data\_len, unsigned char \* param ); // handle caught exception msg inline HRESULT transaction\_exception( char \* name, char \* msg );

private:

ITxn \* \_conn;

};

```
// object contructor
CTPCCTran::CTPCCTran() : _conn( NULL ) //, _last_error_text( NULL )
/************************************/
{
    if( P_CoGetObjectContext == NULL ) {
         WriteError( "CTPCCTran Constructor Error",
                        "Could not find CoGetObjectContext symbol" );
         return;
   }
   try {
          _{\text{conn}} = new_{\text{Trn}}();
   } catch( char * msg ) {
         WriteError( "CTPCCTran Constructor Error",
                       msg );
         free( msg );
   }
}
// object desctructor
CTPCCTran::~CTPCCTran()
/*********************/
{
   if( _conn != NULL ) {
         free_Txn( _conn );
   }
}
// helper for all transactions: check parameters and initialize _conn's _param
HRESULT CTPCCTran::pre_tran( char * tran_name,
                                 int expected_len,
                                 int data_len,
                              unsigned char * param )
/*******************************************************/
{
    if( data_len != expected_len ) {
         WriteError( tran_name,
                       "invalid parameter length" );
         return( E_INVALIDARG );
   }
   memcpy( &_conn->_params, param, data_len );
   return( S_OK );
}
// helper for all transactions: handle the caught exception, msg
HRESULT CTPCCTran::transaction_exception( char * tran_name, char * msg )
/**********************************************************************/
{
   WriteError( tran_name, msg );
   // free _conn and set to NULL so we stop pooling this connection
   free_Txn( _conn );
   _{\rm conn} = NULL;
   return( E_FAIL );
}
// new_order transaction
STDMETHODIMP CTPCCTran::new_order( int data_len, unsigned char *param )
/*********************************************************************/
{
  HRESULT ret = S_OK; ret = pre_tran( "new_order", sizeof( a_new_order ), data_len, param );
   if( ret == S_OK ) {
         try {
             _conn->new_order();
```

```
Copyright 2014 SAP, Inc. 145
```

```
memcpy( param, &_conn->_params, data_len );
          \} catch( char * msg) {
            ret = transaction exception( "new order", msg );
          }
   }
   set_complete();
   return( ret );
}
// payment transaction
STDMETHODIMP CTPCCTran::payment( int data_len, unsigned char *param )
                               /*******************************************************************/
{
  HRESULT ret = S_OK; ret = pre_tran( "payment", sizeof( a_payment ), data_len, param );
  if( ret == S_OK ) {
         try {
             _conn->payment();
            memcpy( param, &_conn->_params, data_len );
         } catch( char * msg ) {
             ret = transaction_exception( "payment", msg );
          }
   }
   set_complete();
   return( ret );
}
// order_status transaction
STDMETHODIMP CTPCCTran::order_status( int data_len, unsigned char *param )
           /************************************************************************/
{
  HRESULT ret = S_OK;
   ret = pre_tran( "order_status", sizeof( an_order_status ), data_len, param );
   if( ret == S OK ) {
         try {
              _conn->order_status();
            memcpy( param, &_conn->_params, data_len );
         \} catch( char * msg ) {
             ret = transaction_exception( "order_status", msg );
         }
   }
   set_complete();
   return( ret );
}
// delivery transaction
STDMETHODIMP CTPCCTran::delivery( int data_len, unsigned char *param )
/********************************************************************/
{
  HRESULT ret = S OK;
   ret = pre_tran( "delivery", sizeof( a_delivery ), data_len, param );
   if( ret == S_OK ) {
         try {
              _conn->delivery();
            memcpy( param, &_conn->_params, data_len );
         \} catch( char * msg ) {
            ret = transition\_exception('delivery", msg);}
    }
   set_complete();
   return( ret );
}
// stock_level transaction
```

```
STDMETHODIMP CTPCCTran::stock_level( int data_len, unsigned char *param )
/***********************************************************************/
{
  HRESULT ret = S_OK;
    ret = pre_tran( "stock_level", sizeof( a_stock_level ), data_len, param );
   if( ret == S OK ) {
         try {
             _conn->stock_level();
            memcpy( param, &_conn->_params, data_len );
         \} catch( char * msg ) {
             ret = transaction_exception( "stock_level", msg );
         }
   }
   set_complete();
   return( ret );
}
// get_maximum
STDMETHODIMP CTPCCTran::get_maximum( int data_len, unsigned char *param )
/***********************************************************************/
{
  HRESULT ret = S_OK;
   ret = pre_tran( "get_maximum",
                       sizeof( _conn->_params.max_w_id ),
                      data len,
                       param );
   if(ret == S_OK) {
         try {
             _conn->get_maximum();
            memcpy( param, &_conn->_params, data_len );
         } catch( char * msg ) {
             ret = transaction_exception( "get_maximum", msg );
         }
   }
   set_complete();
   return( ret );
}
// releases the object back to the object pool
void CTPCCTran::set_complete()
/****************************/
{
  char err_buf[100];
    // this code is necessary for object pooling, but causes a new
   // connection per request when not using object pooling.
    IObjectContext* pObjectContext = NULL;
    // get our object context
    HRESULT hr = P_CoGetObjectContext( IID_IObjectContext, 
                                           \overline{y} (void **)& pObjectContext );
   if( pObjectContext == NULL ) {
         sprintf( err_buf, "GetObjectContext failed with 0x%x", hr );
         WriteError( "set_complete Error", err_buf );
   } else {
          pObjectContext->SetComplete();
         pObjectContext->Release();
   }
}
// This method must be called after the client creates a ITPCCTran object
// for connection pooling to work correctly.
// Returns E_FAIL if object construction failed.
STDMETHODIMP CTPCCTran::initialization_complete()
/***********************************************/
```

```
Copyright 2014 SAP, Inc. 148
{
   HRESULT hr;
   if( _{\text{conn}} == NULL ) {
         hr = E_F AIL; } else {
          hr = S_0 }
   set_complete();
   return( hr );
}
BEGIN_OBJECT_MAP(ObjectMap)
OBJECT_ENTRY(CLSID_TPCCTran, CTPCCTran)
END_OBJECT_MAP()
/////////////////////////////////////////////////////////////////////////////
// DLL Entry Point
extern "C"
BOOL WINAPI DllMain(HINSTANCE hInstance, DWORD dwReason, LPVOID /*lpReserved*/)
{
   if( dwReason == DLL PROCESS_ATTACH ) {
          SetErrorFileName( ERROR_FILE );
          WriteError( "DllMain", "TPCC COM Component Loaded" );
          // Get Windows 2000 function pointer not in
          // Visual Studio 6 header files or libaries.
          HMODULE hDLL = GetModuleHandle("OLE32.DLL");
          if( hDLL != NULL ) {
             P_CoGetObjectContext = (T_CoGetObjectContext)
                       GetProcAddress( hDLL, "CoGetObjectContext" );
          }
          // Initialize COM component
       _Module.Init( ObjectMap, hInstance, &LIBID_TPCCCOMLib );
      DisableThreadLibraryCalls( hInstance );
    } else if( dwReason == DLL_PROCESS_DETACH ) {
      _Module.Term();
          WriteError( "DllMain", "TPCC COM Component Unloaded" );
   }
   return TRUE;
}
/////////////////////////////////////////////////////////////////////////////
// Used to determine whether the DLL can be unloaded by OLE
STDAPI DllCanUnloadNow(void)
{
    return (_Module.GetLockCount()==0) ? S_OK : S_FALSE;
}
/////////////////////////////////////////////////////////////////////////////
// Returns a class factory to create an object of the requested type
STDAPI DllGetClassObject(REFCLSID rclsid, REFIID riid, LPVOID* ppv)
{
    return _Module.GetClassObject(rclsid, riid, ppv);
}
/////////////////////////////////////////////////////////////////////////////
// DllRegisterServer - Adds entries to the system registry
STDAPI DllRegisterServer(void)
{
    // registers object, typelib and all interfaces in typelib
   return _Module.RegisterServer(TRUE);
}
```
// DllUnregisterServer - Removes entries from the system registry

STDAPI DIIUnregisterServer(void) ₹

return\_Module.UnregisterServer(TRUE);  $\mathcal{E}$ 

/\*c:\original\kit\tpccisapi.cpp\*/

// Copyright (c) 2001-2014 SAP SE or an SAP affiliate company. All rights reserved.

// This module implements the ISAPI TPC-C web application

// REQUIRED SETUP: // create tpcc IIS virtual directory in the Default Web Site folder // - configure it so this DLL is run for \* extensions // create TPCC\_OUTPUT\_DIRECTORY (see utils.hpp) // - give IUSR <MACHINE NAME> and IWAM <MACHINE NAME> accounts full control  $\frac{7}{11}$  this this directory // may want to set HKEY\_LOCAL\_MACHINE\Software\SAP\TPCC registry entries // - (see setParameters function) #include <string.h> #include <stdio.h>  $\#$ include <stdlib h> #include <windows.h> #include <httpext.h> #include <limits.h> #include <float.h> #include <process.h> #include "txn.hpp" #include "utils.hpp" // write errors to this file #define ERROR\_FILE "isapi\_error.txt" // deferred delivery result file #define DELIVERY\_RESULT\_FILE TPCC\_OUTPUT\_DIRECTORY "\\delivery\_results.txt" // Define USE\_WORKER\_THREADS for worker threads, don't define it for no // worker threads. Note the deferred execution delivery threads are different // from worker threads (worker threads are used for all requests which interact // with the database other than the delivery transaction). #ifdef SERVER\_COM // When built for COM+, worker threads are required to avoid // RPC\_E\_WRONG\_THREAD errors #define USE\_WORKER\_THREADS 1 #endif #ifdef DEBUG // uncomment to dump every request begin & end //#define DUMP\_REQ\_IN\_OUT 1 // uncomment to dump delivery begin & end on the delivery thread //#define DUMP\_DELIVERY\_IN\_OUT 1 #endif #define HTML\_PRE\_BODY "<HTML><HEAD><TITLE>"  $\overline{\phantom{a}}$ 

 "iAnywhere Solutions TPC-C Application" \ "</TITLE></HEAD>\r\n" "<BODY>"

#define HTML\_POST\_BODY "</BODY></HTML>\r\n\r\n"

// multiple of 10 spaces #define SP10 " " #define SP20 SP10 SP10 #define SP30 SP20 SP10 #define SP40 SP30 SP10

#define NO\_INT\_VALUE INT\_MIN

// Maximum parameter values #define MAX\_D\_ID 10 // district ID #define MAX\_C\_ID 3000 // customer ID 999999 // stock item ID (above max id for rollback) #define MAX\_ORDER\_QTY 50 // order item quantity #define MAX\_PAY\_AMOUNT 9999.991// payment amount #define MAX\_CARRIER\_ID #define MAX\_SL\_THRESHOLD 99 // stock level threshold

// Maximum warehouse ID. Set on first valid connection. static int maxW\_ID = 0;

typedef struct { a\_bool active; // request currently being processed int w\_id; // warehouse id for terminal int d\_id; district id for stock-level for terminal DWORD last\_tick\_count;// time of last request in tick counts ITxn \* conn; // transaction connection object } a\_terminal;

// maximum number of concurrent terminals static int maxTerminals; // an array of terminals (size maxTerminals) static a\_terminal \*terminal;

// used when adding and deleting terminals. static Mutex termAddDeleteMutex;

// Next availible terminal in terminals array. // When this reaches maxTerminals, the terminal which has been deleted or // the least recently accessed is reused. static int nextAvailTerm = 0;

// types of web requests typedef enum { REQ\_NEW\_ORDER\_SUBMIT, REQ\_PAYMENT\_SUBMIT, REQ\_INPUT\_FORM, REQ\_ORDER\_STATUS\_SUBMIT, REQ\_DELIVERY\_SUBMIT, REQ\_STOCK\_LEVEL\_SUBMIT, REQ\_WELCOME, REQ\_MENU, NUM\_REQ\_TYPES } a\_req\_type; static char \*requestNames[NUM\_REQ\_TYPES] = { "Process+New-Order",

 "Process+Payment", "Input", "Process+Order-Status", "Process+Delivery",

 "Process+Stock-Level", "\_Welcome", "Menu", }; static int sumRequests[NUM\_REQ\_TYPES] =  $\{ 0, 0, 0, 0, 0, 0, 0, 0 \}$ ; // Number of errors during run static int numErrors = 0; // an array of deliveries allocated when this DLL is loaded static a\_delivery\_info \*deliveries; // number of elements allocated in deliveries array static int maxDeliveries = 250000; // protect nextDelivery static Mutex nextDeliveryMutex; // next unused element in deliveries array. Guarded by nextDeliveryMutex static int nextDelivery = 0; static int numDeliveryThreads; static long numDeliveryThreadsRunning = 0; static HANDLE deliveryCompletionPort; static int numWorkerThreads; #ifdef USE\_WORKER\_THREADS static long numWorkerThreadsRunning = 0; static HANDLE workerCompletionPort; #define USE\_WORKER\_THREADS\_STR "Yes" #else #define USE\_WORKER\_THREADS\_STR "No" #endif // start and stop worker and delivery threads static void stopThreads( void ); static void startThreads( void ); // write Delivery deferred execution results to result file static void writeDeliveryResults( void ); // take left substring of full\_str upto length // characters (length does not include null char), and copy into fill\_buffer static char \*leftStr( char \*fill\_buffer, char \*full\_str, int length ) /\*\*\*\*\*\*\*\*\*\*\*\*\*\*\*\*\*\*\*\*\*\*\*\*\*\*\*\*\*\*\*\*\*\*\*\*\*\*\*\*\*\*\*\*\*\*\*\*\*\*\*\*\*\*\*\*\*\*\*\*\*\*\*\*\*\*\*/ { strncpy( fill\_buffer, full\_str, length ); fill buffer[ length  $] = \sqrt[1]{0}$ ; return( fill buffer ); } // return the value data for the registry entry // HKEY\_LOCAL\_MACHINE\Software\SAP\TPCC\<value\_name> // Returns default\_value if an error occurs or the registry entry doesn't exist static int readRegistryDWord( char \*value\_name, int default\_value ) /\*\*\*\*\*\*\*\*\*\*\*\*\*\*\*\*\*\*\*\*\*\*\*\*\*\*\*\*\*\*\*\*\*\*\*\*\*\*\*\*\*\*\*\*\*\*\*\*\*\*\*\*\*\*\*\*\*\*\*\*\*\*\*\*\*/ { HKEY hkey; LONG rc; DWORD type; DWORD value\_data; DWORD data\_len = sizeof( value\_data ); rc = RegOpenKeyEx( HKEY\_LOCAL\_MACHINE,

```
 "Software\\SAP\\TPCC",
                          0L,
                        KEY_READ, &hkey );
   if(rc == ERROR_SUCCES) {
          rc = RegQueryValueEx( hkey,
                                   value_name,
                                   NULL,
                                   &type,
                                   (LPBYTE)&value_data,
                                  &data_len );
          RegCloseKey( hkey );
          \frac{1}{2} if( rc == ERROR_SUCCESS && type == REG_DWORD ) {
             return( value_data );
          }
    }
   return( default_value );
}
// get one parameter value based on registry setting or default. Ensure within
// min_value & max_value
static int getParamValue( char *value_name,
                                int default_value,
                                int min_value,
                                int max_value )
/*********************************************/
{
   int value = readRegistryDWord( value name, default value ); return( max( min( value, max_value ), min_value ) );
}
// set parameters based on registry settings or defaults,
// and ensure settings are reasonable
static void setParameters( void )
/*******************************/
{
    numWorkerThreads = getParamValue( "ISAPIWorkerThreads", 100, 5, 1000 );
    maxDeliveries = getParamValue( "ISAPIMaxDeliveries", 1000000, 50000, 5000000 );
   numDeliveryThreads = getParamValue( "ISAPIDeliveryThreads", 50, 1, 200 );
    maxTerminals = getParamValue( "ISAPIMaxTerminals", 20000, 1000, 500000 );
}
BOOL WINAPI DIIMain( HINSTANCE hinstDll,<br>DWORD dwReaso
                       DWORD dwReason,<br>LPVOID lpvContext
                                       lpvContext)
         /******************************************/
{
   int i;
    char buffer[500];
   BOOL ret = TRUE;
    switch( dwReason ) {
   case DLL_PROCESS_ATTACH:
          // DLL Initialization
          try {
             SetErrorFileName( ERROR_FILE );
             // set parameters based on registry settings or defaults
           setParameters();
           sprintf( buffer, "Starting TPCC Application\n"
                                  "\tPID: %d, hinstDLL: 0x%Ix\n"
                                  "\tUsing Worker Threads: %s, # Worker Threads: %d\n"
                                 "\tMax Deliveries: %d, # Delivery Threads: %d\n"
                                  "\tMax Terminals: %d\n",
                                  GetCurrentProcessId(),
                                  hinstDll,
                                  USE_WORKER_THREADS_STR,
                                  numWorkerThreads,
```

```
 maxDeliveries,
                                  numDeliveryThreads,
                                  maxTerminals );
              WriteError( "DllMain", buffer );
             terminal = (a_terminal *)malloc( sizeof( a_terminal )
                                                      \overline{\ast} maxTerminals );
             if( terminal == NULL ) {
                    ret = FALSE;
                    WriteError( "DllMain", "out of memory" );
              }
            if(ret ) {
                    memset( terminal, 0, sizeof( a_terminal ) * maxTerminals );
                    ret = init_Txn();
              }
              if( ret ) {
                    deliveries = (a_delivery_info *)malloc( sizeof( a_delivery_info )
                                                                       * maxDeliveries );
                    if( deliveries == NULL ) {
                        WriteError( "DllMain", "out of memory" );
                       ret = FALSE;} else {
                        memset( deliveries,
                                  0,
                                 sizeof( a_delivery_info ) * maxDeliveries );
                        startThreads();
                    }
             }
          \} catch( char *msg) {
             WriteError( "DLLMain Initialize Error", msg );
          }
      break;
   case DLL_PROCESS_DETACH:
          // see TerminateExtension
         sprintf( buffer, "Stopping TPCC Application\n"
                               "\tPID: %d, hinstDLL: 0x%Ix\n"
                               "\tNum Terminals: %d, Num Deliveries: %d\n",
                               GetCurrentProcessId(),
                               hinstDll,
                               nextAvailTerm,
                              nextDelivery );
          WriteError( "DllMain", buffer );
      break;
   }
   return( ret );
// called once after the DLL is loaded
BOOL WINAPI GetExtensionVersion( HSE_VERSION_INFO *pVer )
/*******************************************************/
   pVer->dwExtensionVersion = MAKELONG( HSE_VERSION_MINOR,
                                HSE_VERSION_MAJOR );
   strcpy( pVer->lpszExtensionDesc,
         "iAnywhere Solutions TPC-C ISAPI Extension" );
   // allow threads to start
   Sleep( 100 );
   return( TRUE );
// delete the given terminal
static void deleteTerm( int term_id )
/***********************************/
```

```
Copyright 2014 SAP, Inc. 153
```
}

{

}

```
{
   if( terminal[term_id].conn != NULL ) {
         free_Txn( terminal[term_id].conn );
         terminal[term_id].conn = NULL;
   }
   terminal[term_id].active = FALSE;
   terminal[term_id].last_tick_count = 0;
}
// called just before DLL is unloaded
BOOL WINAPI TerminateExtension( DWORD dwFlags )
/*********************************************/
{
   char buffer[1024];
  if( terminal == NULL || deliveries == NULL ) {
         WriteError( "Terminate Error", "TerminateExtension called multiple times\n");
         return TRUE;
   }
   try {
         // DLL is about to be unloaded, do finalization
#if !defined( USE_WORKER_THREADS )
         for( int i = 0; i < nextAvailTerm; i++ ) {
             deleteTerm( i );
         }
#endif
         stopThreads();
         fini_Txn();
         writeDeliveryResults();
         free( terminal );
         terminal = NULL;
         free( deliveries );
         deliveries = NULL;
         sprintf( buffer, "Done TPCC Application\n"
                             "\tNum Terminals: %d, Num Deliveries: %d\n"
                             "\tTotal requests by type: (Input is approximate)\n",
                             nextAvailTerm,
                             nextDelivery );
         for( int i = 0; i < NUM_REQ_TYPES; i++ ) {
             sprintf( buffer + strlen( buffer ),
                       "\t\t%-20s: %d\n", requestNames[i], sumRequests[i] );
         }
         WriteError( "TerminateExtension", buffer );
 } catch( char *msg ) {
         WriteError( "Terminate Error", msg );
         free( msg );
   }
   return( TRUE );
}
#define STATUS_OK_STR "200 OK"
// send HTTP header and HTML response back to browser
static void writeHTML( EXTENSION_CONTROL_BLOCK *pECB, char *html )
/****************************************************************/
{
   HSE_SEND_HEADER_EX_INFO header_ex_info;
  DWORD bytes to write;
  char header_and_html[10000];
   // length of html
   bytes_to_write = (DWORD)strlen( html );
   sprintf( header_and_html,
             "Content-Length: %d\r\nContent-Type: text/html\r\n\r\n%s",
```

```
Copyright 2014 SAP, Inc. 154
```

```
bytes_to_write,
            html );
  _ASSERT_LEN_VALID( header_and_html );
  // lenght of http header + html
  bytes_to_write += strlen( header_and_html + bytes_to_write );
  header_ex_info.pszStatus = STATUS_OK_STR;
  header_ex_info.pszHeader = header_and_html;
  header ex info.cchStatus = (DWORD)(sizeof(STATUS OK STR) - 1);
  header ex info.cchHeader = bytes to write;
  header_ex_info.fKeepConn = TRUE;
  // send HTTP header + HTML body
  pECB->ServerSupportFunction(pECB->ConnID,
                                   HSE_REQ_SEND_RESPONSE_HEADER_EX,
                                   &header_ex_info,
                                   NULL,
                                   NULL );
\}// Fatal error for this request.
// The request could not be completed so send back a response with error text
static void sendFatalError(EXTENSION_CONTROL_BLOCK *pECB,
                            char
                                              *details,
                            int
                                                      term id = NO INT VALUE)
    /***
₹
  char buffer[2048];
  sprintf( buffer,
            HTML ERROR PREFIX
            HTML PRE BODY
            "<H2><FONT color=RED>ERROR:</FONT></H2><B>%s</B>\r\n<P>",
            details ):
  if( term_id == NO_INT_VALUE ) {
        strcat( buffer, "<A href=\"/tpcc\">Click here to go to welcome page</A>");
  \} else \{sprintf( buffer + strlen( buffer),
                  "<form method=\"get\" action=\"/tpcc\">\r\n"
                  "<input type=hidden name=\"term_id\" value=\"%d\">"
                  "<PRE>Use the browser's back button or "
                  "<input type=submit name=\"req\" value=\"Menu\"></PRE>",
                  term_id);
  λ
  strcat( buffer, HTML_POST_BODY );
  writeHTML( pECB, buffer );
  sprintf( buffer,
            "Parameters: \"%s\"\n%s",
            pECB->lpszQueryString,
            deta (details);
  numErrors++;
  WriteError( "HTTP request Error", buffer );
\mathcal{Y}// fill value with value of name param, upto len value_len
// return FALSE if name is not found
static a bool getStringParam(EXTENSION CONTROL BLOCK
                                                             *pECB,
                              char
                                                    *name,
                                                    *value,
                             char
                                                    value_len)
                             int
₹
  char * query_str = pECB->lpszQueryString;
  char * found_str;
```

```
Copyright 2014 SAP, Inc.
```

```
 int i;
   found_str = strstr( query_str, name );
  while( found_str != NULL ) {
         found_str += strlen( name );
         if( *found_str != '=' ) {
             found_str = strstr( query_str, name );
             continue;
          }
         // we have found param_name=, found_str is on '=' char
         found str++;
         for( i = 0; i < value_len - 1; i++ ) {
             if( *found_str == '\0' || *found_str == '&' ) {
                   // end of parameter value
                   break;
             }
            *value++ = *found_str++;
         }
         *value = '\0;
         return( TRUE );
   }
   return( FALSE );
}
// Return the integer value of the name param.
// Returns NO_INT_VALUE if the parameter does not exist or is empty.
// If allow_empty is FALSE and the parameter exists but has an empty string,
// an error is thrown.
// If allow_missing is FALSE and the parameter does not exist,
// an error is thrown.
// If there is a conversion error, an error is thrown.
static int getIntParam( EXTENSION_CONTROL_BLOCK *pECB,
                             char *name,
                             a_bool allow_empty = FALSE,
                            a bool allow missing = FALSE )
/*************************************************************************/
{
   char conv_buf[20];
  char err_buf[100] = ";
   char *conv_end;
   int value;
   if( getStringParam( pECB, name, conv_buf, sizeof( conv_buf ) ) ) {
         if( conv_buf[0] == '\0' ) {
            if( allow_empty ) \overline{\left(}return( NO_INT_VALUE );
             } else {
                   sprintf( err_buf, "empty value for parameter \"%s\"", name );
                   ThrowError( err_buf );
             }
         }
         value = strtol( conv_buf, &conv_end, 10 );
         if( *conv\_end == '0') {
            if( value < 0 ) {
                   sprintf( err_buf, "\"%s\" parameter cannot be negative", name );
                   ThrowError( err_buf );
             }
             return( value );
         } else {
            sprintf( err_buf,
                        "cannot convert parameter \"%s\" value \"%s\" to an integer",
                       name,
                       conv_buf );
             ThrowError( err_buf );
          }
   } else if( !allow_missing ) {
         sprintf( err_buf, "\"%s\" parameter is missing", name );
```

```
Copyright 2014 SAP, Inc. 156
```

```
ThrowError( err_buf );
   }
  return( NO_INT_VALUE );
}
// Return the double value of the name param.
// Throws an error on a conversion error, if the parameter does not exist or
// if the parameter is empty
static double getDoubleParam( EXTENSION_CONTROL_BLOCK *PECB,
                                 char *name )
/*************************************************************/
{
   char conv_buf[30];
   char err_buf[100] = "";
   char *conv_end;
   double value;
    if( getStringParam( pECB, name, conv_buf, sizeof( conv_buf ) ) ) {
          if( conv_buf[0] == '\0' ) {
            sprintf( err_buf, "empty value for parameter \"%s\"", name );
             ThrowError( err_buf );
          }
          value = strtod( conv_buf, &conv_end );
          if( *conv\_end == '0') {
             return( value );
          } else {
             sprintf( err_buf,
                        "cannot convert parameter \"%s\" value \"%s\" to a decimal",
                        name,
                        conv_buf );
             ThrowError( err_buf );
         }
   } else {
          sprintf( err_buf, "\"%s\" parameter is missing", name );
          ThrowError( err_buf );
    }
   // should never get here
   return( -1 );
}
// return the type of request based on the path in the URL.
static inline a_req_type getReqType( EXTENSION_CONTROL_BLOCK *pECB )
/******************************************************************/
{
   int i;
   char buffer[25] = "uninit";
   getStringParam( pECB, "req", buffer, sizeof( buffer ) );
   for( i = 0; i < NUM_REQ_TYPES; i++ ) {
         if( strcmp( buffer, requestNames[i] ) = 0 ) {
             return( (a_req_type)i );
          }
   }
   return( REQ_WELCOME );
}
// helper for getAndInitTermForReq
// do terminal initialization required for each request
inline static void activateTerm( int term id )
/********************************************/
{
   terminal[term_id].active = TRUE;
    terminal[term_id].last_tick_count = GetTickCount();
}
// set maxW_ID if it is not already set.
```

```
Copyright 2014 SAP, Inc. 157
```

```
// It will get set on the first terminal connection.
static void setMaxW_ID( ITxn * conn)
₹
  if( maxW_ID == 0 ) {
         conn->get_maximum();
         // Don't get the mutex until after get_maximum, since get_maximum
         // can throw an exception. This ensures we always do the mutex.give.
         termAddDeleteMutex.get();
         maxW<u>_ID</u> = <math>conn > _params.max_w_id;
         termAddDeleteMutex.give();
 }
\mathcal{E}// Call at the beginning of each web request (except welcome) to determine the
// term_id and initialize terminal[term_id] for the request.
// Fill term id with the terminal id for the request.
// If create is TRUE, create a new terminal if necessary.
static void getAndInitTermForReg(EXTENSION CONTROL BLOCK *pECB,
                                       int
                                                                      *term_id,
                                       a_bool
                                                           create)
₹
  char buffer[100];
  *term_id = getIntParam( pECB, "term_id", FALSE, create );
  if( *term id > = 0 && *term id < nextAvailTerm ) {
         // valid term_id passed as a parameter
         if( terminal[*term_id].active ) {
            sprintf( buffer, "term_id %d already active", *term_id );
            *term_id = NO_INT_VALUE;
            ThrowError(buffer);
         } else if( terminal[*term_id].conn == NULL ) {
            sprintf( buffer, "term_id %d connection is NULL", *term_id );
            *term id = NO INT VALUE:
            ThrowError( buffer );
         \mathcal{E}activateTerm( *term_id );
  } else if( create && *term_id == NO_INT_VALUE ) {
         termAddDeleteMutex.get();
         // don't do anything between the mutex.get and mutex.give that
         // can throw an exception (otherwise the mutex.give won't be done).
         \frac{1}{10} nextAvailTerm < maxTerminals ) {
            *term_id = nextAvailTerm;
            nextAvailTerm++;
         \} else \{// loop though all terminals looking for a terminal which
            // hasn't been used in the last five minutes.
            unsigned int min_time = UINT_MAX;
            int min time term = 0;
            for( int i = 0; i < maxTerminals; i++ ) {
                   if( terminal[i].last_tick_count < min_time ) {
                     min_time = terminal[i].last_tick_count;
                     min_time_term = i;\mathcal{E}// GetTickCount is in ms, compare with 5 minutes in ms.
            if( GetTickCount() - min time < 1000 * 60 * 5) {
                  termAddDeleteMutex.give();
                  sprintf( buffer,
                         "Out of term_ids "
                             "(all %d term_ids used in last %d seconds)",
                             maxTerminals,
                             (GetTickCount() - min_time ) / 1000 );
```

```
ThrowError( buffer );
             }
             // terminal has not been used in 5 minutes. Reuse it.
             deleteTerm( min_time_term );
             *term_id = min_time_term;
         }
         activateTerm( *term_id );
         termAddDeleteMutex.give();
          terminal[*term_id].w_id = 1; // set again below
          terminal[*term_id].d_id = 1; // set again below
         // new_Txn will throw an exception if it fails.
         terminal[*term_id].conn = new_Txn();
         setMaxW_ID( terminal[*term_id].conn );
         // maxW_ID is only valid after setMaxW_ID for the first connection
         terminal[*term_id].w_id = getIntParam( pECB, "W_ID" );
         terminal[*term_id].d_id = getIntParam( pECB, "D_ID" );
   } else {
         sprintf( buffer, "invalid term_id %d", *term_id );
         *term_id = NO_INT_VALUE;
         ThrowError( buffer );
   }
}
// Call at the end of each web request (except welcome) to
// finalize terminal[term_id] for the request.
inline static void finiTermForReq( int term_id )
/**********************************************/
{
  if( term_id >= 0 && term_id < maxTerminals  \} {
         terminal[term_id].active = FALSE;
   }
}
// the first HTML form of the application
static void welcomeForm( EXTENSION_CONTROL_BLOCK *pECB )
/******************************************************/
{
   char buffer[1024];
   sprintf( buffer,
              HTML_PRE_BODY
              "<H2>Welcome to the iAnywhere Solutions TPC-C Application</H2>\r\n"
              "<form method=\"get\" action=\"/tpcc\">\r\n"
             "<input type=hidden name=\"req\" value=\"%s\">\r\n"
             "<PRE>Home Warehouse: <input type=text name=W_ID size=5 maxlength=4>\r\n"
              "District for Stock-Level: <input type=text name=D_ID size=2 maxlength=2>\r\n"
              "<input type=submit value=\"Continue\">\r\n"
              "</PRE></form>"
              HTML_POST_BODY,
              requestNames[REQ_MENU] );
   ASSERT_LEN_VALID( buffer );
   writeHTML( pECB, buffer );
}
static void menuInputAndPostHTML( char *buffer, int term_id )
              /***********************************************************/
{
   sprintf( buffer,
              "\r\n<form method=\"get\" action=\"/tpcc\">"
              "<input type=hidden name=term_id value='%d'>"
             "<input type=hidden name=req value='Input'>"
              "Select a transaction: "
              "<input type=submit name=type value=\"New-Order\">"
              "<input type=submit name=type value=\"Payment\">"
              "<input type=submit name=type value=\"Order-Status\">"
             "<input type=submit name=type value=\"Delivery\">"
             "<input type=submit name=type value=\"Stock-Level\">"
```

```
 "</PRE></form>",
             term_id );
}
// the next HTML form after the welcome form
static void menuForm( EXTENSION_CONTROL_BLOCK *pECB, int term_id )
/****************************************************************/
{
   char buffer[5000];
  strcpy( buffer, HTML_PRE_BODY "<PRE>" );
  menuInputAndPostHTML( buffer + strlen( buffer ), term_id );
   _ASSERT_LEN_VALID( buffer );
   writeHTML( pECB, buffer );
}
char *inputBody[NUM_TXN_TYPES] = {
// New Order 
                     New Order\r\n\
Warehouse: %4d District: <input type=text name=D_ID size=1 maxlength=2> Date:\r\n\<br>Customer: <input type=text name=C_ID size=1 maxlength=4> Name: Credit: %%Disc:\r\n\
Customer: <input type=text name=C_ID size=1 maxlength=4> Name:
Order Number: Number of Lines: W_tax: D_tax:\r\n\
\ln\Supp_W Item_Id Item Name    Qty Stock B/G Price Amount\r\n\
 <input type=text name=OL_SWID1 size=1 maxlength=4> <input type=text name=OL_IID1 size=3 maxlength=6>
<input type=text name=OL_Q1 size=1 maxlength=2>\r\n\
  <input type=text name=OL_SWID2 size=1 maxlength=4> <input type=text name=OL_IID2 size=3 maxlength=6> 
<input type=text name=OL_Q2 size=1 maxlength=2>\r\n\
 <input type=text name=OL_SWID3 size=1 maxlength=4> <input type=text name=OL_IID3 size=3 maxlength=6>
<input type=text name=OL_Q3 size=1 maxlength=2>\r\n\
  <input type=text name=OL_SWID4 size=1 maxlength=4> <input type=text name=OL_IID4 size=3 maxlength=6> 
<input type=text name=OL_Q4 size=1 maxlength=2>\r\n\
  <input type=text name=OL_SWID5 size=1 maxlength=4> <input type=text name=OL_IID5 size=3 maxlength=6> 
<input type=text name=OL_Q5 size=1 maxlength=2>\r\n\
 <input type=text name=OL_SWID6 size=1 maxlength=4> <input type=text name=OL_IID6 size=3 maxlength=6>
<input type=text name=OL_Q6 size=1 maxlength=2>\r\n\
 <input type=text name=OL_SWID7 size=1 maxlength=4> <input type=text name=OL_IID7 size=3 maxlength=6>
<input type=text name=OL_Q7 size=1 maxlength=2>\r\n\
  <input type=text name=OL_SWID8 size=1 maxlength=4> <input type=text name=OL_IID8 size=3 maxlength=6> 
<input type=text name=OL_Q8 size=1 maxlength=2>\r\n\
  <input type=text name=OL_SWID9 size=1 maxlength=4> <input type=text name=OL_IID9 size=3 maxlength=6> 
<input type=text name=OL_Q9 size=1 maxlength=2>\r\n\
  <input type=text name=OL_SWID10 size=1 maxlength=4> <input type=text name=OL_IID10 size=3 maxlength=6> 
<input type=text name=OL_Q10 size=1 maxlength=2>\r\n\
 <input type=text name=OL_SWID11 size=1 maxlength=4> <input type=text name=OL_IID11 size=3 maxlength=6>
<input type=text name=OL_Q11 size=1 maxlength=2>\r\n\
 <input type=text name=OL_SWID12 size=1 maxlength=4> <input type=text name=OL_IID12 size=3 maxlength=6>
<input type=text name=OL_Q12 size=1 maxlength=2>\r\n\
 <input type=text name=OL_SWID13 size=1 maxlength=4> <input type=text name=OL_IID13 size=3 maxlength=6>
<input type=text name=OL_Q13 size=1 maxlength=2>\r\n\
  <input type=text name=OL_SWID14 size=1 maxlength=4> <input type=text name=OL_IID14 size=3 maxlength=6> 
<input type=text name=OL_Q14 size=1 maxlength=2>\r\n\
  <input type=text name=OL_SWID15 size=1 maxlength=4> <input type=text name=OL_IID15 size=3 maxlength=6> 
<input type=text name=OL_Q15 size=1 maxlength=2>\r\n\
Execution Status: Total:\r\n\
\r\n\r\n",
// Payment
                      Payment\r\n\
Date:\r\n\
\r\n\<br>Warehouse: %4d
                               District: <input type=text name=D_ID size=1 maxlength=2>\r\n\
\ln\\ln\\r\n\
\ln\
```

```
Customer: <input type=text name=C_ID size=1 maxlength=4> Cust-Warehouse: <input type=text name=C_W_ID size=1
maxlength=4> Cust-District: <input type=text name=C_D_ID size=1 maxlength=2>\r\n\<br>Name: <input type=text name=C_LAST size=16 maxlength=16> Since:
                        \leinput type=text name=C_LAST size=16 maxlength=16> Since:\r\n\
                                      Credit:\r\n\
                                      %%Disc:\r\n\
                                      Phone:\r\n\
\ln\Amount Paid: \frac{\sinh(1 - \cosh(1 - \cosCredit Limit:\r\n\
\r\n\
Cust-Data:\r\n\
\ln\\ln\\r\n\
\r\n\r\n\r\n",
// Order-Status
                         Order-Status\r\n\
Warehouse: %4d District: <input type=text name=D_ID size=1 maxlength=2>\r\n\
Customer: <input type=text name=C_ID size=1 maxlength=4> Name: <input type=text name=C_LAST size=16
maxlength=16>\r\n\
Cust-Balance:\r\n\
\ln\Order-Number: Entry-Date: Carrier-Number:\r\n\
Supply-W Item-Id Qty Amount Delivery-Date\r\n\
\r\n\
\r\n\
\ln\\ln\\ln\ln\ln\\r\n\
\ln\\ln\\ln\\ln\\ln\\r\n\
\ln\\ln\\r\n",
// Delivery
                          Delivery\r\n\
Warehouse: %4d\r\n\
\ln\Carrier Number: <input type=text name=O_CARRIER_ID size=1 maxlength=2>\r\n\
\r\n\
Execution Status:\r\n\
\r\n\r\n\r\n\r\n\r\n\r\n\r\n\r\n\r\n\r\n\r\n\r\n\r\n\r\n\r\n\r\n",
// Stock-Level
                        Stock-Level\r\n\
Warehouse: %4d    District: %2d\r\n\
\ln\Stock Level Threshold: <input type=text name=THRESHOLD size=1 maxlength=2>\r\n\
\r\n\
low stock:\r\n\
\r\n\r\n\r\n\r\n\r\n\r\n\r\n\r\n\r\n\r\n\r\n\r\n\r\n\r\n\r\n\r\n"
};
static void inputForm( EXTENSION_CONTROL_BLOCK *pECB, int term_id )
/*****************************************************************/
{
   char buffer[5000];
    int buffer_len;
   char txn_type_buf[20];
```

```
Copyright 2014 SAP, Inc. 161
```

```
int txn_type;
   if( !getStringParam( pECB, "type", txn_type_buf, sizeof( txn_type_buf ) ) ) {
         ThrowError( "missing type on Input request" );
   }
  for( \tan\_type = 0; \tan\_type < NUM_TXN_TYPES; \tan\_type++ ) {
         if( strcmp( \tan\text{type}\text{ but, } TxnName[\tan\text{type}\text{]} ) == 0 ) break;
   }
  if(txn_type == NUM_TXN_TYPES) {
         ThrowError( "invalid type on Input request" );
   }
   sprintf( buffer,
             HTML_PRE_BODY
             "<form method=get action='/tpcc'>"
             "<input type=hidden name=term_id value='%d'>"
            "<PRE>"
// "<PRE>12345678901234567890123456789012345678901234567890123456789012345678901234567890\r\n",
             term_id );
   buffer_len = strlen( buffer );
  sprintf(buffer + buffer\_len)
             inputBody[txn_type],
             terminal[term_id].w_id, // optional parameters
             terminal[term_id].d_id );
  buffer\_len += strlen(buffer + buffer\_len); sprintf( buffer + buffer_len,
              "<input type=submit name=req value=\"Process %s\"> "
            "<input type=submit name=req value=Menu>"
             "</PRE></form></BODY></HTML>",
             TxnName[txn_type] );
   _ASSERT_LEN_VALID( buffer );
   writeHTML( pECB, buffer );
}
// helper for newOrderSubmit. fill new_order structure with parameters
// which user entered on New Order input screen.
static void getNewOrderParameters( EXTENSION_CONTROL_BLOCK *pECB,
                                       a_new_order *new_order,
                                       int term_id )
           /*********************************************************************/
{
  int w_id = terminal[term_id].w_id;<br>int ol swid:
   int ol_swid;
            ol_iid;
   int ol_q;
   int i;
   int num_lines = 0;
   a_bool all_local = TRUE;
   char param_name[20];
   char err_buf[100];
  for( i = 1; i \le 15; i++ ) {
         sprintf( param_name, "OL_SWID%d", i );
         ol_swid = getIntParam( pECB, param_name, TRUE );
         sprintf( param_name, "OL_IID%d", i );
         ol_iid = getIntParam( pECB, param_name, TRUE );
         sprintf( param_name, "OL_Q%d", i );
         ol_q = getIntParam( pECB, param_name, TRUE );
         if( ol swid == NO_INT_VALUE ) {
            if( ol_iid != NO_INT_VALUE || ol_q != NO_INT_VALUE ) {
                  sprintf( err_buf,
                            "row %d line item has empty Supp_w but value for Item_ID or Qty",
                            i );
                   ThrowError( err_buf );
             }
             // line has no data set, skip it
```

```
\} else \{if( ol iid == NO INT VALUE || ol q == NO INT VALUE ) {
                   sprintf( err buf,
                             "row %d line item has value for Supp_w but empty Item_ID or Qty",
                             i);
                   ThrowError(err_buf);
            <sup>}</sup>
            // line has valid data
            if( ol\_swid != w_id ) {
                   all local = FALSE;\mathcal{E}new_order->ol[num_lines].ol_supply_w_id = ol_swid;
            new_order->ol[num_lines].ol_i_id
                                                 = ol \overline{\mathsf{lid}};
            new\_order > o[num\_lines].o[quantity = oI_q;num_lines++;
         }
  if( num_lines == 0) {
         ThrowError( "no order items entered" );
  \mathcal{E}new_order->w_id
                               = w id:
  new\_order > d_id = getIntParam(pECB, "DID");<br>
new\_order > c_id = getIntParam(pECB, "CID");
  new_order->o_ol_cnt
                               = num lines:
  new_order->o_all_local = all_local;
\mathcal{E}// submit data entered in New Order input screen,
// and display the New Order output screen.
static void newOrderSubmit( EXTENSION_CONTROL_BLOCK *pECB, int term_id )
         /******
₹
            *conn = terminal[term_id].conn;
  ITxn
  a new order
                 *new_order = &conn->_params.new_order;
            buffer[8000];
  char
                     buffer_len;
  int
  int
                     i;
  memset( new_order, 0, sizeof( a_new_order ) );
  // set new_order input fields from web request parameters
  getNewOrderParameters( pECB, new_order, term_id );
  // execute new order transaction
  conn->new_order();
  sprintf( buffer,
             HTML PRE BODY
             "<PRE>" SP30 " New Order\r\n"
             "12345678901234567890123456789012345678901234567890123456789012345678901234567890\r\n"
\frac{1}{2}"Warehouse: %4d District: %2d" SP20 " Date: ",
             new order->w id,
            new_order->d_id );
  buffer_len = strlen( buffer );
  if( new_order->o_commit_flag ) {
         // transaction committed
         sprintf( buffer + buffer_len,
                    "%02d-%02d-%04d %02d:%02d:%02d\r\n"
                    "Customer: %4d
                      "Name: %-16s Credit: %-2s %%Disc: %5.2f\r\n"
                    "Order Number: %8d Number of Lines: %2d
                      "W_tax: %5.2f D_tax: %5.2f\r\n\r\n",
             new_order->o_entry_d.day,
             new_order->o_entry_d.month,
             new_order->o_entry_d.year,
             new_order->o_entry_d.hour,
```

```
Copyright 2014 SAP, Inc.
```

```
 new_order->o_entry_d.minute,
              new_order->o_entry_d.second,
             new_order->c_id,
              new_order->c_last,
              new_order->c_credit,
              new_order->c_discount,
              new_order->o_id,
              new_order->o_ol_cnt,
              new_order->w_tax,
             new order->d_tax );
   } else {
         // transaction rolled back
         new_order->o_ol_cnt = 0; // don't display any order items
         sprintf( buffer + buffer_len,
                    "\r\n"
                    "Customer: %4d Name: %-16s Credit: %-2s %%Disc:\r\n"
                    "Order Number: %8d Number of Lines:<br>"W tax: D tax:\r\n\r\n",
                                  D_tax:\r\n\r\n",
                    new_order->c_id,
                   new_order->c_last,
                   new_order->c_credit,
                    new_order->o_id );
 }
   buffer_len += strlen( buffer + buffer_len );
   sprintf( buffer + buffer_len,
              " Supp_W Item_Id Item Name" SP10 " Qty Stock B/G Price"
                     Amount\r\n" );
  buffer len += strlen( buffer + buffer len);
  for(i = 0; i < new\_order > o_0]_cnt; i++ ) {
         sprintf( buffer + buffer_len,
                    " %4d %6d %-24s %2d %3d %1s $%6.2f $%7.2f\r\n",
                    new_order->ol[i].ol_supply_w_id,
                    new_order->ol[i].ol_i_id,
                   new_order->ol[i].ol_i_name,
                   new_order->ol[i].ol_quantity,
                    new_order->ol[i].ol_stock,
                    new_order->ol[i].ol_brand_generic,
                   new_order->ol[i].ol_i_price,
                   new_order->ol[i].ol_amount );
         buffer\_len += strlen( buffer + buffer\_len); }
  for(; i < 15; i++) {
         strcpy( buffer + buffer_len, "\r\n" );
         buffer_len += strlen( buffer + buffer_len );
 }
   if( new_order->o_commit_flag ) {
         sprintf( buffer + buffer_len,
                   "Execution Status:" SP40 " Total: $%8.2f\r\n\r\n",
                   new_order->total_amount );
   } else {
         strcat( buffer + buffer len,
                   "Execution Status: Item number is not valid " SP10
                   "Total:\r\n\r\n" );
   }
   buffer_len += strlen( buffer + buffer_len );
  menuInputAndPostHTML( buffer + buffer_len, term_id );
   _ASSERT_LEN_VALID( buffer );
   writeHTML( pECB, buffer );
}
// helper for paymentSubmit. fill payment structure with parameters
// which user entered on Payment input screen.
static void getPaymentParameters( EXTENSION_CONTROL_BLOCK *pECB,
                                       a_payment *payment,
 int term_id )
                                                   /*******************************************************************/
```

```
{
  a_c_id c_id;
  payment->w_id = terminal[term_id].w_id;
 payment->d_id = getIntParam( pECB, "D_ID" );
c_id = getIntParam( pECB, "C_ID", TRUE );
  payment > c_d_id = getIntParam( pECB, C_DID' );
  payment > c_w_id = getIntParam( pECB, "C_W_ID" );
   payment->h_amount = getDoubleParam( pECB, "H_AMOUNT" );
   getStringParam( pECB, "C_LAST", payment->c_last, LAST_LEN + 1 );
  if( c_id == NO_INT_VALUE ) {
         c_id = 0; }
  if( c_id == 0 && payment->c_last[0] == '\0' ) {
         ThrowError( "One of Customer ID or Customer Last Name"
                     " must be entered" );
   }
  payment->c_id = c_id;
}
// submit data entered in Payment input screen,
// and display the Payment output screen.
static void paymentSubmit( EXTENSION_CONTROL_BLOCK *pECB, int term_id )
/*********************************************************************/
{
  ITxn *conn = terminal[term_id].conn;
  a payment *payment = &conn-> params.payment;
   char buffer[8000];
   int buffer_len;
  char w_zip_buf[6];
   char d_zip_buf[6];
  char c_zip_buf[6];
   char c_phone_buf1[7];
   char c_phone_buf2[4];
  char c_phone_buf3[4];
   char c_data_buf1[51];
   char c_data_buf2[51];
  char c_data_buf3[51];
   memset( payment, 0, sizeof( a_payment ) );
  // set new_order input fields from web request parameters
   getPaymentParameters( pECB, payment, term_id );
   // execute payment transaction
   conn->payment();
   sprintf( buffer,
             HTML_PRE_BODY
             "<PRE>" SP30 " Payment\r\n"
             "Date: %02d-%02d-%04d %02d:%02d:%02d\r\n"
             "\r\n"
            "Warehouse: %4d" SP20 " District: %4d\r\n"
// "12345678901234567890123456789012345678901234567890123456789012345678901234567890\r\n"
             "%-20s " SP20 "%-20s\r\n"
             "%-20s " SP20 "%-20s\r\n"
                                      %-20s %-2s %-5s-%-4s\r\n"
             "\r\n"
             "Customer: %4d Cust-Warehouse: %4d Cust-District: %2d\r\n"
             "Name: %-16s %-2s %-16s Since: %02d-%02d-%04d\r\n"
                 %-20s " SP20 "Credit: %-2s\r\n"
             " %-20s " SP20 "%%Disc: %5.2f\r\n"
                  " %-20s %-2s %-5s-%-4s Phone: %6s-%3s-%3s-%4s\r\n"
            "\r\n"<br>"Amount Paid:" SP10 "$%7.2f
                                         New Cust-Balance: $%14.2f\r\n"
             "Credit Limit: $%13.2f\r\n"
```

```
Copyright 2014 SAP, Inc. 165
```

```
 "\r\n",
           payment->h_date.day,
           payment->h_date.month,
           payment->h_date.year,
           payment->h_date.hour,
           payment->h_date.minute,
           payment->h_date.second,
           payment->w_id,
           payment->d_id,
           payment->w_street_1,
           payment->d_street_1,
           payment->w_street_2,
           payment->d_street_2,
           payment->w_city,
           payment->w_state,
           leftStr( w_zip_buf, payment->w_zip, 5 ),
           payment->w_zip + 5,
           payment->d_city,
           payment->d_state,
           leftStr( d_zip_buf, payment->d_zip, 5 ),
          payment->d_zip + 5,
           payment->c_id,
           payment->c_w_id,
           payment->c_d_id,
           payment->c_first,
           payment->c_middle,
           payment->c_last,
           payment->c_since.day,
           payment->c_since.month,
           payment->c_since.year,
           payment->c_street_1,
           payment->c_credit,
           payment->c_street_2,
           payment->c_discount,
           payment->c_city,
           payment->c_state,
           leftStr( c_zip_buf, payment->c_zip, 5 ),
          payment->c_zip + 5,
           leftStr( c_phone_buf1, payment->c_phone, 6 ),
          leftStr(c_phone_buf2, payment->c_phone + 6, 3),
           leftStr( c_phone_buf3, payment->c_phone + 9, 3 ),
           payment->c_phone + 12,
           payment->h_amount,
           payment->c_balance,
          payment->c_credit_lim );
 buffer_len = strlen( buffer );
if( strcmp( payment->c_credit, "BC" ) == 0 ) {
       sprintf( buffer + buffer_len,
                 "Cust-Data: %-50s\r\n"<br>"
                  \frac{96-50s}{r\cdot n}"
                  \frac{96-50s}{r\cdot n}"
                          %-50s\r\n\r\n\r\n",
                  leftStr( c_data_buf1, payment->c_data, 50 ),
                  leftStr( c_data_buf2, payment->c_data + 50, 50 ),
                  leftStr( c_data_buf3, payment->c_data + 100, 50 ),
                 payment->c_data + 150 );
 } else {
       strcpy( buffer + buffer_len, "Cust-Data:\r\n\r\n\r\n\r\n\r\n" );
 }
buffer len += strlen( buffer + buffer len);
menuInputAndPostHTML( buffer + buffer_len, term_id );
 _ASSERT_LEN_VALID( buffer );
 writeHTML( pECB, buffer );
```
}

<sup>//</sup> helper for OrderStatusSubmit. fill payment structure with parameters // which user entered on Order-Status input screen.

```
static void getOrderStatusParameters(EXTENSION_CONTROL_BLOCK *pECB,
                                                                         *order_status,
                                        an order status
                                                               term id)
                                        int
₹
  a_c_id c_id;
  order_status->w_id
                           = terminal[term_id].w_id;
                  id = getIntParam( pECB, "D_ID" );<br>= getIntParam( pECB, "C_ID", TRUE );
  order_status->d_id
  c id
  getStringParam( pECB, "C_LAST", order_status->c_last, LAST_LEN + 1 );
  if(c_id == NO_INT_VALUE) {
         c_id = 0;٦
  if( c_id == 0 && order_status->c_last[0] == '\0' ) {
        ThrowError( "One of Customer ID and Customer Last Name"<br>" must be entered" );
  <sup>}</sup>
  order_status->c_id = c_id;}
// submit data entered in Order Status input screen,
// and display the Order Status output screen.
static void orderStatusSubmit( EXTENSION_CONTROL_BLOCK *pECB, int term_id )
\{ITxn
            *conn = terminal[term id].conn;
  an_order_status *order_status = &conn->_params.order_status;
           buffer[8000];
  char
  char
           carrier_id_buf[20];
                    buffer_len;
  int
  int
                    i;
  memset( order_status, 0, sizeof( an_order_status ) );
  // set order_status input fields from web request parameters
  getOrderStatusParameters( pECB, order_status, term_id );
  // execute new_order transaction
  conn->order_status();
  if( order_status->ind_carrier_id < 0 ) {
         // display a blank carrier id if NULL
         carrier_id_buf[0] = '\0;
  } else \{sprintf( carrier_id_buf, "%2d", order_status->o_carrier_id );
  ł
  sprintf( buffer,
            HTML_PRE_BODY
            "<PRE>" SP30 " Order-Status\r\n"
            "Warehouse: %4d District: %2d\r\n"
            "Customer: %4d Name: %-16s %-2s %-16s\r\n"
            "12345678901234567890123456789012345678901234567890123456789012345678901234567890\r\n"
\frac{1}{2}"Cust-Balance: $%9.2f\r\n"
            "\r\n"
            "Order-Number: %8d Entry-Date: %02d-%02d-%04d %02d:%02d:%02d"
                  " Carrier-Number: %2s\r\n"
            "Supply-W Item-Id Qty Amount
                                                   Delivery-Date",
            order status->w id,
            order_status->d_id,
            order_status->c_id,
            order_status->c_first,
            order_status->c_middle,
            order_status->c_last,
            order_status->c_balance,
            order_status->o_id,
```

```
Copyright 2014 SAP, Inc.
```

```
 order_status->o_entry_d.day,
             order_status->o_entry_d.month,
             order_status->o_entry_d.year,
             order_status->o_entry_d.hour,
             order_status->o_entry_d.minute,
             order_status->o_entry_d.second,
             carrier_id_buf );
   buffer_len = strlen( buffer );
  for( i = 0; i < order status->o ol cnt; i++ ) {
         if( order_status->ol[i].ind_delivery_d < 0 ) {
             // NULL delivery date, use blanks for date
            sprintf( buffer + buffer_len,
                       "\r\n %4d %6d %2d $%8.2f",
                      order_status->ol[i].ol_supply_w_id,
                      order_status->ol[i].ol_i_id,
                      order_status->ol[i].ol_quantity,
                      order_status->ol[i].ol_amount );
         } else {
            // non-NULL delivery date
            sprintf( buffer + buffer_len,
                       "\r\n %4d %6d %2d $%8.2f "
                            "%02d-%02d-%04d",
                      order_status->ol[i].ol_supply_w_id,
                       order_status->ol[i].ol_i_id,
                       order_status->ol[i].ol_quantity,
                      order_status->ol[i].ol_amount,
                     order_status->ol[i].ol_delivery_d.day,
                      order_status->ol[i].ol_delivery_d.month,
                      order_status->ol[i].ol_delivery_d.year );
         }
         buffer_len += strlen( buffer + buffer_len );
 }
  for(; i < 15; i++) {
         strcpy( buffer + buffer_len, "\r\n" );
         buffer_len += strlen( buffer + buffer_len );
   }
   strcpy( buffer + buffer_len, "\r\n\r\n" );
  buffer_len += strlen( buffer + buffer_len );
  menuInputAndPostHTML( buffer + buffer_len, term_id );
   _ASSERT_LEN_VALID( buffer );
   writeHTML( pECB, buffer );
}
#ifdef DUMP_DELIVERY_IN_OUT
   #define _DUMP_DELIVERY_IN_OUT( context ) { \
         char err_buff[100]; \setminussprintf( err_buff, "delivery thread %d", GetCurrentThreadId() );\
         WriteError( context, err_buff ); }
#else
  #define DUMP_DELIVERY_IN_OUT( context )
#endif
// Data passed between PostQueuedCompletionStatus & GetQueueCompletionStatus
// for delivery threads
// stop_if_zero - if 0 stop thread
// index - index of deliveries array element to perform delivery on
// LPOVERLAPPED - unused
static void __cdecl deliveryThread( void * )
/******************************************/
{
   LPOVERLAPPED o;
  DWORD stop_if_zero;
  ULONG_PTR index;
  ITxn *conn = NULL;
  a_delivery *delivery_txn; // structure in conn<br>a_delivery_info *delivery_info; // element in deliveries array
                            *delivery_info; // element in deliveries array
```

```
 int i;
  it its intervals of the set of the set of the set of the set of the set of the set of the set of the set of the set of the set of the set of the set of the set of the set of the set of the set of the set of the set of the 
   InterlockedIncrement( &numDeliveryThreadsRunning );
   try {
          conn = new_Txn();
          delivery_txn = &conn->_params.delivery;
          _DUMP_DELIVERY_IN_OUT( "Thread starting" );
          for(;;) {
              GetQueuedCompletionStatus( deliveryCompletionPort,
                                               &stop_if_zero,
                                               &index,
                                               &o,
                                               INFINITE );
             if(stop_{if\_zero} == 0) break;
              _DUMP_DELIVERY_IN_OUT( "starting delivery" );
              delivery_info = &deliveries[index];
              _ASSERT( delivery_info->queued_time != 0 );
             ASSERT( delivery info->completed time == 0 );
              // execute delivery transaction
             memset( delivery_txn, 0, sizeof( a_delivery ) );
              delivery_txn->w_id = delivery_info->w_id;
              delivery_txn->o_carrier_id = delivery_info->carrier_id;
              try {
                    conn->delivery();
                    if( delivery_txn->exec_status_code == eOK ) {
                       for( i = 0; i < 10; i++ ) {
                               delivery_info->o_id[i] = delivery_txn->o_id[i];
                      }
                        GetSystemTimeAsFileTime( &file_time );
                        delivery_info->completed_time = ToTime( &file_time );
                    } else {
                        numErrors++;
                        WriteError( "Delivery Thread Error",
                                         "exec_stats_code != e_OK" );
                     }
             \} catch( char *msg) {
                    numErrors++;
                    WriteError( "Delivery Thread Error", msg );
                    free( msg );
              }
              _DUMP_DELIVERY_IN_OUT( "finished delivery" );
          }
   \} catch( char *msg) {
          numErrors++;
          WriteError( "Delivery Thread Error (thread aborted)", msg );
          free( msg );
    }
   if( conn != NULL ) {
         free_Txn( conn );
    }
   InterlockedDecrement( &numDeliveryThreadsRunning );
    _DUMP_DELIVERY_IN_OUT( "Thread stopped" );
static void writeDeliveryResults( void )
/**************************************/
 int i;
  int district;
    char file_name[100];
  FILE *file;
   a_delivery_info *delivery_info;
   char queued_time_buf[20];
```

```
Copyright 2014 SAP, Inc. 169
```
}

{

```
 char completed_time_buf[20];
  int num_did_not_complete = 0;<br>int num skipped = 0:
                           num_skipped = 0;int num_completed;
   a_time process_time;
  a_time min_time = ToTime( 1000 );
  a_time max_time = 0;
  a_time sum_time = 0;
  FILETIME file_time;
  int num under 90p max = 0;
  a_time start time = 0;
  a_time end time = 0;
   if( nextDelivery > 0 ) {
         start_time = deliveries[0].completed_time;
         end_time = deliveries[nextDelivery-1].completed_time;
 }
  if( start time == 0 || end time == 0 ) {
         GetSystemTimeAsFileTime( &file_time );
         start time = ToTime(&file time );
         end_time = start_time;
   }
   SetStatFileName( file_name, "isapi_deliveries", start_time, "txt" );
  file = fopen(file_name, "w");
  if(file == NULL) {
         numErrors++;
         WriteError( "writeDeliveryResults Error",
                     "Unable to open isapi deliveries file" );
         return;
   }
  for(i = 0; i < nextDelivery; i++) {
         delivery_info = &deliveries[i];
         TimeToFileTime( delivery_info->queued_time, &file_time );
         FileTimeToTimeStr( &file_time, queued_time_buf );
         if( delivery_info->completed_time == 0) {
            // didn't complete
            fprintf( file,
                       "Delivery queued at %s DID NOT COMPLETE\n"
                       " warehouse number: %d, carrier number: %d\n\n",
                      queued_time_buf,
                     delivery_info->w_id,
                      delivery_info->carrier_id );
           num_did_not_complete++;
         } else {
            // did complete
            process_time = delivery_info->completed_time
                              - delivery_info->queued_time;
            TimeToFileTime( delivery_info->completed_time, &file_time );
            FileTimeToTimeStr( &file_time, completed_time_buf );
            fprintf( file,
                       "Delivery queued at %s completed at %s (%.3fsec)\n"
                       "\twarehouse number: %4d, carrier number: %2d\n",
                      queued_time_buf,
                      completed_time_buf,
                      ToSec( process_time ),
                      delivery_info->w_id,
                      delivery_info->carrier_id );
           for( district = 0; district < 10; district++ ) {
                  if( delivery info->o id[district] == 0 ) {
                      fprintf( file,
                                "\t\tdistrict: %d SKIPPED\n",
                               district + 1 );
                      num_skipped++;
                  } else {
                      fprintf( file,
                                "\t\tdistrict: %2d - order %8d delivered\n",
```

```
Copyright 2014 SAP, Inc. 170
```

```
district +1,
                                  delivery_info->o_id[district] );
                   }
              }
             fprintf( file, "\n" );
             if( process_time < min_time ) {
                   min_time = process_time;
              }
              if( process_time > max_time ) {
                   maxtime = processtime; }
            sum_time += process_time;if( process_time < ToTime(80.0)) {
                   num_under_90p_max++;
             }
         }
   }
    fprintf( file,
              "\n\nTotal Number of Delivery Transactions: %d\n"
             "Number which did not complete: %d\n"
              "Number of districts which were skipped: %d\n\n",
              nextDelivery,
              num_did_not_complete,
              num_skipped );
    num_completed = nextDelivery - num_did_not_complete;
   if( num_completed > 0 ) {
          fprintf( file, "%-30s %7s %7s %7s %-20s\n",
                     "DEFERRED EXECUTION TIMES (sec)",
                    "Min", "Average", "Max", "Under 90Percentile Max");
          fprintf( file,
                     "- %-28s %7.3f %7.3f %7.3f %6.3f%%\n",
                     "Delivery (deferred portion)",
                    ToSec( min_time ),
                    ToSec( sum_time ) / num_completed,
                    ToSec( max_time ),
                    _PERCENT( num_under_90p_max, num_completed ) );
 }
    fclose( file );
    // Write .dat file
    DumpDeliveryStats( "isapi_deliveries",
                          deliveries,
                          nextDelivery,
                        start_time.
                          end_time,
                         numErrors,
                         maxW_ID );
}
// queue data entered in Delivery input screen,
// and display the Delivery output screen.
static void deliverySubmit( EXTENSION_CONTROL_BLOCK *pECB, int term_id )
/**********************************************************************/
{
   char buffer[7000];
   a_carrier_id carrier_id;
    unsigned long delivery_index;
   a_delivery_info *delivery_info;
                      file time;
    // get carrier ID
   carrier_id = getIntParam( pECB, "O_CARRIER_ID" );
    // get index in deliveries array to queue this transaction
   nextDeliveryMutex.get();
   if( nextDelivery == maxDeliveries ) {
          nextDeliveryMutex.give();
```

```
ThrowError( "Out of elements in delivery array. "
                       "No more deliveries can be queued" );
   }
   delivery_index = nextDelivery;
   nextDelivery++;
   // workerThread is not used for REQ_DELIVERY_SUBMIT, so need to update
   // the number of requests here
   sumRequests[REQ_DELIVERY_SUBMIT]++;
   nextDeliveryMutex.give();
   // initialize deliveries element and queue the delivery
   delivery_info = &deliveries[delivery_index];
  delivery_info->w_id = terminal[term_id].w_id; delivery_info->carrier_id = carrier_id;
   GetSystemTimeAsFileTime( &file_time );
   delivery_info->queued_time = ToTime( &file_time );
   if( !PostQueuedCompletionStatus( deliveryCompletionPort,
                                          1, /* don't stop thread */ delivery_index,
                                          NULL ) ) \{ThrowError( "PostQueueCompletionStatus failed for delivery" );
   }
   // display the output screen
   sprintf( buffer,
              HTML_PRE_BODY
              "<PRE>" SP30 " Delivery\r\n"
              "Warehouse: %4d\r\n"
// "12345678901234567890123456789012345678901234567890123456789012345678901234567890\r\n"
              "\r\n"
              "Carrier Number: %2d\r\n"
              "\r\n"
              "Execution Status: Delivery has been queued"
              "\r\n\r\n\r\n\r\n\r\n\r\n\r\n\r\n\r\n\r\n\r\n\r\n\r\n\r\n\r\n\r\n",
              delivery_info->w_id,
              carrier_id );
   menuInputAndPostHTML( buffer + strlen( buffer ), term_id );
   _ASSERT_LEN_VALID( buffer );
   writeHTML( pECB, buffer );
}
// submit data entered in Stock-Level input screen,
// and display the Stock-Level output screen.
static void stockLevelSubmit( EXTENSION_CONTROL_BLOCK *pECB, int term_id )
/************************************************************************/
{
  ITxn *conn = terminal[term_id].conn;
   a_stock_level *stock_level = &conn->_params.stock_level;
   char buffer[7000];
  a threshold threshold;
   // get threshold
   threshold = getIntParam( pECB, "THRESHOLD" );
   // execute transaction
   memset( stock_level, 0, sizeof( a_stock_level ) );
  stock level->w id = terminal[term_id].w_id;
  stock level-> d id = terminal[term id].d id;
   stock_level->threshold = threshold;
   conn->stock_level();
   // display the output screen
   sprintf( buffer,
              HTML_PRE_BODY
             "<PRE>" SP30 " Stock-Level\r\n"
```

```
Copyright 2014 SAP, Inc. 172
```

```
 "Warehouse: %4d District: %2d\r\n"
             "\r\n"
// "12345678901234567890123456789012345678901234567890123456789012345678901234567890\r\n"
             "Stock Level Threshold: %2d\r\n"
             "\r\n"
             "low stock: %3d"
             "\r\n\r\n\r\n\r\n\r\n\r\n\r\n\r\n\r\n\r\n\r\n\r\n\r\n\r\n\r\n\r\n",
             stock_level->w_id,
             stock_level->d_id,
             threshold,
            stock_level->low_stock );
  menuInputAndPostHTML( buffer + strlen( buffer ), term_id );
   _ASSERT_LEN_VALID( buffer );
   writeHTML( pECB, buffer );
}
// debug dumping gear for the doRequest function
Hifdef DUMP_REQ_IN_OUT
  #define DUMP REQ IN OUT( context ) \setminussprintf( err buff, "thread %d, term id %d, req type %d", \setminusGetCurrentThreadId(), term_id, req_type ); \
         WriteError( context, err_buff );
#else
   #define _DUMP_REQ_IN_OUT( context )
#endif
#ifdef USE_WORKER_THREADS
// called by HttpExtensionProc or workerThread to process each web page request
static DWORD doRequest( EXTENSION_CONTROL_BLOCK *pECB, a_req_type req_type )
#else
// main entry point called for each web page request
DWORD WINAPI HttpExtensionProc( EXTENSION_CONTROL_BLOCK *pECB )
#endif
/*************************************************************/
{
#if !defined( USE_WORKER_THREADS )
  a_req_type req_type = getReqType( pECB );
#endif
  int term_id = NO_INT_VALUE;
   char err_buff[100];
   try {
         if(req_{type} == REQ_{WELCOME}) {
            // no term_id needed.
            welcomeForm( pECB );
         } else {
            // initialize term_id
            getAndInitTermForReq( pECB, &term_id, req_type == REQ_MENU );
             _DUMP_REQ_IN_OUT( "REQUEST IN" );
            switch( req_type ) {
                  case REQ_MENU:
                     menuForm( pECB, term_id );
                     break;
                  case REQ_NEW_ORDER_SUBMIT:
                      newOrderSubmit( pECB, term_id );
                     break;
                  case REQ_PAYMENT_SUBMIT:
                      paymentSubmit( pECB, term_id );
                      break;
                  case REQ_INPUT_FORM:
                     inputForm( pECB, term_id );
                     break;
                  case REQ_ORDER_STATUS_SUBMIT:
                     orderStatusSubmit( pECB, term_id );
                     break;
                  case REQ_DELIVERY_SUBMIT:
                     deliverySubmit( pECB, term_id );
```

```
 break;
                  case REQ_STOCK_LEVEL_SUBMIT:
                      stockLevelSubmit( pECB, term_id );
                      break;
                  default:
                      sprintf( err_buff, "Invalid request type: %d", req_type );
                      sendFatalError( pECB, err_buff, term_id );
            }
             _DUMP_REQ_IN_OUT( "REQUEST OUT" );
         }
  \} catch( char *msg) {
         // an unexpected error occurred
         sendFatalError( pECB, msg, term_id );
         // msg is always strdup'ed so this is safe
         free( msg );
         _DUMP_REQ_IN_OUT( "REQUEST OUT EXCEPTION" );
 }
  if( term_id != NO_INT_VALUE ) {
         finiTermForReq( term_id );
   }
   return( HSE_STATUS_SUCCESS );
}
#ifdef USE_WORKER_THREADS
// Data passed between PostQueuedCompletionStatus & GetQueueCompletionStatus
// for worker threads
// req_type - request type
// key - unused
// LPOVERLAPPED - cast to EXTENSION_CONTROL_BLOCK *
// if LPOVERLAPPED is NULL stop worker thread, if stopping and req_type is
// 1, then delete all terminals also
static void __cdecl workerThread( void * )
/****************************************/
{
  EXTENSION_CONTROL_BLOCK * pECB;
  DWORD req_type;
  ULONG_PTR key;
   int workerRequests[NUM_REQ_TYPES] = { 0, 0, 0, 0, 0, 0, 0, 0 };
   InterlockedIncrement( &numWorkerThreadsRunning );
#ifdef SERVER_COM
   CoInitializeEx( NULL, COINIT_MULTITHREADED );
#endif
  for( ; ; ) {
         GetQueuedCompletionStatus( workerCompletionPort,
                                       &req_type,
                                       &key,
                                        (LPOVERLAPPED *)&pECB,
                                       INFINITE );
         if(<b>pECB</b> == <b>NULL</b>) break;if( req_type < NUM_REQ_TYPES ) {
            workerRequests[req_type]++;
         }
         doRequest( pECB, (a_req_type)req_type );
         // tell webserver request is done now
         pECB->ServerSupportFunction( pECB->ConnID, 
                                         HSE_REQ_DONE_WITH_SESSION, 
                                         NULL, 
                                         NULL, 
                                         NULL );
   }
   termAddDeleteMutex.get(); // use mutex (any mutex) to ensure accurate sums
  for( int i = 0; i < NUM_REQ_TYPES; i++ ) {
         sumRequests[i] += workerRequests[i];
   }
```

```
Copyright 2014 SAP, Inc. 174
```

```
 termAddDeleteMutex.give();
  if(req\_type == 1) {
         // wait for all other worker threads to stop
         while( numWorkerThreadsRunning > 1 ) {
             Sleep( 100 );
         }
         // delete all terminals (disconnect)
         for( int i = 0; i < nextAvailTerm; i++ ) {
             deleteTerm( i );
         }
   }
#ifdef SERVER_COM
   CoUninitialize();
#endif
   InterlockedDecrement( &numWorkerThreadsRunning );
}
DWORD WINAPI HttpExtensionProc( EXTENSION_CONTROL_BLOCK *pECB )
/*************************************************************/
{
   a_req_type req_type = getReqType( pECB );
   if( req_type == REQ_DELIVERY_SUBMIT || req_type == REQ_INPUT_FORM ) {
         // The Delivery request does not do any database processing (deferred
         // execution) nor do the menu to input form requests,
         // so avoid the thread switch by executing them in this thread
         if(req\_type == REQ\_INPUT\_FORM) {
             // this is approximate since no mutex is held
             sumRequests[REQ_INPUT_FORM]++;
         }
         return( doRequest( pECB, req_type ) );
   } else {
          // These requests do database processing, use the worker threads
         if( PostQueuedCompletionStatus( workerCompletionPort,
                                                req_type,
                                                0,
                                                (LPOVERLAPPED)pECB ) ) {
             return( HSE_STATUS_PENDING );
         } else {
             sendFatalError( pECB,
                                "PostQueuedCompletionStatus to worker thread failed",
                                NO_INT_VALUE );
             return( HSE_STATUS_SUCCESS );
         }
   }
}
#endif
static void startThreads( void )
/******************************/
{
   int i;
   // start delivery threads
   deliveryCompletionPort = CreateIoCompletionPort( INVALID_HANDLE_VALUE,
                                                              NULL,
                                                              0,
                                                              numDeliveryThreads );
   ASSERT( deliveryCompletionPort != NULL );
  for(i = 0; i < numDeliveryThreads; i++) {
         if( _beginthread( &deliveryThread, 0, NULL ) == -1 ) {
             _ASSERT( FALSE );
         }
   }
   // start worker threads
#ifdef USE_WORKER_THREADS
```

```
Copyright 2014 SAP, Inc. 175
```

```
workerCompletionPort = CreateIoCompletionPort( INVALID_HANDLE_VALUE,
                                                NULL,
                                                0,
                                                numWorkerThreads );
  _ASSERT( workerCompletionPort != NULL );
  for(i = 0; i < numWorkerThreads; i++) {
        if( _beginthread( &workerThread, 0, NULL ) == -1 ) {
          _ASSERT(FALSE);
        Ŋ
  \mathcal{E}#endif
\}static void stopThreads(void)
/******************************/
\{int i;
  // stop delivery threads
  for( i = 0; i < \text{number/Threads}; i++ ) {
        PostQueuedCompletionStatus( deliveryCompletionPort,
                                 0,0,NULL ):
  }
  while( numberyThreadsRunning > 0 ) {
        Sleep( 100 );
  λ
  CloseHandle( deliveryCompletionPort );
  // stop worker threads
#ifdef USE_WORKER_THREADS
  // one (and only one) worker thread will disconnect the terminals
  int disconnect = 1;
  for(i = 0; i < numWorkerThreads; i++) {
        PostQueuedCompletionStatus( workerCompletionPort,
                                 disconnect,
                                 \Omega.
                                 NULL);
        disconnect = 0;\mathcal{E}while( numWorkerThreadsRunning > 0 ) {
        Sleep( 100 );
  ŀ
  CloseHandle( workerCompletionPort );
#endif
\mathcal{Y}/*c:\original\kit\tpccld.sqc*/
// ************************
                        // Copyright (c) 2001-2014 SAP SE or an SAP affiliate company. All rights reserved.
// based on sample code supplied in the TPC-C Standard Specification
// Revision 5 appendix A.6
| Load TPCC tables
+===========
                                    #if defined( UNIX )
Copyright 2014 SAP, Inc.
```
176

```
 #define _FILE_OFFSET_BITS 64
   #if !defined( _LARGEFILE_SOURCE )
         #define _LARGEFILE_SOURCE 
   #endif
   #if !defined( _LARGEFILE64_SOURCE )
         #define _LARGEFILE64_SOURCE 
   #endif
   #define _MAX_PATH PATH_MAX
   #include <errno.h>
   #include "xitoa.h"
#endif 
#if defined( _MSC_VER )
   // attempt to avoid crash in LoadWare (was incorrectly calling
   // fprintf with a NULL fp when inserting is 1)
   #pragma optimize("", off)
#endif 
#include <time.h>
#include <string.h>
#include <stdio.h>
#include <stdlib.h>
#include <ctype.h>
#include "random.hpp"
#include "utils.hpp"
#include "sqldef.h"
//#include <itoa.h>
#ifndef _unused
#define _unused(x) (x = x)
#endif
#define MAXITEMS 100000
#define CUST_PER_DIST 3000
#define DIST_PER_WARE 10
#define ORD_PER_DIST 3000
EXEC SQL INCLUDE SQLCA;
extern long count_ware;
// Include space for null terminator plus quotes
#define _def_null_term( str ) char _nt_ \# \# str[sizeof(str)+1+2]
#define _nt( str ) MakeNullTerm( str, _nt_ ## str, sizeof( str ) )
/* Functions */
long RandomNumber(long lower, long upper);
void LoadItems();
void LoadWare();
void LoadCust();<br>void LoadOrd();
         LoadOrd();
void LoadNewOrd();
void Stock( long w_id );
void District( long w_id );
void Customer(FILE * fpc, FILE * fph, long d_id, long w_id );
void Orders( FILE * fpo, FILE * fpno, FILE * fpol, long d_id, long w_id );
void New Orders();
void MakeAddress( char *str1, char *str2, char *city, char *state, char *zip);
void Error();
void Lastname(int num, char *name);
void InitPermutation();<br>int MakeAlphaString(
            MakeAlphaString( int x, int y, char *str);
int MakeNumberString(int x, int y, char *str);
int MakeZipNumberString(int x, int y, char *str);
int GetPermutation();
void gettimestamp ( char* timestamp );
static FILE * MakeFile( char * tabname );
```
/\* Global SQL Variables \*/ EXEC SQL BEGIN DECLARE SECTION;<br>char timestamp[31]; timestamp[31]; long count\_ware; EXEC SQL END DECLARE SECTION; \_def\_null\_term(timestamp); /\* Global Variables \*/ int i; int option\_debug = 0;  $\frac{1}{2}$  if generating debug output  $\frac{1}{2}$ char  $*$  data\_dir = NULL; // directory for generated data files; // NULL implies INSERT directly int inserting = 1; int split\_data = 0; FILE \* StockFile = NULL; FILE \* DistrictFile = NULL; a seed info SeedInfo; /\*==================================================================+ | main() +==================================================================\*/ int main( int argc,  $char * \narcsin( ] )$ { char arg[2]; char  $*$  usagestr = "Usage:\n" "\tWarehouses n\n" "\t[Debug]\n" "\t[Path directory]\n" "\t[SplitData]\n" "\t[Help]\n"; EXEC SQL WHENEVER SQLERROR GOTO Error\_SqlCall; count\_ware=0; for  $(i=1; i$  { strncpy(arg,argv[i],2);  $arg[0] = topper(arg[0]);$  switch (arg[0]) { case 'W': /\* Warehouses \*/ if (count\_ware) { printf("Error - Warehouses specified more than once.\n");  $ext(-1);$  } if (argc-1>i) {  $i++;$  count\_ware=atoi(argv[i]); if (count\_ware<=0) { printf("Invalid Warehouse Count.\n"); exit(-1); } } else { printf("Error - Warehouse count must follow Warehouse keyword\n"); exit(-1); }

```
/******* Generic Args *********************/
  case 'D': /* Debug Option */
    if (option_debug)
    {
     printf("Error - Debug option specified more than once\n");
     exit(-1);
    }
   option_debug=1;
    break;
  case 'P': /* Path to data files */
   if( argc - 1 > i ) {
          data\_dir = argv[++i];inserting = 0;
    } else {
          printf( "Error - directory must follow Path keyword\n" );
          exit( -1 );
    }
    break;
  case 'H': /* List Args */
    printf(usagestr);
    exit(0);
    break;
  case 'S':
    split_data = 1;
    break;
  default : printf("Error - Unknown Argument (%s)\n",arg);
   printf(usagestr);
    exit(-1);
   }
 }
  if (!(count_ware)) {
   printf("Not enough arguments.\n");
    printf(usagestr);
   exit(-1);
   } 
   if( inserting ) {
      db_init( &sqlca );
          EXEC SQL CONNECT "DBA" IDENTIFIED BY "sql";
   }
  sgenrand( 123, &SeedInfo ); // any nonzero value can be used
  /* Initialize timestamp (for date columns) */ gettimestamp(timestamp);
  printf( "TPCC Data Load Started...\n" );
   if( !inserting ) {
         StockFile = MakeFile( "stock" );
          DistrictFile = MakeFile( "district" );
   }
   LoadItems(); 
   LoadWare();
   LoadCust();
  LoadOrd();
   if( inserting ) {
         EXEC SQL COMMIT WORK;
          db_fini( &sqlca );
   } else {
          if( StockFile != NULL ) {
              fclose( StockFile );
          }
```
break;

```
Copyright 2014 SAP, Inc. 179
```
```
if( DistrictFile != NULL ) {
            fclose( DistrictFile );
         }
   }
  printf( "\n...DATA LOADING COMPLETED SUCCESSFULLY.\n" );
   exit( 0 );
Error_SqlCall:
   Error();
   return 0;
}
static FILE * MakeFile( char * tabname )
/**************************************/
{
  FILE * fp;
   char fname[_MAX_PATH+1];
   if( inserting ) {
         return( NULL );
   }
#if defined( UNIX )
   sprintf( fname, "%s/%s.dat", data_dir, tabname );
#else
  sprintf( fname, "%s\\%s.dat", data_dir, tabname );
#endif
   fp = fopen( fname, "wt" );
  if( fp == NULL ) {
         printf( "Unable to open %s\n", fname );
         exit( -1 );
   }
   setvbuf( fp, NULL, _IOFBF, 128*1024L );
   return( fp );
}
static void CloseFile( FILE * fp )
/********************************/
{
  if( fp != NULL ) {
         fclose( fp );
   }
}
static void CheckWrite( char * tabname )
/**************************************/
{
  if( errno != 0 ) {
         int err;
         err = errno;
         printf( "Error %d writing file for %s\n", err, tabname );
         exit( -1 );
   }
}
static char * MakeNullTerm(
   char * str,
   char * tmp,
   unsigned len )
/*************************/
\overline{\mathcal{L}} memcpy( tmp, str, len );
  tmp[len] = '\0;
   return( tmp );
}
/*==================================================================+
| ROUTINE NAME
| LoadItems
```

```
Copyright 2014 SAP, Inc. 180
```

```
| DESCRIPTION
     Loads the Item table
 | ARGUMENTS
| none
+==================================================================*/
void LoadItems()
{
   EXEC SQL BEGIN DECLARE SECTION;
     long i_id;<br>long
                   i im id;
      char i_name[25];
      float i_price;
      char i_data[51];
   EXEC SQL END DECLARE SECTION;
 int idatasiz;
 int orig[MAXITEMS];
 long pos;
 int i;
         FILE * fp;
         _def_null_term(i_name);
         _def_null_term(i_data);
   EXEC SQL WHENEVER SQLERROR GOTO sqlerr;
   printf("Loading Item \n");
   fp = MakeFile( "item" );
   for (i=0; i<MAXITEMS/10; i++) orig[i]=0;
  for (i=0; i<sub>MAXITEMS/10; i++) {
    do
     {
       pos = RandomNumber(0L,MAXITEMS/10);
    } while (orig[pos]);
   orig[pos] = 1;
   }
   for (i_id=1; i_id<=MAXITEMS; i_id++) {
    /* Generate Item Data */
   i_im_id = RandomNumber(1,10000);
    MakeAlphaString( 14, 24, i_name);
     i_price=((float) RandomNumber(100L,10000L))/(float)100.0;
     idatasiz=MakeAlphaString(26,50,i_data);
     if (orig[i_id])
     {
      pos = RandomNumber(0L,idatasiz-8);
      i_data[pos]='o'; 
      i_data[pos+1]='r'; 
      i_data[pos+2]='i'; 
      i_data[pos+3]='g'; 
      i_data[pos+4]='i'; 
     i_data\overline{[pos+5]}='n';
      i_data[pos+6]='a'; 
      i_data[pos+7]='l'; 
    }
    if ( option_debug )
      printf( "IID = \frac{6}{10}d, Name= %16s, Price = %5.2f\n",
            i_id, i_name, i_price );
     if( !inserting ) {
         fprintf( fp, "%d,%d,%s,%5.2f,%s\n",
            i_id, i_im_id, _nt(i_name), i_price, _nt(i_data) );
         CheckWrite( "item" );
     } else {
     EXEC SQL INSERT INTO
      item (i_id, i_im_id, i_name, i_price, i_data)
```

```
 values (:i_id, :i_im_id, :i_name, :i_price, :i_data);
    }
    if ( !(i_id % 100) ) {
         if( inserting ) {
          printf(".");
          EXEC SQL COMMIT WORK;
          }
      if ( !(i_id % 5000) ) printf(" %ld\r",i_id);
    }
   }
   if( inserting ) {
        EXEC SQL COMMIT WORK;
   } else {
         CloseFile( fp );
   }
   printf("Item Done. \n");
   return;
sqlerr:
   Error();
}
/*==================================================================+
 | ROUTINE NAME
     | LoadWare
 | DESCRIPTION
     Loads the Warehouse table
     Loads Stock, District as Warehouses are created
| ARGUMENTS
| none
+==================================================================*/
void LoadWare()
{
   EXEC SQL BEGIN DECLARE SECTION;
 long w_id;
 char w_name[11];
      char w_street_1[21];
      char w_street_2[21];
      char w_city[21];
      char w_state[3];
      char w_zip[10];
      float w_tax;
      float w_ytd;
   EXEC SQL END DECLARE SECTION;
        FILE * fp;
      _def_null_term(w_name);
      _def_null_term(w_street_1);
      _def_null_term(w_street_2);
      _def_null_term(w_city);
      _def_null_term(w_state);
      _def_null_term(w_zip);
   EXEC SQL WHENEVER SQLERROR GOTO sqlerr;
   printf("Loading Warehouse \n");
   fp = MakeFile( "warehouse" );
  for (w_id=1L; w_id \le =count_ware; w_id++) {
   /* Generate Warehouse Data */
    MakeAlphaString( 6, 10, w_name);
   MakeAddress( w_street_1, w_street_2, w_city, w_state, w_zip );
    w_tax=((float)RandomNumber(10L,20L))/(float)100.0;
   w_ytd=300000.00;
    if ( option_debug )
     printf( "WID = %ld, Name= %16s, Tax = %5.2f\n",
           w_id, w_name, w_tax );
    if( !inserting ) {
```

```
Copyright 2014 SAP, Inc. 182
```

```
fprintf( fp, "%d,%s,%s,%s,%s,%s,%s,%5.2f,%f\n",
                  w_id, _nt(w_name),
           _nt(w_street_1), _nt(w_street_2), _nt(w_city), _nt(w_state),
 _nt(w_zip), w_tax, w_ytd);
         CheckWrite( "warehouse" );
    } else {
    EXEC SQL INSERT INTO
      warehouse (w_id, w_name,
            w_street_1, w_street_2, w_city, w_state, w_zip,
            w_tax, w_ytd)
      values (:w_id, :w_name,
          :w_street_1, :w_street_2, :w_city, :w_state,
           :w_zip, :w_tax, :w_ytd);
    }
    /** Make Rows associated with Warehouse **/
   Stock(w_id);
    District(w_id);
   }
   if( inserting ) {
        EXEC SQL COMMIT WORK;
   } else {
         printf( "\n" );
         CloseFile( fp );
   }
   return;
sqlerr:
   Error();
}
/*==================================================================+
| ROUTINE NAME
    | LoadCust
| DESCRIPTION
    Loads the Customer Table
| ARGUMENTS
| none
+==================================================================*/
void LoadCust()
{
  EXEC SQL BEGIN DECLARE SECTION;
  EXEC SQL END DECLARE SECTION;
  long w_id;
  long d_id;
 FILE * fpc;
 FILE * fph;
  EXEC SQL WHENEVER SQLERROR GOTO sqlerr;
  fpc = MakeFile( "customer" );
  fph = MakeFile( "history" );
  for (w_id=1L; w_id<=count_ware; w_id++) {
    printf("Loading Customer for WID=%ld\n",w_id);
   for (d_id=1L; d_id<=DIST\_PER\_WARE; d_id++) {
      Customer(fpc,fph,d_id,w_id); 
    }
  }
   if( inserting ) {
         EXEC SQL COMMIT WORK; /* Just in case */
   } else {
         CloseFile( fpc );
         CloseFile( fph );
   }
  return;
sqlerr:
  Error();
}
/*==================================================================+
```

```
Copyright 2014 SAP, Inc. 183
```

```
| ROUTINE NAME
    | LoadOrd
 | DESCRIPTION
    Loads the Orders and Order_Line Tables
| ARGUMENTS
| none
+==================================================================*/
void LoadOrd()
{
  EXEC SQL BEGIN DECLARE SECTION;
   long w_id;
  long d_id;
  EXEC SQL END DECLARE SECTION;
  FILE * fpo;
 FILE * fpno;
  FILE * fpol;
  EXEC SQL WHENEVER SQLERROR GOTO sqlerr;
  fpo = MakeFile( "orders" );
  fpno = MakeFile( "new_order" );
 fpol = MakeFile('"order(line'');for (w_id=1L; w_id<=count_ware; w_id++) {
  printf("Loading Orders for W= %ld\n", w_id);
   for (d_id=1L; d_id<=DIST_PER_WARE; d_id++) {
     Orders(fpo,fpno,fpol,d_id, w_id);
   }
  }
  if( inserting ) {
        EXEC SQL COMMIT WORK; /* Just in case */ } else {
        CloseFile( fpo );
        CloseFile( fpno );
        CloseFile( fpol );
   }
  return;
sqlerr:
  Error();
}
/*==================================================================+
| ROUTINE NAME
    | Stock 
| DESCRIPTION
    Loads the Stock table
| ARGUMENTS
| w_id - warehouse id 
+==================================================================*/
void Stock( long w_id )
{
   EXEC SQL BEGIN DECLARE SECTION;
    long s_i_id;
    long s_w_id;
     long s_quantity;
     char s_dist_01[25];
     char s_dist_02[25];
 char s_dist_03[25];
 char s_dist_04[25];
    char s dist 05[25];
     char s_dist_06[25];
     char s_dist_07[25];
     char s_dist_08[25];
     char s_dist_09[25];
     char s_dist_10[25];
     char s_data[51];
   EXEC SQL END DECLARE SECTION;
```

```
Copyright 2014 SAP, Inc. 184
```
 int sdatasiz; long orig[MAXITEMS]; long pos; int i; FILE \* fp; \_def\_null\_term(s\_dist\_01); \_def\_null\_term(s\_dist\_02); \_def\_null\_term(s\_dist\_03); \_def\_null\_term(s\_dist\_04); \_def\_null\_term(s\_dist\_05); \_def\_null\_term(s\_dist\_06); def\_null\_term(s\_dist\_07); \_def\_null\_term(s\_dist\_08); \_def\_null\_term(s\_dist\_09); \_def\_null\_term(s\_dist\_10); \_def\_null\_term(s\_data); EXEC SQL WHENEVER SQLERROR GOTO sqlerr; if( inserting ) { printf("Loading Stock Wid=%ld\n",w\_id);  $\}$  else  $\{$ printf("Loading Stock Wid=%ld\r",w\_id); } fp = StockFile; s\_w\_id=w\_id; for (i=0; i<MAXITEMS/10; i++) orig[i]=0; for  $(i=0; i<sub>MAXITEMS/10; i++)</sub>$  { do { pos=RandomNumber(0L,MAXITEMS); } while (orig[pos]);  $orig[pos] = 1;$  } for  $(s_i_id=1; s_i_id<=MAXITEMS; s_i_id++)$  { /\* Generate Stock Data \*/ s\_quantity=RandomNumber(10L,100L); MakeAlphaString(24,24,s\_dist\_01); MakeAlphaString(24,24,s\_dist\_02); MakeAlphaString(24,24,s\_dist\_03); MakeAlphaString(24,24,s\_dist\_04); MakeAlphaString(24,24,s\_dist\_05); MakeAlphaString(24,24,s\_dist\_06); MakeAlphaString(24,24,s\_dist\_07); MakeAlphaString(24,24,s\_dist\_08); MakeAlphaString(24,24,s\_dist\_09); MakeAlphaString(24,24,s\_dist\_10); sdatasiz=MakeAlphaString(26,50,s\_data); if (orig[s\_i\_id]) { pos=RandomNumber(0L,sdatasiz-8); s\_data[pos]='o'; s\_data[pos+1]='r'; s\_data[pos+2]='i'; s $data[pos+3]='q';$  s\_data[pos+4]='i'; s\_data[pos+5]='n'; s\_data[pos+6]='a'; s\_data[pos+7]='l'; } if( !inserting  $)$  {

```
 fprintf( fp, "%d,%d,%d,%s,%s,%s,%s,%s,%s,%s,%s,%s,%s,%d,%d,%d,%s\n",
                  s_i_id, s_w_id, s_quantity,
                   _nt(s_dist_01), _nt(s_dist_02), _nt(s_dist_03), _nt(s_dist_04), _nt(s_dist_05),
                   _nt(s_dist_06), _nt(s_dist_07), _nt(s_dist_08), _nt(s_dist_09), _nt(s_dist_10),
                  0, 0, 0, _nt(s_data) );
         CheckWrite( "stock" );
    } else {
    EXEC SQL INSERT INTO
      stock (s_i_id, s_w_id, s_quantity,
          s_dist_01, s_dist_02, s_dist_03, s_dist_04, s_dist_05,
          s_dist_06, s_dist_07, s_dist_08, s_dist_09, s_dist_10,
         s_ytd, s_order_cnt, s_remote_cnt, s_data)
      values (:s_i_id, :s_w_id, :s_quantity,
          :s_dist_01, :s_dist_02, :s_dist_03, :s_dist_04, :s_dist_05,
           :s_dist_06, :s_dist_07, :s_dist_08, :s_dist_09, :s_dist_10,
          0, 0, 0, :s_data);
 }
    if ( option_debug )
     printf( "SID = %ld, WID = %ld, Quan = %ld\n",
           s_i_id, s_w_id, s_quantity );
    if ( !(s_i_id % 100) ) {
          \frac{1}{\pi} inserting \} {
          printf(".");
          if ( !(s_i_id % 5000) ) printf(" %ld\r",s_i_id);
             EXEC SQL COMMIT WORK;
          }
    }
   }
   if( inserting ) {
         EXEC SQL COMMIT WORK; /* Just in case */printf(" Stock Done.\n");
   }
   return;
sqlerr:
   Error();
}
/*==================================================================+
| ROUTINE NAME
    | District 
| DESCRIPTION
   Loads the District table
| ARGUMENTS
| w_id - warehouse id 
+==================================================================*/
void District( long w_id )
{
   EXEC SQL BEGIN DECLARE SECTION;
      long d_id;
 long d_w_id;
 char d_name[11];
      char d_street_1[21];
      char d_street_2[21];
      char d_city[21];
      char d_state[3];
      char d_zip[10];
     float d_tax;
      float d_ytd;
     long d_next_o_id;
   EXEC SQL END DECLARE SECTION;
         FILE * fp;
      _def_null_term(d_name);
      _def_null_term(d_street_1);
      _def_null_term(d_street_2);
      _def_null_term(d_city);
      _def_null_term(d_state);
```
 \_def\_null\_term(d\_zip); EXEC SQL WHENEVER SQLERROR GOTO sqlerr; if( inserting ) { printf("Loading District\n"); } fp = DistrictFile; d\_w\_id=w\_id;  $d$ \_ytd=30000.0; d\_next\_o\_id=3001L; for (d\_id=1; d\_id<=DIST\_PER\_WARE; d\_id++) { /\* Generate District Data \*/ MakeAlphaString(6L,10L,d\_name); MakeAddress( d\_street\_1, d\_street\_2, d\_city, d\_state, d\_zip ); d\_tax=((float)RandomNumber(10L,20L))/(float)100.0; if ( option\_debug ) printf(  $"DID = \%$ ld, WID = %ld, Name = %10s, Tax = %5.2f\n", d\_id, d\_w\_id, d\_name, d\_tax ); if( !inserting ) { fprintf( fp, "%d,%d,%s,%s,%s,%s,%s,%s,%5.2f,%f,%d\n", d\_id, d\_w\_id, \_nt(d\_name), \_nt(d\_street\_1), \_nt(d\_street\_2), \_nt(d\_city), \_nt(d\_state), \_nt(d\_zip), d\_tax, d\_ytd, d\_next\_o\_id ); CheckWrite( "district" ); } else { EXEC SQL INSERT INTO district (d\_id, d\_w\_id, d\_name, d\_street\_1, d\_street\_2, d\_city, d\_state, d\_zip, d\_tax, d\_ytd, d\_next\_o\_id) values (:d\_id, :d\_w\_id, :d\_name, :d\_street\_1, :d\_street\_2, :d\_city, :d\_state, :d\_zip, :d\_tax, :d\_ytd, :d\_next\_o\_id); } } if( inserting ) { EXEC SQL COMMIT WORK; } return; sqlerr: Error(); } /\*==================================================================+ | ROUTINE NAME | Customer | DESCRIPTION | Loads Customer Table Also inserts corresponding history record | ARGUMENTS id - customer id d id - district id w id - warehouse id +==================================================================\*/ void Customer( FILE \* fpc, FILE \* fph, long d\_id, long w\_id ) {

 EXEC SQL BEGIN DECLARE SECTION; long c\_id; long c\_d\_id; long c\_w\_id; char c\_first[17]; char c\_middle[3]; char c\_last[17]; char c\_street\_1[21]; char c\_street\_2[21]; char c\_city[21]; char c\_state[3]; char c\_zip[10]; char c\_phone[17]; char c\_credit[3]; long c\_credit\_lim; float c\_discount; float c\_balance; char c\_data[501]; char c\_data1[251]; char c\_data2[251]; float h\_amount; char h\_data[25]; EXEC SQL END DECLARE SECTION; \_def\_null\_term(c\_first); \_def\_null\_term(c\_middle); \_def\_null\_term(c\_last); \_def\_null\_term(c\_street\_1); \_def\_null\_term(c\_street\_2); \_def\_null\_term(c\_city); \_def\_null\_term(c\_state); \_def\_null\_term(c\_zip); \_def\_null\_term(c\_phone); \_def\_null\_term(c\_credit); \_def\_null\_term(c\_data); \_def\_null\_term(c\_data1); def\_null\_term(c\_data2); \_def\_null\_term(h\_data); char \* sep; char  $*$  d1; char  $*$  d2; EXEC SQL WHENEVER SQLERROR GOTO sqlerr; // printf("Loading Customer for DID=%ld, WID=%ld\n",d\_id,w\_id); for (c\_id=1; c\_id<=CUST\_PER\_DIST; c\_id++) { /\* Generate Customer Data \*/ c\_d\_id=d\_id; c\_w\_id=w\_id; MakeAlphaString( 8, 16, c\_first ); strcpy( c\_middle, "OE" ); if (c\_id  $\le$  = 1000) Lastname(c\_id-1,c\_last); else Lastname(NURand(&SeedInfo,255,0,999,NU\_C\_C\_LAST\_LOAD),c\_last); MakeAddress( c\_street\_1, c\_street\_2, c\_city, c\_state, c\_zip ); MakeNumberString( 16, 16, c\_phone ); if (RandomNumber(0L,10L) < 10 ) { // 90% are GC strcpy( c\_credit, "GC" ); } else { // 10% are BC strcpy( c\_credit, "BC" ); }

```
 c_credit_lim=50000;
 c_discount=((float)RandomNumber(0L,50L))/(float)100.0;
c_balance= -10.0;
 if( split_data ) {
      MakeAlphaString(250,250,c_data1);
      MakeAlphaString(50,250,c_data2);
      d1 = \nInt(c_data1);sep =",";
      d2 = \nInt(c_data2); } else {
      MakeAlphaString(300,500,c_data);
      d1 = int(c_data);sep = "";
      d2 = " }
if( !inserting ) {
  // c_data output at end to avoid listing columns on LOAD TABLE
      fprintf( fpc, "%d,%d,%d,"
                    "%s,%s,%s,"
                    "%s,%s,%s,%s,%s,"
                    "%s,%s,%s,"
                    "%d,%5.2f,%5.2f,"
                    "%f,%d,%d,"
                    "%s%s%s\n",
                    c_id, c_d_id, c_w_id,
           _nt(c_first), _nt(c_middle), _nt(c_last), 
           _nt(c_street_1), _nt(c_street_2), _nt(c_city), _nt(c_state), _nt(c_zip),
           _nt(c_phone), _nt(timestamp), _nt(c_credit), 
           c_credit_lim, c_discount, c_balance,
           10.0, 1, 0,
                    d1,sep,d2 );
        CheckWrite( "customer" );
 } else {
        if( split_data ) {
           EXEC SQL INSERT INTO
           customer (c_id, c_d_id, c_w_id,
                          c_first, c_middle, c_last, 
                           c_street_1, c_street_2, c_city, c_state, c_zip,
                          c_phone, c_since, c_credit, 
                           c_credit_lim, c_discount, c_balance, c_data1, c_data2,
                           c_ytd_payment, c_payment_cnt, c_delivery_cnt) 
           values (:c_id, :c_d_id, :c_w_id,
                           :c_first, :c_middle, :c_last, 
                           :c_street_1, :c_street_2, :c_city, :c_state, :c_zip,
                           :c_phone, :timestamp, :c_credit, 
                           :c_credit_lim, :c_discount, :c_balance, :c_data1, :c_data2,
                           10.0, 1, 0) ;
        } else {
           EXEC SQL INSERT INTO
           customer (c_id, c_d_id, c_w_id,
                           c_first, c_middle, c_last, 
                           c_street_1, c_street_2, c_city, c_state, c_zip,
                          c_phone, c_since, c_credit, 
                           c_credit_lim, c_discount, c_balance, c_data,
                          c_ytd_payment, c_payment_cnt, c_delivery_cnt) 
           values (:c_id, :c_d_id, :c_w_id,
                           :c_first, :c_middle, :c_last, 
                           :c_street_1, :c_street_2, :c_city, :c_state, :c_zip,
                           :c_phone, :timestamp, :c_credit, 
                           :c_credit_lim, :c_discount, :c_balance, :c_data,
                           10.0, 1, 0) ;
        }
 }
 h_amount=10.0;
```

```
MakeAlphaString(12,24,h_data);
```

```
 if( !inserting ) {
           fprintf( fph, "%d,%d,%d,%d,%d,%s,%f,%s\n",
                     c_id, c_d_id, c_w_id, 
            c_d_id, c_w_id, _nt(timestamp), h_amount, _nt(h_data));
           CheckWrite( "history" );
    } else {
     EXEC SQL INSERT INTO
       history (h_c_id, h_c_d_id, h_c_w_id, 
             h_d_id, h_w_id, h_date, h_amount, h_data)
       values (:c_id, :c_d_id, :c_w_id, 
            :c_d_id, :c_w_id, :timestamp, :h_amount, :h_data);
    }
    if ( option_debug )
      printf( "CID = %ld, LST = %s, P# = %s\n",
            c_id, c_last, c_phone );
    if ( !(c_id % 100) ) {
     if (inserting) { EXEC SQL COMMIT WORK;
             printf(".");
             if ( !(c_id % 1000) ) printf(" %ld\r",c_id);
          }
    }
   } 
   // printf("Customer Done.\n");
  return;
sqlerr:
  Error();
}
/*==================================================================+
  | ROUTINE NAME
     | Orders
 | DESCRIPTION
     Loads the Orders table
     Also loads the Order_Line table on the fly
| ARGUMENTS
| w_id - warehouse id 
+==================================================================*/
void Orders(
  FILE * fpo,
  FILE * fpno,
  FILE * fpol,
  long d_id,
  long w_id )
{
   EXEC SQL BEGIN DECLARE SECTION;
      long o_id;
 long o_c_id;
 long o_d_id;
     long o<sup>-w</sup>id;
      long o_carrier_id;
      long o_ol_cnt;
      long ol;
      long ol_i_id;
 long ol_supply_w_id;
 long ol_quantity;
     long ol amount;
      char ol_dist_info[25];
   EXEC SQL END DECLARE SECTION;
      _def_null_term(ol_dist_info);
   EXEC SQL WHENEVER SQLERROR GOTO sqlerr;
```
// printf("Loading Orders for D=%ld, W= %ld\n", d\_id, w\_id);

```
 o_d_id=d_id;
o_w_id=w_id;<br>InitPermutation();
                          I^* initialize permutation of customer numbers Ifor (o_id=1; o_id<=ORD_PER_DIST; o_id++) {
  /* Generate Order Data */
  o_c_id=GetPermutation();
  o_carrier_id=RandomNumber(1L,10L); 
  o_ol_cnt=RandomNumber(5L,15L); 
 if (o id > 2100) \frac{1}{2} the last 900 orders have not been delivered) \frac{1}{2} {
       if( !inserting ) {
         fprintf( fpo, "%d,%d,%d,%d,%s,,%d,%d\n",
                    o_id, o_d_id, o_w_id, o_c_id, 
           _nt(timestamp), o_ol_cnt, 1);
        CheckWrite( "orders" );
        fprintf( fpno, "%d,%d,%d\n",
                    o_id, o_d_id, o_w_id);
         CheckWrite( "new_order" );
       } else {
    EXEC SQL INSERT INTO
     orders (o_id, o_d_id, o_w_id, o_c_id, 
          o_entry_d, o_carrier_id, o_ol_cnt, o_all_local)
     values (:o_id, :o_d_id, :o_w_id, :o_c_id, 
         :timestamp, NULL, :o_ol_cnt, 1);
    EXEC SQL INSERT INTO
    new order (no o id, no d id, no w id)
     values (:o_id, :o_d_id, :o_w_id);
       }
  } else {
   if( !inserting ) {
         fprintf( fpo, "%d,%d,%d,%d,%s,%d,%d,%d\n",
                    o_id, o_d_id, o_w_id, o_c_id, 
            _nt(timestamp), o_carrier_id, o_ol_cnt, 1);
         CheckWrite( "orders" );
       } else {
    EXEC SQL INSERT INTO
     orders (o_id, o_d_id, o_w_id, o_c_id, 
          o_entry_d, o_carrier_id, o_ol_cnt, o_all_local)
     values (:o_id, :o_d_id, :o_w_id, :o_c_id, 
          :timestamp, :o_carrier_id, :o_ol_cnt, 1);
       }
  }
  if ( option_debug )
   printf( "OID = %ld, CID = %ld, DID = %ld, WID = %ld\n",
         o_id, o_c_id, o_d_id, o_w_id);
 for (ol=1; ol <= 0 ol cnt; ol++) {
  /* Generate Order Line Data */
    ol_i_id=RandomNumber(1L,MAXITEMS); 
    ol_supply_w_id=o_w_id; 
    ol_quantity=5; 
    ol_amount=0;
    MakeAlphaString(24,24,ol_dist_info);
   if (o id > 2100) {
         if( !inserting ) {
           ol_amount=(long)(((float)RandomNumber(10L, 10000L))/(float)100.0);
           // ol_delivery_d moved to avoid listing columns on LOAD TABLE
           fprintf( fpol, "%d,%d,%d,%d,%d,%d,,"
                      "%d,%d,%s\n",
                     o_id, o_d_id, o_w_id, ol,
            ol_i_id, ol_supply_w_id, /* ol_delivery_d, */
```

```
Copyright 2014 SAP, Inc. 191
```

```
 ol_quantity, ol_amount, _nt(ol_dist_info) );
             CheckWrite( "order_line" );
            } else {
       EXEC SQL INSERT INTO
         order_line (ol_o_id, ol_d_id, ol_w_id, ol_number,
                 ol_i_id, ol_supply_w_id, ol_quantity, ol_amount,
                 ol_dist_info, ol_delivery_d)
         values (:o_id, :o_d_id, :o_w_id, :ol,
              :ol_i_id, :ol_supply_w_id, :ol_quantity, :ol_amount,
              :ol_dist_info, NULL);
            }
      } else {
            // FIXME: use better date/time
            if( !inserting ) {
             fprintf( fpol, "%d,%d,%d,%d,%d,%d,%s,"
                       "%d,%d,%s\n",
                       o_id, o_d_id, o_w_id, ol,
              ol_i_id, ol_supply_w_id, _nt(timestamp),
                       ol_quantity, ol_amount, _nt(ol_dist_info) );
            CheckWrite( "order_line" );
            } else {
       EXEC SQL INSERT INTO
         order_line (ol_o_id, ol_d_id, ol_w_id, ol_number,
                 ol_i_id, ol_supply_w_id, ol_quantity, ol_amount,
                 ol_dist_info, ol_delivery_d)
         values (:o_id, :o_d_id, :o_w_id, :ol,
              :ol_i_id, :ol_supply_w_id, :ol_quantity, :ol_amount,
              :ol_dist_info, :timestamp);
           }
         }
      if ( option_debug )
      printf( "OL = %id, IID = %ld, QUAN = %ld, AMT = %8.2f\n",
              ol, ol_i_id, ol_quantity, ol_amount);
    }
    if ( !(o_id % 100) ) {
      if( inserting ) {
             printf(".");
             EXEC SQL COMMIT WORK;
             if ( !(o_id % 1000) ) printf(" %ld\r",o_id);
         }
    }
   }
   if( inserting ) {
         EXEC SQL COMMIT WORK;
   }
   // printf("Orders Done.\n");
   return;
sqlerr:
   Error();
}
/*==================================================================+
  | ROUTINE NAME
     | MakeAddress()
  DESCRIPTION
     | Build an Address
 | ARGUMENTS
 +==================================================================*/
void MakeAddress(
    char *str1,
    char *str2,
    char *city,
    char *state,
    char *zip )
```

```
Copyright 2014 SAP, Inc. 192
```

```
{
  MakeAlphaString(10,20,str1); /* Street 1*/
 MakeAlphaString(10,20,str2); /* Street 2*/
 MakeAlphaString(10,20,city); /* City */
 MakeAlphaString(2,2,state); /* State */
 MakeZipNumberString(9,9,zip); /* Zip */
}
 /*==================================================================+
 | ROUTINE NAME
    | Error()
 DESCRIPTION
    Handles an error from a SQL call.
| ARGUMENTS
+==================================================================*/
void Error()
{
  printf( "SQL Error %d\n", sqlca.sqlcode);
   EXEC SQL WHENEVER SQLERROR CONTINUE;
   EXEC SQL ROLLBACK WORK;
   exit( -1 );
}
/*==================================================================+
 | ROUTINE NAME
    | Lastname
 | DESCRIPTION
   | TPC-C Lastname Function.
 | ARGUMENTS 
    num - non-uniform random number
    name - last name string
 +==================================================================*/
void Lastname(
  int num,
  char *name )
{
 static char *n[] = {"BAR", "OUGHT", "ABLE", "PRI", "PRES", 
 "ESE", "ANTI", "CALLY", "ATION", "EING"};
  strcpy(name,n[num/100]);
  strcat(name,n[(num/10)%10]);
  strcat(name,n[num%10]);
return;
}
static int Permutation[ORD_PER_DIST+1];
static int LastUsed;
//=======================================================================
//
// Function : InitPermutation
//
//=======================================================================
void InitPermutation()
{
   int i, r, t;
  for (i=1,i<=\text{ORD\_PER\_DIST}; i++)Permutation[i] = i;for (i=1;i<=ORD\_PER\_DIST;i++) {
     r = RandomNumber(i,ORD_PER_DIST);
    t = Permutation[i];Permutation[i] = Permutation[r];
```

```
Permutation[r] = t;
 }
  LastUsed = 0:
}
//=======================================================================
//
// Function : GetPermutation
//
//=======================================================================
int GetPermutation()
\left\{ \right. return( Permutation[++LastUsed] );
}
void gettimestamp ( char* timestamp )
{
   struct tm when;
  time_t now;
   time( &now );
  when = *localtime( &now );
   mktime( &when );
// odbc datetime format
   strftime( timestamp , 30 , "%Y-%m-%d %H:%M:%S.000", &when );
   return;
}
//=======================================================================
//
// Function name: MakeAlphaString
//
//=======================================================================
//philipdu 08/13/96 Changed MakeAlphaString to use A-Z, a-z, and 0-9 in
//accordance with spec see below:
//The spec says:
1/4.3.2.2 The notation random a-string [x \dots y]//(respectively, n-string [x .. y]) represents a string of random alphanumeric
//(respectively, numeric) characters of a random length of minimum x, maximum y,
//and mean (y+x)/2. Alphanumerics are A..Z, a..z, and 0..9. The only other
//requirement is that the character set used "must be able to represent a minimum
//of 128 different characters". We are using 8-bit chars, so this is a non issue.
//It is completely unreasonable to stuff non-printing chars into the text fields.
//-CLevine 08/13/96
//str must have size y+1 for room for null char (Ian McHardy, March 22, 2006)
//
// Do not blank-pad the string (Ivan Bowman, Mar 2008)
int MakeAlphaString( int x, int y, char *str)
{
   int len;
   int i;
   static char chArray[] =
      "0123456789ABCDEFGHIJKLMNOPQRSTUVWXYZabcdefghijklmnopqrstuvwxyz";
   static int chArrayMax = 61;
#ifdef DEBUG
  printf("[%ld]DBG: Entering MakeAlphaString()\n", (int) GetCurrentThreadId());
#endif
   len= RandomNumber(x, y);
  for (i=0; i<len; i++)
      str[i] = chArray[RandomNumber(0, chArrayMax)];
  if ( len < y )
     memset(str+len, '\0', y - len);
  str[y] = '0'; return len;
}
//=======================================================================
```
// // Function name: MakeNumberString // //======================================================================= // sizeof( str ) must be at least 17 int MakeNumberString(int x, int y, char \*str) { char tmp[16];  $_$  \_unused( $\,$  x  $)$ ; unused $(y)$ ; //MakeNumberString is always called MakeNumberString(16, 16, 16, string) memset(str, '0', 16);  $str[16] = '0';$ #if defined( UNIX ) i32toa(RandomNumber(0, 99999999), tmp, 10); #else itoa(RandomNumber(0, 99999999), tmp, 10); #endif memcpy(str, tmp, strlen(tmp)); #if defined( UNIX ) i32toa(RandomNumber(0, 99999999), tmp, 10); #else itoa(RandomNumber(0, 99999999), tmp, 10); #endif memcpy(str+8, tmp, strlen(tmp)); return 16; } //======================================================================= // // Function name: MakeZipNumberString // //======================================================================= int MakeZipNumberString(int x, int y, char \*str) { char tmp[16];  $_$  \_unused( $x$ ); \_unused( y ); //MakeZipNumberString is always called MakeZipNumberString(9, 9, 9, string) strcpy(str, "000011111"); #if defined( UNIX ) i32toa(RandomNumber(0, 9999), tmp, 10); #else itoa(RandomNumber(0, 9999), tmp, 10); #endif memcpy(str, tmp, strlen(tmp)); return 9; } /\*\*\*\*\*\*\*\*\*\*\*\*\*\*\*\*\*\*\*\*\*\*\*\*\*\*\*\*\*\*\*\*\*\*\*\*\*\*\*\*\*\*\*\*\*\*\*\*\*\*\*\*\*\*\*\*\*\*\*\*\*\*\*\*\*\*\*\*\*\*\*\*\*\*\*\*\* \* \* \* drand - returns a double pseudo random number between 0.0 and 1.0. \* \* See irand. \* \*\*\*\*\*\*\*\*\*\*\*\*\*\*\*\*\*\*\*\*\*\*\*\*\*\*\*\*\*\*\*\*\*\*\*\*\*\*\*\*\*\*\*\*\*\*\*\*\*\*\*\*\*\*\*\*\*\*\*\*\*\*\*\*\*\*\*\*\*\*\*\*\*\*\*\*\*/ double drand() { return( (double)genrand( &SeedInfo ) / 2147483647.0); } //======================================================================= // Function : RandomNumber // // Description: //======================================================================= long RandomNumber(long lower, long upper)

{ return( (long)Random( &SeedInfo, lower, upper ) ); }

/\*c:\original\kit\txn.hpp\*/ // \*\*\*\*\*\*\*\*\*\*\*\*\*\*\*\*\*\*\*\*\*\*\*\*\*\*\*\*\*\*\*\*\*\*\*\*\*\*\*\*\*\*\*\*\*\*\*\*\*\*\*\*\*\*\*\*\*\*\*\*\*\*\*\*\*\*\*\*\*\*\*\*\*\*\*\*\*\*\*\* // Copyright (c) 2001-2014 SAP SE or an SAP affiliate company. All rights reserved. // \*\*\*\*\*\*\*\*\*\*\*\*\*\*\*\*\*\*\*\*\*\*\*\*\*\*\*\*\*\*\*\*\*\*\*\*\*\*\*\*\*\*\*\*\*\*\*\*\*\*\*\*\*\*\*\*\*\*\*\*\*\*\*\*\*\*\*\*\*\*\*\*\*\*\*\*\*\*\*\* // Define base transaction class. // Both odbc.cpp and comclient.cpp implement ITxn. #ifndef TXN\_HPP #define TXN\_HPP #include "utils.hpp" #if defined( UNIX ) #include "unixodbc.h" // for SQLLEN #else #include "ntodbc.h" // for SQLLEN #endif // String length constants #define SERVER\_NAME\_LEN 20 #define DATABASE\_NAME\_LEN 20 #define USER\_NAME\_LEN 20 #define PASSWORD\_LEN 20 #define TABLE\_NAME\_LEN 20 #define I\_DATA\_LEN 50 #define I\_NAME\_LEN 24 #define BRAND\_LEN 1 #define LAST\_LEN 16 #define W\_NAME\_LEN 10 #define ADDRESS\_LEN 20 #define STATE\_LEN 2 #define ZIP\_LEN 9 #define S\_DIST\_LEN 24 #define S\_DATA\_LEN #define D\_NAME\_LEN 10 #define FIRST\_LEN 16 #define MIDDLE\_LEN 2 #define PHONE\_LEN 16 #define DATETIME\_LEN 30 #define CREDIT\_LEN 2 #define C\_DATA\_LEN 250 #define H\_DATA\_LEN 24 #define DIST\_INFO\_LEN 24 #define MAX\_OL\_ITEMS 15 #define STATUS\_LEN #define OL\_DIST\_INFO\_LEN 24 #ifndef ODBCVER struct TIMESTAMP\_STRUCT { short /\* SQLSMALLINT \*/ year; unsigned short /\* SQLUSMALLINT \*/ month; unsigned short /\* SQLUSMALLINT \*/ day; unsigned short /\* SQLUSMALLINT \*/ hour; unsigned short /\* SQLUSMALLINT \*/ minute; unsigned short /\* SQLUSMALLINT \*/ second; unsigned int /\* SQLUINTEGER \*/ fraction; }; #endif

// possible values for exec\_status\_code after transaction completes enum EXEC\_STATUS { eOK,  $\sqrt{2}$  // 0 "Transaction commited." eInvalidItem,  $\frac{1}{1}$  "Item number is not valid." eDeliveryFailed // 2 "Delivery Post Failed." }; typedef unsigned short a\_w\_id;<br>typedef unsigned char a d id; typedef unsigned char typedef unsigned long<br>typedef unsigned long<br>a\_o\_id;<br>a\_o\_id; typedef unsigned long a\_o\_id;<br>typedef unsigned char a\_ol\_id; typedef unsigned char typedef unsigned long a\_i\_id; typedef unsigned short a\_qty; typedef unsigned short a\_carrier\_id; typedef unsigned short a\_threshold;<br>typedef unsigned short a\_quantity; typedef unsigned short typedef TIMESTAMP\_STRUCT a\_date; typedef SQLLEN an indicator; struct a\_new\_order {  $//$  in a\_w\_id w\_id; a\_d\_id d\_id; a\_c\_id c\_id; a\_ol\_id o\_ol\_cnt; a\_bool o\_all\_local; // out EXEC\_STATUS exec\_status\_code; char c\_last[LAST\_LEN+1]; char c\_credit[CREDIT\_LEN+1];<br>double c discount; double c\_discount;<br>double w tax: w\_tax;<br>d\_tax; double d\_tax<br>a\_o\_id o\_id; a\_o\_id a\_bool o\_commit\_flag;<br>a\_date o\_entry\_d; o\_entry\_d; double total\_amount; struct {  $\frac{1}{\pi}$  in a\_w\_id ol\_supply\_w\_id;<br>a\_i\_id ol\_i\_id; a\_i\_id ol\_i\_id;<br>a\_quantity ol\_quan ol\_quantity; // out short ol\_li\_no; char ol\_i\_name[I\_NAME\_LEN+1]; char ol\_brand\_generic[BRAND\_LEN+1]; double ol\_i\_price;<br>double ol amount ol\_amount; a\_quantity ol\_stock; } ol[MAX\_OL\_ITEMS]; }; struct a\_payment { // in a\_w\_id w\_id;<br>a d id d id; a\_d\_id a\_c\_id c\_id; a\_d\_id c\_d\_id; c\_w\_id; double h\_amount; char c\_last[LAST\_LEN+1]; // out<br>EXEC\_STATUS EXEC\_STATUS exec\_status\_code;<br>a\_date h\_date; h\_date;

```
 char w_street_1[ADDRESS_LEN+1];
   char w_street_2[ADDRESS_LEN+1];
  char w_city[ADDRESS\_LEN+1];<br>char w_state[STATE\_LEN+1];w_state[STATE_LEN+1];
   char w_zip[ZIP_LEN+1];
   char d_street_1[ADDRESS_LEN+1];
   char d_street_2[ADDRESS_LEN+1];
   char d_city[ADDRESS_LEN+1];
  char d_state[STATE_LEN+1];<br>char d zip[ZIP LEN+1];
                 d_zip[ZIP LEN+1];
  char c_first[FIRST_LEN+1];<br>char c_middle[MIDDLE_LEN
  char c_middle[MIDDLE_LEN+1];<br>char c_street_1[ADDRESS_LEN+
                c_street_1[ADDRESS_LEN+1];
   char c_street_2[ADDRESS_LEN+1];
  char c_city[ADDRESS_LEN+1];
  char c_state[STATE_LEN+1];
  char c_zip[ZIP_LEN+1];<br>char c_phone[PHONE_L]
                c_phone[PHONE_LEN+1];
  a_date c_since;
  char c_credit[CREDIT_LEN+1];<br>double c_credit_lim:
                c_credit_lim;
  double c_discount;
   double c_balance;
  char c_data[200+1];
};
struct an_order_status {
  // in
  a_w_id w_id;
  a_d_id d_id;
  a_c_id c_id;
   char c_last[LAST_LEN+1];
  // out<br>EXEC_STATUS
  EXEC_STATUS exec_status_code;<br>char c_first[FIRST_LEN+1];
                c_first[FIRST_LEN+1];
  char c_middle[MIDDLE_LEN+1];
   double c_balance;
   a_o_id o_id;
   a_date o_entry_d;
   a_carrier_id o_carrier_id;
   an_indicator ind_carrier_id;
   struct {
        a_i_id ol_i_id;
        a_w_id ol_supply_w_id;<br>a_quantity ol_quantity;
                         ol_quantity;
        double ol_amount;
        a_date ol_delivery_d;
        an_indicator ind_delivery_d;
   } ol[MAX_OL_ITEMS];
   a_ol_id o_ol_cnt;
};
struct a_delivery {
  // in
   a_w_id w_id;
   a_carrier_id o_carrier_id;
   // out
  EXEC_STATUS exec_status_code;<br>a_time queue_time;
                 queue_time;
   a_o_id o_id[10]; // delivered order ids by district
};
struct a_stock_level {
   // in
  a_w_id w_id;
  a_d_id d_id;
  a_quantity threshold;
```

```
 // out
   EXEC_STATUS exec_status_code;
   a_quantity low_stock;
};
class ITxn {
public:
  // these functions can throw exceptions of type char *virtual void new_order() = 0;
   virtual void payment() = 0;
  virtual void order_status() = 0;
  virtual void delivery() = 0;
   virtual void stock_level() = 0;
   virtual void get_maximum() = 0; \frac{1}{2} // get maximum w_id in db
   virtual void dump_server_properties( FILE * file = NULL \overline{)} { (void)( file ); };
   virtual void dump_database_properties( FILE * file = NULL ) { (void)( file ); };
  virtual \simITxn() { };
public:
    union {
          a_new_order new_order;<br>a_payment payment;
         a_payment
          an_order_status order_status;
          a_deliverydelivery;
          a_stock_level stock_level;
         a_w_id max_w_id;
   } _params;
};
// new_Txn throws an exception with type char * if it fails
extern ITxn * new_Txn( void );
extern void free_Txn( ITxn * txn );
extern a_bool init_Txn();
extern void fini_Txn();
#endif
/*c:\original\kit\utils.cpp*/
// ********************************************************************************
// Copyright (c) 2001-2014 SAP SE or an SAP affiliate company. All rights reserved.
// ********************************************************************************
// implements utility functions
#if defined( UNIX )
#include <sys/stat.h>
#include <sys/types.h>
#else
#include <direct.h>
#endif
#include <stdio.h>
#include "utils.hpp"
// for SetErrorFileName and WriteError
static char errorFileName[200] =";
static Mutex errorFileMutex;
// Must be in the same order as a txn type, and must have the
// same text as the suffix of the ISAPI DLL RequestNames
\overrightarrow{c} char *const TxnName[NUM_TXN_TYPES] = {
    "New-Order",
    "Payment",
    "Order-Status",
    "Delivery",
    "Stock-Level"
```
};

}

{

```
#ifdef DEBUG
// called by _ASSERT macro
void AssertFail( char *file, int line )
/*************************************/
{
   char assert_buf[100];
   sprintf( assert_buf, "assertion failed file %s line %d",
                              file, line );
    ThrowError( assert_buf );
#endif
// convert file_time to a string. File fill_str with the string representation
// (mm/dd hh:mm:ss.ff format)
void FileTimeToTimeStr( FILETIME *file_time, char *fill_str)
/***********************************************************/
#if defined( UNIX )
   struct tm result;
   localtime_r( file_time, &result );
    sprintf( fill_str,
              "%02d/%02d %02d:%02d:%02d",
              result.tm_mon+1,
              result.tm_mday,
              result.tm_hour,
              result.tm_min,
              result.tm_sec );
#else
  SYSTEMTIME UTC_time;<br>SYSTEMTIME local_time;
   SYSTEMTIME
   FileTimeToSystemTime( file_time, &UTC_time );
   SystemTimeToTzSpecificLocalTime( NULL, &UTC_time, &local_time );
    sprintf( fill_str,
              "%02d/%02d %02d:%02d:%02d.%02d",
             local_time.wMonth,
              local_time.wDay,
             local_time.wHour,
              local_time.wMinute,
              local_time.wSecond,
              local_time.wMilliseconds / 10 );
#endif
}
// get current time and fill_str with string representation
// (same format as FileTimeToTimeStr)
void GetCurrentTimeStr( char *fill_str )
/***********************************/
{
  FILETIME now;
#if defined( UNIX )
   time( &now );
#else
   GetSystemTimeAsFileTime( &now );
#endif
   FileTimeToTimeStr( &now, fill_str );
// set file name only. Directory will be TPCC_OUTPUT_DIRECTORY
void SetErrorFileName( char *file_name )
```
}

```
/**************************************/
{
#if defined( UNIX )
  mkdir(TPCC_OUTPUT_DIRECTORY, 0766);
#else
   _mkdir( TPCC_OUTPUT_DIRECTORY );
#endif
#if defined( UNIX )
  sprintf( errorFileName, TPCC_OUTPUT_DIRECTORY "/%s", file_name );
#else
  sprintf( errorFileName, TPCC_OUTPUT_DIRECTORY "\\%s", file_name );
#endif
}
// write error to log file
void WriteError( char *context, char *msg )
/*******************************************/
{
   char time_str[30];
   FILE * file;
   errorFileMutex.get();
   GetCurrentTimeStr( time_str );
   file = fopen( errorFileName, "a" );
  if( file != NULL ) {
         fprintf( file, "%s (%s):\n%s\n\n",
                   context == NULL ? "" : context,
                   time_str,
                   msg );
         fclose( file );
   }
   errorFileMutex.give();
}
#if !defined( UNIX )
// return TRUE if running on Windows 2000
a_bool IsWindows2000()
/********************/
{
   DWORD dwVersion = GetVersion();
   DWORD dwMajor = (DWORD)(LOBYTE(LOWORD(dwVersion)));
   DWORD dwMinor = (DWORD)(HIBYTE(LOWORD(dwVersion)));
  return( dwMajor == 5 && dwMinor == 0);
}
#endif
// Statistic dumping functions common to ISAPI DLL and RTE
/********************************************************/
// Fill fill_buff with stat file name of the form
// TPCC_OUTPUT_DIR\<prefix>_mmddhhmm.<ext>
void SetStatFileName( char *fill_buff,
                       char *prefix,
                       a_time start_time,
                       char *ext )
/**************************************/
{
#if defined( UNIX )
  FILETIME file_time;
   struct tm result;
   TimeToFileTime( start_time, &file_time );
   localtime_r( &file_time, &result );
   sprintf( fill_buff,
              "%s/%s_%02d%02d%02d%02d.%s",
```

```
Copyright 2014 SAP, Inc. 201
```

```
 TPCC_OUTPUT_DIRECTORY,
 prefix,
 result.tm_mon+1,
 result.tm_mday,
 result.tm_hour,
 result.tm_min,
 ext );
```
#else

}

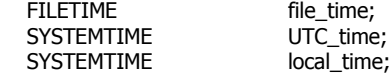

```
 TimeToFileTime( start_time, &file_time );
   FileTimeToSystemTime( &file_time, &UTC_time );
   SystemTimeToTzSpecificLocalTime( NULL, &UTC_time, &local_time );
   sprintf( fill_buff,
              "%s\\%s_%02d%02d%02d%02d.%s",
              TPCC_OUTPUT_DIRECTORY,
              prefix,
              local_time.wMonth,
              local_time.wDay,
              local_time.wHour,
              local_time.wMinute,
              ext );
#endif
```

```
// dump delivery stats to TPCC_OUTPUT_DIR\<prefix>_mmddhhmm.dmp
// These stats can be read by tpccstats
void DumpDeliveryStats( char *file_name_prefix,
                        a_delivery_info *delivery_array,
                       int num_in_array,
                       a_time start_time,
                        a_time end_time,
                           int num_errors,
                        int last_w_id )
                                   /*******************************************************/
{
   char file_name[100];
   char buffer[100];
  FILE * file;
   a_stat_dat_header header;
   SetStatFileName( file_name, file_name_prefix, start_time, "dmp" );
  file = fopen(file_name, "wb");
  if(file == NULL) {
         sprintf( buffer, "Unable to open %s", file_name );
         ThrowError( buffer );
 }
  header.header len = sizeof( header );
   header.data_type= STAT_DELIVERY;
  header.data="math>len = sizeof(a_delivery_info); header.num_data_elems = num_in_array;
  header.start_time = start_time;
   header.end_time = end_time;
  header.num_errors = num_errors;
  header.first_w_id= 1;
   header.last_w_id = last_w_id;
  if( fwrite( &header, sizeof( header ), 1, file ) != 1 ) {
         ThrowError( "Error writing stat file" );
   }
   if( fwrite( delivery_array, sizeof( a_delivery_info ), num_in_array, file )
         != num_in_array  \} \{ThrowError( "Error writing stat file" );
   }
   fclose( file );
```
}

/\*c:\original\kit\utils.hpp\*/<br>// \*\*\*\*\*\*\*\*\*\*\*\*\*\*\*\*\*\*\*\*\*\* // \*\*\*\*\*\*\*\*\*\*\*\*\*\*\*\*\*\*\*\*\*\*\*\*\*\*\*\*\*\*\*\*\*\*\*\*\*\*\*\*\*\*\*\*\*\*\*\*\*\*\*\*\*\*\*\*\*\*\*\*\*\*\*\*\*\*\* // Copyright 2002-2008 iAnywhere Solutions, Inc. All rights reserved. // \*\*\*\*\*\*\*\*\*\*\*\*\*\*\*\*\*\*\*\*\*\*\*\*\*\*\*\*\*\*\*\*\*\*\*\*\*\*\*\*\*\*\*\*\*\*\*\*\*\*\*\*\*\*\*\*\*\*\*\*\*\*\*\*\*\*\* // utility classes and functions #ifndef UTILS\_HPP #define UTILS\_HPP #include <string.h> #include "random.hpp" #if defined( UNIX ) #include <pthread.h> #include <semaphore.h> #include "clibext.h" #else #include <windows.h> // disable compiler warnings for deprecated functions #pragma warning( disable: 4996 ) #endif #ifdef \_ASSERT #undef \_ASSERT #endif #ifdef DEBUG #define \_ASSERT( cond ) if( !( cond ) ) { AssertFail( \_\_FILE\_\_, \_\_LINE\_\_ ); } #else #define \_ASSERT( cond ) #endif #define \_ASSERT\_LEN\_VALID( buf ) \_ASSERT( strlen( buf ) < sizeof( buf ) ) #define \_PERCENT( num, denom ) \  $($  (denom) == 0 ? (double)0 : ( (double)(num) / (denom)  $) * 100$  ) // If the ISAPI DLL generates an error, the returned HTML is prefixed with // this string #define HTML\_ERROR\_PREFIX "<!--Error-->" #define HTML\_ERROR\_PREFIX\_LEN ( sizeof( HTML\_ERROR\_PREFIX ) - 1 ) #if defined( UNIX ) #define \_\_cdecl #define \_cdecl #define FILETIME time\_t #include "ifsbase.h" #else typedef unsigned \_\_int64 uint64; typedef \_\_int64 int64; typedef unsigned \_\_int32 uint32; typedef \_\_int32 int32; typedef unsigned short uint16; typedef short int16; typedef unsigned char and uint8; typedef unsigned char a bool; #define \_i64\_const( x ) x##I64 #endif typedef uint64 a\_time; a\_time; // time since Epoch in milliseconds // transaction types

```
/******************/
// transaction types
typedef enum a_txn_type {
   NEW_ORDER,
   PAYMENT,
   ORDER_STATUS,
   DELIVERY,
    STOCK_LEVEL,
   NUM_TXN_TYPES = STOCK_LEVEL + 1
} a_txn_type;
// This global must be in the same order as a_txn_type, and must have the
// same text as the suffix of the ISAPI DLL RequestNames
extern char *const TxnName[NUM_TXN_TYPES];
// random constants and functions
/*******************************/
// C constants for NURand function (see section 2.1.6)
// abs( NU_C_C_LAST_LOAD - NU_C_C_LAST_RUN )
// must be in the range 65-119 excluding 96 and 112<br>#define NU_C_C_LAST_LOAD 123 // must be in range 0-255
#define NU_C_C_LAST_LOAD 123 // must be in range 0-255
#define NU_C_C_LAST_RUN 208
#define NU_C_C_ID 1329 // must be in range 0-3000
                               57413 // must be in range 0-100000
// Return integers uniformly distributed in range [i,j].
inline unsigned Random( a_seed_info *seed_info, unsigned i, unsigned j )
/**********************************************************************/
{
   return i + (uint32) (((uint64)genrand(seed_info )*(j + 1 - i))
                             / _i64_const(0x100000000));
}
// Return doubles uniformly distributed in range [0,1).
inline double Random01( a_seed_info *seed_info )
/**********************************************/
{
    return ( (double)genrand( seed_info ) / (double)_i64_const(0x100000000) );
}
// Returns non-uniform random number as defined by section 2.1.6
inline unsigned NURand( a_seed_info *seed_info,
                   unsigned A, unsigned x, unsigned y, unsigned C )
/***************************************************************/
{
   return (((Random( seed_info, 0, A )|Random( seed_info, x, y )) + C)
            \frac{9}{6}(y - x + 1) + x;}
// thread syncronization classes
/******************************/
#if defined( UNIX )
class Mutex {
    public:
         Mutex()
         {
             memset( this, 0, sizeof(this));
             pthread_mutex_init( &_impl, NULL );
         }
          ~Mutex()
         {
```

```
Copyright 2014 SAP, Inc. 204
```

```
 pthread_mutex_destroy( &_impl );
          }
          void get()
          {
             pthread_mutex_lock( &_impl );
          }
          void give()
          {
             pthread_mutex_unlock( &_impl );
          }
   private:
          pthread_mutex_t _impl;
};
class Semaphore {
   public:
          inline Semaphore( unsigned count = 0 )
          {
             sem_init( &_native_sem, 0, count );
          }
          inline ~Semaphore()
          {
             sem_destroy( &_native_sem );
          }
          inline void post()
          {
             sem_post( &_native_sem );
          }
          inline void wait()
          {
             sem_wait( &_native_sem );
          }
   private:
          sem_t _native_sem;
};
#else
class Mutex {
public:
   Mutex()
   {
          InitializeCriticalSection( &_impl );
   }
  ~\simMutex()
   {
          DeleteCriticalSection( &_impl );
   }
   void get()
   {
          EnterCriticalSection( &_impl );
   }
   void give()
   {
          LeaveCriticalSection( &_impl );
   }
private:
  CRITICAL_SECTION __ impl;
};
class Semaphore {
public:
  Semaphore( unsigned count = 0 )
          : _native_sem( CreateSemaphore( NULL, count, 0x7fffffff, NULL ) )
   {
   }
    ~Semaphore()
   {
```

```
Copyright 2014 SAP, Inc. 205
```

```
CloseHandle( _native_sem );
   }
   void post()
   {
          ReleaseSemaphore( _native_sem, 1, NULL );
   }
   void wait()
   {
          WaitForSingleObject( _native_sem, INFINITE );
   }
private:<br>HANDLE
                             _native_sem;
};
#endif
// Time convertion functions
/**************************/
// convert a_time to seconds
inline double ToSec( a_time t )
/*****************************/
{
#if defined( UNIX )
   return (t/1000.0);
#else
   return ((__int64) t)/10000000.0;
#endif
}
// convert a_time to milliseconds
inline double ToMillisec( a_time t )
/*******************************/
{
#if defined( UNIX )
   return (t/1.0);
#else
   return ((__int64) t)/10000.0;
#endif
}
// convert seconds to a_time
inline a_time ToTime( double t )
/******************************/
{
#if defined( UNIX )
   return (a_time)(t*1000.0);
#else
   return( (a_time)(t*10000000) );
#endif
}
// convert FILETIME to a_time
inline a_time ToTime( FILETIME *ft )
/***********************************/
{
#if defined( UNIX )
   return ( (a_time) ((*ft)*1000) );
#else
   return( *(a_time *)ft );
#endif
}
// convert a_time to FILETIME
inline void TimeToFileTime( a_time t, FILETIME *ft )
/***************************************************/
{
#if defined( UNIX )
```

```
Copyright 2014 SAP, Inc. 206
```

```
 *ft = (FILETIME)(t/1000);
#else
   *(a_time *)ft = t;
#endif
}
// convert file_time to a string. File fill_str with the string representation
// (mm/dd hh:mm:ss.fff format)
extern void FileTimeToTimeStr( FILETIME *file_time, char *fill_str);
```

```
// get current time and fill_str with string representation
// (same format as FileTimeToTimeStr)
extern void GetCurrentTimeStr( char *fill_str );
// Error and Logging functions
/****************************/
// throw an error
inline void ThrowError( char *msg )
/************************************/
{
   throw strdup( msg );
}
// called by _ASSERT
extern void AssertFail( char *file, int line );
#if defined( UNIX )
#define TPCC_OUTPUT_DIRECTORY "tpcc_output_logs"
```

```
#else
#define TPCC_OUTPUT_DIRECTORY "c:\\tpcc_output_logs"
#endif
```

```
// set file name only. Directory will be TPCC_OUTPUT_DIRECTORY
extern void SetErrorFileName( char *file_name );
```

```
// write error to log file. SetErrorFileName must be called before first use
extern void WriteError( char *context, char *msg);
```

```
// return TRUE if running on Windows 2000
extern a bool IsWindows2000();
```

```
// Statistic dumping structures and functions common to ISAPI DLL and RTE
/***********************************************************************/
```
// binary statistic data file format information enum a\_stat\_dat\_type { STAT\_TXN = 0, // RTE dump of transactions STAT\_DELIVERY // SUT dump of delayed deliveries };

```
// the first data in each statistic data file
struct a_stat_dat_header {
```

```
int header len; // Length of this structure
   a_stat_dat_type data_type;// Type of stat data<br>int data len; // Length of each
  int data len; \frac{1}{2} Length of each data structure which follows
                                  // this header
  int num_data_elems; // Number of data elements following header a_time start_time; // Approximate start time of run
                                // Approximate start time of run
  a_time end_time; // Approximate end time of run
  int num_errors; // Number of errors during run
  int first_w_id; // First and Last w_id for terminals included
    int last_w_id;
};
```
// For delivery transactions. // Used by ISAPI DLL to keep track of deliveries and to dump delivery stats typedef struct { a\_time queued\_time; a\_time completed\_time; uint16 w\_id; uint16 carrier\_id;<br>uint32 o\_id[10]; uint32 o\_id[10]; // delivered order ids by district } a\_delivery\_info; // Fill fill\_buff with stat file name of the form // TPCC\_OUTPUT\_DIR\<prefix>\_mmddhhmm.<ext> extern void SetStatFileName( char \*fill\_buff, char \*prefix, a\_time start\_time, char  $*$ ext ); // dump delivery stats to TPCC\_OUTPUT\_DIR\<prefix>\_mmddhhmm.dmp extern void DumpDeliveryStats( char \* file\_name\_prefix, extern void DumpDeliveryStats( $\overline{c}$ char \* a\_delivery\_info \*delivery\_array, int num\_in\_array, a\_time start\_time, a\_time end\_time, int num\_errors, int last\_w\_id ); #endif /\*c:\original\kit\acid\acid.py\*/ import iatest def printRow(r):  $out = "$ for v in range(0,len(r)):  $out += str(r[v]) + '$ , print out def getRow(r):  $\overline{\text{out}} = []$ for  $v$  in range $(0, len(r))$ : out.append( str(r[v]) ) return out def printQuery( query, \_conn ): if \_conn is None:  $_{conn}$  = conn crsr = iatest.Cursor( \_conn ) print query crsr.execute( query ) while 1:  $row = crsr.fetch()$ if row is None: break else: printRow( row ) crsr.close() def rowsEqual( r1, r2): if  $len(r1)$  !=  $len(r2)$ : return False for  $v$  in range $(0, len(r1))$ : if  $r1[v]$  !=  $r2[v]$ :

```
 return False
    return True
def getQuery( query, _conn ):
    if _conn is None:
          _{\text{conn}} = conn
   crsr = iatest.Cursor( _conn )
   crsr.execute( query )
  res = []while 1:
          row = crsr.fetch()print row
          try:
              print row[9]
          except:
              pass
          if row is None:
              break
          else:
              res.append( getRow( row ) )
    return res
def fetch( query, conn ):
    print query
    return conn.fetch( query )
def makeVariables( conn ):
   conn.execute( 'create variable time0 timestamp' )
   conn.execute( 'create variable time1 timestamp' )
   conn.execute( 'create variable time2 timestamp' )
   conn.execute( 'create variable time3 timestamp' )
   conn.execute( 'create variable msg0 long varchar' )
 conn.execute( 'create variable msg1 long varchar' )
 conn.execute( 'create variable msg2 long varchar' )
   conn.execute( 'create variable msg3 long varchar' )
   conn.execute( 'set time0 = current timestamp;' )
def getTimes( conn ):
  times = []times.append( str( conn.fetch( 'select time0' )[0] ) )
 times.append( str( conn.fetch( 'select time1' )[0] ) )
 times.append( str( conn.fetch( 'select time2' )[0] ) )
  times.append( str( conn.fetch( 'select time3' )[0] ) )
   return times
def getMessages( conn ):
   msgs = []msgs.append( str( conn.fetch( 'select msg0' )[0] ) )
    msgs.append( str( conn.fetch( 'select msg1' )[0] ) )
    msgs.append( str( conn.fetch( 'select msg2' )[0] ) )
   msgs.append( str( conn.fetch( 'select msg3' )[0] ) )
   return msgs
def printTimes(times):
    for (desc,time) in times:
          print desc, ": ", time
def checkTimes(times):
  old = " for (desc,time) in times:
          if time < old:
              return False
          old = time return True
```

```
/*c:\original\kit\acid\atom.py*/
import iatest
import acid
import random
c_w_id = random.randint(1,5)c_d_id = random.randint(1,10)c_id = random.randint(1,1000)h amount = 999.99conn = iatest.Connection( "uid=dba;pwd=sql" )
acid.makeVariables(conn)
failure = 0def atomTest( doRollback ):
   if doRollback:
         print "ROLLBACK TEST FOR ATOMICITY"
   else:
         print "COMMIT TEST FOR ATOMICITY"
   print "========================="
   print "Row from customer before transaction"
   print "===================================="
  query = " select c_w_id, c_d_id, c_id, c_payment_cnt, c_ytd_payment, c_balance
   from customer
  where c_w id = %i
  and c_d id = %i
  and c_id = %i ''' % (c_w_id, c_d_id, c_id) 
   print query
   cbrow = conn.fetch(query)
   acid.printRow(cbrow)
   print "Row from district before transaction"
   print"====================================="
   query = '''select d_w_id, d_id, d_ytd
   from district
  where d_w_id = %i
  and d_id = % ''' % (c_w_id, c_d_id)
   print query
   dbrow = conn.fetch(query)
   acid.printRow(dbrow)
   print "Row from warehouse before transaction"
   print"======================================"
  query = " select w_id, w_ytd
   from warehouse
  where w_id = \%i ''' % c_w_id
   print query
  wbrow = conn.fetch(query)
   acid.printRow(wbrow)
   if doRollback:
         print "Execution of payment_byid transaction (ROLLBACK)"
         print "=============================================="
         row = conn.fetch( 'call tpcc_payment_rollback( %i, %i, %d, %i, %i, %i )' % (c_w_id, c_w_id, h_amount, c_d_id, c_d_id, 
c_id ) )
   else:
```

```
Copyright 2014 SAP, Inc. 210
```

```
Copyright 2014 SAP, Inc. 211
         print "Execution of payment_byid transaction (COMMIT)"
         print "=============================================="
         row = conn.fetch( 'call tpcc_payment_commit( %i, %i, %d, %i, %i, %i )' % (c_w_id, c_w_id, h_amount, c_d_id, c_d_id, 
c_id ) )
   acid.printRow(row)
   print "Row from customer after transaction"
   print "===================================="
  query = "select c_w_id, c_d_id, c_id, c_payment_cnt, c_ytd_payment, c_balance
   from customer
  where c_w id = %i
  and c_d_id = %i
  and c_id = %i ''' % (c_w_id, c_d_id, c_id)
   print query
  carrow = conn.fetch(query) acid.printRow(carow)
   print "Row from district after transaction"
   print"====================================="
   query = '''select d_w_id, d_id, d_ytd
   from district
  where d_w_id = %i
  and d_id = % ''' % (c_w_id, c_d_id)
   print query
  darow = conn.fetch(query)
   acid.printRow(darow)
   print "Row from warehouse after transaction"
   print"======================================"
  query = " select w_id, w_ytd
   from warehouse
  where w_id = \%i ''' % c_w_id 
   print query
  warow = conn.fetch(query) acid.printRow(warow)
   if acid.rowsEqual( cbrow, carow ) and acid.rowsEqual( dbrow, darow ) and acid.rowsEqual( wbrow, warow ):
         if doRollback:
            print 'Test passed'
         else:
            print 'TEST FAILED'
           failure = 1 else:
         if doRollback:
            print 'TEST FAILED'
           failure = 1else:
            print 'Test passed'
atomTest(True)
atomTest(False)
if failure == 0:
   print 'All atomicity tests passed'
else:
   print 'AT LEAST ONE ATOMICITY TEST FAILED!'
conn.close()
```

```
/*c:\original\kit\acid\consist.py*/
import iatest
import acid
conn = iatest.Connection( "uid=dba;pwd=sql" )
failure = False
print "Consistency test: current time:"
acid.printQuery( 'select current timestamp', conn )
print "\n\n\n"
try:
   conn.execute( 'drop table temp_w' )
except:
   pass
conn.execute( 'create table temp_w (t_w_id smallint)' )
min_w_id = int(conn.fetch('select min(w_id) from warehouse')[0])
max_w_id = int(conn.fetch('select max(w_id) from warehouse')[0])
conn.execute('insert into temp_w values(%i)' % min_w_id )
conn.execute('insert into temp_w values(%i)' % int(0.1*max_w_id) )
conn.execute('insert into temp_w values(%i)' % int(0.2*max_w_id) )
conn.execute('insert into temp_w values(%i)' % int(0.3*max_w_id) )
conn. Examples the state \text{temp}_{\text{m}} is the set of \text{temp}_{\text{m}} values (\%i)' % int(0.4* max\text{w}_{\text{m}} id) )conn.execute('insert into temp_w values(%i)' % int(0.5*max_w_id))
conn.execute('insert into temp_w values(%i)' % int(0.6*max_w_id))
conn.execute('insert into temp_w values(%i)' % int(0.7*max_w_id))
conn.execute('insert into temp_w values(%i)' % int(0.8*max_w_id) )
conn.execute('insert into temp_w values(%i)' % int(0.9*max_w_id) )
conn.execute('insert into temp_w values(%i)' % max_w_id )
conn.commit()
print "Warehouses on which consistency check has been run"
print "=================================="
acid.printQuery( 'select * from temp_w', conn )
print "Size checks"
print "=================================="
acid.printQuery( 'select count(*) from customer', conn )
acid.printQuery( 'select count(*) from district', conn )
acid.printQuery( 'select count(*) from new_order', conn )
acid.printQuery( 'select count_big(*) from order_line', conn )
acid.printQuery( 'select count(*) from orders', conn )
acid.printQuery( 'select count(*) from warehouse', conn )
print "Results of consistency condition 1"
print "=================================="
row = acid.fetch("select d_w_id, (w_ytd - sum(d_ytd)) difffrom warehouse, district
         where d_w_id=w_id
         group by d_w_id, w_ytd
         having (w_ytd - sum(d_ytd)) := 0''', conn)
if row is not None:
   print "Failed consistency condition 1"
  failure = True
print "Results of consistency condition 2"
print "=================================="
row = acid.fetch('''
   select * from 
   (select d_w_id, d_id, (d_next_o_id - 1) as onext , max(o_id) as omax
```

```
 from district, orders
     where d_w_id = o_w_id
     and d_id = o_d_id<br>and d \leq w \leq idd_w_id in (select t_w_id from temp_w)
      group by d_w_id, d_id, onext
      ) dt where dt.onext != dt.omax
          ''', conn)
if row is not None:
    print "Failed consistency condition 2"
   failure = True
row = acid.fetch('''
   select * from
    (select d_w_id, d_id, (d_next_o_id - 1) as onext , max(no_o_id) as omax
      from district, new_order
     where d_w_id = no_w_id
     and d_id = no_d_idand d w id in (select t w id from temp w)
      group by d_w_id, d_id, onext
     ) dt where onext != omax
          ''', conn)
if row is not None:
   print "Failed consistency condition 2"
    failure = True
print "Results of consistency condition 3"
print "=================================="
row = acid.fetch(" select * from 
  (select count(*) as nocount, (max(no_0_id) - min(no_0_id) + 1) as total
              from new_order
             group by no_w_id, no_d_id
   ) dt where nocount != total
    ''', conn)
if row is not None:
   print "Failed consistency condition 3"
  failure = Trueprint "Results of consistency condition 4"
print "=================================="
row = acid.fetch('''
   select * from 
    (select o_w_id, o_d_id, sum(o_ol_cnt) as ol_sum 
              from orders, temp_w
             where o_w_id = t_w_id group by o_w_id, o_d_id
    ) consist1, 
    (select ol_w_id, ol_d_id, count(*) as ol_count 
             from order_line, temp_w
             where ol w_id = t_w_id
              group by ol_w_id, ol_d_id
   ) consist2
  where o_w_id = ol_w_idand o_d_id = ol_d_idand \overline{ol\_sum} != \overline{ol\_count} ''', conn)
if row is not None:
   print "Failed consistency condition 4"
   failure = True
if failure:
   print "AT LEAST ONE CONSISTENCY TEST FAILED"
else:
```
print "All consistency tests passed"

```
/*c:\original\kit\acid\isol.py*/
/************************************************/
import iatest
import isol1
print "\n\n\n\n"
import isol2
print "\n\n\n\n"
import isol3
print "\n\n\n\n"
import isol4
print "\n\n\n\n"
import isol5
print "\n\n\n\n"
import isol6
print "\n\n\n\n"
import isol7
print "\n\n\n\n"
import isol8
print "\n\n\n\n"
import isol9
print "\n\n\n\n"
if isol1.failure or isol2.failure or isol3.failure \
          or isol4.failure or isol5.failure or isol6.failure \
          or isol7.failure or isol8.failure or isol9.failure:
    print "AT LEAST ONE ISOLATION TEST FAILED"
else:
    print 'All isolation tests passed'
/*c:\original\kit\acid\isol1.py*/
/************************************************/
import iatest
import threading
import time
import acid
failure = False
class Worker(threading.Thread):
    def __init__( self, num ):
          threading.Thread.__init__(self)
          self.num = numself.res = None
          self.times = None
    def run( self ):
          conn = iatest.Connection( "uid=dba;pwd=sql" )
          acid.makeVariables( conn )
          if self.num == 0:
              self.res = acid.getQuery( '''call tpcc_neworder_wait_commit( 2, 3, 10, 5, 1, 
                                            1000, 2, 1, 
                                            2000, 2, 2,
                                            3000, 2, 3,
                                            4000, 2, 4,
                                            5000, 2, 5,
                                            0, 0, 0,
```

```
 0, 0, 0,
                                            0, 0, 0,
                                            0, 0, 0,
                                            0, 0, 0,
                                            0, 0, 0,
                                            0, 0, 0,
                                            0, 0, 0,
                                            0, 0, 0,
                                            0, 0, 0 )''', conn )
          else:
             self.res = acid.getQuery( "'call tpcc_orderstatus_isol( 2, 3, 10 )"', conn )
          self.times = acid.getTimes( conn )
w0 = \text{Worker}(0)w1 = \text{Worker}(1)w0.start()
time.sleep(20)
w1.start()
w0.join()
w1.join()
print w0.res
print w1.res
print w0.times
print w1.times
times = \lceiltimes.append( ("T1 started", w0.times[0]) )
times.append( ("T1 paused prior to commit", w0.times[1]) )
times.append( ("T2 started", w1.times[0]) )
times.append( ("T1 allowed to continue", w1.times[2]) )
times.append( ("T2 unblocked", w1.times[2]) )
acid.printTimes(times)
if not acid.checkTimes(times):
    print "Invalid sequence"
   failure = Trueprint ""
print "T1 Customer last name: " + w0.res[0][3]
print "T2 Customer last name: " + w1.res[0][1]
if w0res[0][3] != w1res[0][1]:
   failure = Trueprint ""
print "T1 Order ID: " + w0.res[0][2]
print "T2 Order ID: " + w1.res[0][0]
if w0res[0][2] != w1res[0][0]:
    failure = True
print ""
print "T1 # order lines: " + str(len(w0.res))
print "T2 # order lines: " + str(len(w1.res))
if len(w0res) != len(w1,res):failure = Trueprint ""
if failure:
    print 'Isolation test 1 failed'
else:
    print 'Isolation test 1 passed'
```
/\*c:\original\kit\acid\isol2.py\*/ /\*\*\*\*\*\*\*\*\*\*\*\*\*\*\*\*\*\*\*\*\*\*\*\*\*\*\*\*\*\*\*\*\*\*\*\*\*\*\*\*\*\*\*\*\*\*\*\*/
import iatest import threading import time import acid failure = False class Worker(threading.Thread): def \_\_init\_\_( self, num ): threading.Thread. init (self)  $self.num = num$ self.row = None def run( self ): conn = iatest.Connection( "uid=dba;pwd=sql" ) acid.makeVariables( conn ) if self.num  $== 0$ : self.row = conn.fetch( '''call tpcc\_orderstatus( 2, 3, 10 )''' ) self.row1 = conn.fetch( '''call tpcc\_neworder\_wait\_rollback ( 2, 3, 10, 5, 1, 1000, 2, 1, 2000, 2, 2, 3000, 2, 3, 4000, 2, 4, 5000, 2, 5, 0, 0, 0, 0, 0, 0, 0, 0, 0, 0, 0, 0, 0, 0, 0, 0, 0, 0, 0, 0, 0, 0, 0, 0, 0, 0, 0,  $(0, 0, 0)'$ " ) else: procname = 'tpcc\_orderstatus' self.row = conn.fetch( '''call tpcc\_orderstatus\_isol( 2, 3, 10 ) ''') self.times = acid.getTimes( conn )  $w0 = \text{Worker}(0)$  $w1 = \text{Worker}(1)$ w0.start() time.sleep(5) w1.start() w0.join() w1.join() times  $= []$ times.append( ("T0 started", w0.times[0]) ) times.append( ("T1 paused prior to commit", w0.times[1]) ) times.append( ("T2 started", w1.times[0]) ) times.append( ("T1 allowed to continue", w1.times[2]) ) times.append( ("T2 unblocked", w1.times[2]) ) acid.printTimes(times) if not acid.checkTimes(times): print "Invalid sequence"  $f$ ailure = True print "" print "T0 data: " acid.printRow(w0.row) print "T2 data: " acid.printRow(w1.row) if not acid.rowsEqual(w0.row, w1.row):

```
failure = Trueprint ""
if failure:
   print 'Isolation test 2 failed'
else:
    print 'Isolation test 2 passed'
/*c:\original\kit\acid\isol3.py*/
/************************************************/
import iatest
import threading
import time
import acid
failure = False
tempconn = iatest.Connection( 'uid=dba;pwd=sql' )
initial_d<sub>next_o_id = int(tempconn.fetch('select d_next_o_id from district where d_id = 3 and d_w_id = 2' )[0])</sub>
class Worker(threading.Thread):
   def __init_( self, num ):
          threading.Thread.__init__(self)
          self.num = num
          self.res = None
    def run( self ):
          conn = iatest.Connection( "uid=dba;pwd=sql" )
          acid.makeVariables( conn )
          if self.num == 0:
              procname = 'tpcc_neworder_wait_commit'
          else:
              procname = 'tpcc_neworder_nowait_commit'
          self.res = acid.getQuery( "'call %s( 2, \overline{3}, 10, 5, 1,
                                            1000, 2, 1, 
                                             2000, 2, 2,
                                            3000, 2, 3,
                                             4000, 2, 4,
                                            5000, 2, 5,
                                            0, 0, 0,
                                            0, 0, 0,
                                            0, 0, 0,
                                            0, 0, 0,
                                            0, 0, 0,
                                            0, 0, 0,
                                            0, 0, 0,
                                            0, 0, 0,
                                            0, 0, 0,
                                           (0, 0, 0, 0)"' % procname, conn )
          self.times = acid.getTimes( conn )
w0 = \text{Worker}(0)w1 = \text{Worker}(1)w0.start()
time.sleep(5)
w1.start()
w0.join()
w1.join()
post_d_next_o_id = int(tempconn.fetch('select d_next_o_id from district where d_id = 3 and d_w_id = 2' )[0])
times = []times.append( ("T1 started", w0.times[0]) )
```

```
Copyright 2014 SAP, Inc. 217
```

```
times.append( ("T1 paused prior to commit", w0.times[1]) )
times.append( ("T2 started", w1.times[0]) )
times.append( ("T1 allowed to continue", w0.times[2]) )
times.append( ("T2 finished", w1.times[2]) )
acid.printTimes(times)
if not acid.checkTimes(times):
    print "Invalid sequence"
    failure = True
print "Initial d_next_o_id: " + str(initial_d_next_o_id)
print "Order id of T1: " + w0.res[0][2]
print "Order id of T2: " + w1.res\left[\begin{smallmatrix} 0 \\ 0 \end{smallmatrix}\right]\left[\begin{smallmatrix} 2 \end{smallmatrix}\right]print "Final d_next_o_id: " + str(post_d_next_o_id)
if int(w0res[0][2]) != initial_d\_next_o_id:
   failure = Trueif int(w1.res[0][2]) != (initial d next o id + 1):
   failure = Trueif post_d_{next_o_id}!= (initial_d_{next_o_id} + 2):
    failure = True
print ""
if failure:
    print 'Isolation test 3 failed'
else:
    print 'Isolation test 3 passed'
/*c:\original\kit\acid\isol4.py*/
                                 .<br>****************************
import iatest
import threading
import time
import acid
failure = False
tempconn = iatest.Connection( 'uid=dba;pwd=sql' )
initial_d_next_o_id = int(tempconn.fetch('select d_next_o_id from district where d_id = 3 and d_w_id = 2' )[0])
class Worker(threading.Thread):
    def __init__( self, num ):
           threading.Thread.__init__(self)
           self.num = num
           self.res = None
    def run( self ):
          conn = iatest.Connection( "uid=dba;pwd=sql" )
           acid.makeVariables( conn )
           if self.num == 0:
               procname = 'tpcc_neworder_wait_rollback'
           else:
               procname = 'tpcc_neworder_nowait_commit'
           self.res = acid.getQuery( '''call %s( 2, 3, 10, 5, 1, 
                                               1000, 2, 1, 
                                               2000, 2, 2,
                                               3000, 2, 3,
                                               4000, 2, 4,
                                               5000, 2, 5,
                                               0, 0, 0,
                                               0, 0, 0,
                                               0, 0, 0,
```

```
Copyright 2014 SAP, Inc. 218
```

```
 0, 0, 0,
                                            0, 0, 0,
                                            0, 0, 0,
                                            0, 0, 0,
                                            0, 0, 0,
                                            0, 0, 0,
                                            0, 0, 0 )''' % procname, conn )
          self.times = acid.getTimes( conn )
w0 = \text{Worker}(0)w1 = \text{Worker}(1)w0.start()
time.sleep(5)
w1.start()
w0.join()
w1.join()
post_d_next_o_id = int(tempconn.fetch('select d_next_o_id from district where d_id = 3 and d_w_id = 2' )[0])
times = \lceiltimes.append( ("T1 started", w0.times[0]) )
times.append( ("T1 paused prior to commit", w0.times[1]) )
times.append( ("T2 started", w1.times[0]) )
times.append( ("T1 allowed to continue", w0.times[2]) )
times.append( ("T2 finished", w1.times[2]) )
acid.printTimes(times)
if not acid.checkTimes(times):
    print "Invalid sequence"
   Ffailure = True
print "Initial d_next_o_id: " + str(initial_d_next_o_id)
print "Order id of T2: " + w1.res[0][2]
print "Final d_next_o_id: " + str(post_d_next_o_id)
if int(w1res[0][2]) != initial_d.next_o_id:
    failure = True
if post_d\_next_o_id != (initial_d\_next_o_id + 1): failure = True
print ""
if failure:
    print 'Isolation test 4 failed'
else:
    print 'Isolation test 4 passed'
/*c:\original\kit\acid\isol5.py*/
/************************************************/
import iatest
import threading
import time
import acid
failure = False
tempconn = iatest.Connection('uid=dba;pwd=sql')
payment = 13.0o_c_id = int(tempconn.fetch('''
            select first
        o_c_id
        from new_order, orders
       where no\_w_id = 2 and no\_d_id = 1
```
and  $no\_o\_id = o\_id$  and  $no\_d\_id = o\_d\_id$  and  $no\_w\_id = o\_w\_id$  order by no\_w\_id asc,no\_d\_id asc,no\_o\_id asc ''')[0]) starting\_balance = float(tempconn.fetch(''' select c\_balance from customer where c\_id = %i and c\_d\_id = 1 and c\_w\_id =  $2^{\prime\prime\prime}$  % o\_c\_id)[0]) class Worker(threading.Thread): def \_\_init\_\_( self, num ): threading.Thread.\_\_init\_\_(self)  $self.num = num$ self.res = None def run( self ): conn = iatest.Connection( "uid=dba;pwd=sql" ) acid.makeVariables( conn ) if self.num  $== 0$ : self.res = acid.getQuery( "'call tpcc\_delivery\_commit( 2, 5 )"', conn ) else: self.res = acid.getQuery( "'call tpcc\_payment\_commit( 2, 2, %f, 1, 1, %i ) "' % (payment, o\_c\_id), conn) self.times = acid.getTimes( conn ) self.messages = acid.getMessages( conn )  $w0 = \text{Worker}(0)$  $w1 = \text{Worker}(1)$ w0.start() time.sleep(5) w1.start() w0.join() w1.join() ending\_balance = float(tempconn.fetch(''' select c\_balance from customer where c\_id = %i and c\_d\_id = 1 and c\_w\_id =  $2^{\prime\prime\prime}$  % o\_c\_id)[0]) times  $=$   $\lceil$ ] times.append( ("T1 started", w0.times[0]) ) times.append( ("T1 paused prior to commit", w0.times[1]) ) times.append( ("T2 started", w1.times[0]) ) times.append( ("T1 allowed to continue", w0.times[2]) ) times.append( ("T2 finished", w1.times[2]) ) acid.printTimes(times) if not acid.checkTimes(times): print "Invalid sequence" failure = True print w0.messages[0] print "Using customer: " + str(o\_c\_id) print "Starting balance: " + str(starting\_balance) print "Add delivery: " + w0.messages[1] print "Subtract payment: " + str(payment) print "Final balance: " + str(ending\_balance) if( starting\_balance + float(w0.messages[1]) - payment ) != ending\_balance: print 'Customer balance incorrect' failure = True print "" if failure: print 'Isolation test 5 failed' else: print 'Isolation test 5 passed'

```
/************************************************/
import iatest
import threading
import time
import acid
failure = False
tempconn = iatest.Connection('uid=dba;pwd=sql')
payment = 9.0o_c_id = int(tempconn.fetch('''
            select first
        o_c_id
        from new_order, orders
       where no_w_id = 2 and no_d_id = 1and no\_o\_id = o\_id and no\_d\_id = o\_d\_id and no\_w\_id = o\_w\_id order by no_w_id asc,no_d_id asc,no_o_id asc ''')[0])
starting_balance = float(tempconn.fetch('''
           select c_balance
            from customer
           where c_id = %i and c_d_id = 1 and c_w_id = 2^{\prime\prime\prime} % o_c_id)[0])
class Worker(threading.Thread):
   def __init__( self, num ):
          threading.Thread.__init__(self)
          self.num = numself.res = None
    def run( self ):
          conn = iatest.Connection( "uid=dba;pwd=sql" )
          acid.makeVariables( conn )
          if self.num == 0:
            self.res = acid.getQuery( "'call tpcc_delivery_rollback( 2, 5 )"', conn )
          else:
            self.res = acid.getQuery( "'call tpcc_payment_commit( 2, 2, %f, 1, 1, %i ) "' % (payment, o_c_id), conn)
          self.times = acid.getTimes( conn )
          self.messages = acid.getMessages( conn )
w0 = \text{Worker}(0)w1 = \text{Worker}(1)w0.start()
time.sleep(5)
w1.start()
w0.join()
w1.join()
ending_balance = float(tempconn.fetch('''
           select c_balance
            from customer
           where c_id = %i and c_d_id = 1 and c_w_id = 2^{\prime\prime\prime} % o_c_id)[0])
times = \lceiltimes.append( ("T1 started", w0.times[0]) )
times.append( ("T1 paused prior to commit", w0.times[1]) )
times.append( ("T2 started", w1.times[0]) )
times.append( ("T1 allowed to continue", w0.times[2]) )
times.append( ("T2 finished", w1.times[2]) )
acid.printTimes(times)
```

```
Copyright 2014 SAP, Inc. 221
```
/\*c:\original\kit\acid\isol6.py\*/

```
if not acid.checkTimes(times):
   print "Invalid sequence"
  failure = True
print w0.messages[0]
print "Using customer: " + str(o_c_id)
print "Starting balance: " + str(starting_balance)
print "Subtract payment: " + str(payment)
print "Final balance: " + str(ending_balance)
if( starting_balance - payment ) != ending_balance:
   print 'Customer balance incorrect'
   failure = True
print ""
if failure:
   print 'Isolation test 6 failed'
else:
   print 'Isolation test 6 passed'
/*c:\original\kit\acid\isol7.py*/
/************************************************/
import iatest
import threading
import time
import acid
import random
failure = False
item1 = random.random(1000.2000)item2 = random.random(1000, 2000)class Worker(threading.Thread):
   def __init__( self, num ):
          threading.Thread. init (self)
          self.num = numself.res = None
          self.price0 = None
          self.price1 = None
          self.newprice0 = None
          self.newprice1 = None
   def run( self ):
          conn = iatest.Connection( "uid=dba;pwd=sql" )
          conn.execute("set temporary option max_plans_cached = 0" )
          acid.makeVariables( conn )
          if self.num == 0:
              crsr = iatest.Cursor( conn )
              crsr.execute( '''select i_price from item where i_id = %i''' % item1 )
              self.price0 = float(crsr.fetch()[0])
              crsr.execute( '''select i_price from item where i_id = %i''' % item2 )
              self.price1 = float(crsr.fetch()[0])
              conn.commit()
              conn.execute('set time0 = current timestamp')
              time.sleep(10)
              conn.execute( 'set time1 = current timestamp')
             conn.execute( 'update item set i_price = i_price * 1.10 where i_id in (%i)' %(item1) )
             conn.execute( 'update item set i_price = i_price * 1.10 where i_id in (%i)' %(item2))
             conn.commit()
              conn.execute('set time2 = current timestamp')
              crsr.execute( '''select i_price from item
```

```
 where i_id in (%i,%i)
                                                order by i_id''' %(item1, item2) )
               conn.execute('set time3 = current timestamp')
              self.newprice\hat{0} = float(crsr.fetch()[0])
             self.newprice1 = float(crsr.fetch()[0])else:
              self.res = acid.getQuery( '''call tpcc_neworder_isol7( 2, 3, 10, 3, 1, 
                                             %i, 2, 1, 
                                             %i, 2, 2,
                                             %i, 2, 3,
                                             0, 0, 0,
                                             0, 0, 0,
                                             0, 0, 0,
                                             0, 0, 0,
                                             0, 0, 0,
                                             0, 0, 0,
                                             0, 0, 0,
                                             0, 0, 0,
                                             0, 0, 0,
                                             0, 0, 0,
                                             0, 0, 0,
                                             0, 0, 0 )''' %(item1,item1,item2), conn )
          self.times = acid.getTimes( conn )
w0 = \text{Worker}(0)w1 = \text{Worker}(1)w0.start()
time.sleep(5)
w1.start()
w0.join()
w1.join()
times = \lceiltimes.append( ("T1 committed", w0.times[0]) )
times.append( ("T2 started", w1.times[0]))
times.append( ("T2 paused after scanning first item (x)", w1.times[1]) )
times.append( ("T3 started", w0.times[1] ) )
times.append( ("Case A: T3 stalled",w0.times[1] ) )
times.append( ("T2 allowed to continue", w1.times[2]) )
times.append( ("T3 finished", w0.times[2]) )
acid.printTimes(times)
if not acid.checkTimes(times):
    print "Invalid sequence"
    failure = True
print "Old prices"
print item1, w0.price0
print item2, w0.price1
print "
print "New prices"
print item1, w0.newprice0
print item2, w0.newprice1
print ""
print "Prices included in order:"
print item1, w1.res[0][12]
print item1, w1.res[1][12]
print item2, w1.res[2][12]
if float(w0.price0) != float(w1.res[0][12]) \
   or float(w0.price0) != float(w1.res[1][12]) \
   or float(w0.price1) != float(w1.res[2][12]):
    print 'Price does not match original price'
   failure = 1print ""
```

```
if failure:
    print 'Isolation test 7 failed'
else:
    print 'Isolation test 7 passed'
/*c:\original\kit\acid\isol8.py*/
/************************************************/
import iatest
import threading
import time
import acid
import random
failure = False
district = random.random(1,10)warehouse = random.randint(1,5)myconn = iatest.Connection('uid=dba;pwd=sql')
myconn.execute( '''update new_order set no_d_id = 255
                     where no_w_id = \%iand no d id = %i"' %(warehouse,district) )
myconn.commit()
class Worker(threading.Thread):
    def __init__( self, num ):
          threading.Thread.__init__(self)
          self.num = numself.res = None
    def run( self ):
          conn = iatest.Connection( "uid=dba;pwd=sql" )
          acid.makeVariables( conn )
          if self.num == 0:
              self.res = acid.getQuery( '''call tpcc_delivery_phantom( %i, 5 )''' % warehouse, conn )
          else:
              self.res = acid.getQuery( '''call tpcc_neworder_nowait_commit( %i, %i, 10, 5, 1, 
                                            1000, 2, 1, 
                                            2000, 2, 2,
                                            3000, 2, 3,
                                            4000, 2, 4,
                                            5000, 2, 5,
                                            0, 0, 0,
                                            0, 0, 0,
                                            0, 0, 0,
                                            0, 0, 0,
                                            0, 0, 0,
                                            0, 0, 0,
                                            0, 0, 0,
                                            0, 0, 0,
                                            0, 0, 0,
                                            0, 0, 0 )''' %(warehouse,district), conn )
          self.times = acid.getTimes( conn )
          self.messages = acid.getMessages( conn )
try:
   w0 = \text{Worker}(0)w1 = \text{Worker}(1) w0.start()
    time.sleep(5)
    w1.start()
    w0.join()
```

```
Copyright 2014 SAP, Inc. 224
```
 w1.join() except Exception,e: print e #ensure temporarily invalid district ids are replaced before test finishes myconn.execute( '''update new\_order set no\_d\_id = %i where  $no\_w_id = \%i$  and  $no\_d_id = 255'''$  % (district, warehouse)) myconn.commit() times = [] times.append( ("T1 started", w0.times[0]) ) times.append( ("T1 paused prior to commit", w0.times[1]) ) times.append( ("T2 started", w1.times[0]) ) times.append( ("Case A: T2 stalled",w1.times[0] ) ) times.append( ("T1 allowed to continue", w0.times[2]) ) times.append( ("T2 finished", w1.times[2]) ) acid.printTimes(times) if not acid.checkTimes(times): print "Invalid sequence"  $f$ ailure = True print "Delivery results" print w0.res print "New order results" print w1.res print w0.messages[0] if  $len(w1,res) < 1$ :  $failure = True$ if w0.messages[0].find('No new rows found') != 0:  $failure = True$ print "" if failure: print 'Isolation test 8 failed' else: print 'Isolation test 8 passed' /\*c:\original\kit\acid\isol9.py\*/ /\*\*\*\*\*\*\*\*\*\*\*\*\*\*\*\*\*\*\*\*\*\*\*\*\*\*\*\*\*\*\*\*\*\*\*\*\*\*\*\*\*\*\*\*\*\*\*\*/ import iatest import threading import time import acid failure = False class Worker(threading.Thread): def \_\_init\_\_( self, num ): threading.Thread.\_\_init\_\_(self) self.num = num self.res = None def run( self ): conn = iatest.Connection( "uid=dba;pwd=sql" ) acid.makeVariables( conn ) if self.num  $== 0$ : self.res = acid.getQuery( "'call tpcc\_orderstatus\_phantom( 2, 3, 10 )"', conn ) else: self.res = acid.getQuery( '''call tpcc\_neworder\_nowait\_commit( 2, 3, 10, 5, 1, 1000, 2, 1,

 2000, 2, 2, 3000, 2, 3, 4000, 2, 4, 5000, 2, 5, 0, 0, 0, 0, 0, 0, 0, 0, 0, 0, 0, 0, 0, 0, 0, 0, 0, 0, 0, 0, 0, 0, 0, 0, 0, 0, 0, 0, 0, 0 )''', conn ) self.times = acid.getTimes( conn ) self.messages = acid.getMessages( conn )  $w0 = \text{Worker}(0)$  $w1 = \text{Worker}(1)$ w0.start() time.sleep(5) w1.start() w0.join() w1.join() times  $=$   $\lceil$ times.append( ("T1 started", w0.times[0]) ) times.append( ("T1 paused prior to commit", w0.times[1]) ) times.append( ("T2 started", w1.times[0]) ) times.append( ("Case A: T2 stalled",w1.times[0] ) ) times.append( ("T1 allowed to continue", w0.times[2]) ) times.append( ("T2 finished", w1.times[2]) ) acid.printTimes(times) if not acid.checkTimes(times): print "Invalid sequence" failure = True print "Order status results" print w0.res print "\nNew order results" print w1.res print w0.messages[0] print w0.messages[1] #compare last ten characters of messages if w0.messages[0][-10:] != w0.messages[1][-10:]:  $failure = True$ print "" if failure: print 'Isolation test 9 failed' else: print 'Isolation test 9 passed'

/\*c:\original\kit\acid\procs.py\*/ /\*\*\*\*\*\*\*\*\*\*\*\*\*\*\*\*\*\*\*\*\*\*\*\*\*\*\*\*\*\*\*\*\*\*\*\*\*\*\*\*\*\*\*\*\*\*\*\*/

import iatest

```
conn = iatest.Connection('uid=dba;pwd=sql')
```
try: conn.execute( 'drop procedure tpcc\_payment\_rollback' ) except: pass proc = str(conn.fetch( """select source from sysprocedure where proc\_name = 'tpcc\_payment' """ )[0]) proc = proc.replace( 'tpcc\_payment', 'tpcc\_payment\_rollback' ) proc = proc.replace( '/\*ACID\_DELAY\*/commit;', 'set time1 = current timestamp; rollback; set time2 = current timestamp;' ) print '\n' + proc conn.execute( proc ) try: conn.execute( 'drop procedure tpcc\_payment\_commit' ) except: pass proc = str(conn.fetch( """select source from sysprocedure where proc\_name = 'tpcc\_payment' """ )[0]) proc = proc.replace( 'tpcc\_payment', 'tpcc\_payment\_commit' ) proc = proc.replace( '/\*ACID\_DELAY\*/commit', 'set time1 = current timestamp; commit; set time2 = current timestamp;' ) print  $\ln' + \text{proc}$ conn.execute( proc ) try: conn.execute( 'drop procedure tpcc\_orderstatus\_phantom' ) except: pass proc = str(conn.fetch( """select source from sysprocedure where proc\_name = 'tpcc\_orderstatus' """ )[0]) proc = proc.replace( 'tpcc\_orderstatus', 'tpcc\_orderstatus\_phantom' ) start = proc.find('/\*ACID\_START\*/') stop = proc.find('/\*ACID\_STOP\*/')  $newproc = proc[:stop] + """\n 'mset time1 = current_timestamp;$ set msg0 = 'After 1st select,  $o_id = ' || @o_id;$ waitfor delay '00:00:10'; set time2 = current\_timestamp; """ + proc[start:stop] + """\n set msg1 = 'After 2nd select, o\_id = ' || @o\_id; """ + proc[stop:] print '\n' + newproc conn.execute( newproc ) try: conn.execute( 'drop procedure tpcc\_orderstatus\_isol' ) except: pass proc = str(conn.fetch( """select source from sysprocedure where proc\_name = 'tpcc\_orderstatus' """ )[0]) proc = proc.replace( 'tpcc\_orderstatus', 'tpcc\_orderstatus\_isol' ) start = proc.find('/\*ACID\_START\*/') stop = proc.find('/\*ACID\_STOP\*/') newproc = proc[:stop] + "\nset time2 = current timestamp; /\*waitfor delay '00:00:10'\*/; set time2 = current\_timestamp;" + proc[start:] newproc = newproc.replace('/\*ACID1\*/','@o\_id, @c\_last, @o\_entry\_d, ') print '\n' + newproc conn.execute( newproc ) try: conn.execute( 'drop procedure tpcc\_delivery\_phantom' ) except: pass proc = str(conn.fetch( """select source from sysprocedure where proc\_name = 'tpcc\_delivery' """ )[0]) proc = proc.replace( 'tpcc\_delivery', 'tpcc\_delivery\_phantom' ) start = proc.find('/\*ACID\_START\*/') stop = proc.find('/\*ACID\_STOP\*/')  $newproc = proc[:stop] +$ if @@sqlstatus != 0 then set time1 = current timestamp; waitfor delay '00:00:10'; set time2 = current timestamp; """ + proc[start:stop] + """

if  $@@sqlstatus != 0$  then set msq0 = 'No new rows found when cursor reopened - warehouse ' || @w\_id || ', district ' || @d\_id; set  $\omega$ d id =  $\omega$ d id + 1; set @o\_id = NULL; --commit; else raiserror 23000 'New rows found when cursor reopened'; return; end if; end if; """ + proc[stop:] print '\n' + newproc conn.execute( newproc ) try: conn.execute( 'drop procedure tpcc\_delivery\_commit' ) except: pass proc = str(conn.fetch( """select source from sysprocedure where proc\_name = 'tpcc\_delivery' """ )[0]) proc = proc.replace( 'tpcc\_delivery', 'tpcc\_delivery\_commit' ) proc = proc.replace( '/\*ACID56\*/', "if  $@d$ <sub>-</sub>id = 1 then set msg0 = 'Delivered for d\_id = 1, c\_id = ' || @c\_id; set msg1 = @ol\_total; end if;" ) proc = proc.replace( '/\*ACID\_DELAY\*/commit', "\nset time1 = current timestamp; waitfor delay '00:00:10'; set time2 = current timestamp; commit; set time3 = current timestamp; " ) print  $'\nightharpoonup +$  proc conn.execute( proc ) try: conn.execute( 'drop procedure tpcc\_delivery\_rollback' ) except: pass proc = str(conn.fetch( """select source from sysprocedure where proc\_name = 'tpcc\_delivery' """ )[0]) proc = proc.replace( 'tpcc\_delivery', 'tpcc\_delivery\_rollback' ) proc = proc.replace( '/\*ACID56\*/', "if @d\_id = 1 then set msg0 = 'Delivered for d\_id = 1, c\_id = ' || @c\_id; set msg1 = @ol\_total; end if;" ) proc = proc.replace( '/\*ACID\_DELAY\*/commit', "\nset time1 = current timestamp; waitfor delay '00:00:10'; set time2 = current timestamp; rollback; set time3 = current timestamp;" ) print '\n' + proc conn.execute( proc ) try: conn.execute( 'drop procedure tpcc\_neworder\_isol7' ) except: pass proc = str(conn.fetch( """select source from sysprocedure where proc\_name = 'tpcc\_neworder' """ )[0]) proc = proc.replace( 'tpcc\_neworder', 'tpcc\_neworder\_isol7' ) #proc = proc.replace( '/\*ACID\_DELAY\*/commit', "\nset time1 = current timestamp; waitfor delay '00:00:10'; set time2 = current timestamp; rollback; set time3 = current timestamp;" ) proc = proc.replace( '/\*ACID7\*/', """ if @@sqlstatus != 0 then raiserror 28000 'Deadlock detected'; return; end if; if  $@$ li\_no = 1 then set time1 = current timestamp; waitfor delay '00:00:10'; set time2 = current timestamp; end if; """ ) print  $\ln' +$  proc conn.execute( proc ) try: conn.execute( 'drop procedure tpcc\_neworder\_nowait\_commit' ) except: pass proc = str(conn.fetch( """select source from sysprocedure where proc\_name = 'tpcc\_neworder' """ )[0])

```
proc = proc.replace( 'tpcc_neworder', 'tpcc_neworder_nowait_commit' )
proc = proc.replace( '/*ACID_DELAY*/commit', "set time1 = current timestamp; commit; set time2 = current timestamp" )
print \ln' + \text{proc}conn.execute( proc )
try:
   conn.execute( 'drop procedure tpcc_neworder_wait_commit' )
except:
   pass
proc = str(conn.fetch( """select source from sysprocedure where proc_name = 'tpcc_neworder' """ )[0])
proc = proc.replace( 'tpcc_neworder', 'tpcc_neworder_wait_commit' )
proc = proc.replace( '/*ACID_DELAY*/commit', "\nset time1 = current timestamp; waitfor delay '00:00:30'; set time2 = current 
timestamp; commit; set time3 = current timestamp;" )
print '\ln' + proc
conn.execute( proc )
try:
   conn.execute( 'drop procedure tpcc_neworder_wait_rollback' )
except:
   pass
proc = str(conn.fetch( """select source from sysprocedure where proc_name = 'tpcc_neworder' """ )[0])
proc = proc.replace( 'tpcc_neworder', 'tpcc_neworder_wait_rollback' )
proc = proc.replace( '/*ACID_DELAY*/commit', "\nset time1 = current timestamp; waitfor delay '00:00:10'; set time2 = current 
timestamp; rollback; set time3 = current timestamp;" )
print '\n' + proc
conn.execute( proc )
```